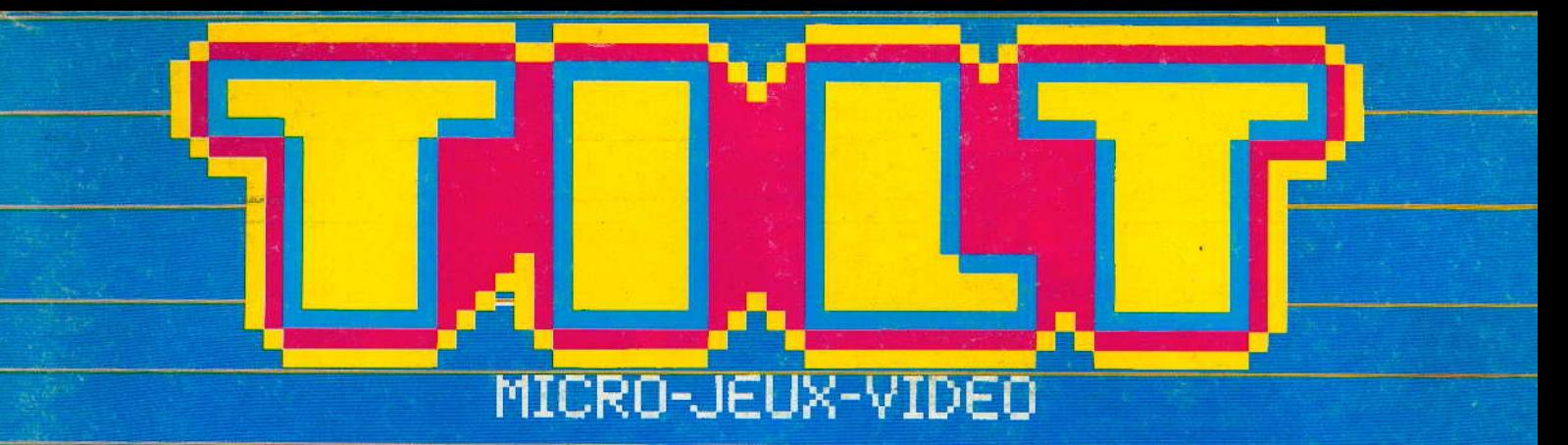

# SUSPENSE **8 ordinateurs<br>sur le ring**

2451011 60 jeux<br>d'aventure

ANGOISSEUL **Du rififi**<br>pour M.S.X

NOUVEAU:

M 3085-18-17,50 F.) N 18-MENSUEL JANVIER / FEVRER 1985-1 SSE 6 FS-CANADA  $3$ \$C ADIENS **POUR COMMODORE C.64 . ATARI . SINCLAIR SPECTRUM . MSX** 

# Micro-Loisirs

# **Maxi-Plaisir**

**DESIGNER'S PENCIL** 

# GAMESTAR TENNIS CLUB **888 JOHN**  $^{02}_{a6}$

**NOUVEAUTÉ** 

#### ON COURT TENMS **GAMESTAR**

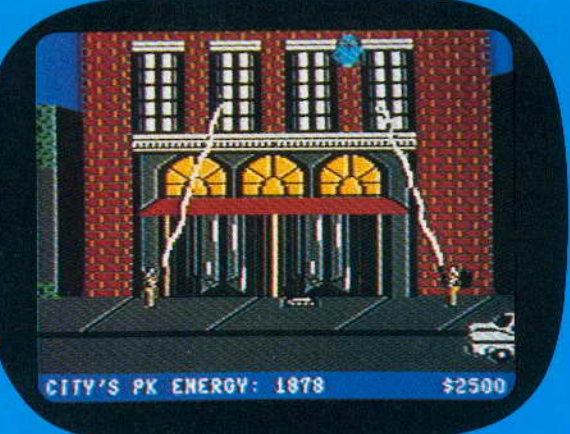

# **GHOSTBUSTERS**

Nom

Adresse

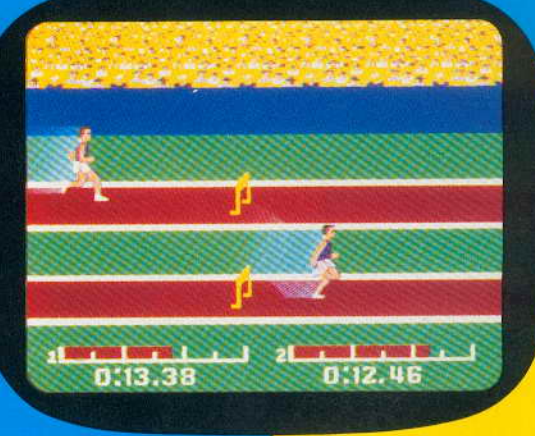

# **DÉCATHLON**

Age

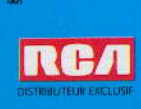

**Bon pour** un catalogue **ACTIVISION** 

Quel type d'ordinateur possédez-vous?

Prénom

A renvover à : **RCA Distributeur** 9, avenue Matignon **75008 PARIS** 

**SION** 

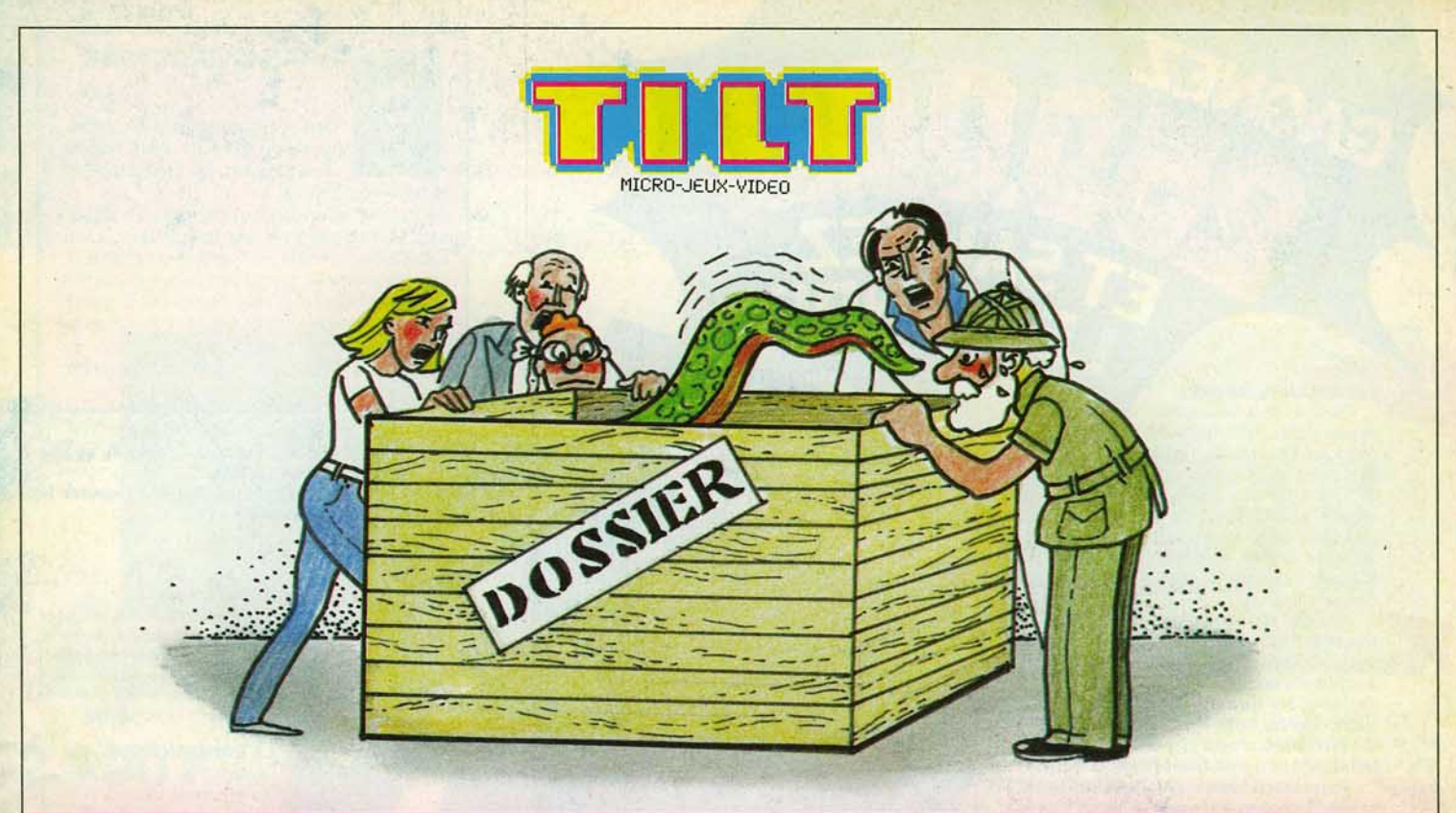

### **N ° 18 • JANVIER/FÉVRIER 1985**

### **MAGAZINE**

**Tilt Journal** - l'actualité des jeux électroniques et de la microinformatique. Nouveautés, indiscrétions, livres, etc. p. 6

**Actuel** - Microscopie. le biologiste Joël de Rosnay, auteur de «Branchez-vous», vous dit tout sur les relations qui existent entre jeux vidéo et micro-informatique familiale. p. 16

### **EXCLUSIF**

**Dossier** - Accros les héros ! Jeux de rôles et jeux d'aventure vous défient : 60 logiciels passés au tiltoscope. p. 56

## **CONTACT**

**Service compris - Victoire aux** poings. Les arcades sportives du mois et les conseils de Tilt pour acheter un flipper d'occasion. p. 96

**Petites annonces** - Achats, ventes, clubs, échanges, tournois. .. p. 88

**Cher Tilt** - Le courrier des lecteurs. p. 102

#### **JEUX**

**Sésame** - «Tout shuss » et «Du rififi pour M.S.X. ». Deux listings pour jouer avec la calculette Canon X 07 et votre ordinateur,  $au$  standard  $M.S.X.$   $p. 50$ 

## **NOUVEAU**

**Tubes** - Cassettes, cartouches et disquettes : les meilleurs logiciels<br>testés par la rédaction. p. 24 testés par la rédaction.

**Banc d'essai** - M.S.X. Arrivent-ils pour sauver la micro?

Pour ceux qui veulent tout savoir<br>sur le nouveau standard. p. 40 sur le nouveau standard.

**Banc d'essai** - VG 5000: le micro d'un grand. p. 46

**Banc d'essai** - Amstrad Ça va bouillir! p. 48

**Coup d'œil** - En bref, les jeux qui nous ont séduits.

**Les classiques** - Echec au roi, vive !'Empereur! Plein feu sur l'échiquier électronique de C.l.J. p. 82

Couverture: Jérôme Tesseyre

Ce numéro comporte un encort-obonnement non folioté entre les poges 18-21 et 84-87.

Directeur de la publication : Antoine de CLERMONT-TONNERRE • Directeur délégué : Jean-Pierre ROGER • Rédacteur en chef : Bruno BARBIER • Rédaction : 2, rue des<br>Italiens, 75440 Paris Cedex O9. Tél. : (1) 824.46.21 • Publici Les règlements doivent être effectués par chèque bancaire, mandat ou virement postal (3 volets) • C.C.P.: 18 900 19 Z. N° ISSN: 0753-6968. 1983

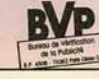

# ET SAUVEZ

#### **TAI ISMAN TEMPOREL**

GAGNEZ

Au cours de la dix-sentième mission Apollo, les astronautes américains découvrent sur la Lune un étonnant cristal poli de 40 cm de côté. Réfractaire à toute analyse, le talisman explose sous l'effet de rayons laser, qui dispersent chacun de ses angles. Grâce à des ondes radio, 3 des coins sont retrouvés, mais 5 autres manquent toujours.

Comme par coincidence, la Lune connaît de très fortes secousses sismiques Selon le Dr Majid, elles sont liées à l'explosion du cristal et la lune serait elle-même sur le point d'exploser, bombardant la Terre de gigantesques météorites. Il affirme, d'autre part, que chaque coin manquant a été propulsé dans l'espace temps allant de la préhistoire à l'époque moderne.

Votre mission consiste, avec l'aide de la Nasa et de son Chronotron, à remonter le temps pour les rapporter

A chaque étape vous devez user de toute votre intelligence pour résoudre chaque énigme ; votre adresse vous aidera à survivre. Eureka, en proposant un jeu d'Arcade suivi d'un jeu d'Aventure, teste parfaitement les qualités que l'aventure au réel exigerait de vous.

Vous désirez participer au Concours Eureka : c'est très simple. Il faut que vous possédiez, soit un système Commodore 64 ou Spectrum 48K et acheter le programme Eureka. A yous de jouer

Pour découvrir la bonne réponse, il faut, tout en reconsti tuant le cristal, décoder les énigmes contenues dans les poèmes et les illustrations

Le premier à nous télégraphier la bonne réponse recevra le Chèque de 250.000 F

Le second gagnera un voyage d'une semaine pour 2 nersonnes

- Les 3 suivants, des bons d'achat de 5.000 FTTC.

Les 245 autres, des bons d'achat de 100 F TTC

#### **COMMENT GAGNER?**

Vous avez reçu la cassette de jeu et son fascicule. Un bon de garantie, surtout destiné à formaliser votre participation, comporte 2 volets jun que vous devez absolument conserver. l'autre que vous devez impérativement nous retourner dûment rempli. Il constitue la seule véritable preuve de votre participation N'oubliez donc surtout pas de nous le retourner. Si, d'autre part, vous avez découvert la bonne réponse, ne nous téléphonez pas! Adressez-nous un télégramme répondant aux conditions prévues dans le règlement.

Eureka est un programme aussi spectaculaire qu'une super production de cinéma. Les graphismes et les animations sont surprenantes de vérité. La bande sonore et les bruitages vous replongent, grâce à une simulation parfaite, dans chacune des cinq époques. Vous percevrez tout.

Il est joint à ce programme un fascicule détaillé qu'il est essentiel de lire attentivement. Illustré, il contient toutes les explications du jeu et les énigmes auxquelles il vous faudra répondre

STEER VIDEO DECK WITH STEER STEER IN 1979

#### **BON DE COMMANDE**

Je désire recevoir le JEU EUREKA SUR CASSETTE, au prix de 250F. Je ne le recevrai qu'à partir du 1/12/1984, date de début du concours ; et mon règlement ne sera encaissé, au plus tôt, que 8 jours avant la livraison du jeu.

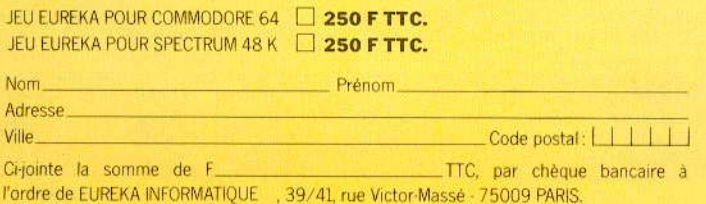

#### **IAN LIVINGSTONE**

Déjà auteur de romans d'aventure. vendus à plus de deux millions d'exemplaires, lan Livingstone est le créateur d'Eureka.

Il a imaginé les énigmes et les pièges les plus retors. Il est d'ailleurs le seul, pour l'instant, à connaître la bonne réponse. Programmé par les équipes d'Andromèda, sous la direction de Donat Kiss et Andras Csascar, Eureka représente 5 années de travail et le concours de 4 graphistes, 2 musiciens et d'un professeur de logique. Nous voulions une aventure qui vous pousse dans

vos derniers retranchements. Ils l'ont fait!

#### Eureka, c'est cinq aventures en une seule cassette. Remontez le temps et sauvez le monde!

#### **AGE PREHISTORIQUE**

Seul, sans défense, vous vous retrouvez à l'aube des temps. Autour de vous? la jungle, le bruissement des feuilles, des pas dans les broussailles. Votre sang se fige. Une ombre immense vous recouvre. Le sol tremble.

#### **LA ROME ANTIQUE**

Le départ de la course de char va être donné. Les autres concurtents vous observent et vous louent du regard, tous au même gabarit, ils vous depassent de deux têtes et leurs chevaux semblent mieux entraînés que le vôtre. Vous par courez le stade du regard. La course est partie!

#### **LE MOYEN AGE**

Les créneaux de la Tour de la Fée Morgane ne peuvent rien pour empêcher la brise glaciale de transpercer votre armure. Seul en haut de cette tour, vous enten dez une voix qui vous crie de la rejoindre, là, dans l'ombre. Derrière vous, des pas résonnent. Vous vous décidez à descendre au plus profond de la tour. Des hurlements déchirent la nuit.

#### **OLDITZ**

long couloir, gris, sombre et glacé. ous avancez pas à pas, attentif au<br>noindre bruit. Du bout du couloir vous arvient une conversation assourdie. A votre droite, une porte ! Sur la porte un mot : VERBOTEN!

Vous l'ouvrez. Le bruit métallique des bottes se rapproche. Vous serrez les poings

#### **LES CARAÏBES MODERNES**

Vous remontez le temps à la vitesse de la lumière. Dans l'immense laboratoire du Dr Von Berg, l'écran de l'ordinateur affiche les informations. Callé dans un fauteuil, les mains posées sur le clavier, vous vous

préparez à un duel où l'arme est l'esprit

#### **EXTRAIT DU RÈGLEMENT**

a Société PROSPECTIVE INTERNATIONALE DE DISTRIBUTION, dont le Siège Social est situé 39, rue Vicor-Massé - 75009 PARIS, organise à partir Décembre 1984, un Concours avec obligation d'achat intitulé  $div 1^{\circ}$ EUREKA. Le premier dépouillement aura lieu le 31 Mars 1985. Si nécessaire, un dépouillement mensuel sera ensuite effectué jusqu'à ce que les 250 Prix soient distribués. Ce concours est ouvert à toute personne physique résidant sur un territoire francophone, à l'exception du Personnel des Sociétés organisatrices ainsi que toute personne ayant participée à l'élaboration, la promotion, la distribution et la revente du jeu EUREKA. Pour participer au Concours, il faut : acheter le jeu EUREKA et renvoyer le Bon de Participation joint ; pour gagner, il faut être l'une des 250 premières réponses aux énigmes contenues dans le jeu et ce, par télégramme. Le réglement complet a été déposé chez Maître JAUNATRE, Huissier de Justices à PARIS, et peut-être obtenu, sur simple demande accompagnée d'une enveloppe timbrée à

Concours EUREKA - 39, rue Victor Massé - 75009 PARIS

TELEGRAMME

VOUS AVEZ LA BONNE REPONSE

ERAYO STOP. [ADRESSEZ-NOUS]

LUN TELEGRAMME SELON LES

INDICATIONS DU REGLEMENT - STOP.

ENCORE TOUTES NOS FELICITATIONS

Г

Г

# OFFRE EXCEPTIONNELLE!

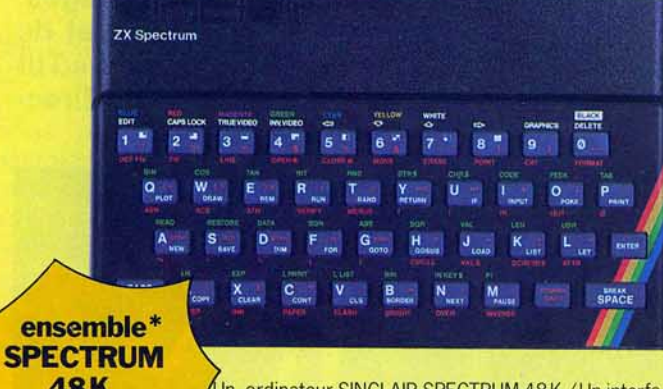

Un ordinateur SINCLAIR SPECTRUM 48K / Un interface Peritel/Un magnetocassette/Un Interface Joystick / Un Joystick / Les divers câbles de branchement / Le programme EUREKA.

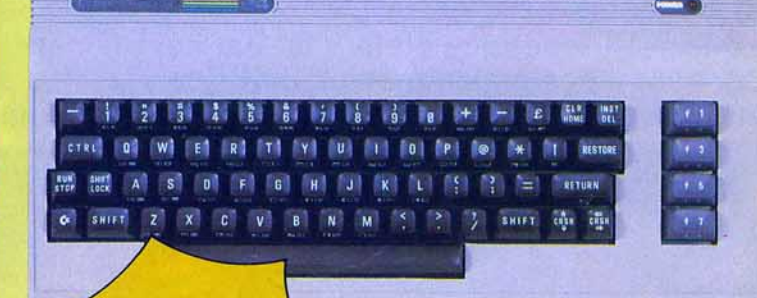

**Votre Commande en Francs** 

#### ensemble\* **COMMODORE64**

Un ordinateur Commodore 64 / Un interface Peritel / Un magnétocassette pour C64 / Les divers câbles de<br>branchement (magnétophone, télé et secteur) / Un joystick / Le programme EUREKA.

Le concours n'ouvrant que le 1<sup>er</sup> décembref 1984, aucun jeu Eureka ne sera livré au public avant cette date. Les expéditions des programmes Eureka débuteront donc le 30 novembre 1984 et seront effectuées dans l'ordre d'arrivée des commandes. Les chèques seront encaissés 8 jours seulement avant la date d'expédition. Le matériel, lui, sera livré immédiatement.

**ADFAII** Les personnes avant

passé commande avant le 31.12.84. Recevront gratuitement le guide des logiciel 84.

Les éléments de ces ensembles peuvent être acquis séparément : consulter le bon de commande ci-dessous ou notre catalogue VPC.

<u>s ann ann am Ann a</u>

**PRIX EN FRANCS. TTC OTÉ** 

### **BON DE COMMANDE**

**48K** 

.890

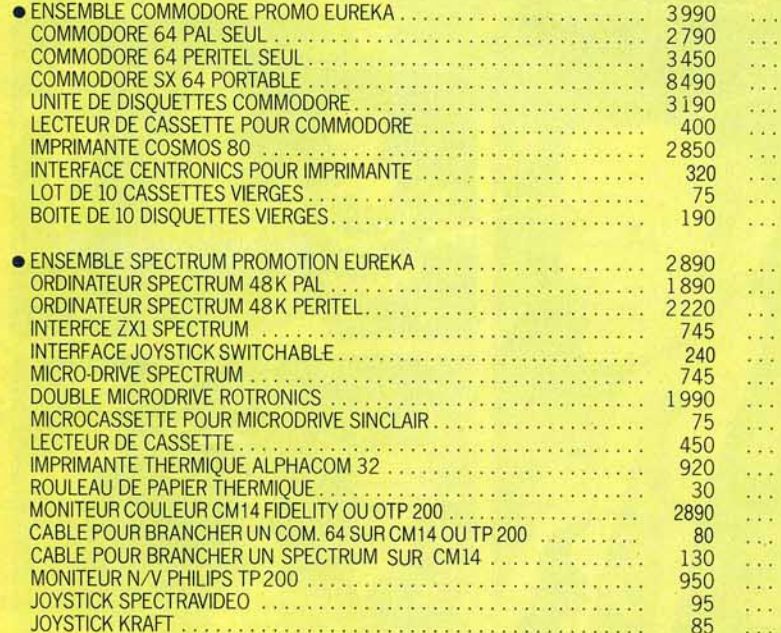

#### Total de votre commande:

Prénom\_ Ville

Signature des parents (Pour mineur) Adresse: Code postal: LIIII Ville:

Signature:

Je désire recevoir votre catalogue de vente par correspondance. Cijoint 5 Francs en timbres-poste pour contribution aux frais d'expédition.

Ci-jointe la somme de F\_ 39/41, rue Victor-Massé - 75009 PARIS.

**Nom** 

Adresse

TTC, par chèque bancaire à l'ordre de EUREKA INFORMATIQUE

Code postal

TILT

F TTC.

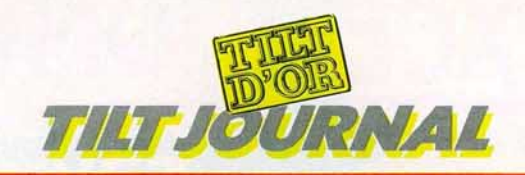

# **LA NUIT DES TILT D'OR**

« **La Piscine» - la boîte la plus «branchie » de la capitale - n'en croyait pas ses carrelages. On nageait dans le bonheur. Tous les grands noms français du monde des jeux vidéo et de la micro-informatique étaient là. Car l'événement était de taille: la remise officielle des «Tilt**  d'Or 1984 » des mains mêmes de Bruno Barbier, et en présence de Jean-Pierre Roger, directeur délégué de Tilt, saisis sur le vif en compagnie de leurs nombreux invités.

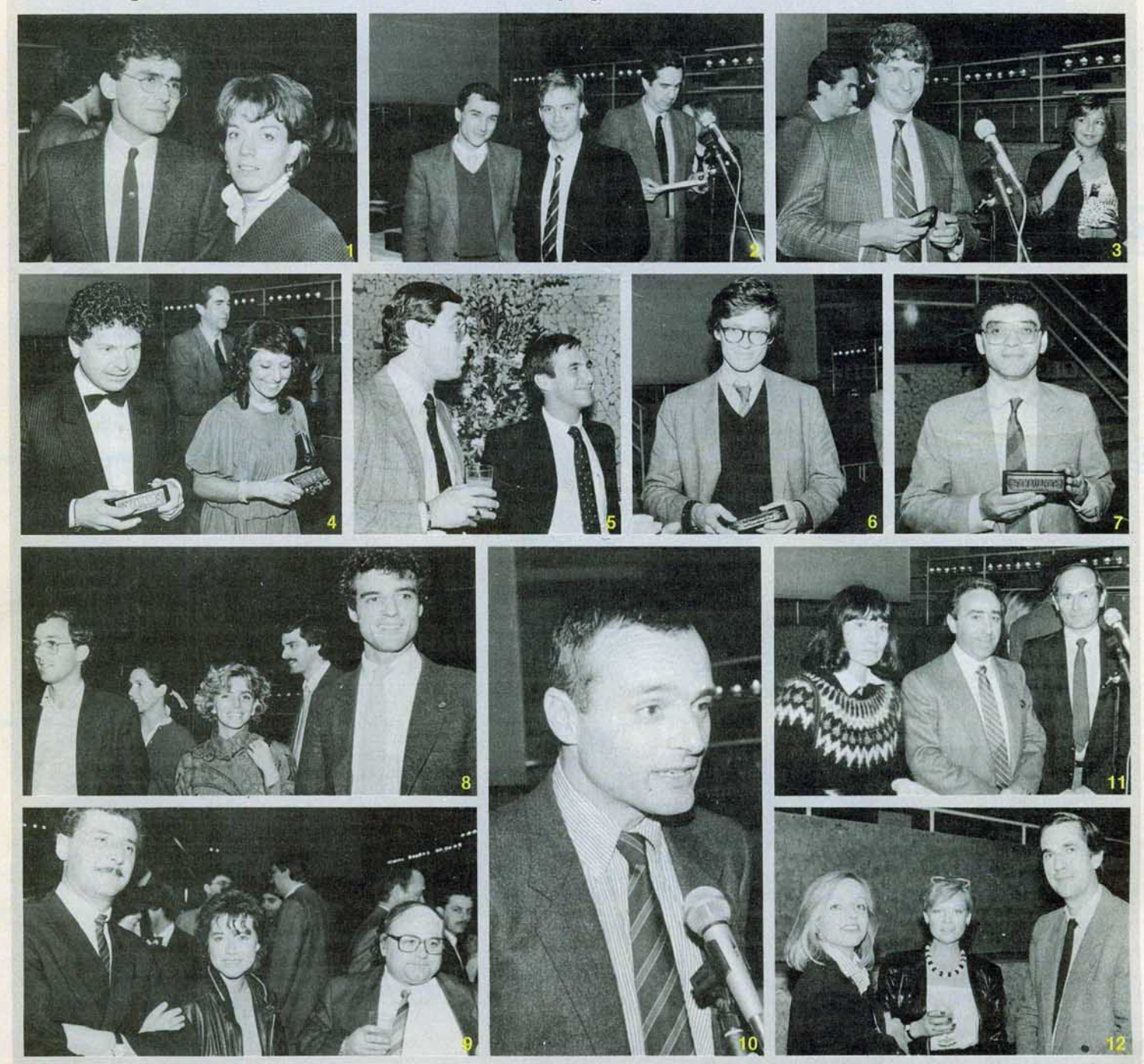

1 - Danielle HENRY (Activision) et Jean-Michel BLOTTIERE (Tilt). 2 - Alain RICHELLE et Bertrand RAVEL (Sprites) aux côtés de Bruno BARBIER. 3 - Albert LORIDAN (D & L Research) et Fabienne DEXIDOUR<br>(Directrice de publicité

Pour éviter d'immobiliser le téléviseur familial, il est temps d'offrir à votre ordinateur un moniteur vidéo spécialement conçu pour cet usage, et qui lui procure une qualité d'affichage nettement meilleure: Le FIDELITY CM14.

#### **ENTRÉE PÉRITEL RVB :**

La plupart des ordinateurs, et Io presque totalité des micros fronçais sont équipés d'une sortie RVB-PËRITEL. Il suffit de les brancher directement dans le CM14.

#### **ENTRÉE VIDÉO COMPOSITE PAL:**

De nombreux ordinateurs importés d'Angleterre ont une sortie Vidéo composite PAL. Là aussi, le CM14 fonctionne parfaitement.

#### **ENTRÉE SON :**

Contrairement à de nombreux moniteurs, le CM14 possède un circuit son avec réglage de volume qui lui permet de reproduire les informations sonores provenant de l'ordinateur.

#### **COMPATIBILITÉ :**

Le CM14 est compatible avec la plupart des micro-ordinateurs actuels: Apple Il avec carte RVB, Apple llC, Commodore 64 et Vic 20, Dragon, Excelvision, Hector, Laser 3000, Oric 1 et Atmos, Philips *VG5000,* Spectrovidéo, Spectrum, Thomson T07 et M05, etc., ainsi que de nombreuses consoles de jeu et les magnétoscopes possédant une sortie à ce standard. Pour acheter un FIDELITY CM14, retourner le bon ci-dessous

accompagné du règlement correspondant à :

**EUREKA INFORMATIQUE, 39**, rue Victor-Massé, 75009 PARIS.<br>
(Livraison franco domicile par SERNAM.)<br>
BON DE COMMANDE : (livraison franco domicile por SERNAM.)

Moniteur FIDELITY CM14 .......... 2890 F Câble pour Commodore 64 ........... <u>D</u> 80 F Câble pour Spectrum ............... D 130 F Câble pour Oric avec alimentation  $\Box$  150 F

Interface Pal/Péritel ................. □ 650 F

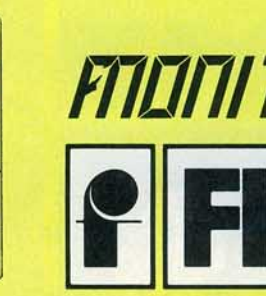

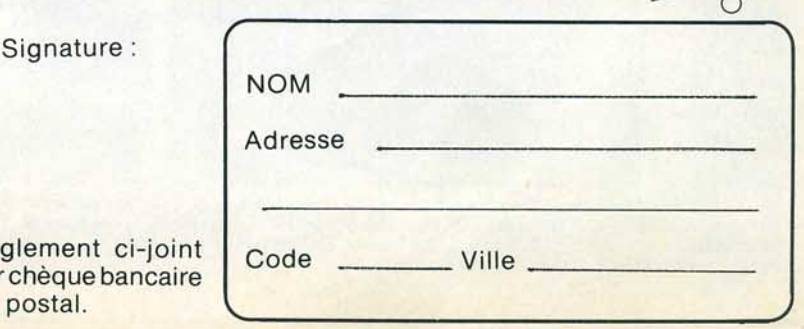

TOTAL ......... .

Règle par che ou pos

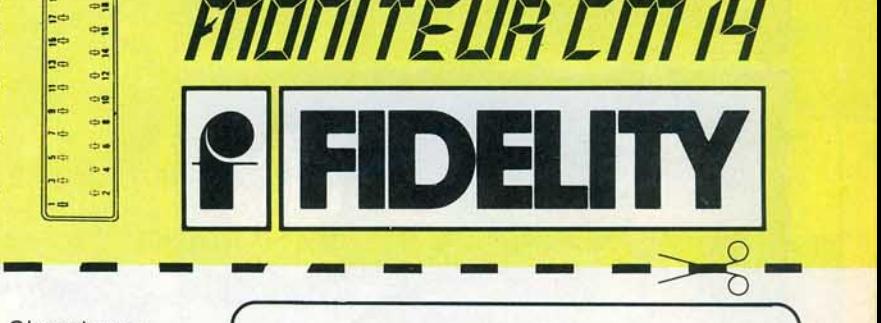

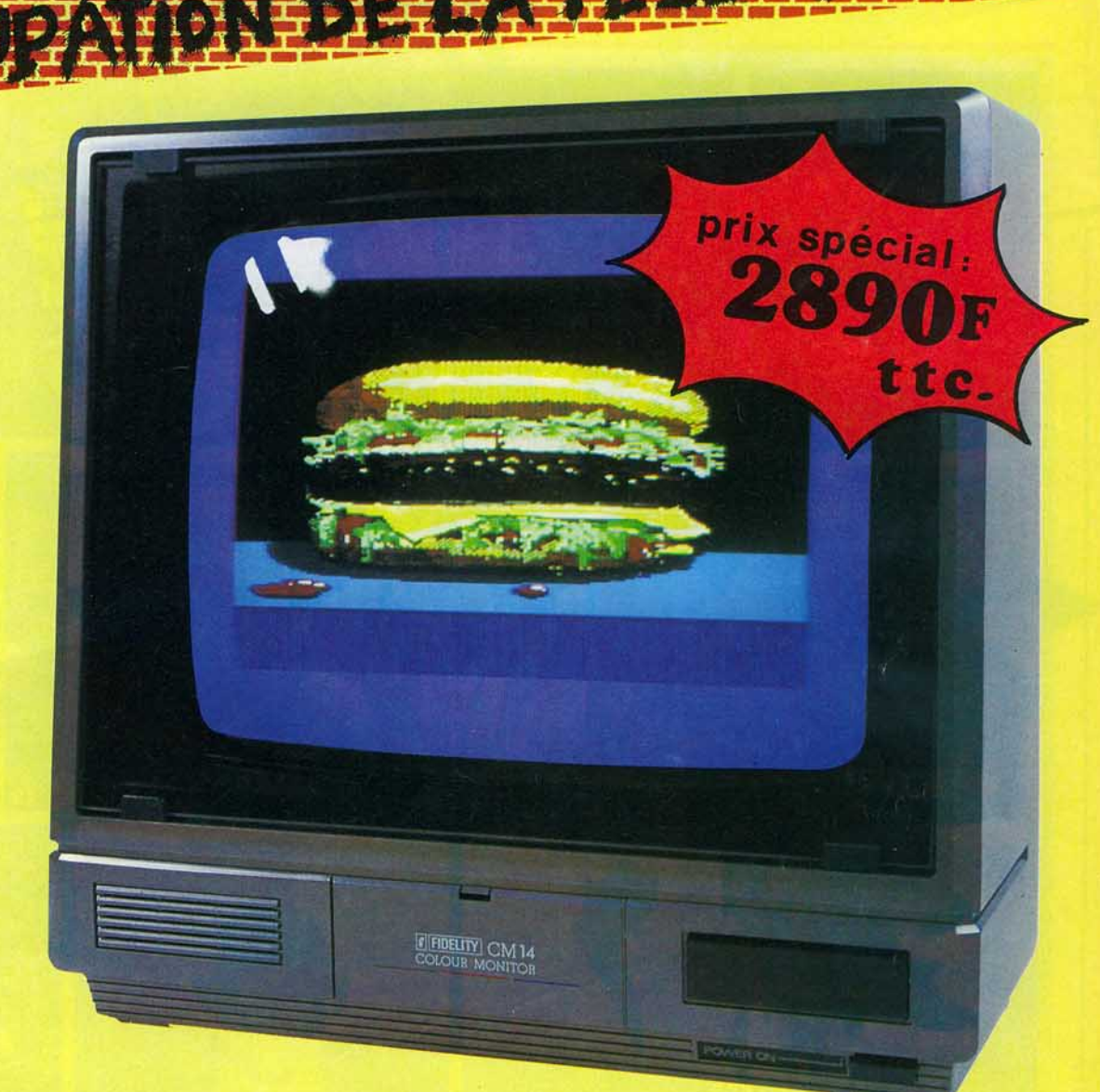

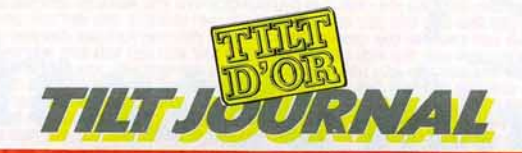

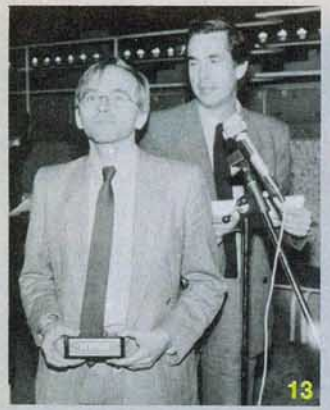

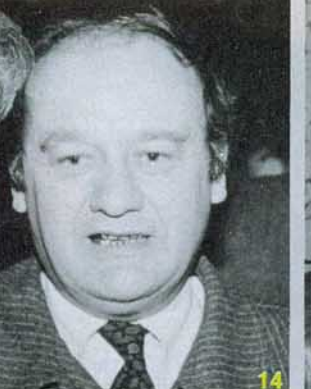

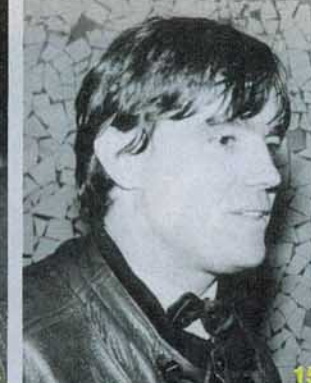

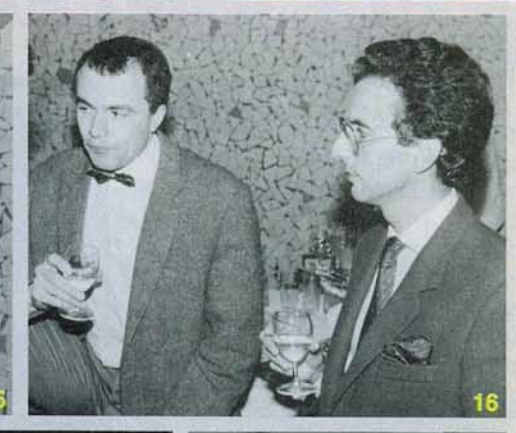

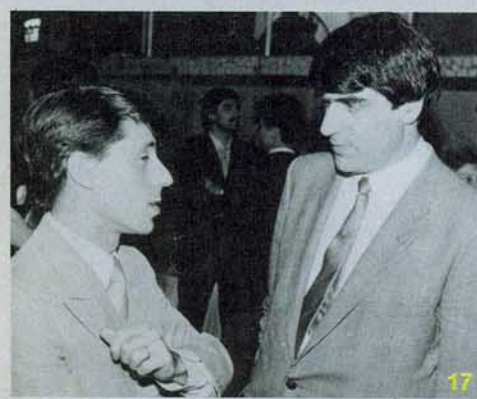

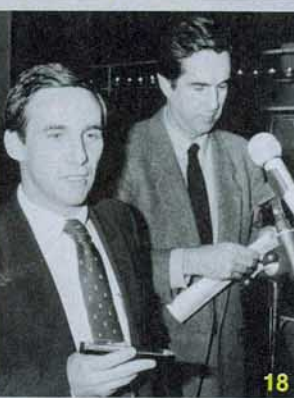

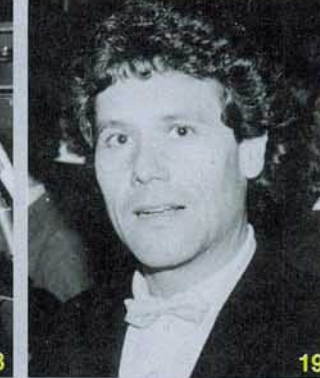

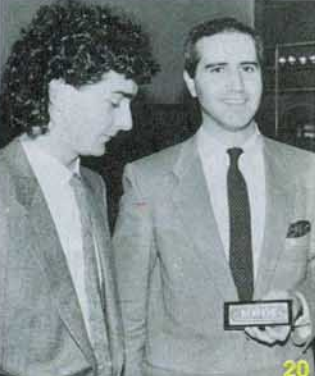

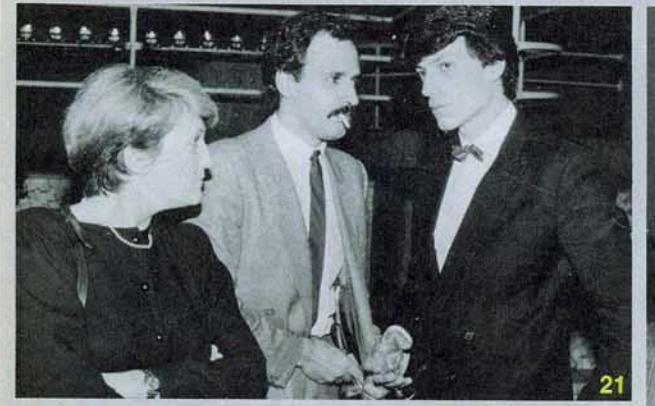

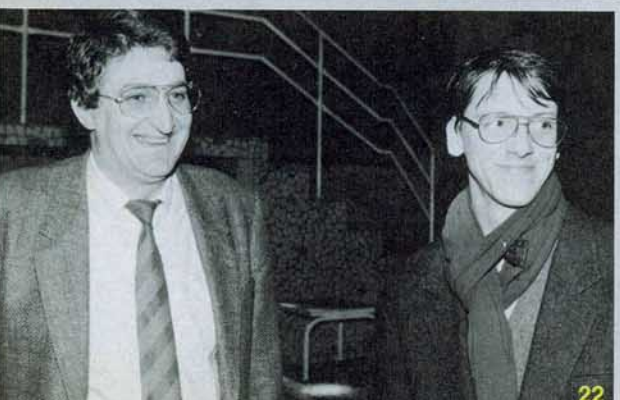

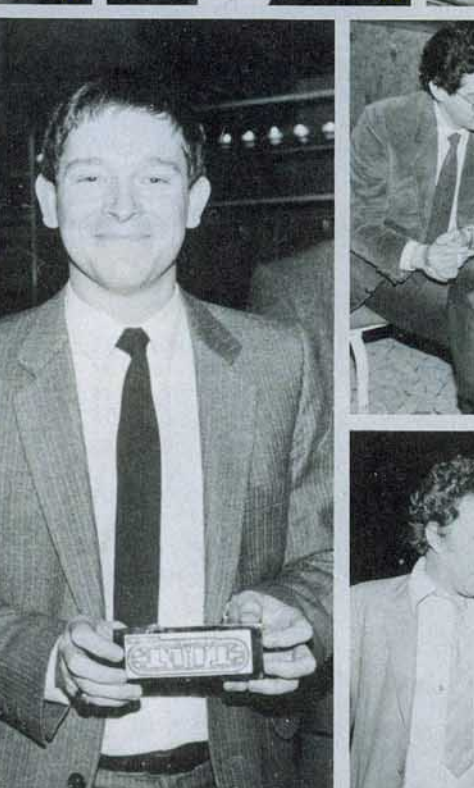

23

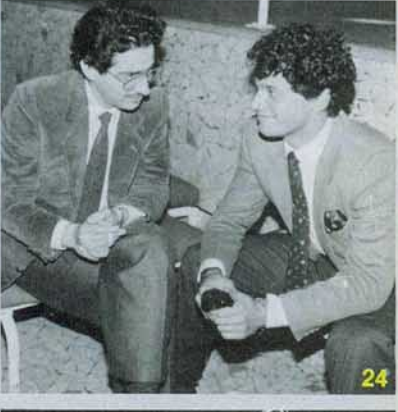

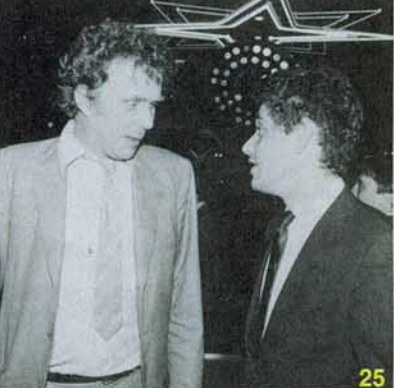

13 - Olivier BOULET (Miromeccano-Parker). 14 - Jean-Bernard DUMAS (Run Informatique). 15 - Philippe Maumy (Matra). 16 - Emmanuel DERODE (Atari) et Henri MATHIAS (Agence D.D.B.). 17 - Frédéric PINON (Canon) et Dominique BAR

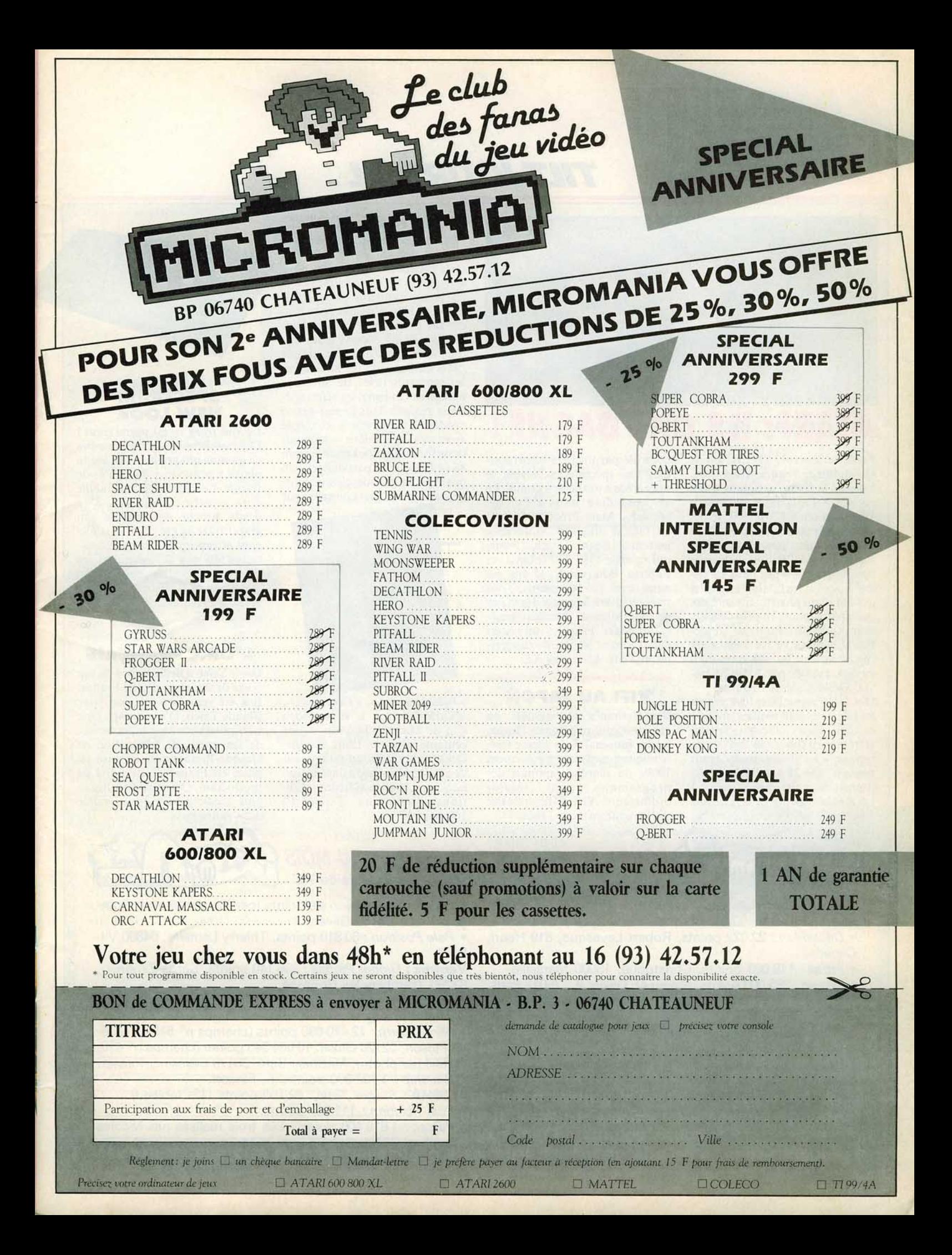

# TILT JOURNAL

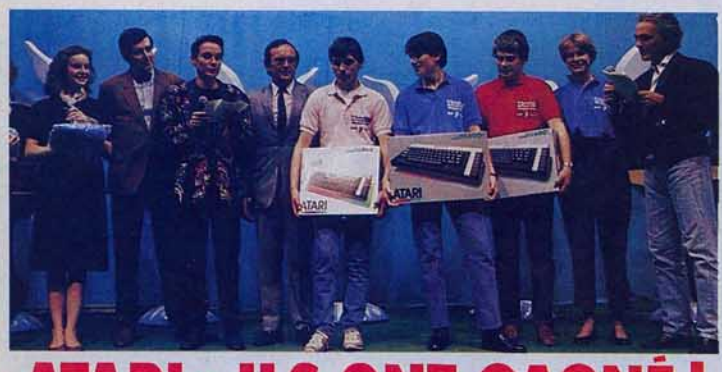

# · **ATARI : ILS ONT GAGNÉ** !

Frédéric Ducrot, 15 ans, est le champion de France Atari 1984. Lors de la finale nationale qui a eu lieu à Paris le 21 novembre 1984, il a réalisé 376 500 points sur *Astérix* en dix minutes. Cette grande finale clôturait plusieurs mois de compétition acharnée dans toute la France pour les éliminatoires et les finales régionales qui ont réuni plus de soixante-dix mille participants en près de deux cents tournois. Pour les trentehuit Finalistes et les nombreux spectateurs, ce fut une après-midi de fête, animée par Alain Maneval, Dominique et Mélanie.

Dès les éliminatoires, les scores les plus fous sont réalisès sur cinq minutes. Sept challengers se sont affrontés en finale, au lieu des six prévus - les éliminatoires ayant dégagés des 38 candidats sélectionnés deux sixièmes ex-aequo ! La tension monte pour l'ultime épreuve. Chaque champion est

contrôlé par un juge incorruptible. Les spectateurs suivent le duel grâce à des écrans géants. Le suspense dure jusqu'à l'ultime seconde. Mais Frédéric Oucrot est bien le plus fort. Il devance nettement Benoit Lopez, 15 ans, qui réalise 358 500 points et Fabrice Bouquerel, 15 ans lui aussi, avec 356 000 points. Tous trois reçoivent leur prix des mains de Guy Millant, directeur général d' Atari France: un Atari *800 XL* avec lecteur de disquettes et deux Atari *600 XL.* 

#### **VIFI AU JAPON**

Vifi-Nathan's est associé au groupe d'édition japonais Denpa, leader mondial de la presse électronique, qui occupe également 10 % du marché japonais des programmes pour microordinateurs. Vifi diffusera ainsi ses programmes au Japon.

#### **EMOTIONS FORTES**  Noël n'a pas encore englouti tou-

tes vos économies ? Et il vous reste encore assez d 'énergie pour affronter« *S.O.S. Fantômes»* et les petits monstres de «Gremlins »? Alors, n'hésitez pas : foncez sur *L'année du cinéma Fan*tastique 84/85. Vous y trouverez tous les secrets des plus grands films de l'année: les tournages, les monstres (avec de sublimes photos en couleur), les effets spéciaux réalisés dans le plus grand mystère à Hollywood, et même - en avant-première — les émotions fortes qui nous attendent en 85 *(«Dune»* en particulier). Un ouvrage de grande classe indispensable pour tout connaître sur

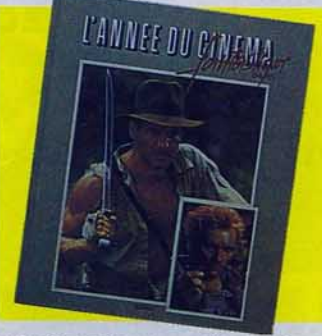

*«Indiana Jones»,* « *Greystoke* », « *Vidéodrome* », le super vidéo clip de Michaël Jackson et une centaine d'autres fiJms éblouissants ... Guy Delcourt est l'auteur de ce grand plongeon dans le fantastique et la science-fiction. (Editions Bédérama - 145 F. 160 pages).

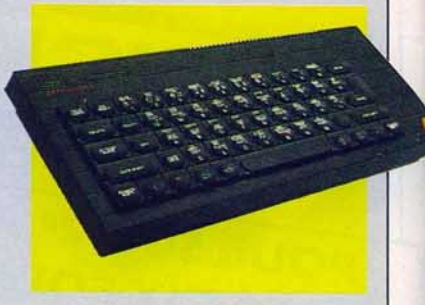

#### **SPECTRUM NEW LOOK**

Le *Spectrum* + est parmi nous ! Fini, les affreuses petites touches en gomme qui prennent un malin plaisir à provoquer des fautes de frappe. Le *Speclrum* s'est habillé d'un superbe clavier noir, d'un dessin proche de celui de son grand frère le  $QL$ , à la fois élégant et pratique. Les caractéristiques du « + » demeurent les mêmes que celles de l'ancien *Spectrum 48 K. Prix : 2 230 F en* version PAL, et 2590 F en version Péritel.

#### **L'ORIC FRANCAIS** •

Denis Taïeb a démissionné de son poste de directeur d'Oric France. Il a été remplacé par son frère Claude Taïeb. D'autre part, Oric Computers envisage la fermeture de ses unités de fabrication en Grande-Bretagne et la mise en place en France d'une unité de production, Oric ayant réalisé sa plus grosse percée commerciale dans notre pays.

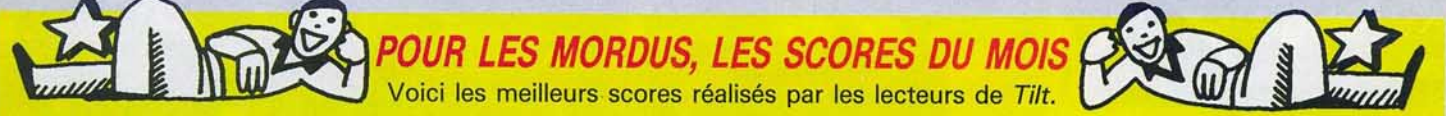

**C.B.S. Colecovision:** BC's Ouest for Tires: 38135 points, Martial Foucart, 93320 Châtillon.

• Décathlon: 22022 points, Robert Levesque, 819 Henri, Canada.

- Pitfall: 119 000 points, Christophe, 13000 Marseille.
- Tarzan: 285 000 points (niveau 4), Olivier B., 75012 Paris.
- Venture: 2 080 800 points, Stéphane Bonvallet, 77330 Ozoir-la-Ferrière.

**Mattel Intellivision:** Astromash: 845 365 points.

• Gorf: 28 points.

• Happy Trails: 372 611 points (jeu nº 3). Ces trois scores ont été certifiés par photo et réalisés par jérôme Devisme, 92110 Clichy.

**Atari 2 600 :** Asteroïds: 46 660 points (variante n° 9), Hervé Beaune, 63340 Germain-Lembron.

• Frogger: 26 276 points, Frédéric Bertrand, 12100 Millau.

• *H.* E. *R.* O. : 1 million de points (certifié par photo), François Heitz, 45160 Olivet.

• Pole Position: 60 810 points, Thierry Lemaire, 94800 Villejuif.

**Vectrex:** Flipper Pinball: 396140 points, Serge Zangheri, 93290 Tremblay-lès-Gonesse.

• Forteress of Narzod: 115 020 points (certifié par photo), Bertrand Ertorgnes, 19110 Bort-les-Orgues.

• Mine Storm: 12470699 points (champs n° 518), Frédéric Pinson, 02120 Guise. 10 064 545 points (champs n° 430, certifié par photo), Matthieu Saro, 38170 Seyssinet-Pariset. • Starship: 1102800 points, F. Pinson.

- **Tl 99/4A:** Burger Time: 62 150 points (13<sup>e</sup> tableau).
- Pole Position : 111 800 points.
- Parsec: 1819400 points. Les trois réalisés par Nicolas Chambaz, 78100 Saint-Germain-en-Laye.

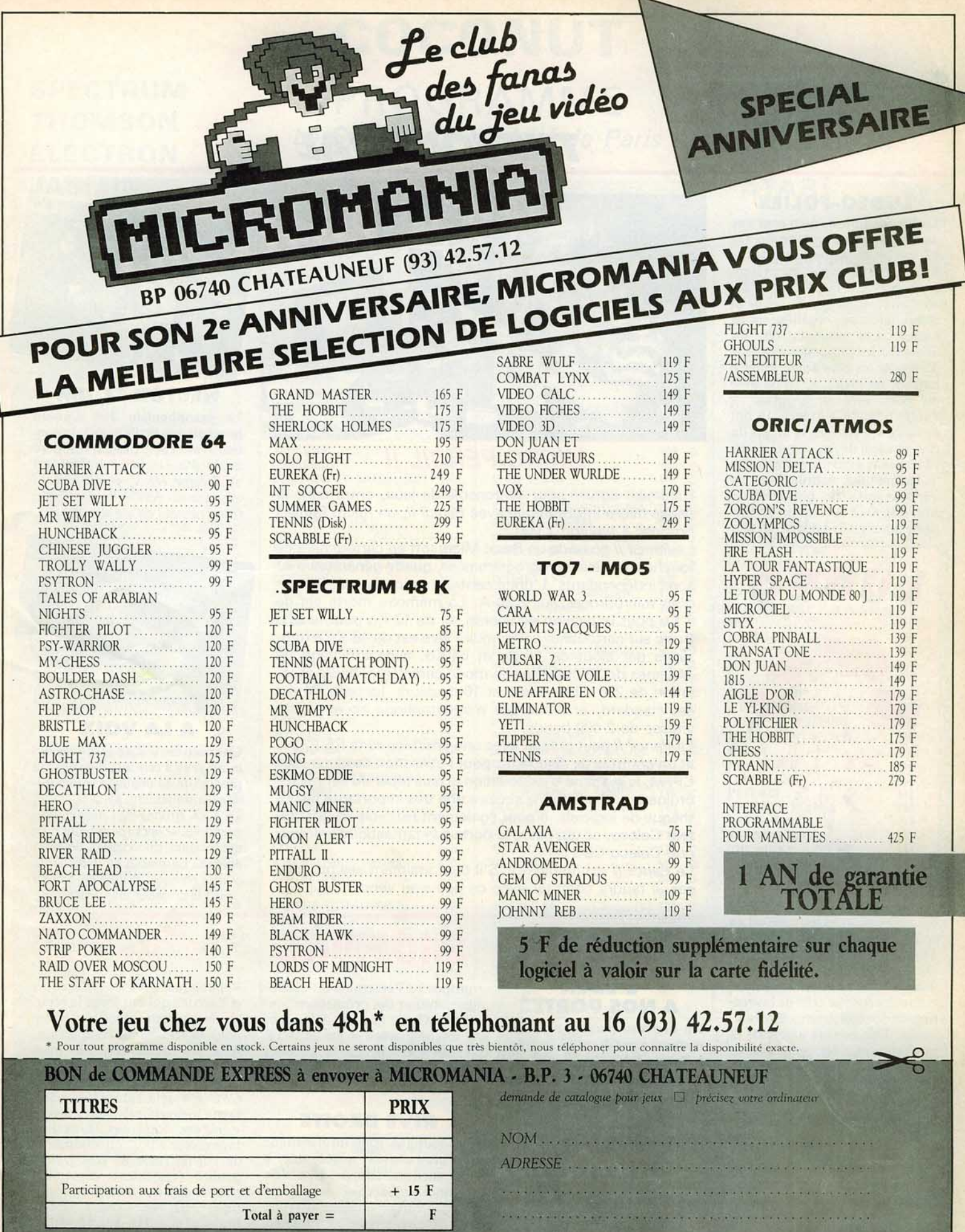

Réglement: je joins  $\Box$  un chèque bancaire  $\Box$  Mandat-lettre  $\Box$  je préfère payer au facteur a réception (en ajoutant 15 F pour frais de remboursement).<br>Précisez votre ordinateur de jeux  $\Box$  ATARI 600 800 XL  $\Box$  TO7/

**D** SPECTRUM

# **TILT-JOURNA'l**

#### **LUDEO-FOLIES**

Ludeo, un drôle de nom pour une manifestation exceptionnelle. Du 12 au 26 décembre dernier, le futur s'est conjugué au présent sur la parvis de la Défense, grâce au Carrefour international de la communication, organisateur de Ludeo. Les visiteurs ont pu découvrir les prototypes des jeux d'arcades les plus fous, jouer à huit sur un même écran ou avec un partenaire se trouvant à l'autre bout de la France. fis ont appris à apprivoiser la magie du mur musical devant lequel il suffil de passer avec une sorte de tête de lecture pour restituer la musique à sa guise. Les plus doués se sont essayés à la création de dessins animés grâce à *Movie Maker,* 

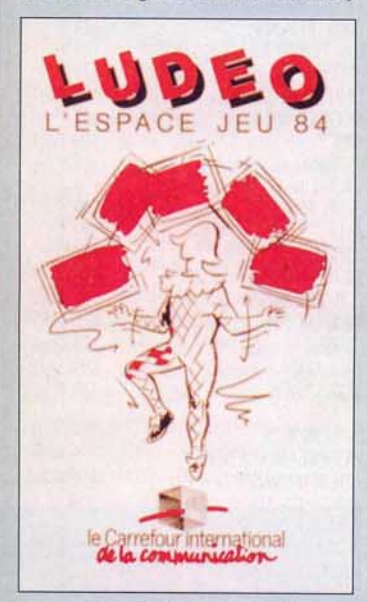

ont participé à des tournois ou au concours de grimaces.

Toujours à la pointe de la recherche, le Carrefour de la communication a permis des expériences originales comme celle de la création de jeux littéraires informatiques. Des auteurs amateurs et professionnels écrivent, avec le concours de l'informatique, des contes et des romans dont la trame narrative est une succession d'alternatives. Les lecteurs peuvent donc choisir, à différents moments-clés, la version qu'ils désirent ! Enfin un jeu de rôles s'est déroulé pendant plusieurs ours, entre différentes villes françaises ! L'imagination était au rendez-vous du Ludeo. Tilt y reviendra plus longuement dans son prochain numéro.

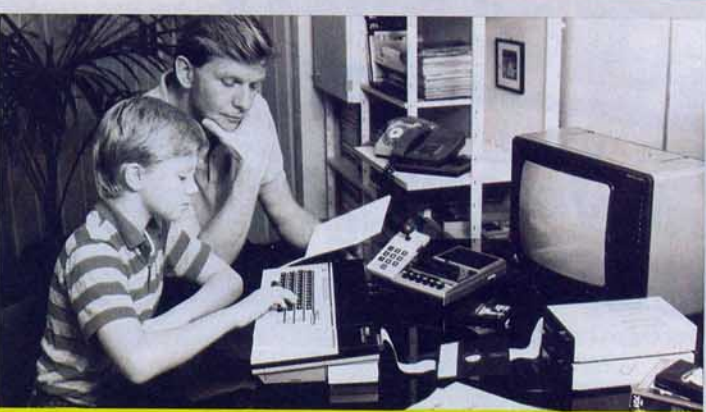

**MICRO PENC/l Il** 

Hanimex, connu pour sa console de jeux, entre dans la danse micro-informatique *avec Pencil Il,* un micro familial proposé à environ 2 000 F.

Le *Pencil Il* possède un Basic Microsoft en cartouche, des touches de clavier préprogrammées, quatre générateurs de sons indépendants. L'unité centrale est composée autour d'un microprocesseur Z 80 A. La mémoire morte est de 8 Ko pour la gestion de l'écran, et de 12 Ko pour le SD-Basic sur cartouche. La mémoire *vive* est de 18 Ko extensibles par ajout de 16 Ko et 64 Ko, *avec* affichage de 24 lignes de 32 colonnes en mode caractères, haute résolution de 256 x 192 points et 16 couleurs. La prise Péritel est standard, et l'interface magnétophone accepte une *vitesse* de 2 400 bauds.

Le Pencil II peut grandir avec une interface série RS 232 C et un contrôle de disquettes pour l'utilisation de disquettes CP/ M, le système d'exploitation le plus répandu sur microordinateur et qui donne accès à une très importante bibliothèque de logiciels. Il peut également recevoir un\_ adaptateur Coleco, ce qui *ouvre* la porte à la fantastique ludothèque Coleco-CBS !

Le Pencil II est ambitieux. S'il tient vraiment ses promesses, il faudra compter avec ce *nouveau venu.* 

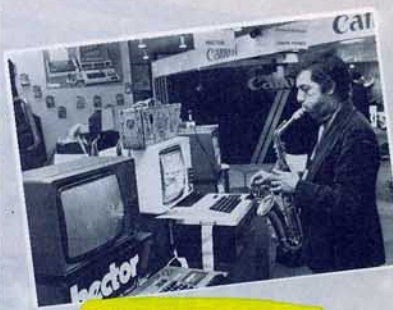

**HECTOR ET JIM** 

Le saxophoniste Jim Cuomo poursuit son idylle avec l'ordinateur (voir Tilt n° 15). li compose aujourd'hui en langage Forth sur un *Hector HRX,* et projette sa musique sur écran : les notes sont transformées en un dessin !

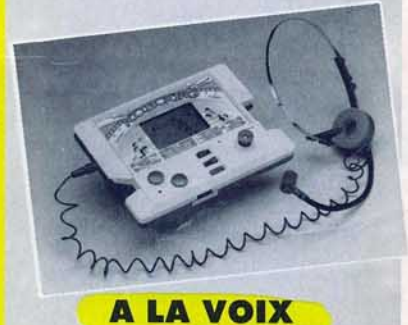

Une nouveauté dans le monde des minis jeux à cristaux liquides : la possibilité de déplacer le personnage uniquement avec la voix ! Le K.O. Boxing de Lansay comprend six ordres (en anglais), ce qui permet un combat de haut niveau. Le match se déroule en quatre reprises, et il est également possible de jouer manuellement.

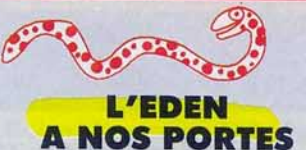

Un nouveau paradis de l'informatique vient d'ouvrir ses portes à Paris: Eden. Mille cinq cents mètres carré, un cadre qui unit puces et chlorophylle pour présenter livres, logiciels et matériels. Eden : 30, avenue George-V, 75008 Paris. Tél.: (1) 723.50.10.

#### **DËCENTRALISATION**

VTR, qui possédait deux boutiques à Paris (54, rue Ramey dans le 18<sup>e</sup> et 105, boulevard Jourdan dans le 14•) se décentralise et ouvre une boutique à Lyon qui

# **SHOPPING**

proposera l'ensemble du catalogue, autour des ordinateurs Sinclair, Oric, M.S.X., Commodore, Mémotech et Sanyo. VTR Micro: 49, rue de la Charité, Quartier Perrache, 69002 Lyon. Tél.: (7) 842.14.16.

#### **RIVE DROITE**

La boutique Run Informatique fait peau neuve et se dédouble. A son ancienne adresse, Run s'est agrandi, modernisé et devient véritablement méconnaissable. Un deuxième point de vente est ouvert dans le 11<sup>e</sup> arrondissement, à côté de la place de la

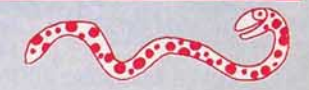

République. On y trouve le choix et l'accueil qui ont forgé la réputation de cette société célèbre pour sa très haute compétence. Avec les toutes dernières nouveautés Commodore, le 16 et le +4, les M.S.X., et *l'Amstrad CPC 464* déjà entouré de nombreux logiciels, tels que *Forest at world end, Raid over Moscou* ou *lnterdictor Pilot,* un simulateur de vol de fusée de très grande qualité (également disponible pour le *CBM 64).* Run Informaique: 62, rue Gérard, 75013 Paris. Tél.: (1) 581.51.44, et *5,* boulevard Voltaire, 75011 Paris. Tél. :

# **COCONUT**

# **PROGRAMME**  Le Spécialiste Logiciel de Paris

# **c'est+ de 800 TITRES**

## **ORIC/ATMOS COMMODORE MSX ATARI**

#### **M. S. X.** HOLE IN ONE .............. 220<br>Super Billards ......... 220 SUPER BILLARDS ......... ROLLERBALL ............. 220 ATHLETIC LAND .......... 220 **HYPER OLYMPICS 1 ....... 220**<br>HYPER OLYMPICS 11 ....... 220 HYPER OLYMPICS II ....... CIRCUS CHARLIE . . . . . . . . . 220 SPACE TROUBLE .......... 220<br>ANTARTIC AVENTURE ..... 220 ANTARTIC AVENTURE ..... 220<br>HYPER SPORTS I ........ 220 **HYPER SPORTS I ......... BUZZ OFF ................ 140<br>SHARK HUNTER......... 160** SHARK HUNTER........... 160 C<br>737 FLICHT SIMULATOR ... 160 C **737 FLICHT SIMULATOR ... 160 C**<br>HOT SHOE **120 C** HOT SHOE................ 120 OH MUMMY .............. 120 CHAMP ASSEMBLEUR/ DESASS . . . . . . . . . . . . . . . . 160 SUPERCHESS.............. 140 C LES FLICS ................. 120 HUSTLER . • . • . • . . • . . . . . . . 120 C TIME BANDITS . . . • • . • . . . . 120 C DOG FIGHTER ............ 120 **DRILLER TANKS .......... 130** BINARY LAND ............ 130 FIRE RESCUE ............. 120 HYPER VIPER ............. 120 HOLDFAST ............... 110 BLAGGER ................ 120 MAXIMA .................. 130 CHUCKIE EGG ............ 130 CUBE INFORMATIQUE ..... 410

**SPECTRUM THOMSON ELECTRON** 

**JASMIN** 

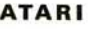

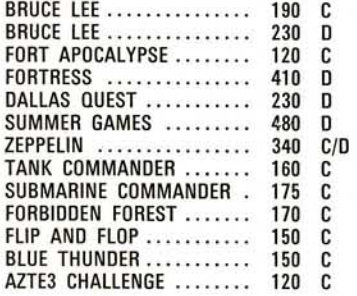

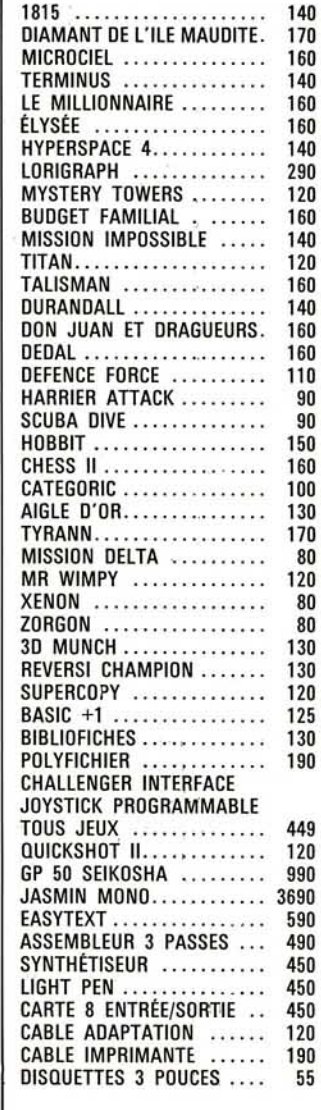

ORIC

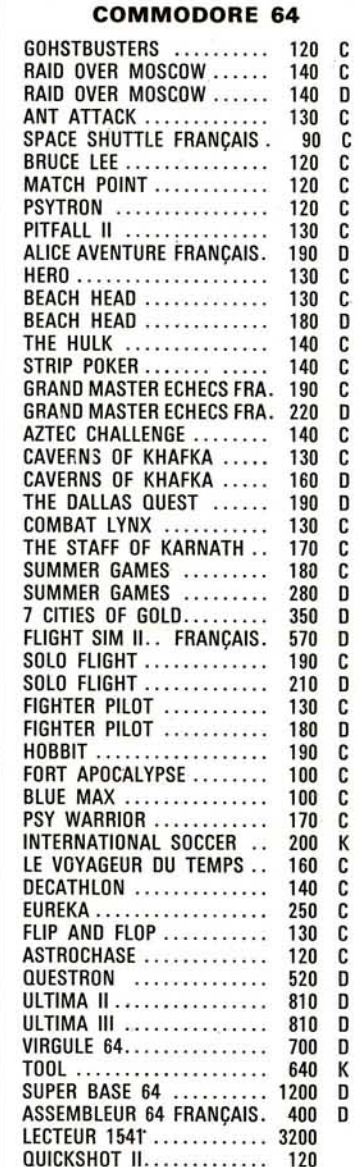

#### SPECTRUM

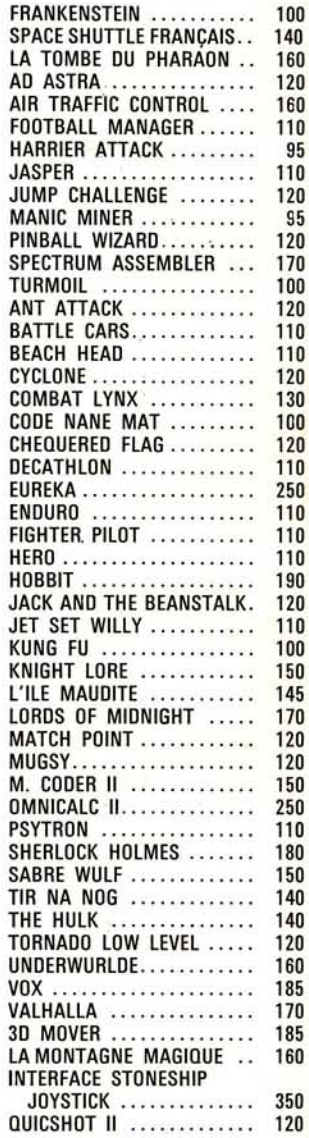

## **COCON UT**

- démonstration permanente
- des spécialistes
- des imports

13, BOULEVARD VOLTAIRE - 75011 PARIS MËTRO RËPUBLIQUE

- les derniers logiciels
- des exclusivités
	- des prix très British...

 $- - - -$ 

un club (moins 10 %)

## **œ** (1) **355.63.oo**

DU LUNDI AU SAMEDI DE 10 H A 19 H

## VENTE PAR CORRESPONDANCE

*catalogue sur demande* 

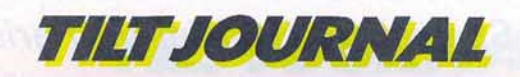

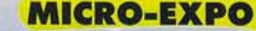

Le dixième congrès-exposition de micro-informatique aura lieu du 16 au 19 février 1985, au Palais des congrès de la porte Maillot, à Paris. Tout sur les microordinateurs, leurs périphériques, leurs logiciels , etc.

#### **LE PROF**

Direco international, l'importateur des ordinateurs Sinclair, propose seize cassettes de programmes éducatifs pour ZX 81 16 K. lis pourrront suivre un enfant de la maternelle (prélecture) à l'entrée en sixième (améliorer son vocabulaire, entraînement au calcul). Quatre disciplines sont abordées : lecture, créativité en littérature, grammaire et orthographe et enfin le calcul. Prix: *65* F la cassette.

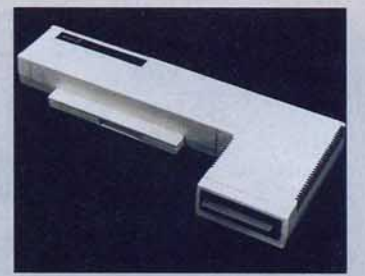

#### **UN NOUVEAU LECTEUR**

L'Eiectron d'Acom (2995 F avec cible péritel) dispose maintenant d'un lecteur de disquettes 3,5 pouces d'une capacité de 320 K (3 850 F). En février prochain doit également arriver I' *Electron*  avec un clavier Azerty accompagné d'un traitement de texte. Les ordinateurs Acom sont distribués par Tekelec.

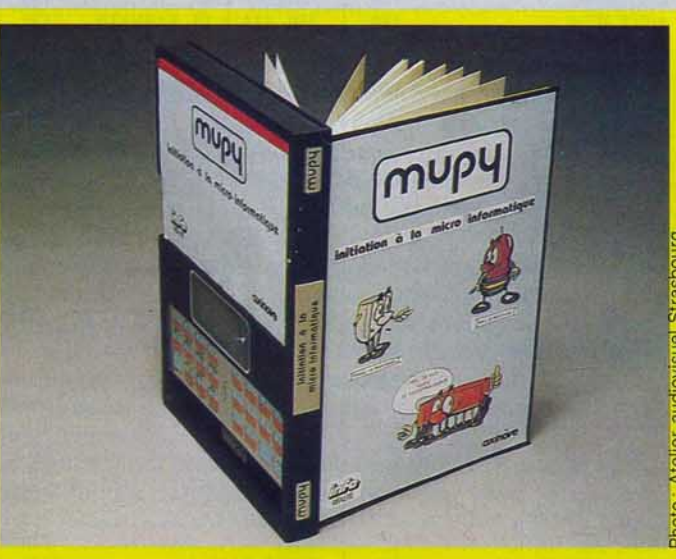

### **L'OSCAR POUR MUPY**

Mupy, ce n'est ni un livre ni un ordinateur. C'est plutôt la réunion des deux. Un outil complètement original, qui a d'ailleurs obtenu le premier prix de « L'Oscar 1985 La Villette». Mupy comporte une partie livre, pour apprendre ce qu'est un ordinateur, comment il fonctionne, quel est le sens des principaux termes utilisés en informatique. Mais il propose également une partie ordinateur, avec un manuel de programmation, des exercices et des programmes. L'écran à cristaux liquides est intégré, le microprocesseur est du type monochip quatre bits, la mémoire vive est de 1,4 K. Vendu moins de 700 F, Mupy se veut un initiateur. Il enseigne un langage de programmation original très simplifié (il ne possède que treize instructions de base) pour parvenir progressivement aux instructions en langage Basic. Des exercices d'application et des programmes sont proposés pour clore le tout. (Mupy est distribué par Info Réalité.)

#### **LES LUTINS FACILES**

Voici deux logiciels utilitaires pour *Commodore 64* qui simplifieront la vie de tous ceux qui veulent créer eux-mêmes des jeux, mais qui sont rebutés par la complexité de la programmation. *Go Sprite* permet la création et l'animation de lutins de façon très simple. TI est possible de tester les séquences avant de les charger. *Games Creator* facilite la programmation de jeux. Animation de monstres préprogrammés, aide à la création d'une musique d'accompagnement et d'effets sonores, scrolling, niveaux de difficultés, etc., toutes ces fonctions permettent de s'initier sans douleur à la création en réaljsant un gain de temps. *Go Sprite* et **Games Creator sont des logiciels** Mirrorsoft distribués par Prism.

#### **CASSETTE VIERGE**

Programmeurs une nouvelle cassette vierge pour sauvegarder fidèlement vos meilleurs programmes, vient d'arriver, la PAC + C20. Deux fois dix minutes de très haute fiabilité. Cassette<br>PAC + , 15 F environ. (PAC + : 54, rue d'Amsterdam, 75009 Paris. Tél. : (1) 874.00.24).

#### **MOINS CHER**

Atari ne se contente pas de casser les prix de ses ordinateurs. Les périphériques suivent le mouvement. Le lecteur-enregistreur de cassettes est maintenant à 499 F et le lecteur de disquettes à 2899 F.

# **AÏE!**

Dans *Tilt* n° 17, p. 184, nous étions décus par les 29 K utilisateurs en Basic du *Yashica YC 64.*  Cette caractéristique est commune à tous les M.S.X., contrairement à ce que nous laissions supposer. Aucun M.S.X. n'offre plus en Basic. L' *YC 64* est importé par la Ségimex, qui distribue également les logiciels *Konami, Hal, Soft bank, Sprites*  et *Mac'intosh,* les moniteurs Philips, Taxan et Fidelity ainsi que les imprimantes Seikosha et les ouvrages de l'éditeur britannique Granada Collins. (Ségimex, 140, bd Haussmann, 75008 Paris. Tél. [1] 562.03.30.)

## **AU PAYS DE MANDRAGORE**

MANDRAGORE  $C64$ 

*Mandragore* est un nouveau jeu d'aventure qui possède tous les atouts pour faire date. Créé par un auleur français, *Mandragore*  est un jeu de rôles graphique et animé pour *Commodore 64,* qui permet de découvrir, en quatre cents tableaux, les dix donjons du pays de Mandragore. Un livre et une carte accompagnent le logiciel, et des romans contant l'histoire de Mandragore suivront. lis aideront les joueurs daus leur recherche qui, de l'aveu même de l'auteur, est particulièrement ardue. *Mandragore* est distribué par Jnfogrames.

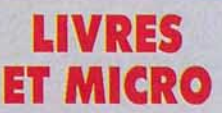

• Le ZX Spectrum et ses microdives, A. Pennell. Découvrez les possibilités du micro-drive et des réseaux et mettez-les en pratique grâce à différents programmes Basic ou Assembleur. (Editions Hachette Informatique. Prix : *95* F.)

• Progresser rapidement, Alberic O'Kelly de Galway. Un bon ouvrage didactique qui vous enseignera peu à peu les grands principes du maître-jeu. (Editions Grasset-Europe Echecs. Prix : 100 F.)

• MO S, programmation assembleur, Fagot Baraly. Initiation au langage roi de la programmation. Pas facile - il faut d'abord maîtriser le Basic -, mais très performant. (Sybex, 200 pages, 98 F.)

# l'exclusivité!

En exclusivité<br>SPECTRUM

petit héros trans

formé en chevalier dans un

Notre

monde en 3 D

48K SINCLAIR ZX SPECTRUM

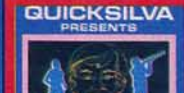

**SUMMER GAMES** 

EDYX

**CBM 64** 

**TILT D'OR** 

du mellieur

graphisme

**NOUVEAU** 

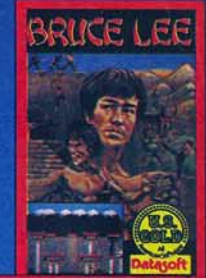

**CBM 64/SPECTRUM TILT D'OR** du meilleur jeu<br>de réflexe

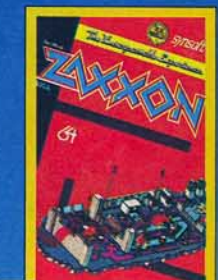

**CBM 64** Un combat spatial consi-<br>déré comme l'un des meilleurs du genre.

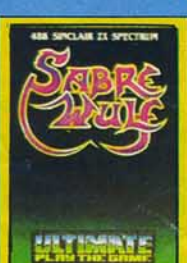

En exclusivité<br>SPECTRUM

Le petit aventurier de<br>Sabre Wulf projeté dans

iveau monde

**SPECTRUM** "Un splendide jeu d'aventures graphique aux multi-<br>ples écrans" (Tilt). **SPECTRUM** 

**JBK SINCLAIR ZX SPECIFILM** 

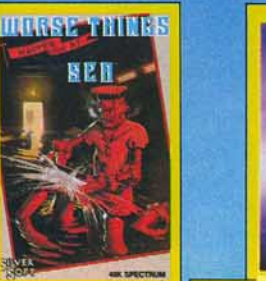

Colmatez les fuites avant que le bateau ne coule !!!

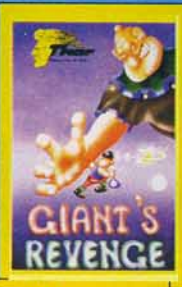

**SPECTRUM** La suite des aventures de **Jack and The Beanstalk** 

**COMMODORE 64** 

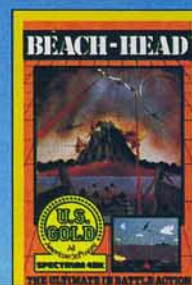

**ROSTOR** 

**CBM 64** 

**TILT D'OR** 

du meilleur logiciel

d'action

**CBM 64/SPECTRUM** Vivez le 6 juin 1944 sur votre micro !

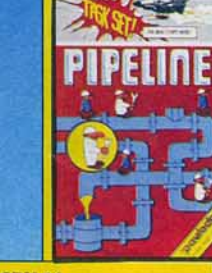

**CBM 64/SPECTRUM** 

vous

"Fasciné par les diamants. n'hésitez pas à

affronter les pires dangers

pour les conquérir" (Tilt).

**CBM 64** Les déboires d'un contre-<br>maître. Hilarant !

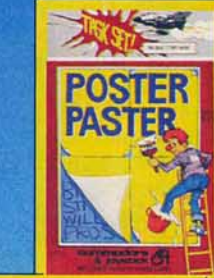

**CBM 64** Les difficultés d'un colleur d'affiches vues par les<br>créateurs du célèbre Pipeline

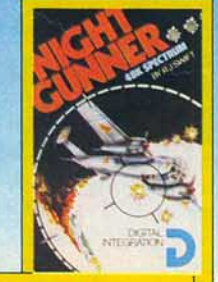

**SPECTRUM** Vol de nuit. Bombarde-<br>ment malgré l'escadrille ennemie.

**CBM 64** attrayant des simulateurs

Sans aucun doute le plus de vol.

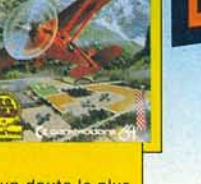

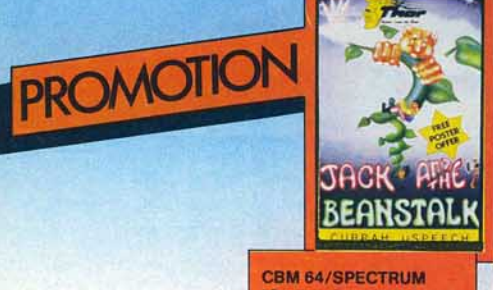

"Ce jeu d'action est servi<br>par un graphisme de haut niveau" (Tilt)

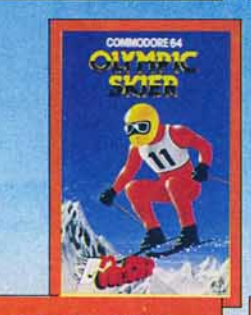

**CBM 64/SPECTRUM** Accédez au podium des<br>J.O. d'hiver : slalom spécial, géant et saut.

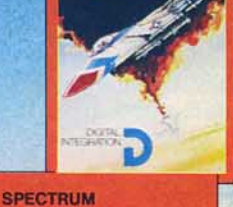

"Un très bon simulateur<br>doublé d'unjeu de chasse" **CTIH** 

**OGMIOS** 

#### **BON DE COMMANDE** à découper et à retourner à ELZA POPINE B.P. 8 - 06790 ASPREMONT

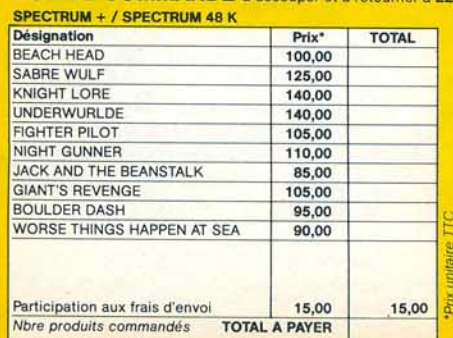

**CONTRACT** 

--

Désignation Prix<sup>\*</sup> **TOTAL BEACH HEAD** 100,00 **BOULDER DASH** 105,00 PIPELINE K7 95,00 **PIPELINE DISK** 135,00 **POSTER PASTER** 110,00 **SOLO FLIGHT** 205.00 **OLYMPIC SKIER** 65.00 JACK AND THE BEANSTALK 90,00 SUMMER GAMES K7<br>SUMMER GAMES DISK 185,00 255.00 **BRUCE LEE** 130.00 FORT APOCALYPSE 140,00 ZAXXON 140,00 Participation aux frais d'envoi 15,00 15,00 TOTAL A PAYER Nbre produits commandés

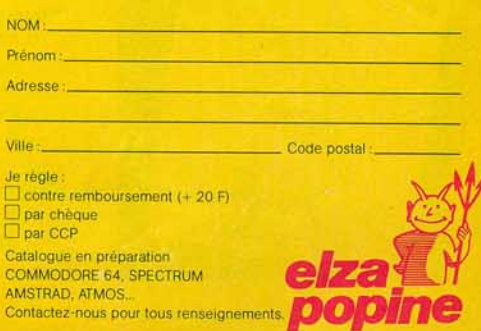

 $\pm$  CIIV $\pm$ I

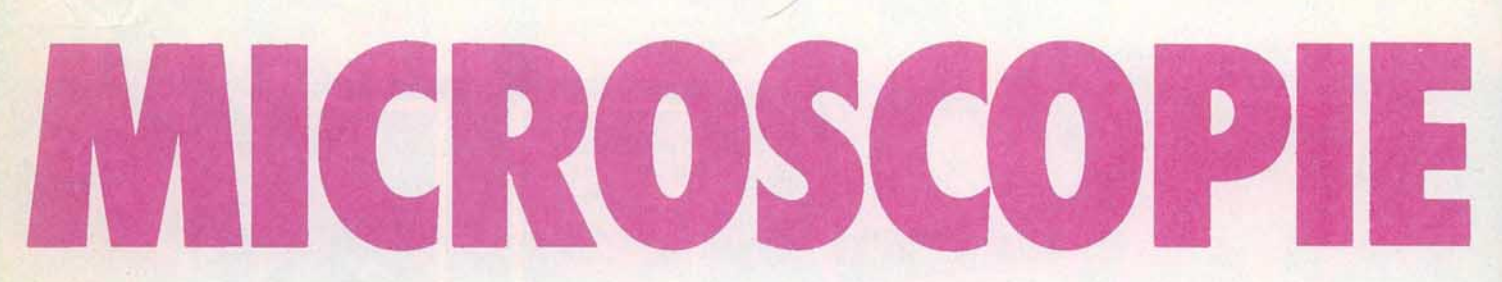

« **Branchez-vous** ! » **Le titre du dernier livre, déjà best-seller, de Joël et Stella de Rosnay sonne comme un mot d'ordre. Biologiste de renom,**  Joël de Rosnay a découvert la micro-informatique par hasard et le jeu par plaisir... **Patrice Desmedt l'a rencontré.** 

Joël de Rosnay n'appartient pas à la famille des ludomaniaques. Pour lui, la micro-informatique dépasse largement le domaine du jeu. Pourtant, le mot «jeu » apparaît dès sa première rencontre avec la micro-informatique: - «On m'a prêté un micro, avec mini écran LCD, et nous avons commencé par réaliser de petits programmes en Basic, des jeux du style : il y a des types au bord d'une rivière, des antropophages et des explorateurs. Vous disposez d'une barque à deux places pour franchir la rivière et vous devez toujours conserver un équilibre entre les deux groupes. Mais finalement, nous nous en sommes lassés assez vite, car une si petite machine est tout de même limitée. Pour moi, c'était surtout l'occasion de reprendre le contact avec la programmation en Basic. J'avais utilisé des ordinateurs il y a quelques années, mais c'étaient de grosses machines. Je ne croyais pas au microordinateur à la maison. Le jeu

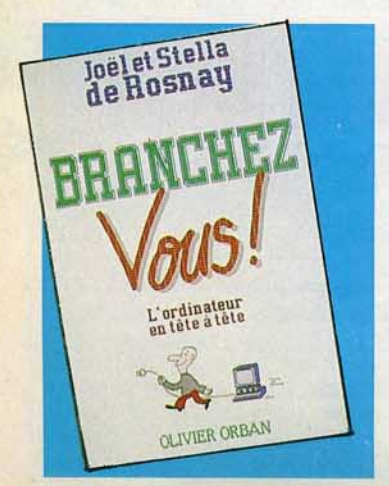

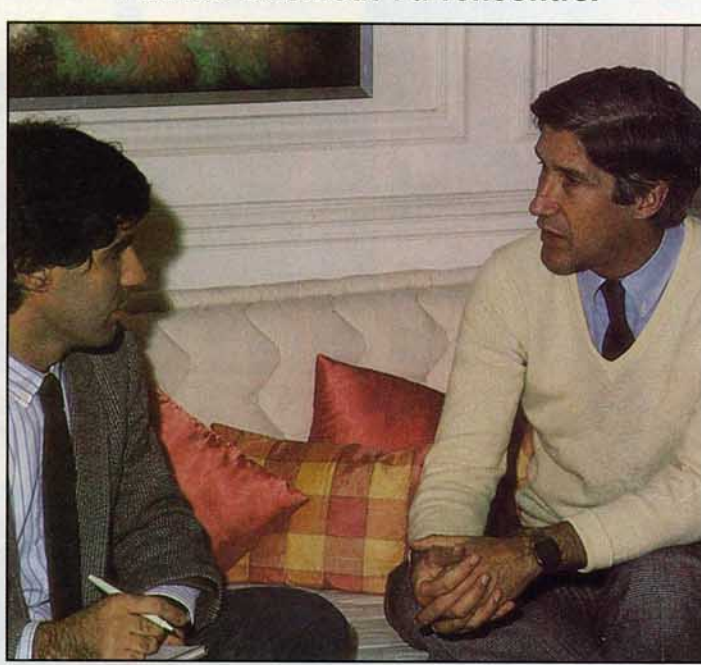

était plus un prétexte pour me replonger dans la programmation, et m'attirait pour son côté convivial avec les enfants.»

Cette machine va rapidement trouver ses limites. Poussé par ses enfants, qui veulent un micro pour faire leurs devoirs et pour... jouer, Joël et Stella de Rosnay achètent un *Apple !!.* A vrai dire, pas uniquement pour faire plaisir à leurs enfants (âgés de 14, 17 et 20 ans à l'époque).

- « Personnellement, j'avais quelques idées d'application. Je voulais réaliser des dessins animés en couleur, et enregistrer avec une caméra vidéo sur l'écran du téléviseur couleur ces animations, pour l'enseignement et pour la formation. Petit à petit nous avons trouvé d'autres applica-

tions comme le traitement de texte, la communication, la gestion de petits fichiers, etc. L'ordinateur est entré dans la maison et a trouvé son utilisation pour toute la famille; jusqu'à notre livre *Branchez-vous!* qui a été entièrement réalisé avec l'ordinateur, y compris la couverture.» L'arrivée de l'ordinateur a pourtant bouleversé la vie familiale: chacun essayant de s'accaparer la petite merveille.

- « Les premiers six mois on ne pouvait pratiquement pas approcher de l'ordinateur. Les enfants avaient tous un ami qui avait un ami, et il y avait cinq personnes autour de la machine en train de jouer. Il fallait mettre son nom sur une liste d'attente ! On épinglait une feuille au mur et cha-

cun inscrivait son nom... Mais finalement, cela s'est dissipé assez rapidement. Les enfants jouaient surtout à des jeux du type « batailles spatiales » où il faut tirer; ensuite, ils se sont tournés vers des jeux d'aventure, du genre « Wizardry » ou « Wolfenstein ». Aujourd'hui, ceux qui restent sont soit des jeux de simulation, soit des jeux d'aventure».

Les jeux de simulation sont justemeni ceux préférés par Joël de Rosnay. Pour lui, ils sont stimulants pour l'esprit, ne lassent pas et apprennent souvent quelque chose. Ses trois préférés sont *Decathlon, Three Miles lsland* et *Microbe.* 

- « *Decathlon* est très amusant, car avec les doigts, on court, on saute, etc. Et c'est très difficile, parce que même en y ayant joué des quantités de fois, on se perfectionne toujours. C'est un jeu de réflexe, mais un jeu de réflexe qui donne le «timing» de l'épreuve. Par exemple, si vous voulez exécuter un saut arrière, mettre le pied au bon moment et déclencher l'effort musculaire, vous devez agir ni trop tôt ni trop tard, sinon vous ne passerez pas la barre. C'est le rythme même d'un athlète qui court en arc de cercle pour sauter.

- Le second jeu que j'utilise beaucoup, est un jeu de simulation sur la centrale nucléaire de Harrisburg, *Three Miles lsland.*  Ce jeu est très intéressant car il vous fait voir le fonctionnement complet d'une centrale à eau préssurisée, avec la pile, la partie vapeur, la production d'électricité, toutes les pompes qui se colmatent, s'entartrent. Vous êtes vraiment là en train de gérer la

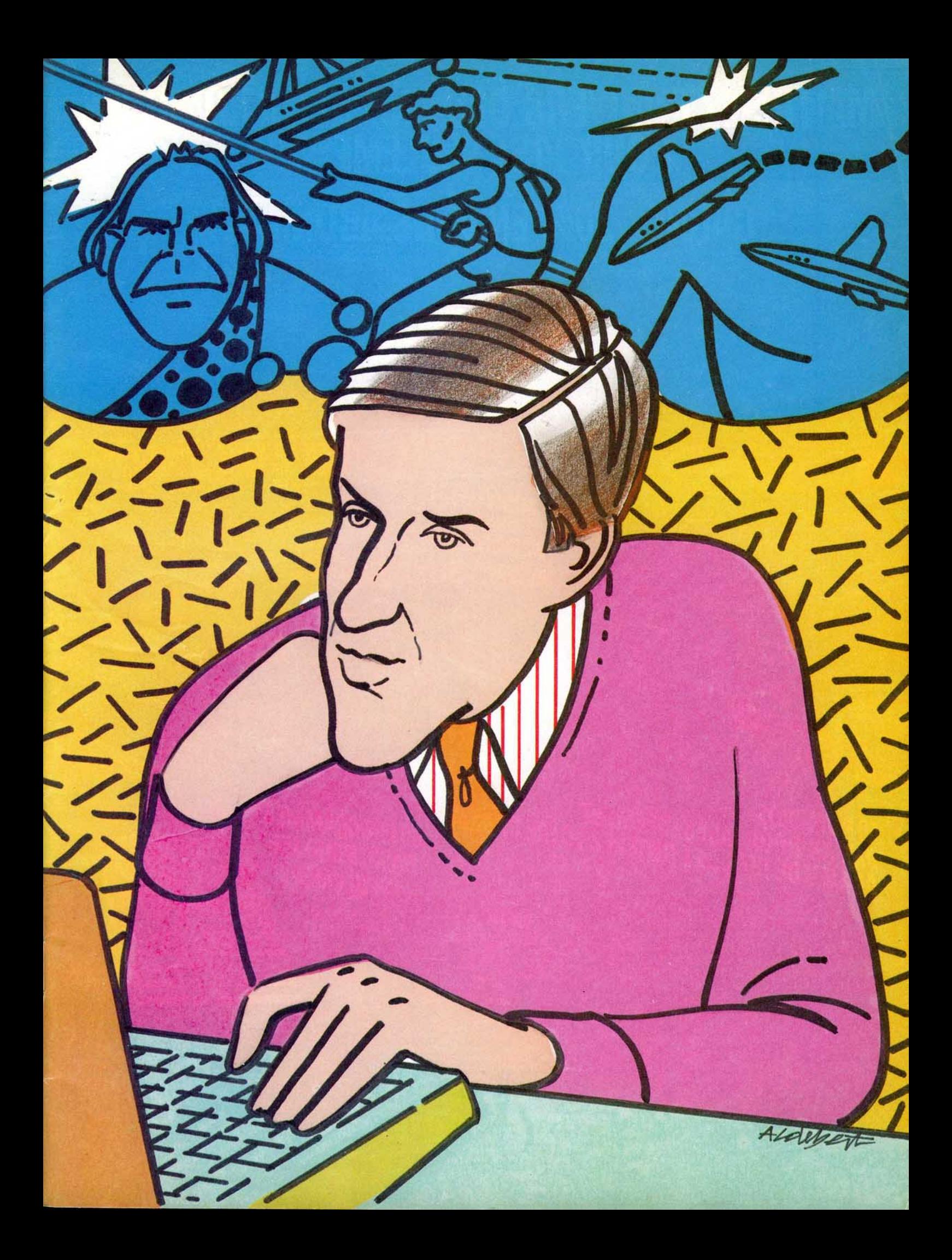

# TRISEZ KUNIVERS DES JEUX ELECTRONIQUES GAGNEZ 20% EN TOUS ABONNANT

**M 3085-9-16.50 D VARMESTRIEL JANVIERE** 

# **CIVE 145FSEULEMENT<br>POUR 145FSEULEMENT<br>DE 187F...ET RECEVEZ VOTRE CADEAU IUMEROS**

Vous découvrirez chaque mois dans TILT tous les nouveaux jeux électroniques dès leur parution.

Grâce à Tilt, vous saurez immédiatement que penser des dernières cassettes, cartouches ou disquettes sorties et vous ferez plus facilement votre choix en connaissant d'avance la nature du jeu, sa compatibilité avec votre équipement, son prix, etc.

Vous serez parmi les premiers informés des innovations que nous réservent pour les mois à venir les grands éditeurs de logiciels.

Vous apprendrez à mieux connaître les différentes marques d'ordinateurs de jeux et de consoles, leur fonctionnement, l'importance de leur ludothèque, leurs possibilités d'extension.

Vous vous initierez à la programmation ludique en essayant sur votre calculette les grands jeux exclusifs de Tilt.

Vous améliorerez vos scores en maîtrisant les pièges des jeux et en utilisant les trucs qui vous permettront de devenir un véritable champion.

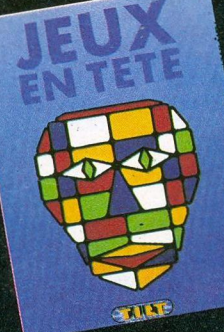

Avec le premier numéro de votre abon-Alexandre in unitary de votre abondancement, vous receivrez gratuitement,<br>EN CADEAU, le numéro hors-série de<br>Tilt : JEUX EN TÊTE. 16 pages de jeux<br>inédits, qui mettront à l'épreuve votre esprit d'observation et la vivacité de vos exes

POUR ÉCONOMISER 42 F. SUR LE<br>PRIX DE VOTRE ABONNEMENT ET<br>RECEVOIR VOTRE CADEAU, RE-**TOURNEZ TRÈS VITE LE TITRE D'A-<br>BONNEMENT CI-CONTRE.** 

Un numéro hors-série de TILT indispensable aux passionnés de la programmation, des débutants aux utilisateurs confirmés.

 $\frac{1}{6}$ 

 $16.90 + 1681$  Canada 120.18

80 logiciels de jeux inédits, à programmer vousmême.

21 ordinateurs au banc d'essai pour faire votre choix sans vous tromper.

35 F. seulement

**80 PROGRAMMES<br>BASIC POUR 35F<br>SEULEMENT** 

Pour réserver votre exemplaire, cochez sur un des titres d'abonnement la case prévue à cet effet, et n'oubliez pas d'ajouter ces 35 F au montant de votre règlement. Postez vite.

# OOPTGSDEJEUX  $\bullet$

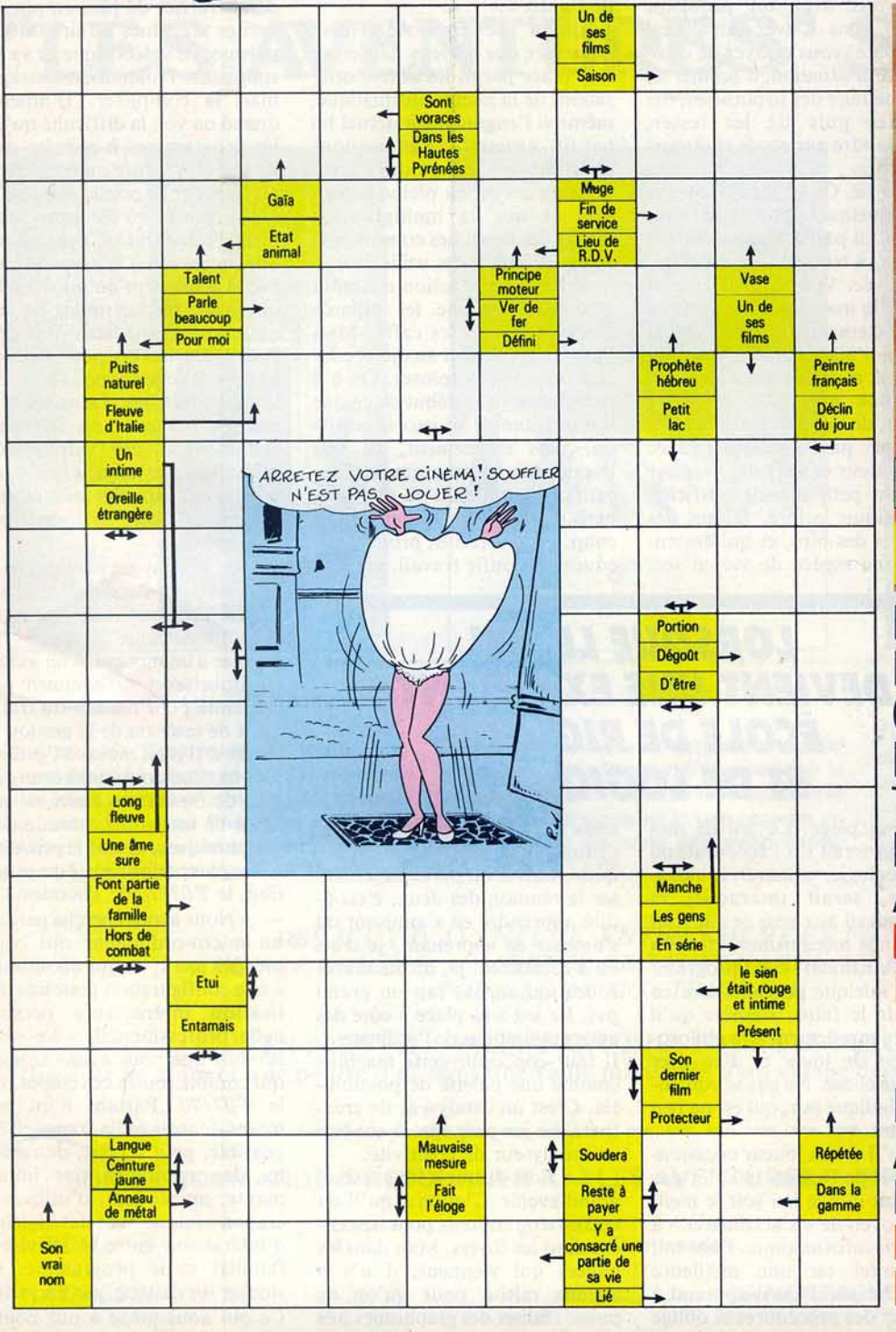

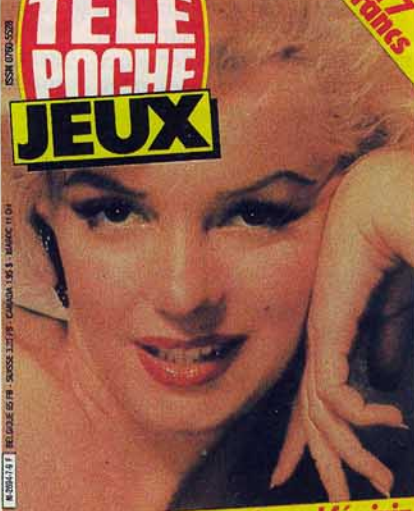

Marilyn et les autres. L'éternel féminin **38 MAXI GRILLES SUPER FLÉCHÉES** 

**MAXI GRILLES** FLÉCHÉES, MOTS CROISÉS VEDETTES,<br>MOTS MÊLÉS GÉANTS **ESTS DE PERSON-**É. NOMBREUX **TRES JEUX** AT«SPÉCIAL FURFS DE POINTE $^{\circ}$ 

Nº7: 9 FRANCS **ACTUELLEMENT VENTE DANS** SO

**LE STUDIO** 

BON A DÉCOUPER ET A RETOURNER À TÉLÉ-POCHE - 94710 MAISONS-ALFORT CEDEX.

JE DÉSIRE RECEVOIR GRATUITEMENT 1 ANCIEN NUMÉRO DE TÉLÉ-POCHE-JEUX CONTRE 2 TIMBRES A 2.10 F. POUR FRAIS D'ENVOL

 $NOM:$ **ADRESSE**  PRÉNOM :

centrale, non seulement sur le plan ingénierie, c'est-à-dire qu'il faut ouvrir lès vannes au bon moment, les fermer, monter ou descendre les barres d'uranium dans la pile, les remonter parce qu'elles chauffent un peu trop, lancer des turbines pour produire de l'électricité... De plus, le monde extérieur est également simulé. Il faut répondre aux augmentations de la demande d'électricité, et tenter d'équilibrer les coûts de la centrale en fonction des rentrées qui arrivent par la vente de l'électricité produite. Il y a des pièces qui sont programmées pour tomber en panne au bout d'un certain temps d'utilisation. Vous connaissez le cahier des charges de La maintenance. C'est vraiment un jeu très sérieux, qui m'a appris comment fonctionnait exactement une centrale nucléaire. Il a un intérêt évident, et je pense que ce genre de jeu va se développer à l'avenir. - Le troisième jeu que j'aime beaucoup, peut-être à cause de ma formation, s'appelle *Microbe.*  Il a été réalisé par deux médecins californiens et consiste à pénétrer dans le corps d'un malade grâce à un petit sous-marin injecté dans les veines comme dans *Le voyage fantastique.* Dans ce film, les héros allaient détruire avec un laser un caillot de sang formé dans le cerveau du malade. Dans *Microbe,* il y a une vingtaine de cas différents au choix. On vous décrit le malade, par exemple la personne est tombée en faisant de la moto et s'est cognée la tête. Face à des symptômes, réels, votre mission consiste à opérer le malade. Vous avez un tableau de bord indiquant l'état des réserves du sous-marin, en air et en carburant et l'état de la batterie : vous êtes à la fois un navigateur, un pilote, un technicien, un réparateur et un médecin. Ce sousmarin est attaqué par toutes sortes de microbes, de parasites, de bactéries et il est phagocyté par les globules blancs. A chaque fois qu'il cogne contre les parois des vaisseaux, il provoque une hémorragie. li faut soigner son patient en lui administrant des remèdes, passer à travers le cœur, et donc l'arrêter pendant quelques instants etc. *Microbe* apprend pas mal sur la médecine 'en état de choc ! - En dehors de ces trois jeux, je trouve les jeux d'aventures

passionnants. Dans la vie, lorsque vous avez un problème auquel vous n'avez jamais été confronté, vous essayez de comprendre la situation, d'écouter les gens, de faire des hypothèses, des modèles puis de les tester, d'apprendre par essais et erreurs successifs.

C'est la vie. Or un jeu d'aventure, c'est quelque chose qui vous conduit, à partir d'une situation donnée, à trouver une solution, à l'arrivée. Vous n'avez aucune idée de La manière d'aller de A à Z. Strictement aucune. Le seul moyen d'aller de A à Z, c'est d'essayer et de raisonner. En cela, c'est une excellente école de rigueur, de logique. Ce qu'il faut, c'est ne pas s'enfermer avec l'ordinateur et ses jeux, et rester dans un petit monde artificiel, synthétique, coloré, faisant des bruits et des bips, et qui deviendrait une espèce de vie en soi.

minitels d'un côté, des minitels de l'autre».

L'auteur de *Branchez-vous!*  considère que les jeux garderont leur place parmi les autres utilisations de la micro-informatique, même si l'engouement actuel lui paraît excessif. Remarquons pourtant que le parc des microordinateurs est en pleine expansion et que la multiplication rapide des machines compense la baisse d'intérêt des utilisateurs. - «Les jeux d'action resteront amusants, comme les billards électriques dans les cafés. Mais l'avenir appartient aux jeux éducatifs qui vont exploser. On n'a pas encore vu le début de ce que seront vraiment les jeux éducatifs ou, plus exactement, ce que j'appèterais Les programmes éducatifs, ressemblant à des jeux mais qui vous apprennent beaucoup. Pour certains, programme éducatif signifie travail, et il y a

## **LORSQUE LE JEU DEVIENT UNE EXCELLENTE ÉCOLE DE RIGUEUR ET DE LOGIQUE...**

 $\pm 51074$ 

C'est un piège. Le jeu de mes rêves porterait sur l'économie ou sur l'écologie, utiliserait le vidéodisque, serait intéractif, et apprendrait aux gens ce que sont les grands mécanismes, etc. Il y a certainement des programmeurs quelque part qui sont en train de le faire. J'espère qu'il existera rapidement.Ma philosophie est de jouer et d'en tirer quelque chose. Ne pas se contenter du ludique pur, qui est un peu frustrant. »

Mais, s'il est un joueur occasionnel, Joël de Rosnay ne croit pas pourtant que le jeu soit le meilleur moyen de «s'acclimater» à la micro-informatique. Pour lui, le minitel est une meilleure approche parce qu'il apprend à envoyer des procédures et oblige à une certaine rigueur. La télématique pourrait pourtant se marier avec le jeu..

- « L'utilisation du réseau télématique par les jeux est tout à fait possible. Il faudrait que les responsables des centres serveurs fassent preuve d'imagination. Il y aurait des équipes avec des

deux types de programmes bien distincts, les éducatifs et les ludiques. Mais si on parvient à réaliser la réunion des deux, c'est-àdire apprendre en s'amusant ou s'amuser en apprenant, je crois qu'à ce moment-là, distraction et éducation auront fait un grand pas. Le jeu a sa place à côté des autres utilisations de l'ordinateur. li faut concevoir cette machine comme une palette de possibilités. C'est un catalyseur de créativité. Le jeu peut également être un catalyseur de créativité.

- Le vidéodisque a lui aussi un grand avenir. C'est vrai qu'il est encore trop coûteux pour descendre dans les foyers. Mais dans les années qui viennent, il n'y a aucune raison pour qu'on ne puisse réaliser des graphismes très complexes, a animer chez soi. Il y a des ordinateurs avec des écrans à très haute définition qui viennent de sortir sur le marché, mais malheureusement en noir et blanc, et cela entrave la réalisation de dessins animés qui ont besoin de la couleur. Ce problème pourrait être réglé dans les

années à venir. Et l'on va voir se démocratiser de plus en plus les petites machines à faire du graphisme. Le vidéodisque ne va pas supplanter l'animation classique, mais la compléter. D'ailleurs, quand on voit la difficulté qu'ont les programmes à réécrire dans un jeu d'aventure un écran complet à partir de pixels, alors qu'un vidéodisque envoie non seulement l'image, mais peut animer une succession d'images, on comprend clairement qu'un vidéodisque grand public, moins coûteux qu'aujourd'hui, sera un outil essentiel à la fois pour l'éducation, pour le jeu et pous les archives personnelles. Dans les cinq ans qui viennent on connaîtra certainement des vidéodisques effaçables, sur lesquels on pourra stocker des jeux, des programmes éducatifs ou ses propres archives. »

Joël de Rosnay est partisan de ce qu'il nomme l'ordinateur « personnel/professionnel », c'est-àdire une machine capable d'être couplée à un modem, à un lecteur de disquettes et suffisamment performante pour réaliser du traitement de texte ou de la gestion de fichiers. Il croit moins à l'ordinateur familial dont l'intérêt en version de base reste limité et qui, muni de toutes ses extensions et périphériques, atteint le prix d'un micro plus performant. Une exception, le  $T07/70$  de Thomson.

- «Nous avons cherché partout un micro-ordinateur qui commençait petit, et qui aboutissait à une configuration pour une utilisation intéressante personnelle/professionnelle. Le seul produit que nous ayons trouvé, qui comble toutes ces étapes, est le *T07/70*. Partant d'un peu moins de trois mille francs, il est possible, petit à petit, de rajouter des mémoires, une imprimante, un modem, d'utiliser le crayon optique avec des logiciels d'intéraction entre le téléviseur familial et le programme, de stocker sur cassette, sur disquette. Ce qui nous mène à une configuration professionnelle de quinze mille francs ou même plus. Le clavier reste encore assez rudimentaire, il ne permet pas par exemple de faire du traitement de texte pour une secrétaire professionnelle, mais on peut penser qu'il s'améliorera dans les années à venir». •

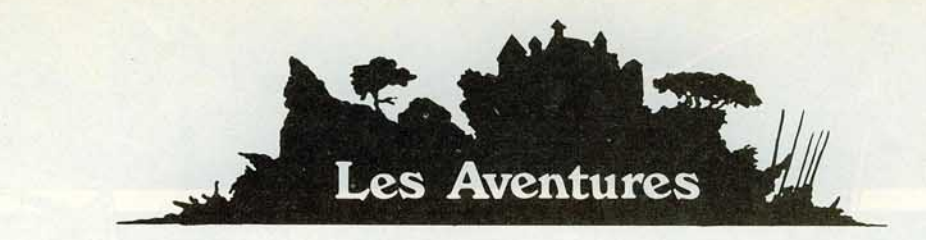

# **''LES AVENTURES'' SONT LA!**

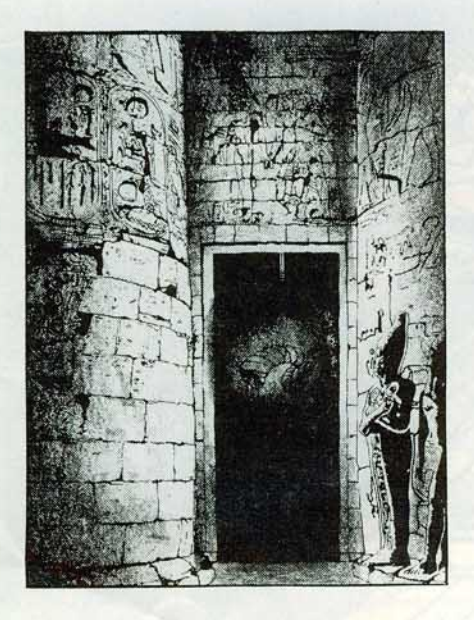

#### LA TOMBE DU PHARAON

Vous trouvez l'entrée d'une tombe an· cienne, bloquée par un rocher. Si vous êtes malin, vous pouvez obtenir tous les trésors. Mais attention : les Pharaons n'ont pas construit leurs tombes sans être sûrs que leurs trésors étaient très bien protégés !

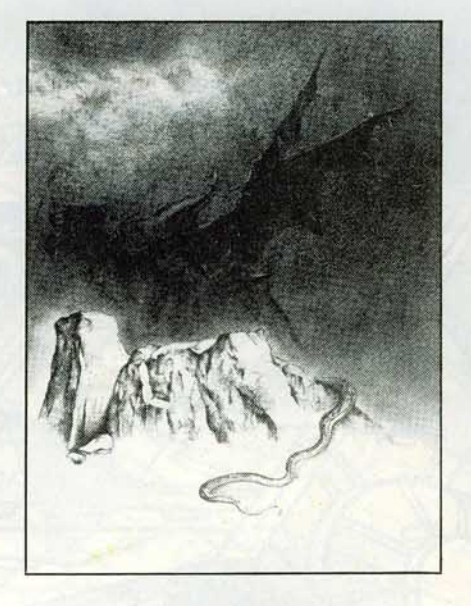

#### LA MONTAGNE MAGIQUE

Quelque part dans la montagne, on a caché le Rouleau de la Sagesse. Vous partez à la recherche de ce Rouleau avec seulement un chapeau de magicien et une cassette en bois sur vous. Ce n'est pas grand chose, mais il y a de l'aide ...

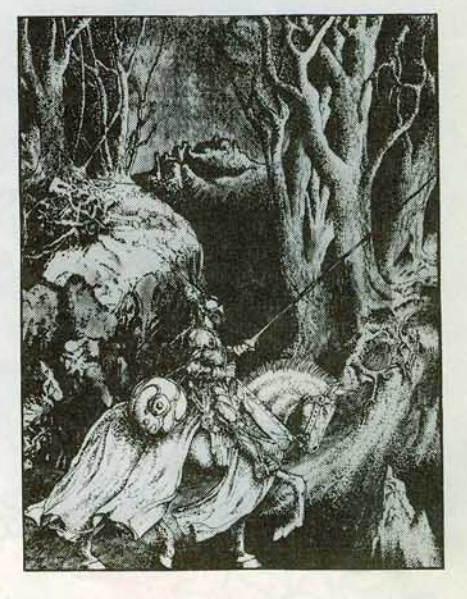

#### LA QUETE DU CHEVALIER

Vous êtes un Chevalier de Camelot, et vous cherchez les trésors perdus de Merlin. Dans votre quête, vous trouverez le don· jon de la sorcière, vous arracherez la princesse aux mains du magicien, et vous deviendrez très ami avec un nain... Plus de problèmes pour trouver ...

 $\infty$ 

#### *DES JEUX D'AVENTURE, ENTIEREMENT EN FRANÇAIS AVEC GRAPHISME, CASSETTE DE SAUVEGARDE, ET PLAN DU JEU POUR LE ZX SPECTR UM 48 K*

EN PLUS : «LA VILLE FANTOME» POUR LES DEBUTANTS (Essayer de trouver une pépite d'or dans une vielle mine près d'un village déserté et hanté par des fantômes...)

#### BON DE COMMANDE A RETOURNER A: «LES AVENTURES» - 2 RUE VÉRON - 75018 PARIS NOM: ADRESSE: Commande : LA MONTAGNE MAGIQUE 140 FF

CODE POSTAL : LOCALITÉ: *Signature:* 

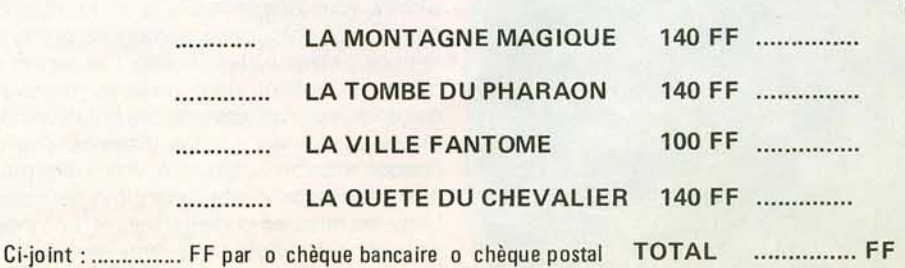

#### **SKYFOX Une attaque d'envergure** ! Votre appareil de chasse dernier modèle,

est équipé de mitrailleuses et de missiles guides, d'un radar de détection et de tir. d'un bouclier de protection et surtout d'un pilote automatique qui reconnait les forces

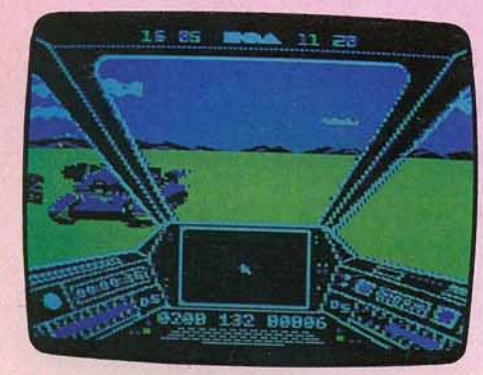

#### ennemies et vous dirige di-

rectement dans leur secteur. Mais ce n'est pas à titre d'essai vous vous en doutez bien que l'on vous a confié cette petite merveille. En effet, les ennemis viennent de lancer une attaque de grande envergure dont le but est la destruction totale de votre base. Skyfox vous donne le choix entre 15 scé· narios différents ; chaque scénario compre· nant cinq niveaux de difficulté. Les sept pre· miers proposent des missions d'entraîments où vous affronterez des bataillons de chars ou des escadrilles d'avions. Après chaque mission victorieuse, vous retournez à la base pour y refaire le plein de munitions, de missiles et de carburant. Les trois scénarios suivants vous opposent à des vaisseaux, en nombre croissant, qu'il faudra détruire avant qu'ils n'aient eu le temps

de larguer tanks et avions contre votre base. Les cinq derniers scénarios sont de  $\frac{\omega}{\omega}$ loin les plus difficiles car, face à une inva- *iiï*  sion totale, il vous faudra adapter une tac- $\frac{1}{22}$ ique pour chaque ennemi spécifique.  $H$ Aussi, avant de décoller, commencez par en analyser le mouvement de ses forces sur S votre radar longue portée. votre radar longue portée.<br>Portez tous vos efforts sur le secteur

occupé par l'ennemi, le plus proche de la .g base. N'oubliez pas de surveiller votre indicateur d'altitude et l'état de votre bouclier. § Ce combat aérien, servi par des graphismes et une animation remarquable, exige adresse et sens tactique. (Disquette Elec· tronic Arts pour Apple Il.)

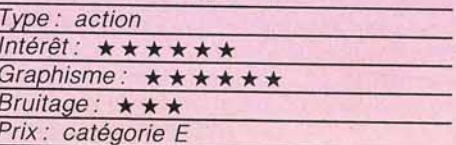

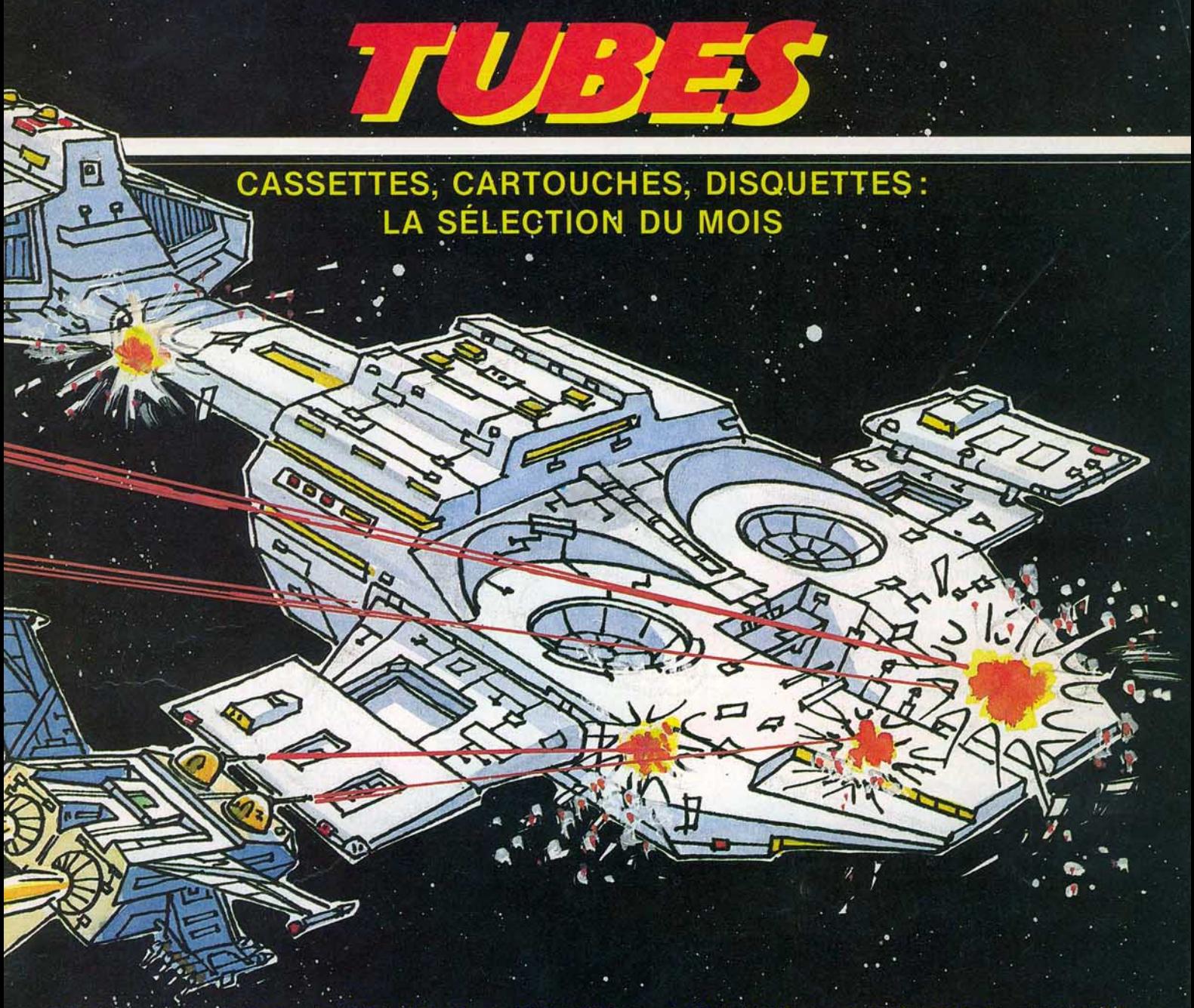

moins de 100 F; B = de 100 F a 200 F; C = de 200 F a 300 F; D = de 300 F a 400 F; E = de 400 F a 500 F; F = plus de 500 F.  $PRIX: A' \leq$ 

#### **RAID OVER MOSCOW D' ouest en est**

Tandis que Beach Head est enfin disponible couramment sur le marché, Raid over Moscow fait son apparition dans les boutiques spécialisées de la capitale. Et pour tous les amateurs de logiciels d'action,

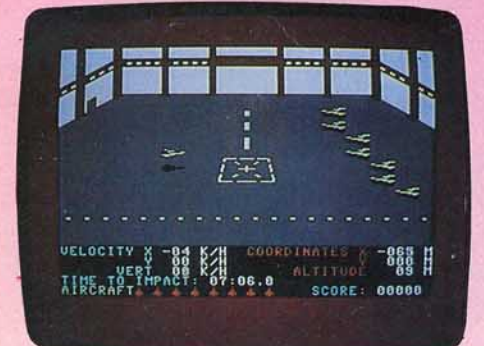

c'est une grande nouvelle ! Raid over Moscow reprend les mêmes principes que son illustre prédécesseur: plusieurs tableaux qui vous mènent de votre base de défense U.S., au cœur même de la principale base nucléaire soviétique, si vous réussissez. bien évidemment.à franchir les redoutables barrages russes !

Graphismes et animations excellents, épreuves variées et sophistiquées mettent à rude épreuve coup d'œil et rapidité.

Raid over Moscow s'impose dès aujourd'hui comme un des meilleurs logiciels de combat.

(Cassette ou disquette Access pour Commodore 64.)

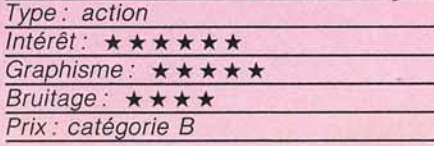

#### **CODENAME MAT Les portes de l'espace**

Depuis des années, les Myons cherchent à dominer le système solaire contrôlé par les humains. Mais ils connaissent maintenant l'existance du terrible vaisseau que les hommes ont mis au point. Aussi ont-ils  $\blacktriangleright$ 

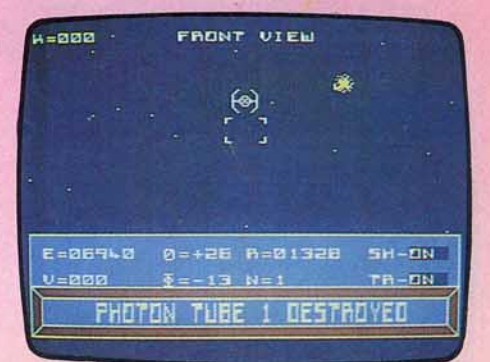

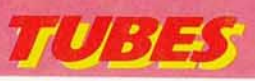

décidé de lancer une attaque massive Vous commandez le seul prototype de ce vaisseau, à la fois navire de combat et cen· tre de contrôle, et vo tre but consiste à protéger les planètes du système solaire en livrant la chasse aux escadrilles ennemies. Vous disposez d'un radar à courte portée qui vous renseigne sur la position des pla· nè tes ainsi que des bases et des vaisseaux de l'adversaire. Si quatre flottes réussissent à encercler une de vos planètes ou satelli· tes, il faut au plus vite en détruire une dans les trois minutes. Pour vous rendre sur les lieux, sélectionnez votre des tination et actionnez vos réacteurs. Mais Il vous faut aussi maintenir votre vaisseau centré par rapport à l'index de direction jusqu'à ce que vous arriviez à bon port. Dans le cas contraire. vous seriez dérouté et tout serait à recommencer. Au combat, protégez-vous derrière votre bouclier. Quant à l'ordinateur de bord, il vous renseigne sur la position de l'adversaire et la distance qui vous sépare de lui. Il sélectionne également, et ce auto· matiquement, l'écran de protection. Mais c'est à vous que revient le mérite de cen· trer l'ennemi dans votre mire et de l'anéa n· tir d'un ou plusieurs coups au but.

Pour changer de secteur, il suffit de franchir la« porte» de l'espace. en vous maintenant toujours bien au centre. Mais vous n'êtes pas seul dans cette lutte sans merci.<br>Des flottes humaines n'attendent qu'un ordre de votre part pour foncer en un point donné et protéger le périmètre environnant. Un très bon jeu d'action et de stratégie, aux graphismes en 3D. (Cassette Microméga pour Spectrum 48 K.)

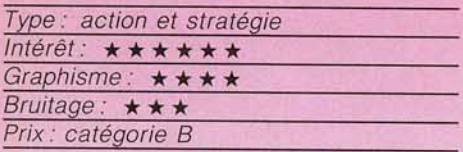

# **SIR LANCELOT**

**Une si noble cause**<br>Vous incarnez ici un Sir Lancelot amoureux d'une belle tenue prisonnière par un très gnoble seigneur. Introduisez-vous dans le château du ravisseur et récupérez tous les pbjets que vous y trouverez. Ce n'est qu'en échange de ce butin que vous pourrez libé-

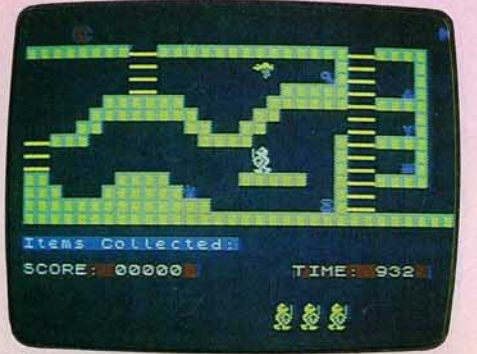

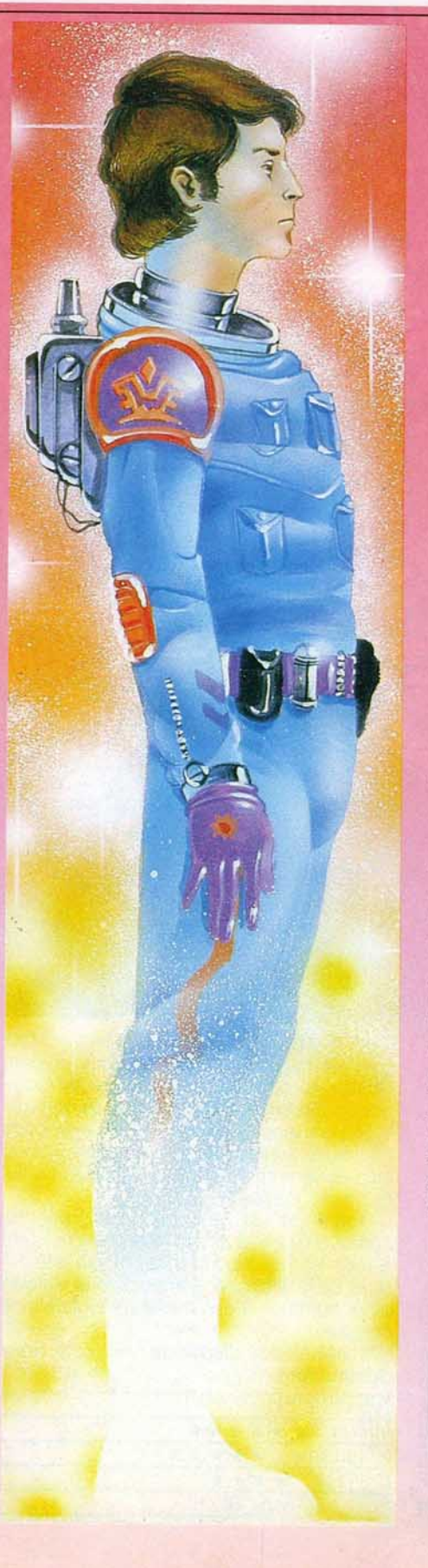

rer la jolie jeune fille. Mais il ne s'agit pas d'une partie de plaisir. Le seigneur a placé dans chaque salle différents monstres char· gés de garder le trésor. Evitez de tomber entre leurs griffes car leurs morsures sont mortelles. Vous explorerez successivement les vingt-quatre salles du château et ne devrez laisser aucun objet derrière vous. Mais que ne feriez-vous pas pour une si noble cause? Un des meilleurs jeux<br>d'action pour Spectrum. (Cassette Melbourne House pour Spectrum 16 K.)

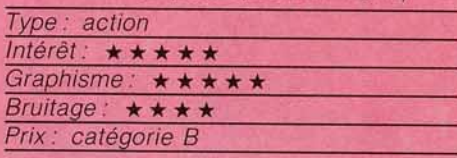

#### **EMPIRE Vive la Ligue 1**

L'empire du Dragon étend de manière inquiètante son hégémonie sur le monde. Son but évoué est de mettre chaque pays sous sa coupe. Mais les pays visés résis· tent vaillamment au sein de la Ligue que vous avez l'i n s igne honneur de commander. Le monde se divise en trente neuf pays formant six continents. Comme votre redou· table adversaire, vous disposez de trente· neuf armées Trente-neuf autres armées neutres sont quant à elles basées sur treize territoires.

Commencez par choisir vos treize pays et leur assigner un certain nombre d'armées pour assurer leur défense. Après avoir essuyé l'attaque des forces de l'Empire, vous pourrez riposter. Décidez de l'endroit (vous p ouvez attaquer des a rmées neut res) et commencez la bataille. Si celle-ci tourne à votre désavantage, n'hésitez pas à ordon· ner une retraite stratégique avant qu'il ne soit trop tard. Le gagnant sera celui qui détruira l'ensemble des forces adverses. Ce wargame intéressant est une adaptation du jeu Risk. (Cassette Shards Software pour Dragon 32.)

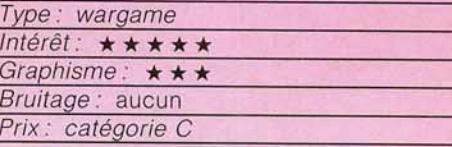

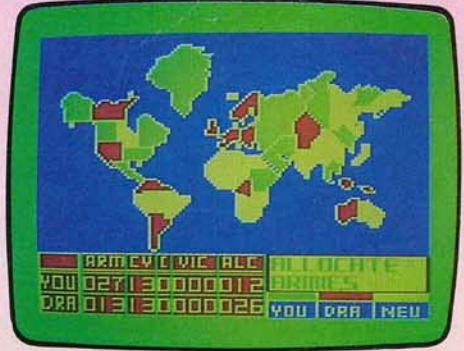

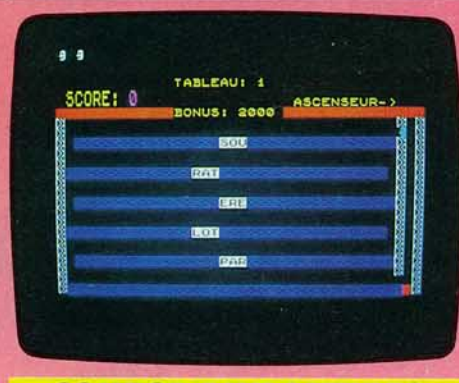

#### **COURSE AUX LETTRES** De A à Z

Voilà sans aucun doute une des méthodes les plus divertissantes disponibles à l'heure actuelle pour apprendre l'alphabet sans peine. Le jeune Cyprien doit classer dans l'ordre alphabétique des lettres et des syllabes disposées au hasard sur les différents étages d'un immeuble. Il peut, lors de son déplacement, ramasser une lettre en passant dessus ou l'éviter d'un saut et descendre aux étages inférieurs. A la place de chaque lettre prise apparaît alors un trou par lequel il peut aussi changer de niveau. Arrivé en bas de l'immeuble, c'est en prenant l'ascenseur qu'il remontera chercher les lettres restantes. Un aide-mémoire

facultatif est à la disposition du joueur situé en haut de l'écran, l'alphabet s'inscrit faisant clignoter la lettre à choisir.

Pour corser la difficulté, il est possible de classer des syllabes de deux lettres ou des mots de trois lettres. De même, la rapidité du jeu ainsi que le nombre d'éléments à classer sont variables. La course aux lettres intéressera les enfants de 7 ans et plus. (Cassette Loricels pour Oric 1, Spectrum, MO5 et TO 7.)

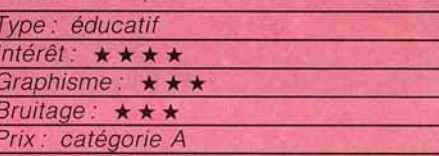

#### LE TRIDENT DE NEPTUNE **Par Neptune!**

Aux commandes de votre soucoupe sousmarine, plongez en mer pour défendre le sort de votre planète. Neptune, roi des océans, a décidé d'asservir la Terre. Votre rôle consiste à mettre un terme à ses pro-

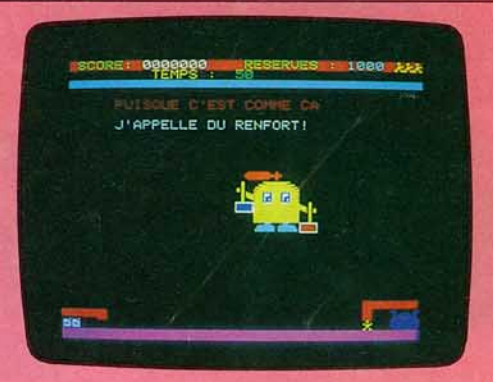

jets. Mais attention: avant de plonger, n'oubliez pas de faire de sérieuses réserves d'oxygène en évitant avec sang-froid les « géants écraseurs », rois du ciel, qui tentent de vous aplatir à grands coups de masse. Il vous faut maintenant plonger. Dès lors, la lutte véritable commence.

Quatre portes, protégées par les défenseurs de Neptune, vous mèneront aux différents retranchements de votre ennemi : la galerie aux portes mouvantes, dédale de couloirs où rôde sans cesse le danger; la pyramide de la lumière qui pourrait bien devenir votre tombeau : la voûte de la mort : mais aussi le labyrinthe infernal où la rapidité et le sang-froid sont plus que jamais >

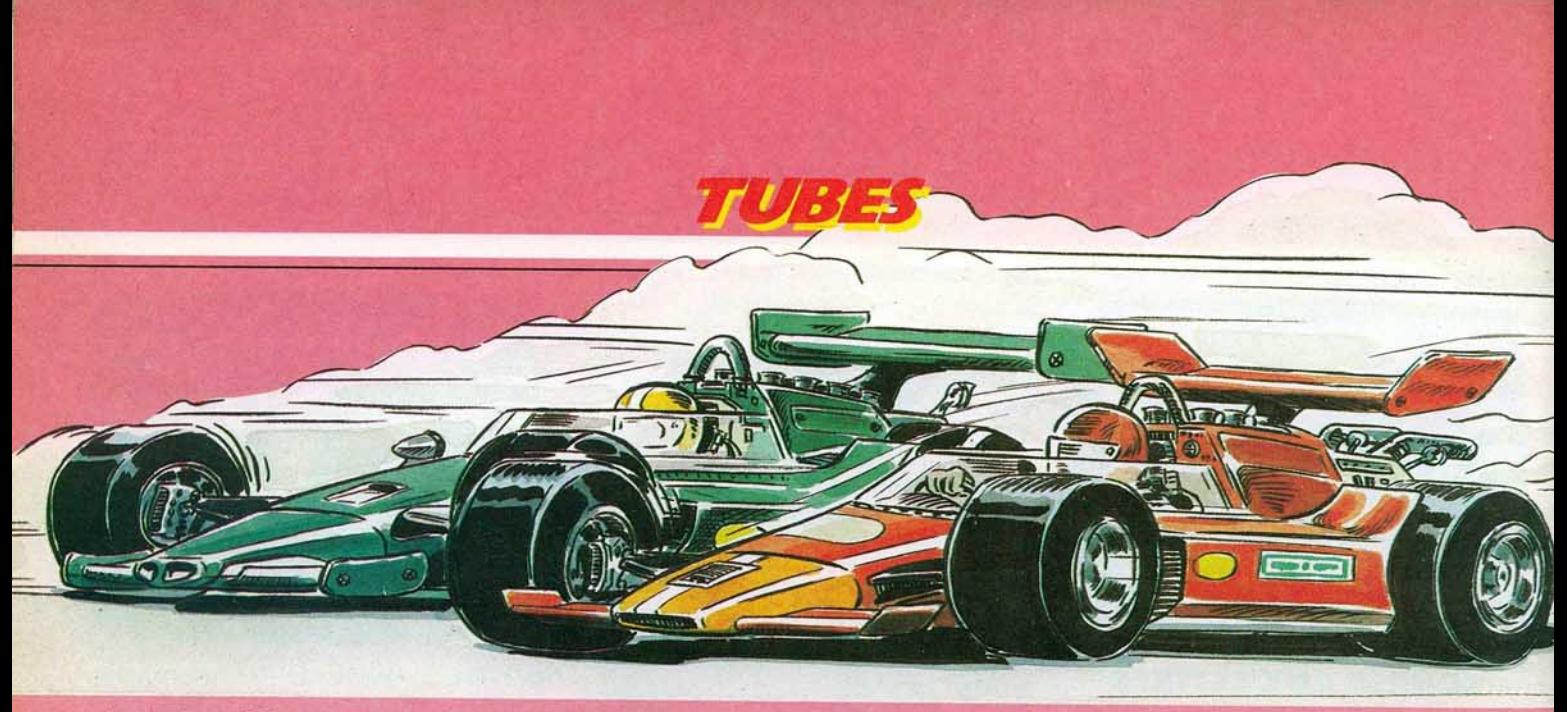

nécessaires. D'étranges créatures vous poursuivent sans cesse et vous portent des coups plus ou moins mortels selon la quan· tité d'oxygène que vous aurez chargée à la surface. Ne perdez pas une minute. Pour chacune de ces batailles. vous devez détruire les blocs du «Trident», tous mar· qués d'un « T ». Pour cela, il vous suffit de les percuter. Mais prenez garde ! Ces blocs se régénèrent rapidement et seul leur anéantissement total provoquera l'explo· sion du « T ». (Cassette No Man's Land pour Oric 1·Atmos.)

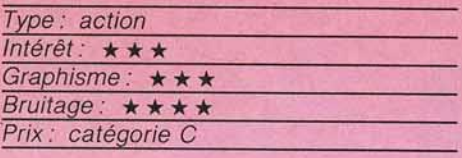

#### **STRATAC Strategissimo**

La bataille atteint son paroxysme. Un char<br>ennemi vient de sauter sur une mine. L'adversaire ne renonce pourtant pas. et lance des éclaireurs dans des missions sui· cides. Leur sacrifice n'est pas inutile : il ren· seigne sur la nature des combattants ou des installations de défense. Votre roi est bien prêt d'être démasqué, le combat est plus indécis que jamais...

Stratac porte bien son nom : stratégie et tactique. Stratégie, parce que dans un pre· mier temps, il vous faut disposer 40 pièces sur le damier. Votre adversaire - l'ordinateur - ne voit, en début de combat, que

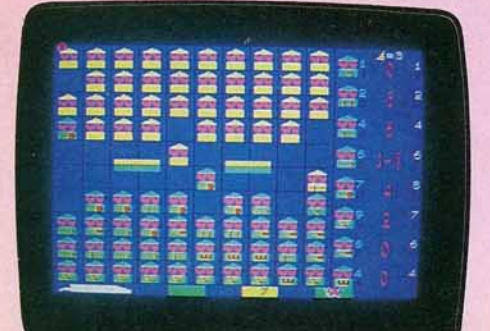

les pions. tous identiques. Mais la récipro· que est également vraie ! Ensuite, les combattants ne sont pas tous de même force. Lorsque un char attaque un cheva· lier, ce dernier est éliminé. Mais un chevalier sortira vainqueur face à un sapeur. Même si les sapeurs sont les seuls à ne pas être anéantis par les mines...

Stratac est un jeu très prenant, original, et chaque partie est différente de la précé· dente (quatre niveaux de difficulté). On lui reprochera surtout sa lenteur: l'ordinateur « réfléchit» trop longtemps entre chaque coup. (Cassette To Tek pour TO 7.)

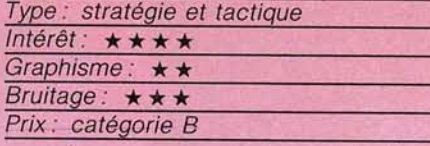

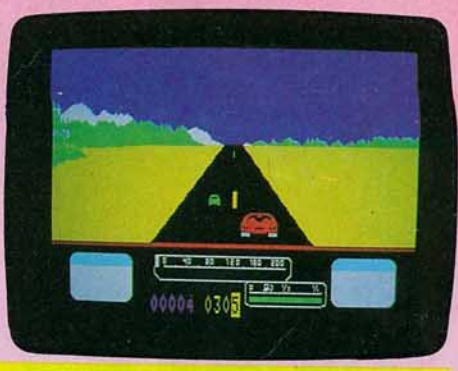

#### **U.S. RALLYE Le pied léger**

Vivez le frisson de la compétition automo· bile ! U.S. Rallye propose trois courses différentes. La première fait figure d'entraîne· ment. La route est droite, il suffit de doubler les autre concurrents. La deuxième épreuve est beaucoup plus délicate. La nuit est venue, et la route est sinueuse. Il faut redoubler de prudence car chaque accident provoque une perte de carburant, ce qui ampute d'autant la distance totale parcourue. Le troisième circuit est totalement verglacé et particulièrement dangereux. Seule la conduite type « pied léger-œuf sous

l'accélérateur » mène à bon port... Une adaptation habile d'un thème très classi· que. (Cassette Philips pour VG 5000.)

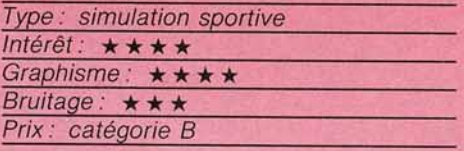

#### **ATTRAPE-MOTS L'embrouille**

Utilisez les lettres qui se déplacent sur l'écran afin de reconstituer le mot que l'ordinateur a ainsi brouillé. Votre temps de réponse est bien entendu limité mais, assez vite, les caractères s'immobilisent les uns après les autres dans l'ordre d'écriture du terme à découvrir. Il vous suffit alors de taper le mot sur le clavier et le tour est joué. Neuf degrés de difficulté font varier de trois à dix le nombre de lettres à votre disposition. Il est cependant dommage que la rapl· dité de votre réponse ne soit pas prise en compte. Que vous trouviez la solution immédiatement ou après l'immobilisation de toutes les lettres, les points obtenus restent les mêmes: à vous de fixer vos limites, le jeu n'en aura que plus d'intérêt. (Cas· sette No Man's Land pour TO 7 et MO 5.)

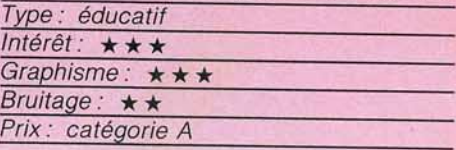

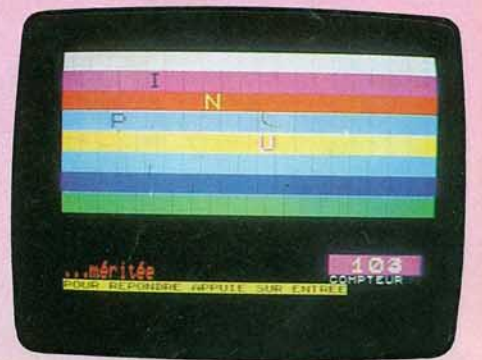

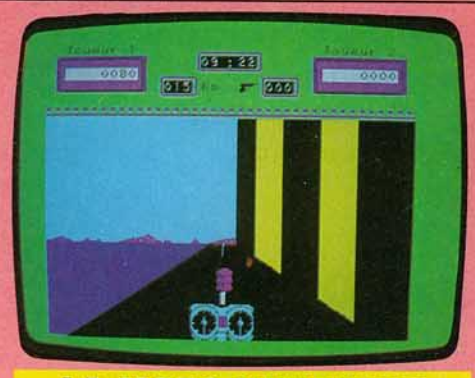

#### **LA MOTO INFERNALE Le perpétuel mouvement**

Votre mission : atteindre le repaire du dangereux Scarfos pour détruire sa centrale. Le parcours d'approche s'effectue en moto. La route est truffée d'obstacles à éviter et d'armes à charger. Au bout de la route, une porte blindée dont le seul point faible est une cible en perpétuel mouvement... L'un des meilleurs jeux pour le VG 5000 actuellement. (Cassette Philips pour VG 5000.)

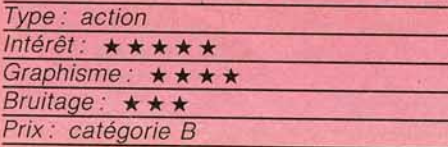

#### **ATTACK OF THE MUTANT CAMELS Fastueux**

Inspiré de la scène finale de I' «Empire contre-attaque », ce logiciel vous met aux prises avec les dromadaires les plus redoutables de l'univers. A bord de votre vaisseau de combat, vous ferez tout pour les abattre les uns après les autres. Si le thème est désormais classique, la réalisation pour Atari 600/800 XL est fastueuse. Les effets sont saisissants et les combats d'une violence étonnante. (Cassette Llamasoft pour Atari 600/800 XL.)

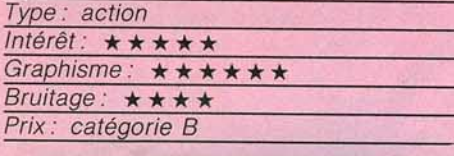

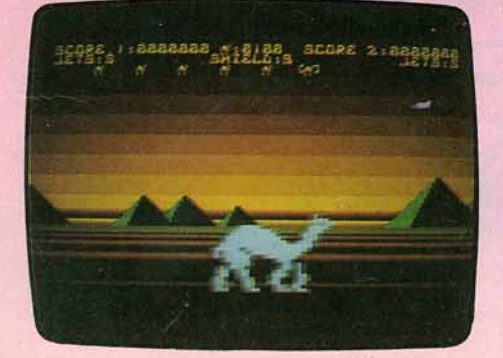

## ~~~-**BEACH HEAD** -~~~-

En reconnaissance aérienne au-dessus du territoire ennemi, établissez votre stratégie quant à la bataille qui va suivre. Vous avez deux possibilités : lancer votre flotte dans la crique truffée de mines et surprendre votre ennemi; ou déclencher sans plus attendre les hostilités. Dans ce dernier cas, il faudra faire face au raid aérien de l'armée adverse. Les avions surgissent de l'horizon et foncent droit sur vous. Le tir répété de vos canons est efficace mais méfiez-vous des obus ennemis. Puis c'est la bataille navale. Ici, vous inclinez vos lance· roquettes à 45 °. L'ordinateur de bord vous indique si le tire est trop court ou trop long. Suivant la stratégie adoptée en début de partie. le nombre de bâtiments adverses varie. La dernière phase de cette lutte se passe sur terre. C'est le débarquement sur les plages du front. Malgré les obstacles semés par l'ennemi, vos tanks se rapprochent de la forteresse. Un seul y arrivera peut-être: il faudra alors que dix obus atteignent leur but pour déclencher l'explosion finale. Un bon jeu d'action tant par ses graphismes que par la diversité de ses situations. Beach Head est enfin disponible sur

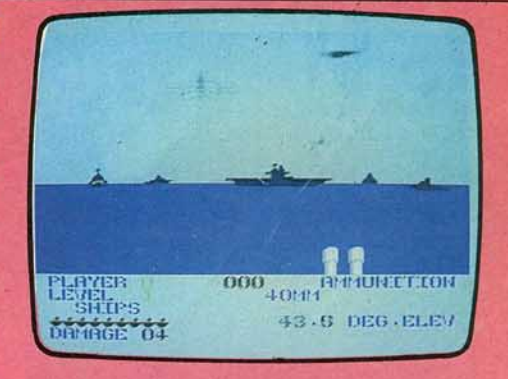

cassette. (Cassette US Gold pour Commodore 64.)

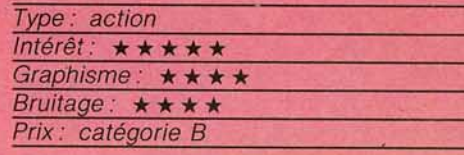

#### **SPORTS HERO Le bon timing**

Sports Hero vous propose quatre épreuves olympiques. A chaque fois, vous disposez de trois essais·pour vous qualifier. La première épreuve est le 100 mètres. La quali-

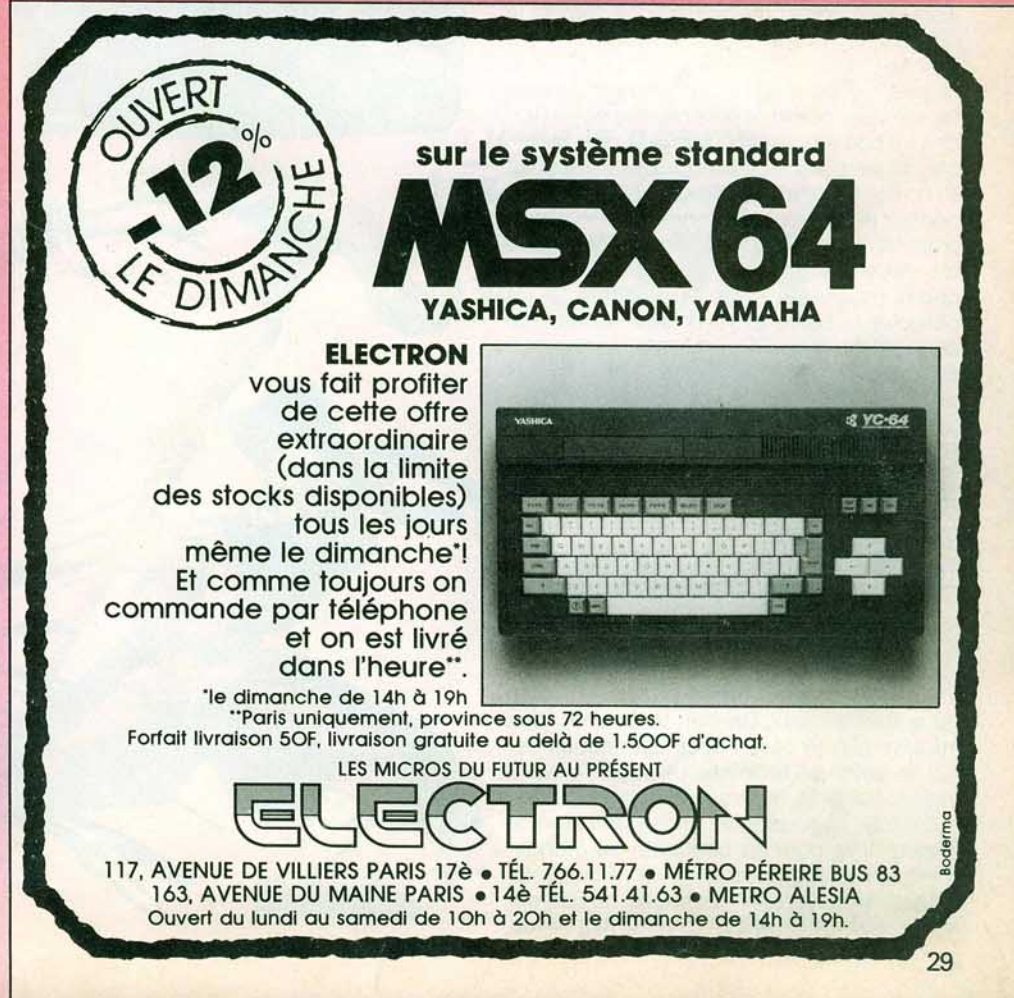

 $5775$ 

fication est relativement facile avec un joystick<br>mais beaucoup moins évidente si vous utilisez évidente si vous utilisez le clavier. Dans la seconde épreuve. le 110 mètres haies, là vous devrez courir le plus vite possible en sautant les haies au bon moment Vous pouvez ren· verser autant de haies que vous le voulez

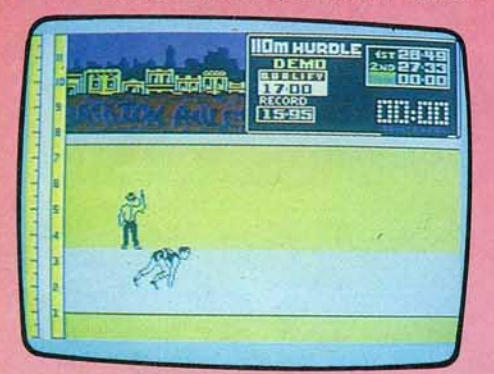

mals vous serez pénalisé à chaque échec. La troisième épreuve est le saut en Ion· queur. Vous commencez par prendre votre course d'élan et avant de marcher sur la bande, vous prendrez votre appel. Conservez votre doigt appuyé sur la touche de saut jusqu'au moment où l'angle vous semble le<br>meilleur (environ 45 degrés). Le saut à la meilleur (environ 45 degrés). Le saut à la perche est de loin l'épreuve la plus délicate. Là aussi, prenez votre course d'élan le plus<br>rapidement possible puis plantez votre perrapidement possible puis plantez votre per· che au bon moment en appuyant sur la tou· che de saut. Vous devrez garder votre doigt sur cette touche jusqu'au moment où vous pensez avoir pris suffisamment de hauteur pour franchir la barre. Si vous lâchez trop tôt, votre hauteur sera insuffisante. tandis que si vous lâchez trop tard, la perche ira percuter la barre et votre saut serait raté de la même façon. Un très bon jeu de sport aux graphismes et à l'animation très étudiés. (Cassette Melbourne House pour Spectrum 48 K.)

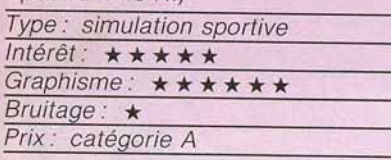

#### **DANGER MOUSE IN DOUBLE TROUBLE Halte-là!**

Vous êtes la souris Danger. Votre chef vous informe que le baron Silas Grennback est sur le point de terminer un robot à votre image qui peut infiltrer votre esprit, vous réduire à l'impuissance. lui laissant alors le champ libre pour sa conquête du monde. Il est temps d'agir au plus vite. Pour cela, dirigez-vous vers la demeure du Baron. Mais celui-ci, prévoyant votre atta-

que. a envoyé toute une escadrille de robots volants qui foncent sur votre aérocar. A vous de les anéantir en sélectionnant la note de musique adéquate. Vous pouvez également contacter l'agent 57 pour qu'il vous donne quelques renseignements. Une fois arrivé dans la jungle, vous traversez à pied le marécage en sautant sur le dos d'un crocodile. Prenez garde a bien viser car si vous ratez votre saut. vous vous enliserez. Evitez aussi les pumas en grimpant au plus

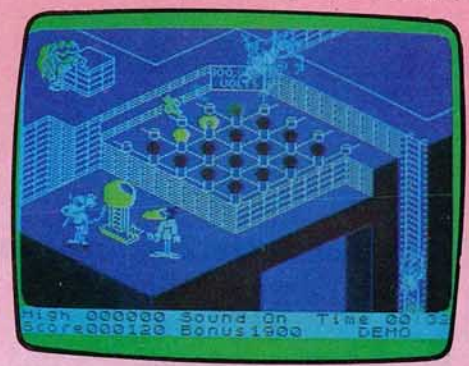

vite dans un arbre où vous pousserez le cri de Tarzan pour appeler les éléphants à la rescousse. Les singes et les serpents cher· chent aussi à vous faire basculer. Dans la retraite du Baron. éteignez toutes les lam· pes de la boite de contrôle en sautant sur les interrupteurs au bon moment.<br>Un amusant jeu d'action, varié et aux gra-

phismes superbes. (Cassette Créative Sparks pour Spectrum 48 K.)

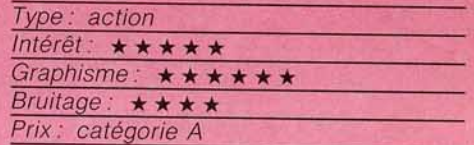

#### **sua HUNT Un gros poisson**

Simple mais efficace, Sub Hunt vous lance à la rescousse de vos hommes-grenouilles. De gros poissons et un avion font tout pour vous détruire. Evitez de heurter les poissons et échappez aux bombes lancées de l'avion. Un rapport qualité-prix imbattable pour ceux qui privilégient les purs réflexes au dépens de la sophistication. (Cassette Mastertronic pour Commodore 64.)

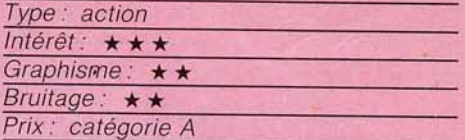

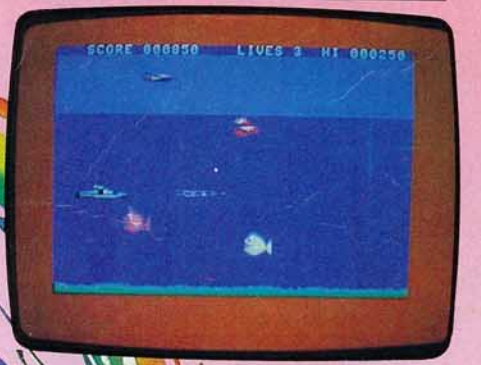

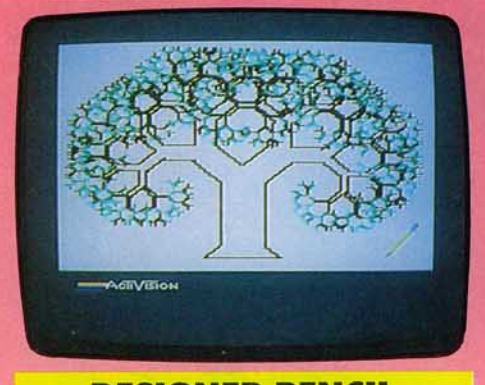

#### **DESIGNER PENCIL Sans hésitation**

Designer Pencil n'est pas un logiciel d'aide à la création graphique comme les autres! Ici. en effet, vous ne dessinez pas directe· ment sur l'écran par l'intermédiaire d'un crayon optique, d'un joystick ou d'une tablette graphique. mais vous concevez un programme que l'ordinateur se chargera d'appliquer. Rassurez-vous, vous n'aurez pas à écrire un listing selon le modèle Ira· ditionnel : toutes les instructions que vous pouvez utiliser sont affichées à !écran et vous n'avez qu'à sélectionner celles dont vous souhaitez vous servir. Une fois votre programme terminé, l'ordinateur l'applique sous vos yeux (éblouis !) et trace à l'écran votre dessin. Inutile de préciser que les premiers essais sont déconcertants ! Mais une fois les bases maîtrisées, vous découvrez peu à peu des possibilités passionnantes qui permettent de dépasser bien des logi· ciels actuels, apparemment plus riches. Atout non négligeable. Designer Pencil per· met de gérer des sons pour créer une ani· mation sonore... Bref, une nouvelle voie est ouverte une fois encore par Activision qui mêle création artistique. jeu et initiation à la programmation : suivez-la sans hésiter, elle en vaut la peine. (Cassette Activision pour Commodore 64.)

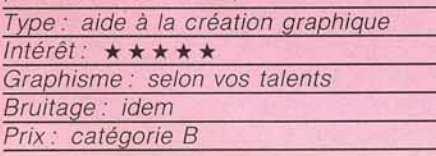

#### **THOMPUZZ Au bout du crayon**

Thompuzz est une adaptation du célèbre jeu Tamgram. Vous devez, à l'aide de briques de différentes formes, reconstituer le dessin composé sur l'écran. Après avoir choisi votre modèle parmi les trente-deux possibilités du programme, pointez le crayon optique sur une brique en bas de l'écran et placez-la sur le quadrillage vierge. Attention, toute fausse manœuvre risque de vous pénaliser en points négatifs et le maniement du crayon doit être très précis. En cas d'erreur, un fonctionnement « effa-

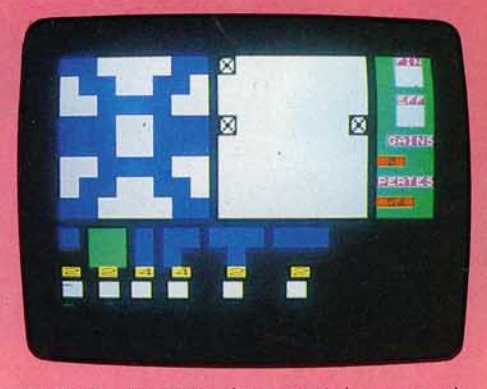

cement » permet, dans certains cas, de modifier votre dessin. Celui-ci terminé, l'ordinateur en fait la correction et définit le total des points obtenus. La difficulté du jeu peut être modifiée : absence de quadrillage. coloration des briques. etc. Thompuzz est un logiciel éducatif astucieux mis en valeur par un graphisme précis. (Cassette No Man's Land pour TO 7 et MO 5)

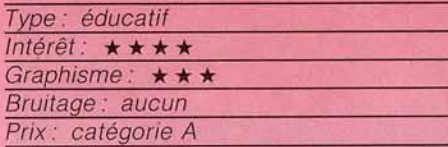

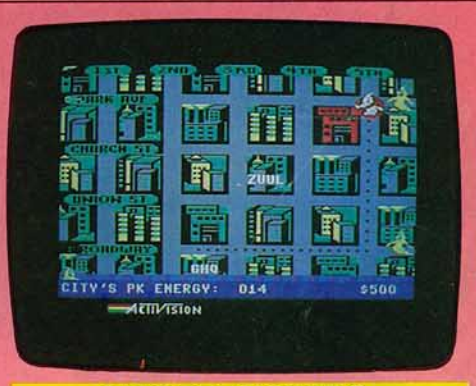

#### **GHOSTBUSTERS S.O.S. fantômes**

Si vous voyez un fantôme. who you gonna call? Ghostbusters ! Les chasseurs de fan· tômes célébrissimes agissent aussi dans nos micro-ordinateurs. alors foncez ache· ter un véhicule. équipez-le en détecteur de guimauve, en aspirateur de fantômes et autres pièces farfelus et foncez dans les rues de la ville sur le rythme infernal de la 8.0 du film. Et n'hésitez pas à dépenser votre énergie pour accumuler les fantômes dans votre cellule portable à laser et sau· ver la ville en pénétrant dans le temple mau· dit de Zuul. Votre récompense sera à la hau-

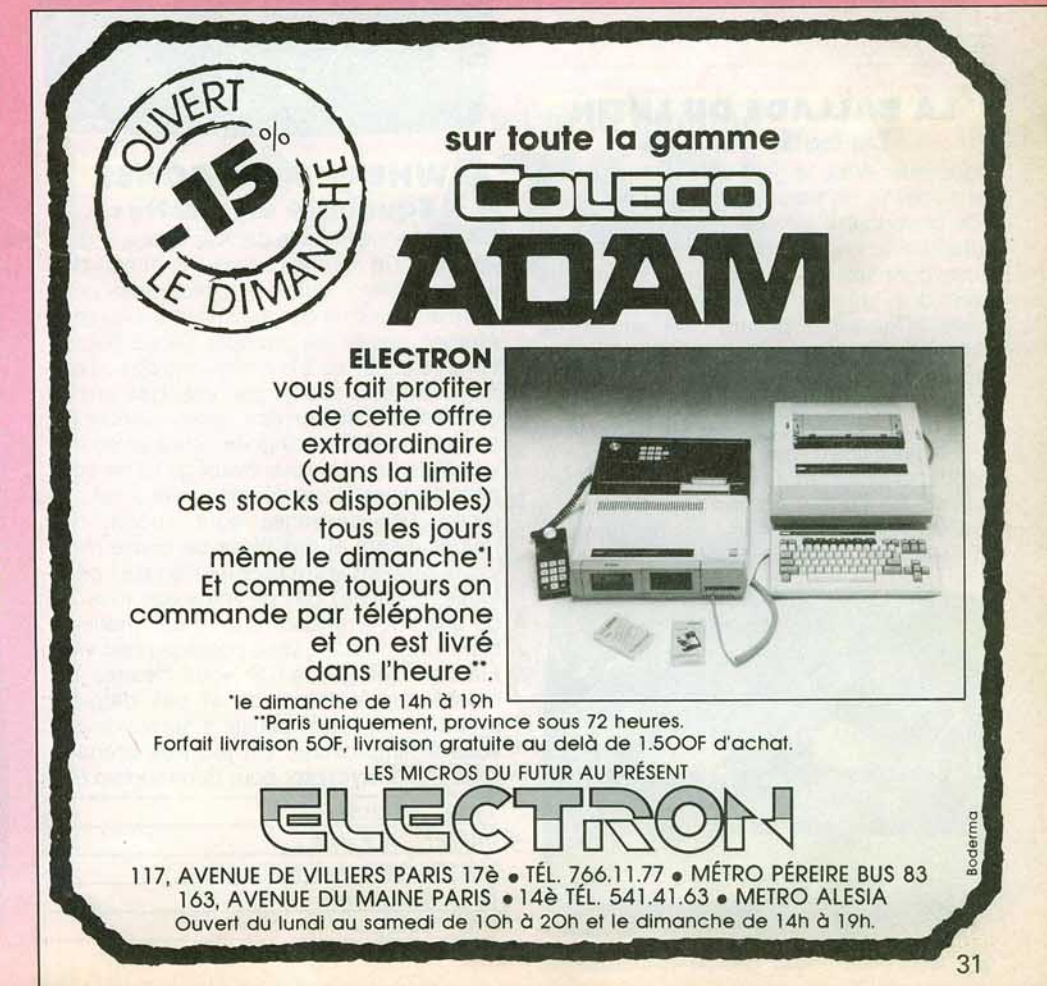

teur de votre action : la reconnaissance de vos concitoyens et des millions de dollars... pour poursuivre la lutte. Ensorcelant ! (Cassette Activision pour Commodore 64.) Type: action Intérêt : \* \* \* \* \* Graphisme: \*\*\*\*\*

Bruitage:  $\star \star \star \star \star \star$ Prix: catégorie C

#### **LA BALLADE DU LUTIN La belle au bois**

Vous êtes Wall, le gentil lutin. Vous venez de recevoir un message d'une jolie jeune fille prisonnière au sein de la forêt, et qui attend avec impatience votre secours. Mais vous connaissez cette forêt et savez que bien des créatures malfaisantes la peuplent. Pourtant, devant cet appel de détresse émanant d'une si gentille personne, rien ne peut vous faire reculer.

Vous avancez donc dans la forêt une chauve-souris apparaît, évitez-la ! Trop tard, elle a volé votre chapeau qui vous protégeait des coups et, si vous ne le ramassez pas rapidement, elle vous assommera. La morsure du serpent aussi est dangereuse et peut vous paralyser pendant quelques

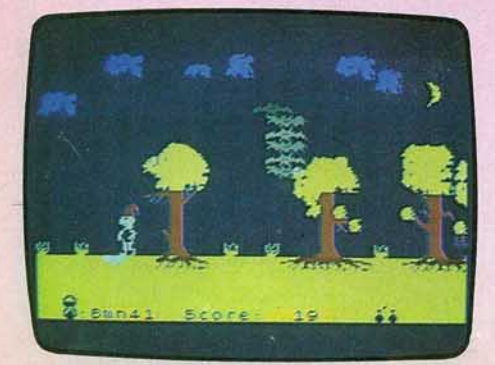

instants. Vous devrez encore sauter par-dessus les plantes vénéneuses et les flaques de boue dans lesquelles vous vous enliserez si vous n'y prenez garde. Pendant le trajet, n'oubliez pas de vous ruer sur les bonus pour les accaparer. Ce n'est que lorsque vous en aurez accumulé un nombre suffisant que la cachette de la jeune fille vous sera révélée. Six parcours différents seront proposés. Si le premier est assez facile, il en va tout autrement du sixième. Un jeu d'action amusant. (Cassette Loriciels pour Spectrum 48 K.)

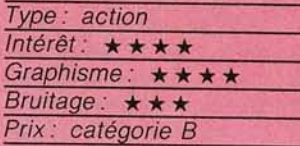

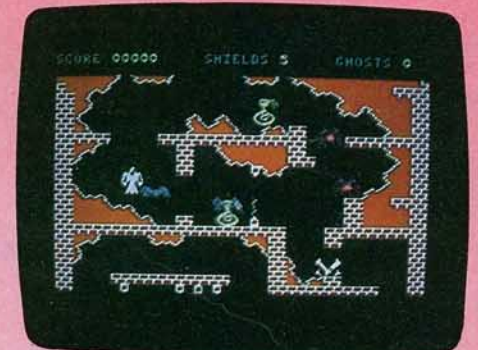

#### **WHERE'S MY BONES Squelette en mieHes**

Un moine vivait jadis dans le bonheur et la sérénité. Un démon l'assassina et éparpilla ses ossements dans les profondeurs de la terre afin qu'il ne connaisse jamais le repos éternel. Venez au secours de ce pauvre homme et partez à la recherche des os disséminés dans des labyrinthes. Une armée de créatures souterraines malfaisantes est à vos trousses. Araignée, chauve-souris, vampire, tuez-les tous avant qu'ils ne vous anéantissent. Votre déplacement n'est pas facile. Les passages sont étroits, des rayons lasers et des blocs de pierre mouvants rendent votre progression très périlleuse. N'oubliez pas de ramasser tous les os que vous rencontrerez. Pour mener à bien votre mission, vous possédez huit vies. Mais prenez garde ! Si vous heurtez dix monstres, c'est la mort et ces derniers prennent un malin plaisir à surgir devant vous à l'improviste. Un jeu très prenant. (Cassette lnterceptor pour Commodore 64.)

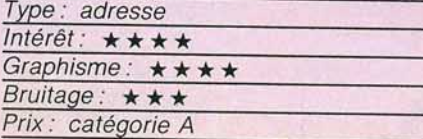

### **DON JUAN L'aHrape-ceur**

« Entendez-vous leur cœur qui bat ? ». C'est ainsi que se présente Don Juan, jeu de stra· tégie... amoureuse. Le thême est original : vous devez faire monter votre côte d'amour auprès d'une charmante demoiselle. Choisissez tout d'abord la personnalité de votre bien aimée puis tâchez de la séduire. Pour cela un vocabulaire étendu est à votre disposition : les mots-clé, dont la liste vous est rapidement énoncée pour la somme de 300 francs sont très efficaces. Pour le reste, il faut se fier à l'inspiration du moment. «Amour» est un peu brutal et ne rapporte souvent que des points négatifs. « Lire » ne conviendra qu'aux intellectuelles. Plus votre cote d'amour augmente. plus le visage aimé s'anime : un sourire, un batte· ment de cils, ne perdez pas courage. Vous êtes sur la bonne voie. Mais attention un rival peut surgir d'un moment à l'autre. Les mots-clé s'avèrent alors d'une grande uti· lité. Le jeu possède trois niveaux de difficulté qui font varier la cote maximale à atteindre de 300 à 800.

Signalons aussi la fonction «aide» qui vous dévoilera, pour 2 000 F, la personnalité cachée de votre future conquête ! (Cassette Duc pour Oric 1.)

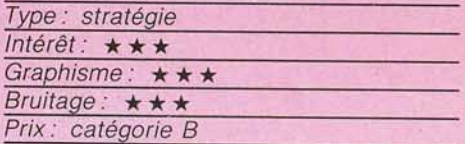

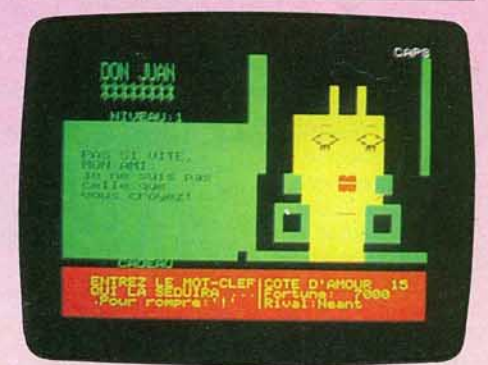

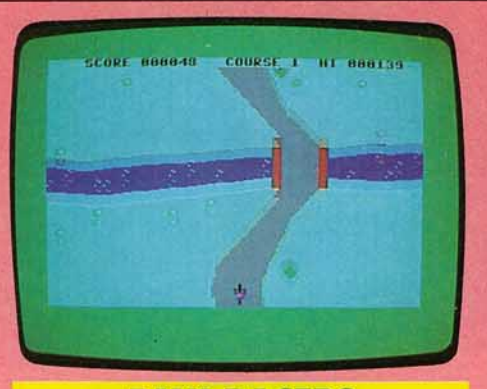

#### **BMX RACERS A négocier**

Les cassettes Mastertronic, d'un prix remarquablement bas, offrent des jeux sim· ples mais amusants. BMX racers vous lance sur une route vue d'avion, au guidon d'un vélo de cross. La route défile de haut en bas sur votre écran et vous parcourez ainsi des paysages variés : beaucoup de réflexes et un zeste d'habileté - mieux vaut serrer la corde pour négocier certains virages - vous seront nécessaires pour réaliser des scores avouables. (Cassette Mastertronic pour Commodore 64.)

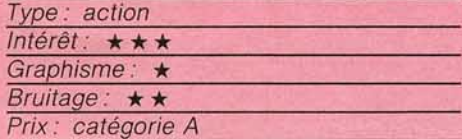

#### **SAFARI RACE Le rhino nonchalant**

Les safaris automobiles sont des courses pl'elnes d' imprévus. Il faut s'attendre à voir déboucher à tout moment un rhinocéros, un éléphant ou une gazelle, qui traverse la piste nonchalamment. Sans oublier les autres concurrents... Si le graphisme est très réussi, l'animation est un peu décevante. (Cartouche Sega pour Yeno SC 3000.)

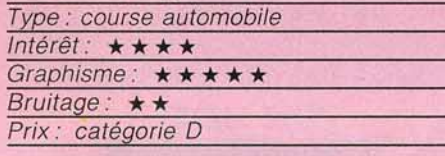

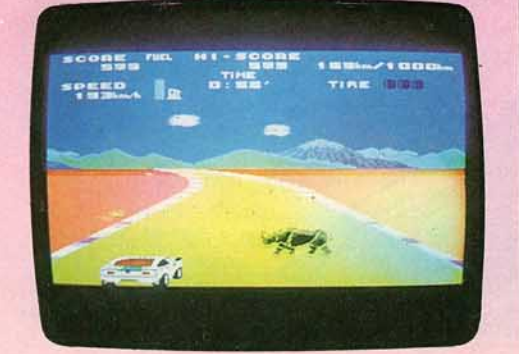

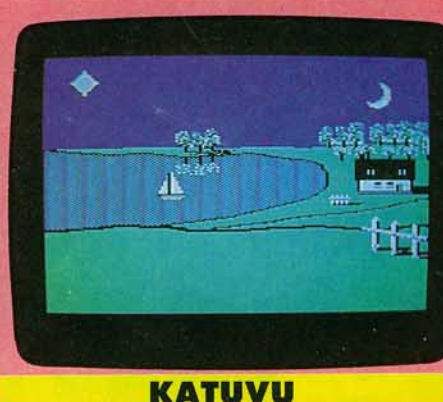

**Diabolique** 

Un jeu éducatif n'est pas forcément ennuyeux, out affublé d'un graphisme sommaire. La preuve: Katuvu existe. Comme son nom l'indique, il s'agit d'un jeu de mémoire visuelle. Mais qui n'a rien à voir avec le traditionnel jeu de Kim.

Katuvu propose une série de cinq ou dix vues (selon le niveau), tirées au hasard parmi six scènes différentes (mer, ferme, montagne, désert, barrage et ville). A cha· que fois, deux, trois ou quatre personnages ou objets (chat, voiture, oiseau, ballon, etc.) traversent l'image. A la fin de la série, l'ordi· nateur demande : «Où avez-vous vu le chat, la voiture ... *? »* Impossible de bluffer : toute mauvaise réponse est sanctionnée par des points négatifs. Le jeu continue avec un nouveau paysage, et la disparition du premier de la mémoire.

Démoniaque ! Il faut « effacer » de sa propre mémoire ce que l'on a tenté péniblement d'y faire entrer.

Le graphisme est superbe, l'animation renforce la difficulté et, à plusieurs (jusqu'à 7 joueurs), la bonne humeur est garantie. (Cassette Prism pour Commodore 64.)

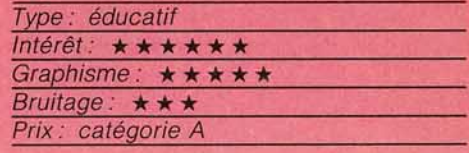

### **KIM**

**Bien vu!** 

Voici quatre jeux destinés à aiguiser votre sens de l'observation.

Des objets de formes et couleurs variées apparaissent sur l'écran pendant un court laps de temps. Vous devez ensuite, selon le jeu choisi, vous souvenir du nom-

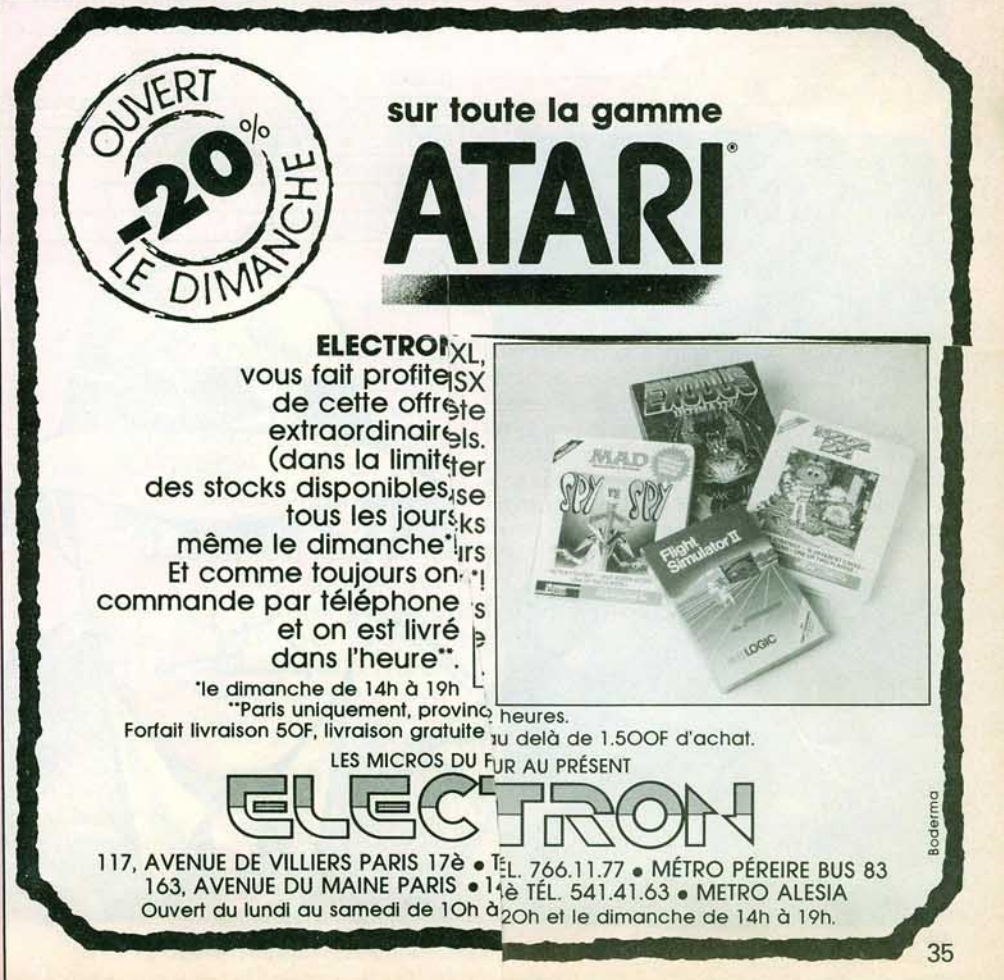

# $10377$

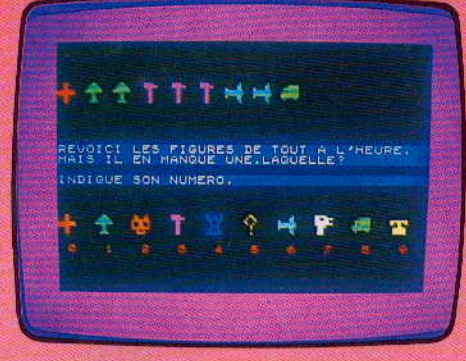

bre d'apparitions de telle ou telle figure, de l'objet qui manque ou de celui qui a été rajoute

Pour corser la difficulté, vous pouvez faire varier le nombre de figures affichées, de questions posées ainsi que le temps d'affichage des données.

Le graphisme de Kim est agréable : la diversité des couleurs stimule l'observation bien plus que la forme des objets. Ajoutons à cela la possibilité de jouer à plusieurs : l'oredinateur mémorise les résultats de chacun V et dresse, en fin de partie, le classement des joueurs. (Cassette No Man's Land pour TO 7 et MO 5.)

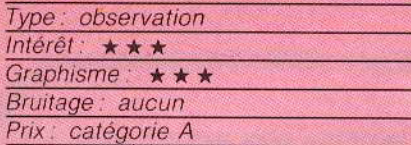

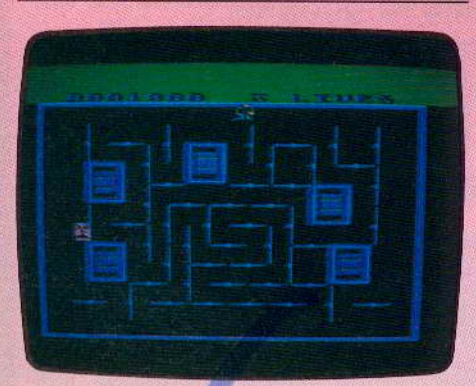

#### **DRELBS Trêve de réflexion**

Des plaques pivotantes composent un labyrinthe étrange et maléfique ; efforcez-vous de reconstituer au plus vite des carrés en les positionnant judicieusement par de simples poussées. Mais ne réfléchissez pas trop longtemps ! Une ou plusieurs chenilles parcourent inlassablement la périphérie du champ de jeu et une tête robotisée, digne des meilleurs Frankenstein, vous poursuit sans répit. Le

graphisme peut sembler simple, mais les parties sont diaboliques... (Cassette Synsoft pour Atari 600/800 XL.)

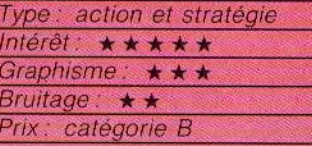

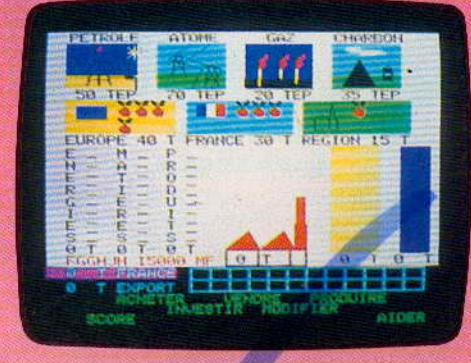

#### **UNE AFFAIRE EN OR Prospérez et fructifiez**

P.D.G. d'une importante fabrique de compote, l'Apples Company, faites fructifier votre entreprise sur le marché européen de la pomme. Ce jeu admet quatre joueurs. On y retrouve toutes les activités d'un homme d'affaire, la présentation des diverses données économiques est claire et précise. (Cassette Free Game Blot pour Oric 1.)

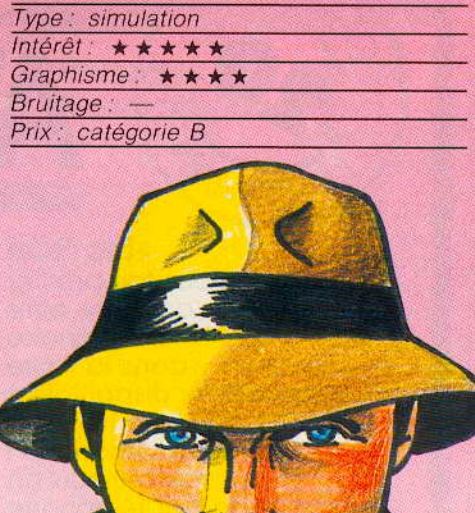

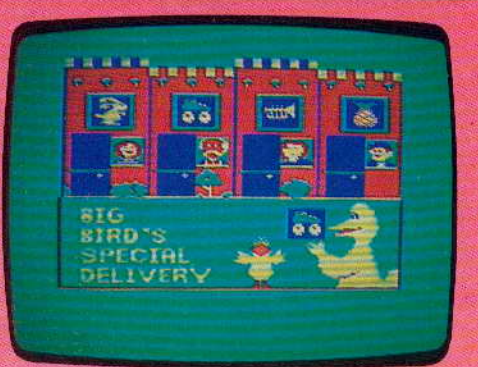

#### **BIG BIRDS SPECIAL DELIVERY** Manipulations

Vous devez attribuer les bons objets aux bonnes personnes. Ce jeu éducatif s'adresse aux tout petits, et reprend les personnages de « Cézanne Street », série américaine particulièrement suivie aux U.S.A. Le graphisme est d'une clarté suffisante pour que les objets soient reconnaissables : les manipulations, qui se font par l'intermédiaire du clavier, le familiariseront avec l'ordinateur. (Disquette CBS Software pour Commodore 64.)

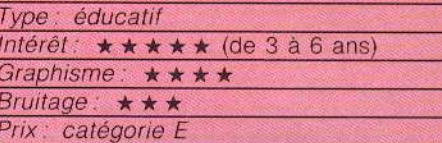

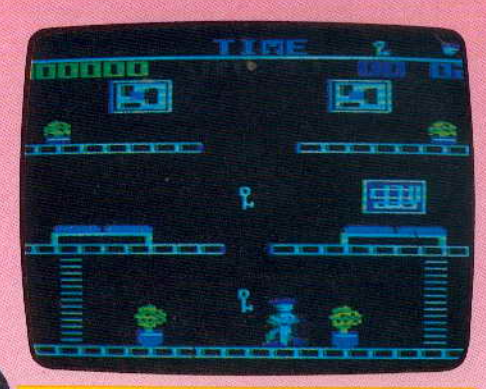

#### **THE HEIST L'agent Crackers**

Graham Crackers, agent secret, se voit confier par ses supérieurs une mission particulièrement difficile : retrouver un microfilm contenant des informations capitales pour la défense du pays. Ce micro-film est caché dans un objet situé dans l'une des cent quarante-quatre pièces du musée. Mais Graham ignore de quel objet il s'agit et devra ramasser tout ce qui lui tombe sous la main. Le musée se compose de trois

 $\mathbf{r}$ 

étages reliés entre eux par des ascenseurs. des cordes et des escalators. Pour franchir les portes, Graham se muniera auparavant des clés qu'il découvrira sur son chemin. Mais ses adversaires ne lui facilitent guère la tâche. En effet. le musée est surveillé par différents gardiens. robots et balayeurs qu'il prendra bien soin d'éviter.

Notre agent se méfiera aussi des trous qu'il enjambera en sportif entrainé : un bon calcul de l'élan s'avère ici nécessaire pour éviter une malencontreuse chute. Un amusant jeu d'action, aux tableaux très variés. (Disquette Micro Fun pour Apples II).

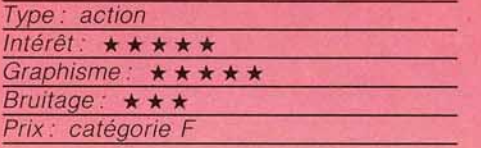

#### **TALES OF THE ARABIAN NIGHTS Oriental**

Pour délivrer la princesse Anita, le prince des Kalendar, Imrahif, va affronter les pires dangers de l'Orient : bateau sur la mer Rouge, caverne d'Ali Baba, jardin fleuri, palais mystérieux... Dans ces tableaux et dans bien d'autres, il devra reconstituer le mot Arabian. dont les lettres ont été dispersées. Jeu d'escalade classique. entrecoupé de scènes d'action pures - à bord, entre autre, d'un tapis volant - ce logiciel bénéficie d'un graphisme superbe, quoiqu'en

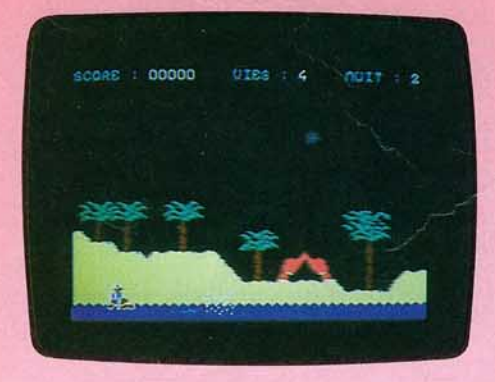

deux dimensions seulement. et d'un accompagnement musical recherché.

•

A noter sur le plan de la performance technique. la voix synthétique qui vous annonce le menu des réjouissances...

La difficulté de ce programme est d'autre part garante de longues heures de jeu, du moins si vous êtes d'un naturel persévérant. (Cassette et disquette lnterceptor Software pour Commodore 64.)

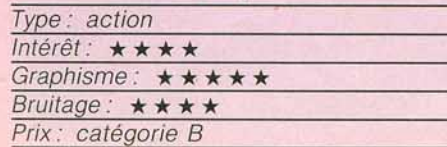

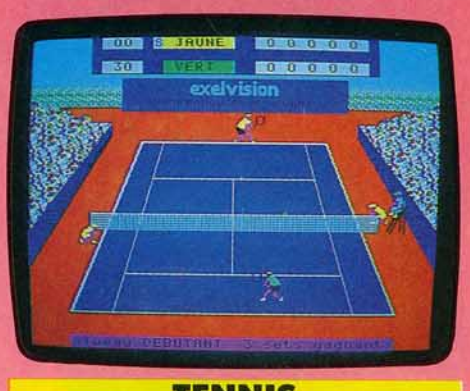

#### **TENNIS** L'effet canon!

Le tennis, thème ancêtre des jeux vidéo, ne cesse de rajeunir ! Le dernier en date. le Tennis Exelvision. est absolument superbe. Et il parle d'une voix tout à fait distincte qui annonce chaque point. Graphisme et animation sont très réalistes, et le jeu lui-même du meilleur niveau et très complet. On peut jouer à deux ou seul contre l'ordinateur. en trois ou cinq sets. dans trois niveaux de dif· ficulté. Les règles du tennis sont scrupuleusement respectées. et toutes les finesses du jeu sont possibles : engagement

•canon• ou assuré. smash, lob ou passing shot. Une grande réussite. (Cartouche Exelvision pour EXL 100.)

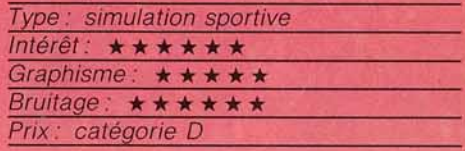

#### **DOGGY Une vie de chien**

Doggy court dans les bols sur un chemin semé d'embûches. Afin d'éviter tronc d'arbres. fils barbelés, murets, etc. deux manœuvres lui sont permises : les déplace· ments latéraux et les sauts. Si les petits obs· tacles sont contournés, ceux qui barrent totalement la route devront être franchis d'un bond. La vitesse de la course dépend uniquement du niveau de difficulté choisi par le joueur.

En bas de l'écran. une barre horizontale représente l'énergie que possède Doggy. Tout au long de la course. cette dernière diminue et se rétablit lorsque notre chien mange les os qui se trouvent sur son passage. Mais attention ! Des hordes de chiens sauvages surgissent parfois à droite de  $\blacktriangleright$ 

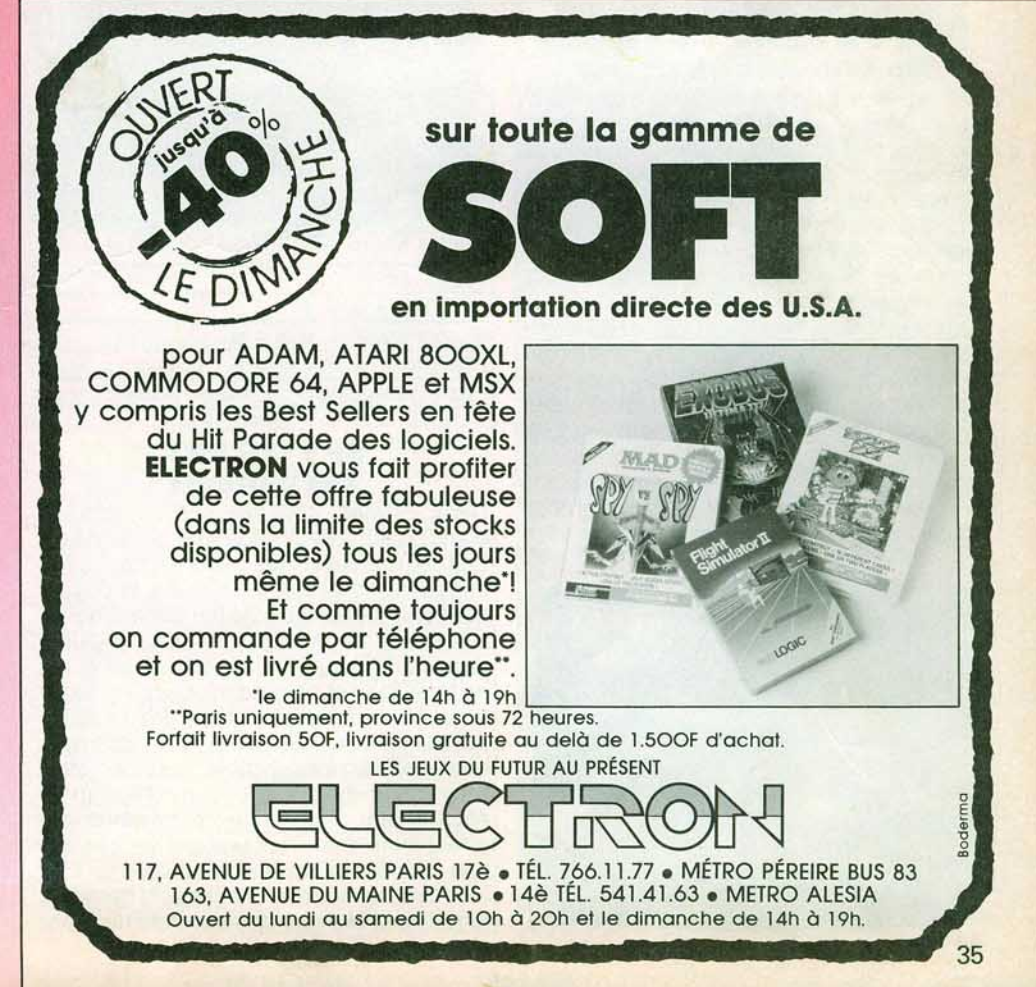

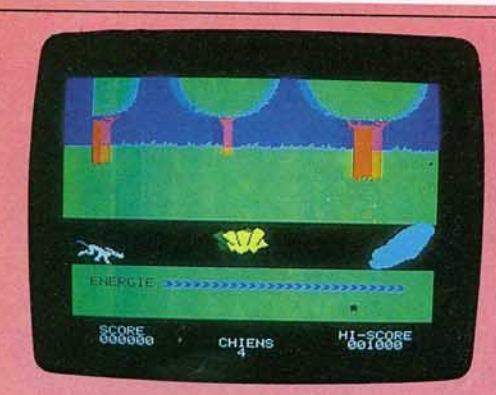

l'écran. Si Doggy ne les évite pas d'un bond. il devra alors livrer combat et perdre ainsi beaucoup d'énergie. Bien que classi· que. le passage d'obstacles conserve dans ce jeu tout son intérêt. L'animation graphi· que est particulièrement réussie. La course du chien qui se fait au tempo d'une musi· que entraînante est d'un réalisme apprécia· ble. (Cassette Loriciels pour Oric 1.)

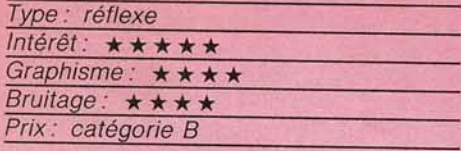

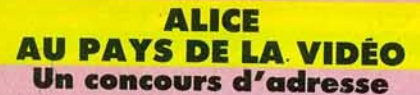

Voulez-vous suivre Alice dans le terrier du lapin Blanc? Attention ! une fois engagé, vous ne pourrez plus reculer ... Vous vous décidez, soit : première promenade : Alice tombe, tombe, tombe dans une chute sans fin ; aidez-la à attraper clef, gâteaux, fioles mais gare aux tableaux et aux lampes fixés aux murs. Si vous les heurtez, tout est à ecommencer...

Une fois le sol atteint, vous partez à l'aven· ture, essayant d'ouvrir toutes les portes qui se présentent devant vous. Manger des gâteaux vous permet de grandir, boire des fioles de raccourcir mais gare à la pendure volante: si elle vous touche. il est l'heure de passer aux autres tableaux. Suivent alors un concours d'adresse pour attraper papillons et chevaux volants sans se faire

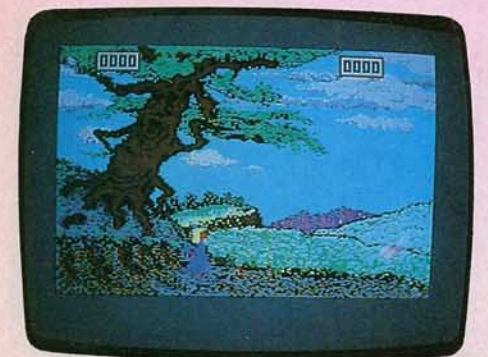

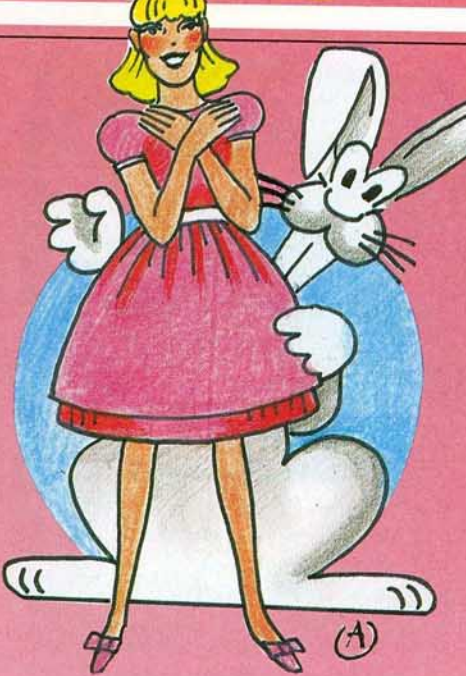

toucher par le pollen des fleurs vénéneuses ou par les ronds de fumée du chat du cheshire : une lutte de rapidité et de stratégie pour faire traverser à Alice un échi· quier malgré les pièges diaboliques dressés par la Reine et ses fous noirs (elle est heureusement aidée par deux chevaliers blancs) et enfin une partie de croquet acharnée contre la Reine noire...

Alice est un jeu d'action et non un jeu d'aventure. Mais ici, rapidité et précision riment avec intelligence et finesse: nous sommes loin de la brutalité de certains logi· ciels ; les graphismes et les bruitages·concourent également au plaisir du jeu. (Dis· quette Micro Application pour C64.)

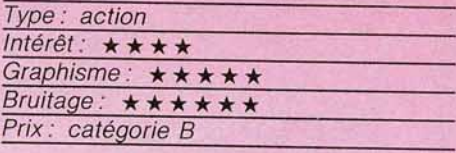

#### **SPY VS SPY Les mateurs**

Deux espions, costume noir et costume blanc, s'affrontent dans une ambassade. Leur but : trouver des plans secrets ultraconfidentiels et quitter ensuite le pays à bord d'un banal avion de tourisme. Origina· lité principale du logiciel : chaque joueur dispose de sa propre « fenêtre » sur l'écran de télévision et peut donc suivre les exac· tions de son redoutable confrère. La panoplie dont chacun dispose est classique mais efficace : bombes, pistolet, explosif avec retardateur mais aussi seaux d'eau (pour électrocuter l'adversaire) et ressorts aux effets étonnants. Tout va très vite dès que l'on maîtrise toutes les possibilités du logi· ciel. Graphismes et bruitages sont déments, le jeu ne laisse pas une seconde de répit :

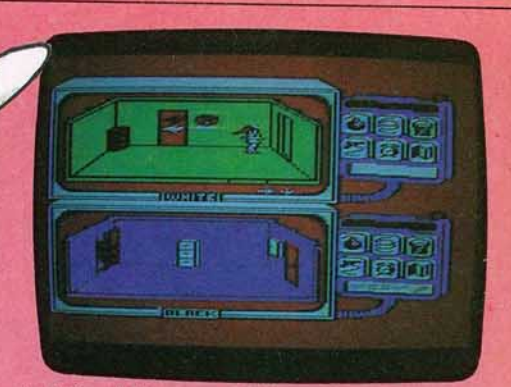

la folie et l'humour à l'état pur. (Disquette First Star pour Atari 600, 800 XL.)

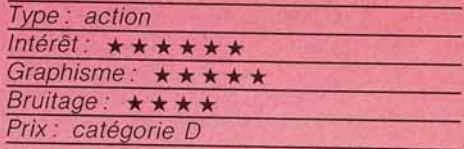

#### **CARA Si i'ai bonne mémoire**

Ce logiciel éducatif s'adresse aux enfants de sept ans et plus. Il s'agit de résoudre des chaînes d'opérations (additions et soustractions) en un temps limité. L'intérêt de ce programme réside dans le fait qu'il développe tout particulièrement la mémoire du joueur. En effet, la suite des calculs à effectuer ne s'affiche à l'écran que terme à terme : l'enfant doit donc mémoriser chaque phase de l'opération pour trouver le résultat final. S'il échoue, l'ordinateur fournit le détail du calcul, ce qui permet de situer l'erreur commise. Le nombre d'opé· rations. leur complexité et le temps de réflexion accordé au joueur varient selon le niveau de difficulté choisi. En fin de'par· tie, l'ordinateur affiche le tableau des résul· tats: il peut ainsi conserver en mémoire trente résultats globaux. (Cassette No Man's Land pour TO 7 et MO 5.)

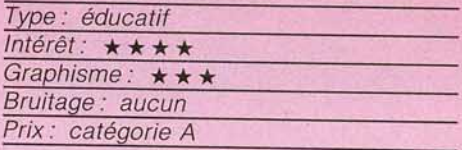

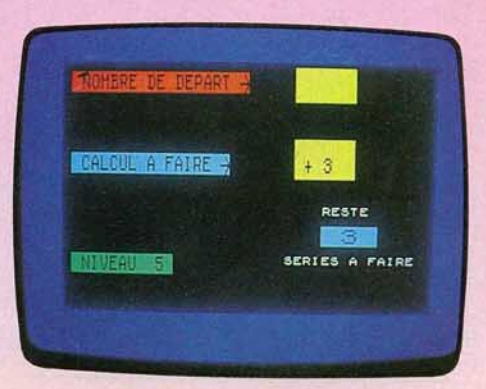
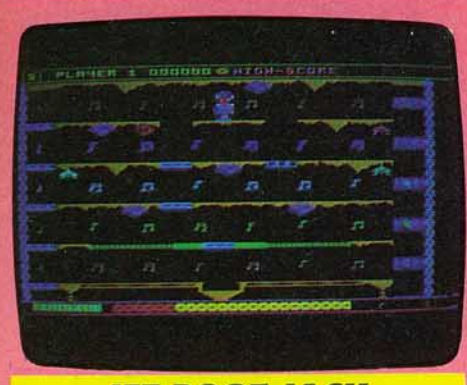

#### **JET BOOT JACK Une pagaille de notes**

Foncez dans les différents tableaux d'une mine d'un nouveau genre · ici, ce ne sont pas l'or ni les diamants que vous devez prospec· ter, mais des notes de musique. Escalators et tapis roulants sont autant d'alliés ou d'ennemis ; des rochers, plus ou moins agressifs. vous obligent à vous courber pour passer sous leurs pointes acérées. Gag : si vous restez longtemps sur place, vos réser· ves de carburant s'épuisent à toute allure. (Disquette Datamostpour Atari6001800 XL.)

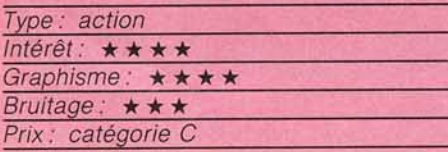

#### **WORLDS OF FLIGHT Charly Bravo Papa Tango**

Et si nous quittions le plancher des vaches? Vous allez voler dans un monde composé de neuf régions différentes.

Pour décoller, sortez les volets, mettez les gaz et lâchez les freins, actionnez le gou· vernail de profondeur et commencez à monter. N'oubliez pas de rentrer rapidement les volets avant qu'ils ne soient dété· riorés. Il ne vous reste plus qu'à stabiliser votre altitude et votre vitesse.

Vous désirez rentrer? Alignez-vous sur la piste et descendez. Réduisez le régime des moteurs et sortez un peu les volets. Continuez à descendre doucement et, si tout va bien, vous toucherez terre sans encombre...

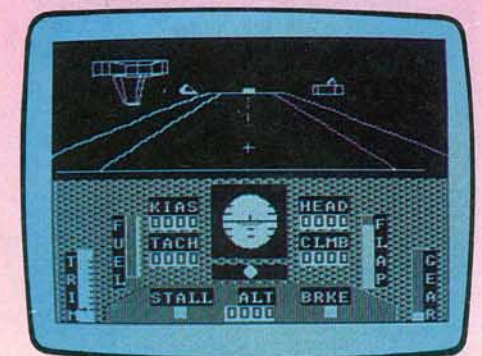

Ce simulateur de vol est bien fait, mais le temps de réponse des commandes est un peu trop long. (Cassette M1crodéal pour Dragon 32.)

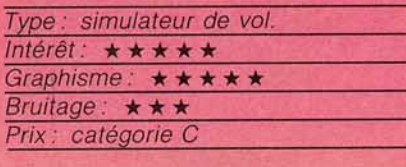

## **BOMBYX**<br>**Tais-toi et mange!**

Croyez-vous que la vie d'une chenille soit de tout repos? Bombyx vous prouve le con· traire. Vous voilà ver à soie dans un jardin entouré de haies. Vous devez manger le plus de fruits possible. A chaque fruit avalé vous gagnez un anneau et devenez ainsi une chenille un peu plus grande. Mais pre· nez garde aux ballons que les enfants font voler au-dessus de votre tête Ils pourraient bien vous assommer.

Au début de la partie, vous vous dirigez vers le haut de l'écran : tournez à droite ou à gauche en visant soigneusement le fruit à

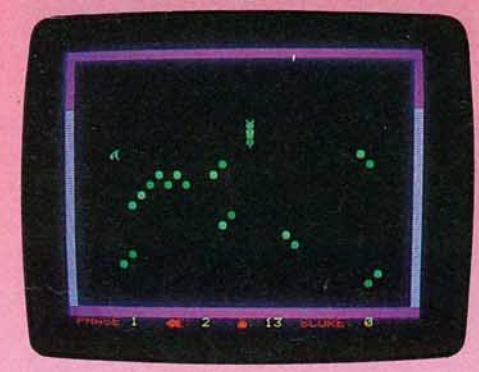

manger. Vous ne pouvez pas arreter votre chenille. ce qui ne laisse guère de temps à la réflexion. Les novices se cogneront aux haies, tourneront autour du fruit sans l'atteindre ou pire, feront demi-tour. Dans ce cas, c'est la mort assurée. Dès le fruit mangé, un autre apparaît. Si vous tardez trop, les fruits s'accumulent. et c'est la panique. Lorsque votre taille dépasse les cinq anneaux, faites de larges boucles afin de ne pas entrer en collision avec vous· même. Votre repas fini, une brêche dans la haie vous permet d'accéder aux 34 autres jardins de ce jeu. La disposition des hales se corse à chaque tableau. Notons aussi 20 niveaux de difficulté croissante qui modl· fient le nombre des ballons volants audessus de votre tête. Bombyx possède un graphisme simple mais très attrayant. (Cas· sette Dialog Informatique pour Oric 1.)

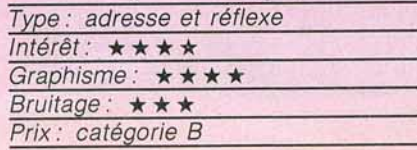

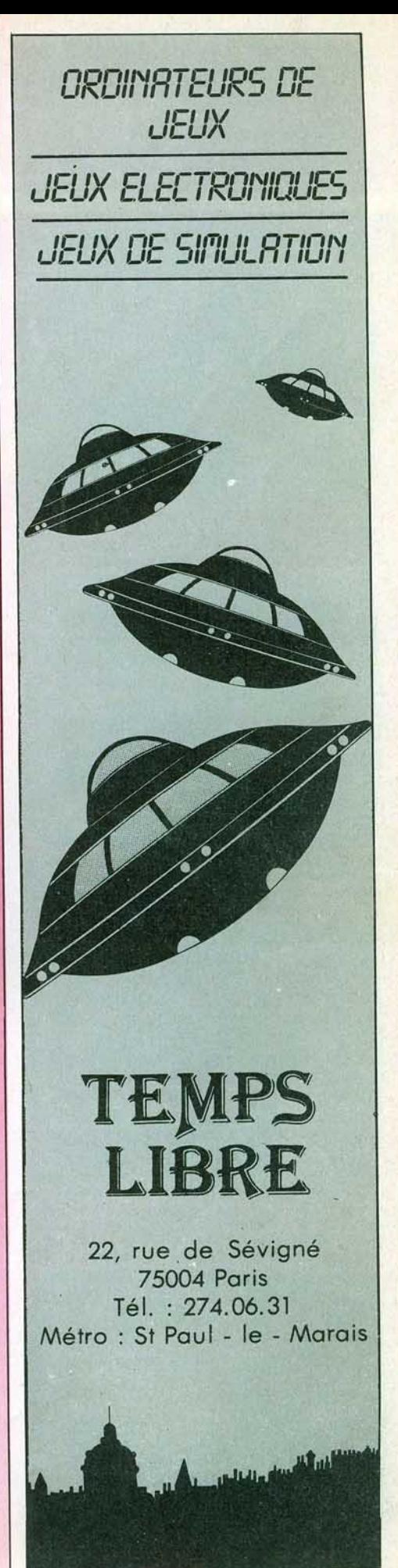

37

## $\rightarrow$  of  $\sim$   $\frac{1}{4}$

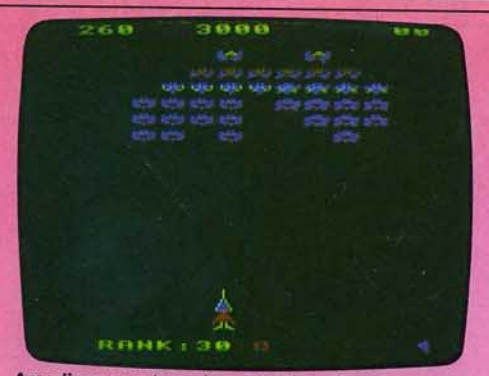

Arcadians : un bon vieux classique dont vous avez sürement entendu parler. Mais peut-il être absent d'une ludothèque ? (K7 Acorn soft pour Electron. Prix : 110 F  $Intérêt : * *$ 

**Cartouches célèbres sur consoles, aujourd'hui disponibles pour nos micro-ordinateurs, futurs stars en jupon, voici un bref panorama des nouveautés du mois. Pour ceux qui**  veulent tout savoir...

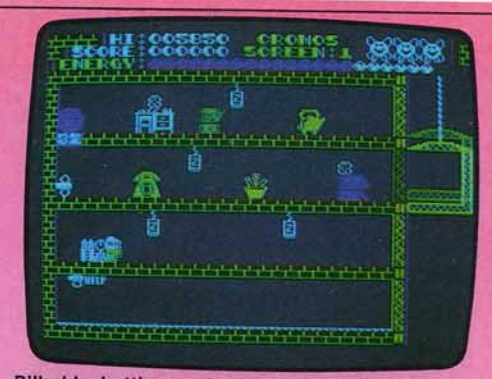

Billy bluebottle: parviendrez-vous à guider Billy, la supermouche, pour qu'elle évite la mort par noyade à sa chère amie? (K7 Power Software pour Spec-<br>trum 48 K. Prix : 100 F. Intérêt :  $\star \star \star \star$ ).

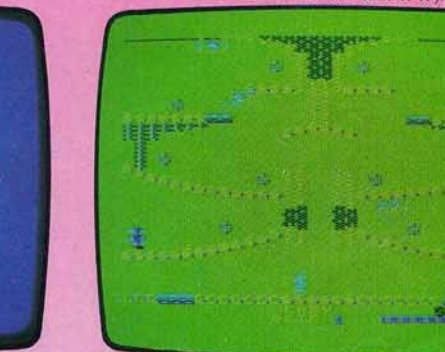

Cashman : sautez de trampoline en échelle pour vous approprier les trésors disséminés dans les différentes salles. (K7 Microdéal pour *Dragon 32*. Prix : 170 F. Inté-<br>rêt :  $\star \star \star$ ).

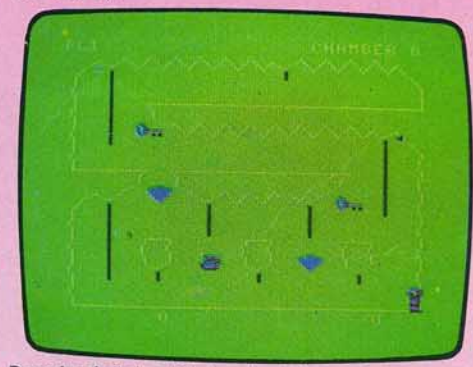

Downland : il s'agit ici de collecte le maximum de trésors en évitant les fourmis, les araignées et les chauvesouris. (K7 Microdéal pour Dragon 32. Prix : 170 F. Intérét: \*\*\*\*\*)

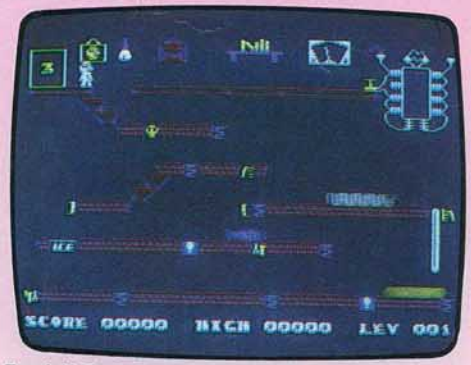

Frank N. Stein : récupérez les différentes parties d'un nonstre pour le reconstituer. Plus vous êtes lent, plus monstre est agressif. (K7 P.S.S. pour Spectrum 48 K. rix : 120 F. Intérêt :  $\star \star \star$ ).

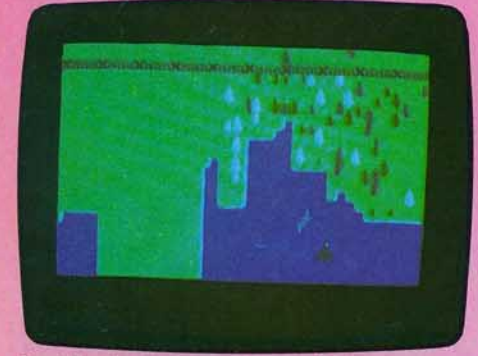

Black Hawk: à bord du Black Hawk (faucon noir), survolez te territoire ennemi afin d'en détruire toutes tes bases Un graphisme réussi (K7 Thorn Eml pour *C 64*  Prix : n.c. Intérêt :  $\star \star \star \star$ ).

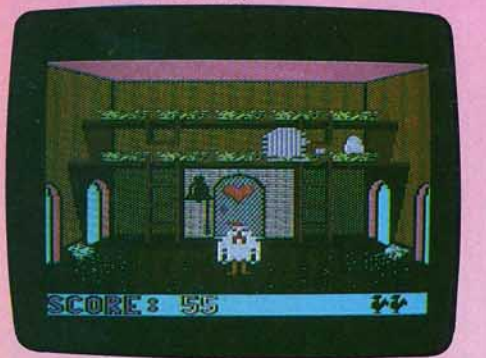

Cock'in : la vie de coq est parfois difficile. Ne pas oublier les poules. chasser les intrus, se nourrir Excel· lent ieu au superbe graphisme (K7 Prism pour Commodore 64. Prix : 99 F. Intérêt : \* \* \* \* \* ).

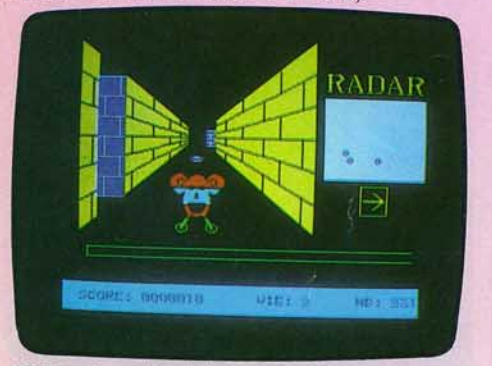

**3D Munch :** un labyrinthe en trois dimensions pour ce thème bien connu : les fameux gloutons sont ici aidés meme bien connu ; les fameux gloutons sont ici aidés par un radar leur indiquant l'approche des monstres (K7  $\frac{8}{100}$  Loriciels pour *Oric 1*. Prix : 140 F. Intérêt:  $\star \star \star \star$ ).

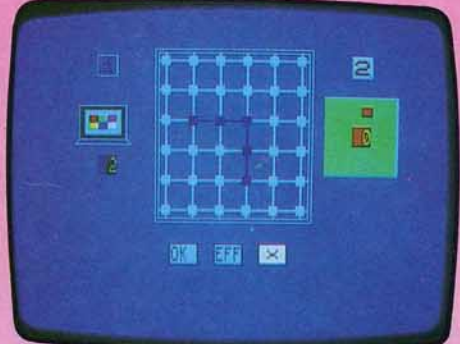

Buds. 1. 2. 3.: remplissez, à l'aide de segments de droite, une grille de 6 cases sur 6 de telle façon à être<br>le dernier à jouer. (K7 Totek pour *TO 7* et *MO 5.* Prix :<br>130 F. Intérêt : ★★★★).

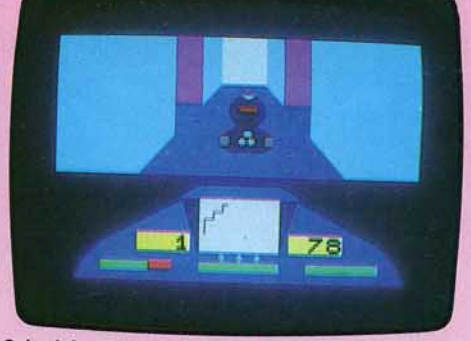

Cyber1ab : lancez-vous dans des couloirs infestés de robots féroces sur votre engin armé d'un canon et d'un bouclier.protecteur. (K7 Totek pour TO 7 et MO 5. Prix: 160 F. Intérêt : \* \* \* ).

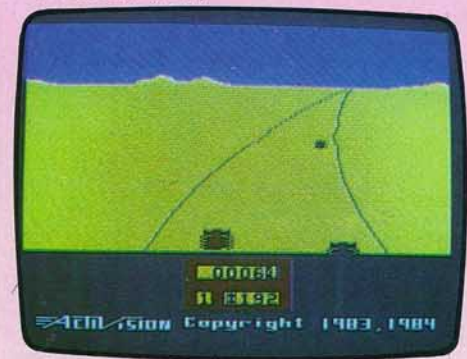

Enduro : participez à cette folle course de voitures où les conditions météorologiques ne sont pas touiours des meilleures. (K7 Activision pour Spectrum 48 K. Prix: 115 F. Intérêt :  $\star \star \star \star$ ).

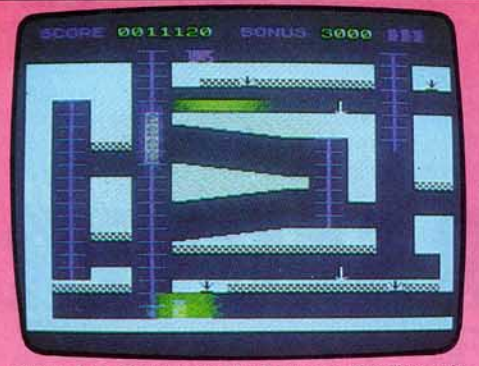

Giligan's gold : ramassez tous les sacs d'or dispersés dans la mine sans vous faire capturer par les gardiens ni écraser par les wagons. (K7 Ocean pour *Spec-*<br>trum 48 K. Prix 95 F. Intérêt :  $\star \star \star$ ).

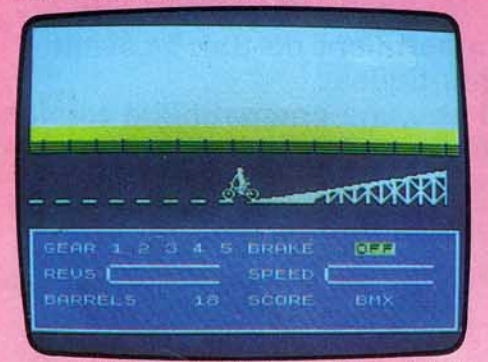

Jump challenge : aidez Eddy à sauter à moto ou à vélo au-dessus de voitures ou de barils en nombre croissant. (K7 Martech pour Spectrum 48 K. Prix: 99 F. Intérêt: ★ ★ ★ ★)

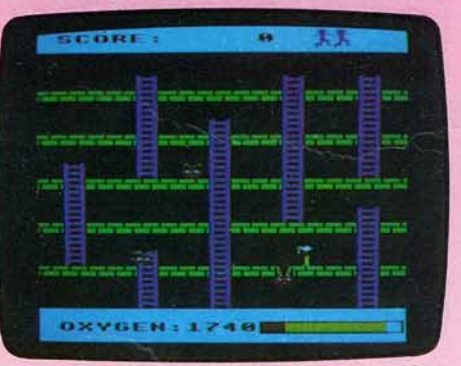

Monster: échappez aux monstres à travers un dédale d'échelles. les faire tomber dans les trous que vous creusez avant de les assommer. (K7 Acorn soft pour Electron. Prix : 110 F. Intérêt :  $\star \star \star \star$ ).

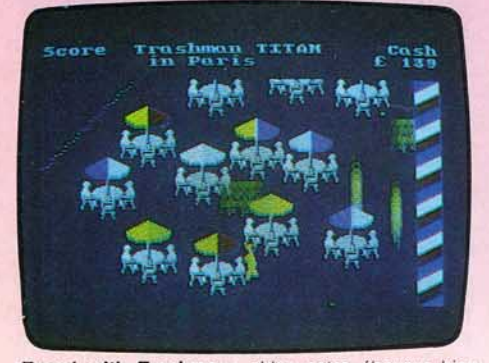

Travel with Trashman: aidez notre éboueur bien connu (Tilt n° 14) à effectuer différentes missions de nettoyage. (K7 New Generation Software pour Spec-<br>trum 48 K. Prix : 80 F. Intérêt :  $\star \star \star \star$ ).

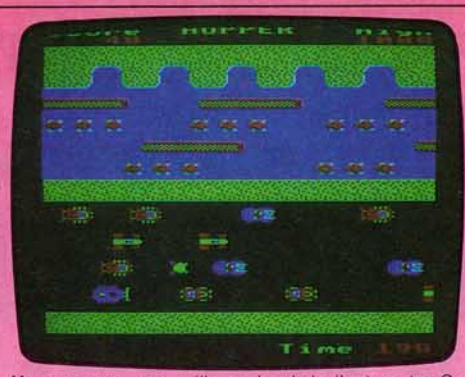

Hopper: une grenouille au bord de l'autoroute. On connait la suite ... Pas d'originalité, mais une bonne réalisation (K7 Acorn soft pour *Electron*, Prix : 110 F. Inté-<br>rêt : ★ ★ ★ ★ ★).

|  |  | <b>REUSSINES MAUNDERNIER IN RAGE</b> |     |       |     |                |                      |     |
|--|--|--------------------------------------|-----|-------|-----|----------------|----------------------|-----|
|  |  |                                      |     |       |     |                | 56 59 57 59 69 60 69 |     |
|  |  |                                      |     |       |     |                | 68 65 59 59 76 68 58 |     |
|  |  |                                      |     |       |     | 59 57 56 65 68 | 641                  | F-4 |
|  |  |                                      | 58  |       |     | 62 72 65 78    | 69                   | 74  |
|  |  |                                      |     | 52 59 |     | 75 64 53       | 73                   |     |
|  |  |                                      | 65. | 59.   |     | 65 62 78       | 59                   | 74  |
|  |  |                                      |     | 62.   | 67. | 56 59          | <b>GB</b>            |     |
|  |  |                                      |     |       |     |                |                      |     |

Lotoriciels : selon les statistiques de 400 précédents tirages, comment rentabiliser le prix de la cassette en jouant au loto les combinaisons gagnantes. (K7 Loriciels pour Oric 1. Prix : 120 F. Intérêt : \* \* \* ).

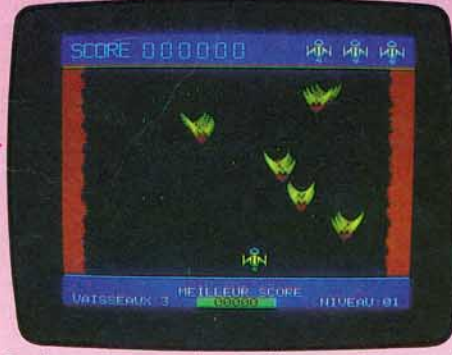

Survivor: luttez contre les envahisseurs qui menacent votre planète. Un jeu d'action aux tableaux variés. Clas· sique mais attachant. (K7 Loriciels pour Oric 1. Prix 95 F. Intérêt \* \* \* \* )

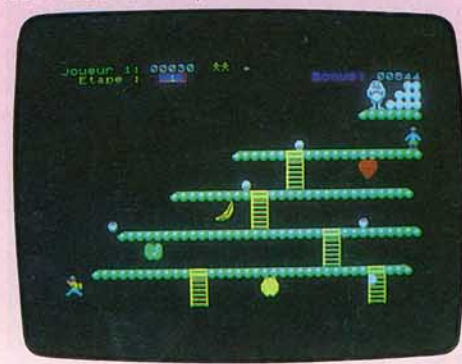

Yeti : tâchez de délivrer votre bien aimée malgré les assauts toujours plus surprenants de l'abominable<br>homme des neiges (K7 Loriciels pour MO 5 et TO 7.<br>Prix : 160 F. Intérêt :  $\star \star \star \star$ ).

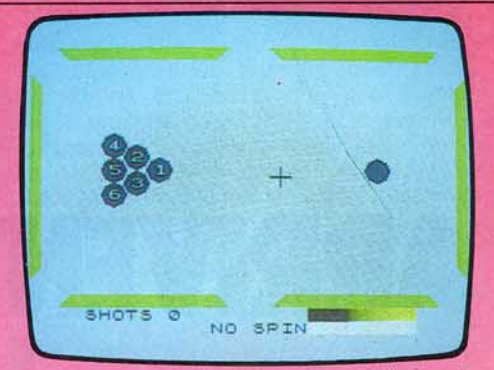

**Hustler :** ce logiciel propose six versions de billard amé-<br>ricain à un ou deux joueurs. Vous y contrôler même<br>l'effet de la boule. (K7 Bubble bus pour *Spectrum 16 K.* Prix : n.c. Intérêt :  $\star \star \star \star$ ).

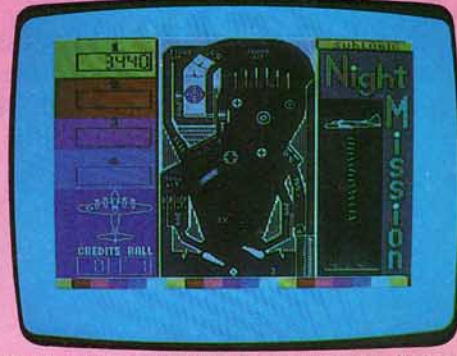

Night mission pinball: un des meilleurs flippers actuels pour micro-ordinateur, enfin disponible pour le<br>Commodore 64 (disquette Sublogic pour Commo-<br>dore 64. Prix : n.c. Intérêt : **\* \* \* \* \*** ).

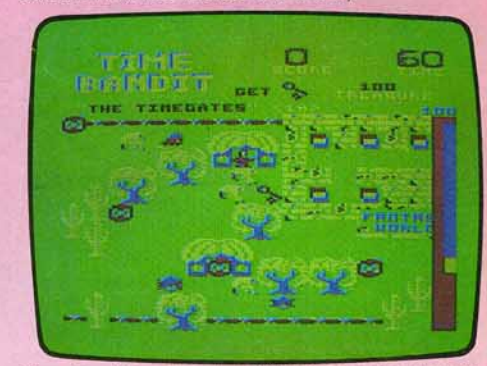

Time Bandit : explorez les différents mondes auxquels vous pourrez accéder à l'aide de la clé appropriée et ramassez le plus de trésors possibles (K7 Microdéal pour *Dragon 32*. Prix : 170 F. Intérêt :  $\star \star \star$ ).

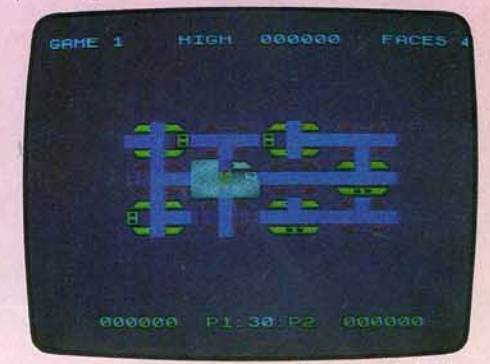

Zenji : parviendrez-vous à rétablir la continuité du labyrinthe malgré les flammes du désir et les illusions ? (K7 Activision pour *Spectrum 48 K.* Prix : 120 F. Intérêt : **39**  $\star \star$ ).

## *BANC D'ESSAI*

## **M.S.X ARRIVENT·ILS POUR SAUVER LA MICRO?**

**On les attendait depuis des mois. Les grands voyageurs rapportaient du Soleil-Levant leur réussite exemplaire et leurs exploits mirifiques:**  un graphisme somptueux, des capacités sonores de haut vol et... une compatibilité totale **d'un modèle à l'autre ! De quoi exciter curiosité et convoitise** !

Le premier M.S.X. pointa le bout de son joystick au SICOB de printemps, et tous d'admirer la version M.S.X. d'Hyper-Olympic. Et de rester sur leur faim. Le SICOB de septembre devait permettre

le début du déferlement de la vague japonaise de M.S.X.

Aujourd'hui, plusieurs modèles sont disponibles. Norme oblige, ils se ressemblent beaucoup. Mais dans le détail, on décou· vre des différences qui prennent de l'impor· tance. Un M.S.X. s'écarte résolument du lot : le Yamaha YIS 503F possède une extension qui le transforme en un véritable synthétiseur. Celle-ci n'est adaptable directement que sur le Yamaha. Mais un adpatateur est prévu pour la rendre compatible avec les autres ordinateurs à la norme. Extérieurement, les M.S.X. trahissent leur appartenance à une même famille. Ils ont un air de ressemblance sans être vraiment identiques. L'un choisit une couleur très claire (Spectravidéo), d'autres préfèrent les teintes foncées (Canon) ou plus métalliques (Yamaha). Tous les modèles actuellement disponibles en France sont dotés d'un cla- ' vier de type professionnel, qui assure une frappe aussi rapide que précise. Mais ils dif· fèrent sensiblement les uns des autres. On trouve des clavier Qwerty et Azerty. Tous possèdent quatre touches de direction pour déplacer le curseur, très pratiques, mais leur emplacement changent d'un modèle à l'autre, et elles «tombent» plus ou moins facilement sous les doigts. Celles du Canon sont un modèle : largement dimensionnées. placées au bon endroit, elles sont d'une grande efficacité. Cette solution a pourtant un inconvénient: il n'y a plus de place pour des touches numériques indépendantes du clavier principal, comme c'est le cas pour Spectravidéo, le seul actuellement à propo· ser ce clavier numérique.

Bien qu'ils soient tous d'un encombrement similaire, certains micro-ordinateurs de la famille possèdent une alimentation intégrée et d'autres pas. Il est pourtant si agréable de ne devoir brancher qu'une seule prise !

#### **La mémoire aux 1 OO crochets .••**

Les possibilités quant à elles sont identiques d'une machine à l'autre, à la capacité mémoire près. La rigueur de la norme M.S.X. permet justement une véritable compatibilité d'un ordinateur à l'autre.

Voici les caractéristiques communes à tout micro M.S.X. : un microprocesseur Z 80 sychronisé sur la fréquence de l'horloge de couleur (environ 3,6 MHz), un Intel 8255 PPI, un Texas Instruments 9918A ou 9928A Vidéo Display Processor (qui permet la génération de lutins et possède une RAM vidéo indépendante) et un General Instrument AY·2·8910 Programmable Sound Generator, une M.S.X. ROM de 32 K

#### **RADIOSCOPIE**

**Origine** : diverses **Connexion T.V.:** Péritel (sauf SV/ *728:*  prise antenne avec téléviseur PAL) **Microprocesseur:** Z 80 A cadencé à 3,579 Mhz **Mémoire vive :** 16 K pour la vidéo + 16, 32 ou 64 K environ. 29 K utilisateurs en Basic **Mémoire morte :** 32 K **Affichage :** 24 lignes de 40 ou 32 colonnes **Haute résolution :** 256 × 192 points **Couleurs** : 16

**Sprltea :** 32

**Son: 3 canaux sur 8 octaves Prix :** divers (entre 3 000 et 4 000 F) (mémoire morte), une RAM (mémoire vive) de 16 K minimum et une Vidéo RAM de 16 K, entièrement consacrée à la gestion de l'écran et une fente à broche capable d'accepter des accessoires embrochables. Le M.S.X. Basic intégré est une forme évoluée du Basic Microsoft. Il possède plu· sieurs instructions graphiques (« CIRCLE, DRAW, LINE, PAINT... »), la possibilité de créer 64 lutins et d'en gérer 32 à l'écran, les instructions « PLAY » et « SOUND » pour une programmation musicale de huit octaves sur trois canaux.

Le M.S.X. Basic possède une particularité intéressante, celle de pouvoir ajouter de nouvelles instructions. A l'aide de plus d'une centaine de «crochets» dans la mémoire vive, il est possible d'interrompre le Basic occupant la place d'exécution des routines-clé, ce qui permet d'ajouter du logi· ciel ou de nouvelles instructions Basic. Le M.S.X. Basic profite des balbutiements des Basic plus anciens que lui, et propose une version particulièrement achevée.

Deux modes textes sont disponibles. L'un de 24 lignes de 40 caractères, l'autre de 24 lignes de 32 caractères. De même, l'uti· lisateur dispose de deux modes graphiques. En haute résolution avec 256  $\times$  192 points, ou en basse résolution avec 64 × 48 blocs. La palette est forte de seize couleurs. L'interface cassette permet un chargement en 1200 ou 2400 bauds, ce qui est très rapide. L'interface manettes de jeu est intégrée et dispose de deux connecteurs à la norme Atari, de très loin la plus répandue. Une précision sur la mémoire vive: elle est de 64 K maximum, mais n'offre pas plus de 28 815 bytes utilisateurs en Basic. Un peu plus de trois kilobytes sont affectés au moniteur, et trente-deux à la gestion interne, par exemple du M.S.X. DOS. Les 64 K de mémoire vive ne sont donc acces·

sibles qu'aux programmeurs en Assembleur ! Certains modèles, comme le Yamaha YIS 503, annoncent 32 K de mémoire vive. Or cette machine offre également près de 29 K utilisateurs en Basic ! Miracle? Pas tout à fait. Dans une telle configuration, le M.S.X. DOS est absent. Ce qui signifie en clair qu'il faudra acheter une extension pour pouvoir utiliser un lecteur de disquettes. Mais pour ceux qui se contentent d'un lecteur de cassettes, les performances en Basic d'un 32 K sont similaires à celles d'un 64 K...

#### **Des maladies iuvéniles**

Le tableau est donc, à priori, très positif. Les principaux concurrents de ces ordinateurs venus d'ailleurs gardent pourtant un calme olympien. Selon eux, le gros de la vague ne va déferler que dans plusieurs mois. Le temps pour eux d'apporter d'autres innova-

#### **Nous avons aimé:**

- les possibilités graphiques et sonores .
- la qualité générale des claviers .
- le Basic Microsoft.

#### **Nous avons regretté** :

- lïncompatib1lité des câbles ;
- la capacité mémoire utilisateur Basic limitée à 29 K
- la « ieunesse » de la ludothèque

tions pour rendre leur gamme plus performante, alors que les M.S.X. sont contraints à la quasi-immobilité, respect de la norme oblige. Certains considèrent que le monde de la micro n'est pas encore suffisamment stabilisé pour pouvoir imposer une norme avec succès. Certaines méchantes langues susurrent d'ailleurs que tous les M.S.X. ne sont pas totalement compatibles entre eux ! Ce qui est en partie vrai, même s'il ne faut pas exagérer le phénomène. La première incompatibilité, relativement mineure, est celle des câblages. Pour des raisons apparemment mystérieuses, les câbles Péritel ne sont pas interchangeables, bien que les prises OIN soient identiques. Si l'unité centrale est vendue sans câble Péritel, il est donc obligatoire d'acheter celui de la marque. Pour les appareils nécessitant une alimentation extérieure (Yamaha, Spectravidéo), là aussi, seul le transformateur de la marque est utilisable. Par contre, le raccord magnétophone fonctionne Indistinctement sur les différents modèles.

Côté périphériques, il est encore trop tôt pour se forger une opinion.

Autre incompatibilité, plus sournoise : en langage machine, certaines routines diffèrent ! Si, par malheur, un programme utilise l'une de ces routines« maudites», Il ne tournera pas sur n'importe quel M.S.X.

Actuellement, plus d'un programmeur se pose des questions. Car avant de commercialiser un jeu, il faut le tester sur les différentes machines, pour être certain qu'il fonctionne parfaitement.

Heureusement, les incidents sont rares, et ne remettent pas en cause la norme. Ils sont pourtant irritants.

Dernière dissemblance enfin : la norme impose un minimum de 16 K de mémoire vive. On trouve donc des machines 16 K (le Sanyo), 32 K (le Yamaha) ou 64 K (Canon, Yashica, Spectravidéo, Yeno). Certains jeux se contentent de 16 K. Là, aucun problème. D'autres en nécessitent 32, et ne tournent donc pas sur un 16 K, ce qui oblige à une certaine vigilance au moment de l'achat. Certaines marques de logiciels indiquent clairement la capacité mémoire nécessaire (par exemple Electric Software), il suffit donc d'un peu d'attention. D'autres sont complètement muettes (par exemple Kuma ou Alligata). Certains jeux se contentent de 16 K, pour d'autres on voit rapidement, si l'on possède un M.S.X. 16 K, apparaître le message « out of memory ». Très désagréable... La surprise survient parfois au moment où l'on prend en main la cassette. Sur la jaquette de « 737 Flight simulator » de chez Mirrorsoft. il est indiqué en bandeau «for all MSX machines». Parfait. Mais sur la cassette elle-même, il est indiqué en petits caractères «Ali 32 K MSX microcomputers ». Sans commentaires ! Souhaitons que ces imprécisions ne soient que des maladies de jeunesse. Car le bilan des M.S.X. reste positif.

Leur Basic est très complet, et certains petits « gadgets » se révèlent bien pratiques, telle l'instruction « AUTO » qui permet la numérotation automatique des lignes. En haute définition, les lutins autorisent d'excellentes d'animations graphiques, et les capacités musicales sont de premier ordre. Pour un peu plus de trois mille francs, les M.S.X. ont de quoi séduire.

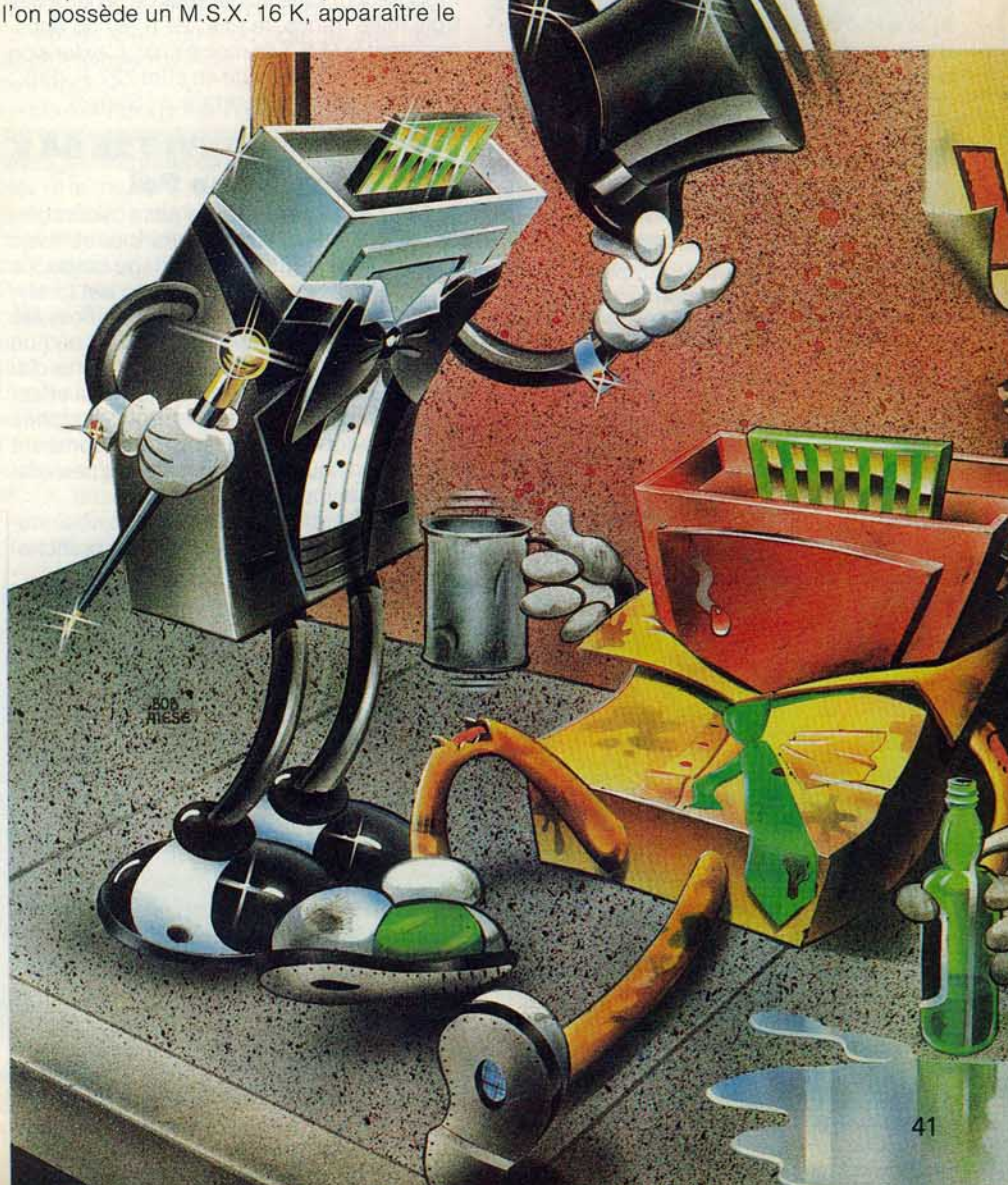

**BANGDESSAI** 

#### **CANON Y·20 64 K Droit au but**

Esthétiquement, le V-20 est, avec le Yéno, le plus réussi de la gamme des M.S.X. Tout en jouant délibérément la carte de la sobriété, Canon a su éviter l'écueil de la tristesse. en iouant harmonieusement sur les gris Le clavier est de type Azerty et sera donc particulièrement apprécié par ceux qui dactylographient. Les chiffres sont tou· 1ours accessibles directement, que l'on soit en majuscules ou en minuscules. Les guil· lemets, parenthèses, etc., sont obtenues en appuyant sur la touche majuscule (shift). Les touches de déplacement du curseur sont surdimensionnées et très pratiques d'emploi, tout comme les cinq touches de fonctions préprogrammées ainsi que celles affectées à l'insertion et l'effacement

Les prises pour ioysticks sont placées sur le devant, place logique mais rarement usi· tée. Le port à broche, situé sur le côté, est protégé par un cache. qui allie sécurité et esthétisme. Outre les prises magnétophone et télévision (câble Péritel), le V-20 dispose d'une sortie audio. Le manuel, en français, présente de façon complète les instructions du M.S.X. Basic. Les débutants ont toutes les chances de s'y perdre... (Prix : 3000 F environ. Importateur : Canon)

#### **SANYO PHC-28S**

#### **La mémoire courte**

Le PHC-28S est le plus grand par la taille. et le plus petit par la mémoire vive : en version de base, il ne dispose que de 16 K, soit

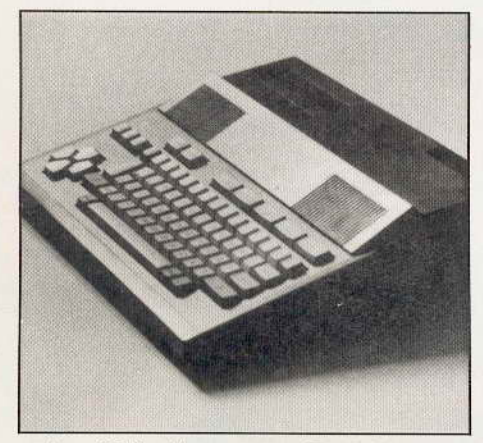

environ 12 K utilisateurs en Basic. Une partie des jeux sur cassettes ne fonctionne donc pas sans l'adjonction d'une extension pour augmenter la mémoire vive disponible Les indications inscrites sur le boîtier sont en français, mais le clavier demeure Qwerty. Dommage

Le Sanyo est le seul micro de la gamme M.S.X à posséder deux entrées cartouches et une alimentation intégrée, ce qui expli· que en partie son volume relativement imposant. Autre détail bienvenu, le bouton d'initialisation - placé sur le côté droit, à

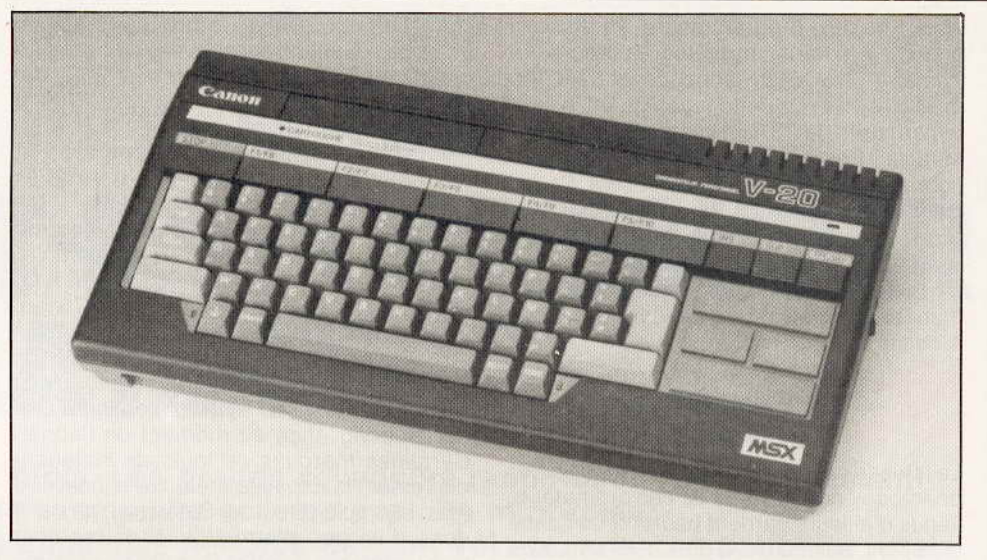

proximité des prises Joysticks, ce qui évite toute fausse manœuvre

Proposé tout juste en dessous de la barre des trois mille francs, le PHC-28 n'est qu'appa· ramment le M.S.X. le moins cher. L'extension mémoire de 64 K coûte en effet 727 F. (Prix 2 990 F environ. Importateur : Sanyo).

#### **SPECTRAVIDEO SVI 728 64 K Le visage Pal**

Le SV/ 728 se distingue de ses cousins germains par des couleurs très claires avec clavier Qwerty gris sur habillage beige. Le deuxième élément qui frappe, c'est le clavier« bis», où sont répétés les chiffres, les opérateurs, la touche « ENTER », et où l'on trouve les touches de direction. Cette disposition facilitera la têche de ceux qui effectuent des calculs. Par contre, les touches de déplacements du curseur tombent moins bien sous les doigts. et sont peu pratiques pour jouer sans ioystick.

Le SVI 728 est alimenté par un transformateur extérieur - ce qui oblige à un branchement supplémentaire - mais possède un interrupteur. Les prises pour joysticks se trou· vent sur le côté gauche de l'appareil, l'alimen· tation sur le côté droit, et les autres prises sur la partie arrière. C'est d'ailleurs là que cet ordinateur dévoile son gros point faible · il ne présente pas de prise pour câble Péritel 1 Il faut donc posséder un téléviseur Pal (rappe· Ions qu'en France le standard est le Secam) et se contenter de la prise antenne, donc d'une image moins nette. L importateur du SV/ 728 annonce une prochaine livraison de modèles équipés de la prise Péritel. Mais attention au moment de l'achat ! Le manuel, même s'il est en anglais, est très

clair et conviendra aux débutants. (Prix : 3 850 F. Importateur : SE.R.E P E).

#### **YAMAHA YIS 503F**

#### **Le miracle du son**

Yamaha a choisi le look métallique. On aime ou on n'aime pas. Le clavier Qwerty est sans surprise. Prises joysticks sur le côté droit, prises magnétophone, impri-

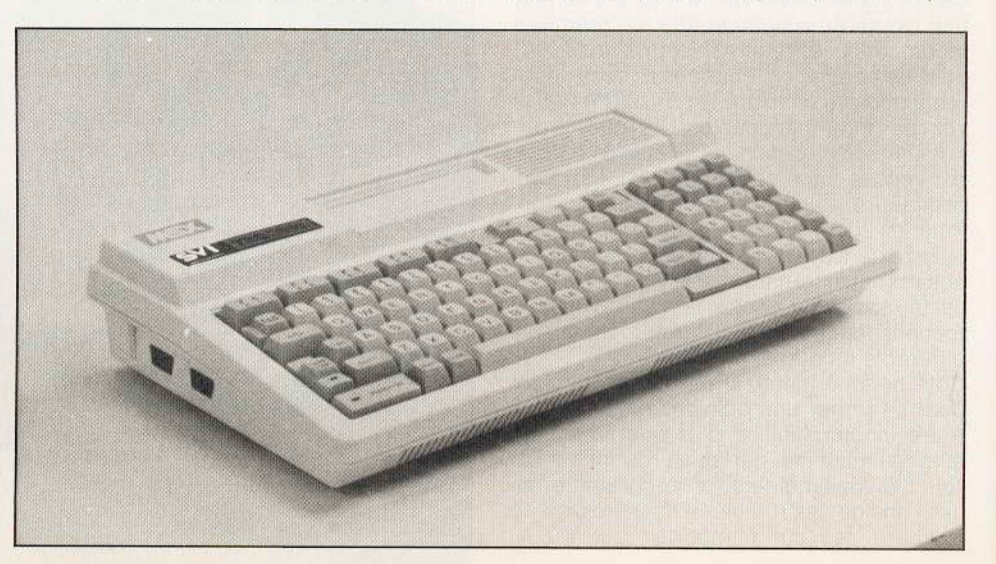

mante. port pour extensions sur l'arrière L'entrée cartouche, sur le dessus, est munie d'un dispositif de sécurité. Une initiative qui devrait bien se généraliser. Jusque là, le YIS 503F ne se distingue guère des autres M.S.X., exception faite du transformateur extérieur, laid et imposant. Mais quand on retourne la bête, on découvre un emplacement pour une extension originale : un synthétiseur, sur lequel vient se brancher un clavier de type piano. Et là, un véri-

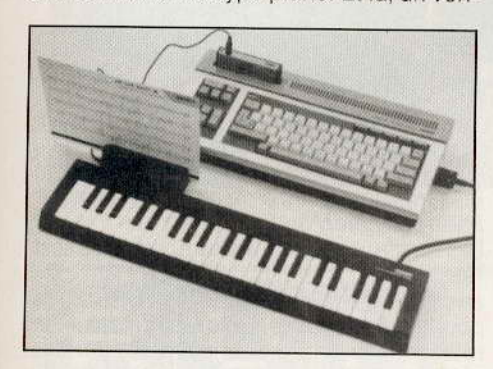

table miracle se produit. Le micro-ordinateur se métamorphose en un véritable synthéti· seur. écrasant tout ce qui existe dans le domaine de la micro-informatique familiale. Branché sur une chaîne haute fidélité, le YIS 503F produit des sons époustouflants Quarante-six instruments sont préprogrammés 1 Et 11 est possible de créer ses propres instruments. en intervenant sur tous les paramètres du son.

La création musicale peut s'effectuer sur huit voix, en définissant chaque note. Mais la « saisie » directe sur le clavier permet également la mise en mémoire de la mélodie. Les notes apparaissent au fur et à mesure sur l'écran. et l'on pourra ensuite effectuer toutes les corrections voulues, pour rectifier un« canard» ou modifier la durée de certaines notes. Une extension supplémentaire permet d'utiliser un lecteur de cartes magnétiques. Un simple passage, et la mélodie est prête à jouer. Libre ensuite à l'auditeur d'en transformer le tempo ou les instruments, ou de s'exercer au clavier pour apprendre le morceau. A chaque touche enfoncée par erreur, la musique s'arrête, pour ne redémarrer qu'une fois la correction effectuée. Cette utilisation à des fins pédagogiques du synthétiseur est marginale, mais n'en demeure pas moins spectaculaire.

Le Yamaha YIS 503F se distingue donc du lot de ses concurrents. On regrettera cependant que sa version de base ne propose que 32 K de mémoire vive. Actuellement. le synthétiseur ne fonctionne que sur cel ordinateur. Mais Yamaha doit mettre en vente un adaptateur qui permellra de l'utiliser sur n'importe quel M.S.X. (Prix : unité centrale : 3 390 F; synthétiseur : 1 350 F; clavier : 850 F; compositeur musical M.F.: 400 F; programme pour Playcard: 540 F; programme de registration : 400 F

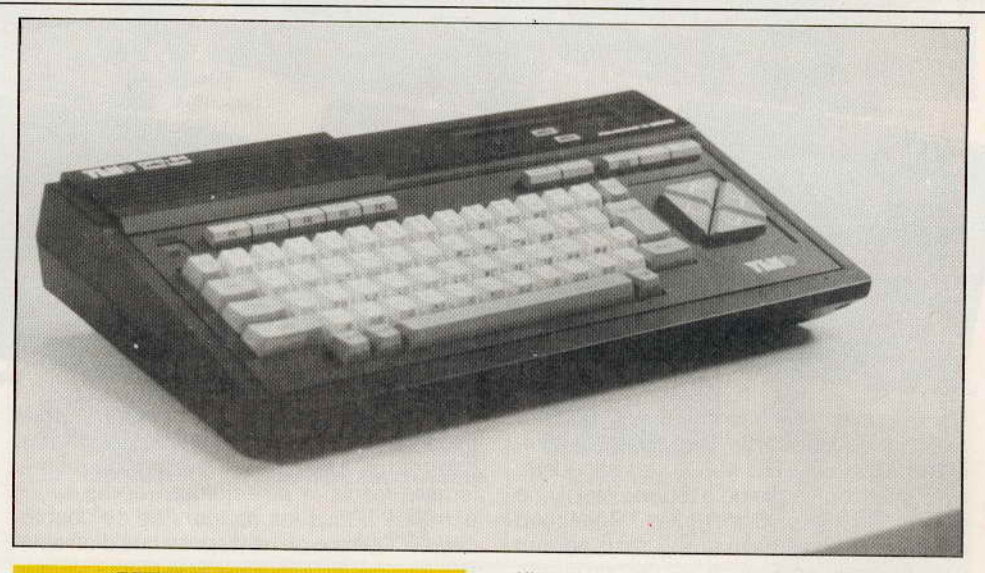

#### **YENO DPC-64 Le clavier illustré**

Le Yeno joue la carte du contraste, avec un clavier clair, un fond noir. et une note de gaieté apportée par le bleu des touches de direction

Le clavier Azerty est l'un des plus réussis. Sur la tranche de chaque touche sont des sinés les caractères graphiques accessibles (à la manière du Commodore 64). C'est tout simple, mais cela évite d'aller fureter dans le manuel dès que l'on veut utiliser ses caractères.

Prises joysticks. magnétophone. sont sur le côté droit. Le port cartouche, sur le dessus est muni d'une sécurité qui coupe le contact au moment de l'introduction de la cartouche. Tout risque de fausse manœuvre est ainsi supprimé

Le manuel en français reprend par ordre alphabétique les différentes instructions du M.S.X. Basic, illustrées par de petits exemples. Si l'ensemble est clair (un bon point pour l'explication de « SPRITE »), cette classification déroutera pourtant les débutants. (Prix : 3 450 F).

#### **YASHICA YC-64 Mon cher M.S.X.**

Le YC-64 ne passe pas inaperçu. En ce qui concerne la teinte. li fait figure d'original au sein de la gamme avec sa couleur lie-de vin. Son clavier Qwerty est très à plat et la frappe est particulièrement douce. Après une période d'adaptation (il ne faut pas laisser traîner ses doigts...), la frappe est un vrai plaisir Les prises joysticks sont sur le devant, placement le plus logique. Les autres prises sont regroupées au dos de l'appareil : alimentation, Péritel, magnétophone et imprimante.

Tout est simple, fonctionnel et les indications sont inscrites en français Les Japonais ne laissent rien au hasard !

Le manuel en français est clair et complet L'alimentation est intégrée. L'appareil est livré complet avec tous les raccords. (Prix 2980 F, Importateur : Ségimex).

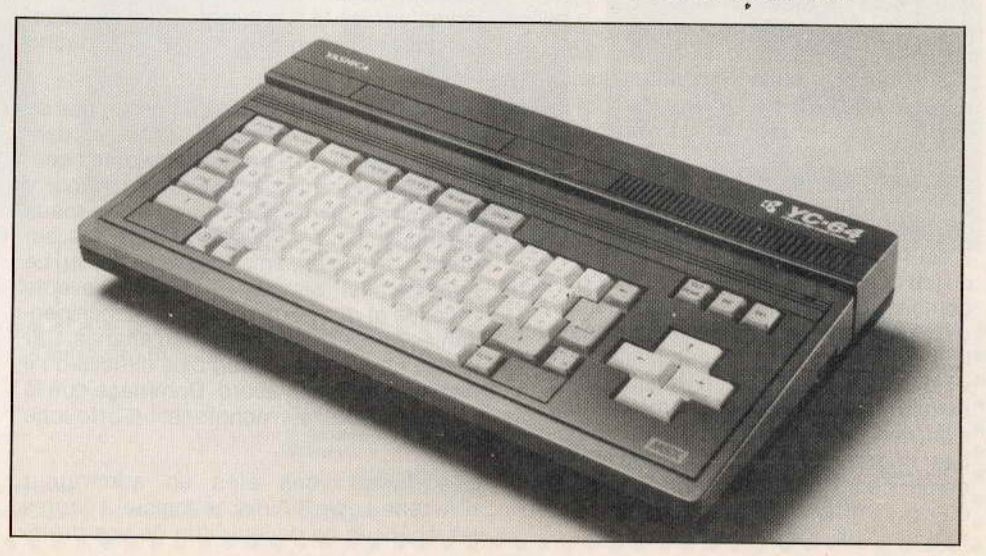

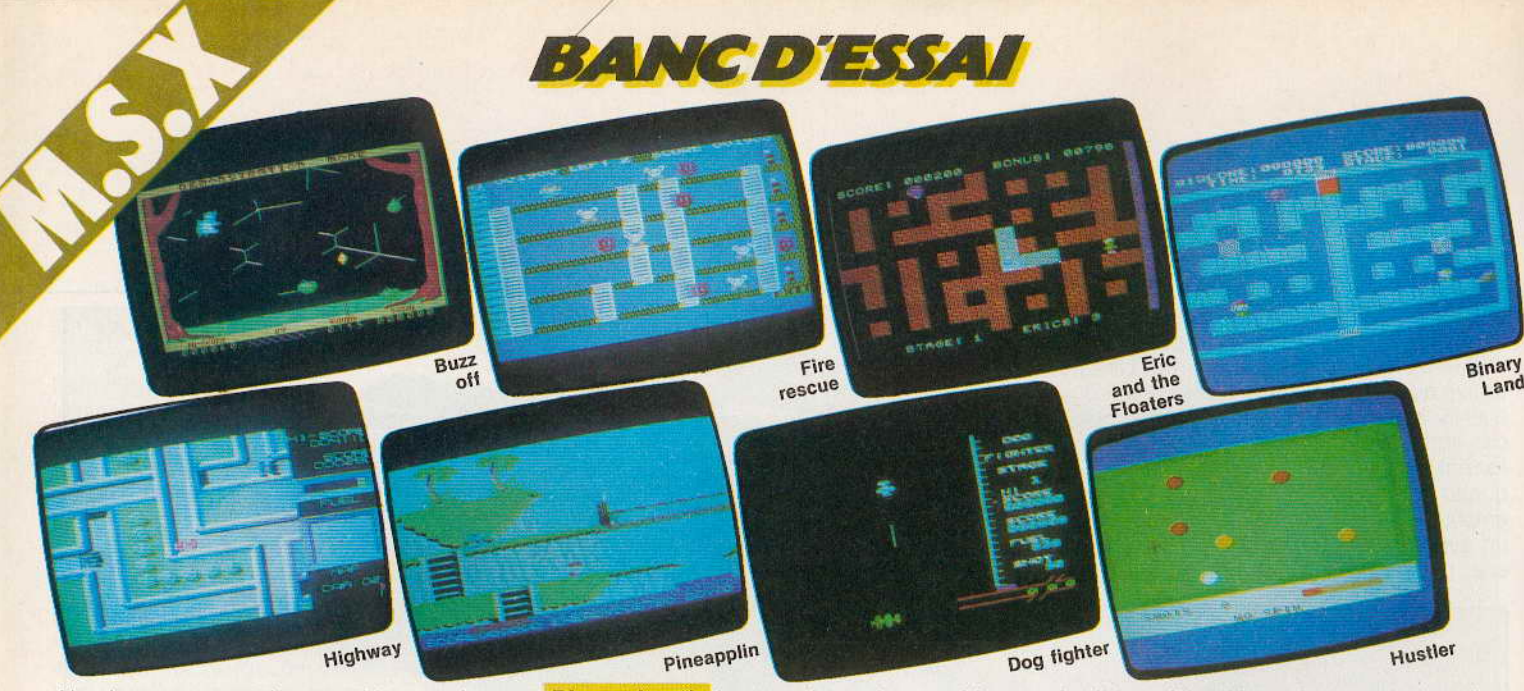

Nombreuses sont les machines qui, au moment de leur sortie, manquent cruelle· ment de logiciels. Les M.S.X. se distinguent, avec une ludothèque déjà fournie. Voici une palette des jeux disponibles. Beaucoup manquent encore de maturité, mais partout - y compris en France - des programmeurs «planchent» sur le nouveau standard. Nul doute que ces logiciels sont les premiers d'une longue série.

**Buzz off:** les abeilles adorent les fruits, c'est bien connu. Bertie ne fait pas exception. Mais les fruits qu'elle convoite sont dangereux. A peine gobés, ils sont remplacés par des tiges qui peuvent se révéler meurtrières, si Bertie ne parvient pas à les éviter. Comme elle ne peut ni se poser, ni s'immobiliser en vol, le« pilotage» devient rapidement infernal.

Un jeu qui exige réflexes et concentration, mais qui peut paraître limité. (Cassette Electric Software 32 K).

**Fire rescue:** « Au feu, au feu ! » L'immeuble brûle, et vous êtes seul pour sauver les charmantes petites souris qui sont paralysées par la peur. Le premier tableau est d'une simplicité enfantine. Au deuxième, le feu commence ses ravages. Au troisième, il provoque des trous dans le plancher, et il faut user de ruses de sioux pour sauver les souris : monter et descendre les échel· les, aller chercher de l'eau aux bornes d'incendie pour éteindre pendant quelques instants un foyer. Un type de jeu très classlque. (Cassette Electric Software 32 K).

**Eric and the Floaters:** Eric est prisonnier d'un labyrinthe, dans lequel déambulent négligemment de dangereuses créatures. Il est facile de leur échapper, mals le but du jeu consiste à les anéantir en posant des bombes à retardement, ce qui est beau· coup moins simple. Pour chaque tableau, le nombre d'explosifs est limité, et les « Floaters » prennent un malin plaisir à demeurer en dehors du champ de l'explosion, avec un ricanement très suffisant. Leur nombre augmente au fil des tableaux, ce qui complique singulièrement la tâche d'Eric. Le graphisme et l'animation demeu· rent simples. (Cassette Kuma 16 K).

**Binary Land:** le nom de ce jeu est bien choisi, puisqu'il s'agit de guider un couple dans deux labyrinthes parallèles, pour finalement les faire se rejoindre après avoir échappé à 1ous les dangers de ce double dédale. Comme on ne dispose que d'un seul vrai joystick, la schysophrénie guette ! Alors que le personnage de droite fuit devant l'araignée, celui de gauche vient se jeter dans sa toile ... Il faut avoir un œil sur chaque partie de l'écran, et utiliser les culs-de· sac à bon escient.

Un jeu assez simple, mais correctement réalisé. (Cassette Kuma 32 K).

**Highway star:** une tranquille promenade sur une autoroute se transforme parfois en une poursuite de cauchemar. Il suffit de se trouver traqué soudainement par des pour· suivants qui veulent votre mort, et devoir fuir dans les méandres d'un enchevêtrement de routes se croisant sur plusieurs niveaux. Cette course folle ne doit pourtant pas être conduite au hasard ; Il s'agit d'aller chercher le plus grand nombre possible de mouchoirs tombés sur la route, et de ne pas oublier de remplir régulièrement son réser· voir d'essence.

Le graphisme est très réussi, et le jeu, s'il ne brille pas par une grande originalité, reste amusant. Les effets sonores demeu· rent eux aussi très classiques. C'est dom· mage, car les M.S.X. possèdent d'excellentes possibilités en ce domaine. (Cartouche Canon).

Pineapplin: l'amour filial ne connait pas de limites ! Le jeune Pineapplin brave les dangers de l'île de Zap pour ramasser les ana· nas qui guériront sa chère maman. Pour y parvenir, Il devra échapper aux animaux venimeux qui le poursuivent, sauter audessus de fossés, emprunter un radeau. Le principe est simple, mais d'excellents réflexes et des nerfs d'acier sont indlspen· sables pour «moissonner» les ananas. Car ce jeu s'avère beaucoup plus difficile qu'il ne paraît de prime abord. Dommage que la musique soit si monotone. (Cartouche Canon).

Les flics: vous êtes un admirateur d'Arsène Lupin? Alors ce logiciel a toutes les chances de devenir l'un de vos préférés. Il le mérite. Vous devez voler un diamant sans tomber aux mains de la police, et «visiter» pour cela neuf immeubles en rassemblant autant d'objets indispensables à la réalisation du forfait.

Les animations graphiques et sonores sont réussies, et l'intérêt du jeu place « les flics » au-dessus de la plupart des logidels actuels pour M.S.X. Il allie réflexes, tactique et réflexion, car la prise simple des différents objets ne suffit pas. Il faut encore les utili· ser correctement. (Cassette PSS).

**Dog fighter:** ce jeu de combat aérien est desservi par un graphisme très succinct. Pour abattre ses adversaires, il s'agit de s'élever à la même altitude qu'eux, puis de venir se placer en positîon d'attaque grâce à une série de loopings... Malgré quelques petites trouvailles (le pilote qui saute en parachute lorsque son chasseur est abattu...), ce logiciel ne fera certainement pas date dans l'évolution des jeux vidéo. (Cassette Kuma).

**727 Flight slmulator:** les M .S.X. viennent tout juste d'arriver, et voici déjà un simula· teur de vol prometteur. Le tableau de bord est complet, et le pilotage est possible au clavier comme au joystick. Le vol s'effectue de jour ou de nuit, mais cela ne change pas grand' chose, car la visibilité est réduite. Une fois le décollage réussi, les seules indications sont celles données par le tableau. Si ce pilotage manque un peu de charme, il nécessite une grande concentration, la position exacte de l'appareil étant donnée par des radiobalises. Le manuel. en anglais, manque d'explications et d'exemples. (Cassette Mirrorsoft 32 K).

**Hustler:** passionnés de billard américain, à vos cannes ! Ou plutôt à vos joystlcks, car Hustler est une simulation de billard très réussie, avec six boules plus la blanche. On choisit parmi plusieurs versions (n'importe quelle boule dans n'importe quel trou, boules par ordre, chaque boule dans un trou précis) à un ou deux joueurs. Le déplacement des boules est assez lent, et les rebonds paraissent un peu trop amor· tis, mais la simulation est excellente. Un jeu très prenant. (Cassette Bubble bus software).

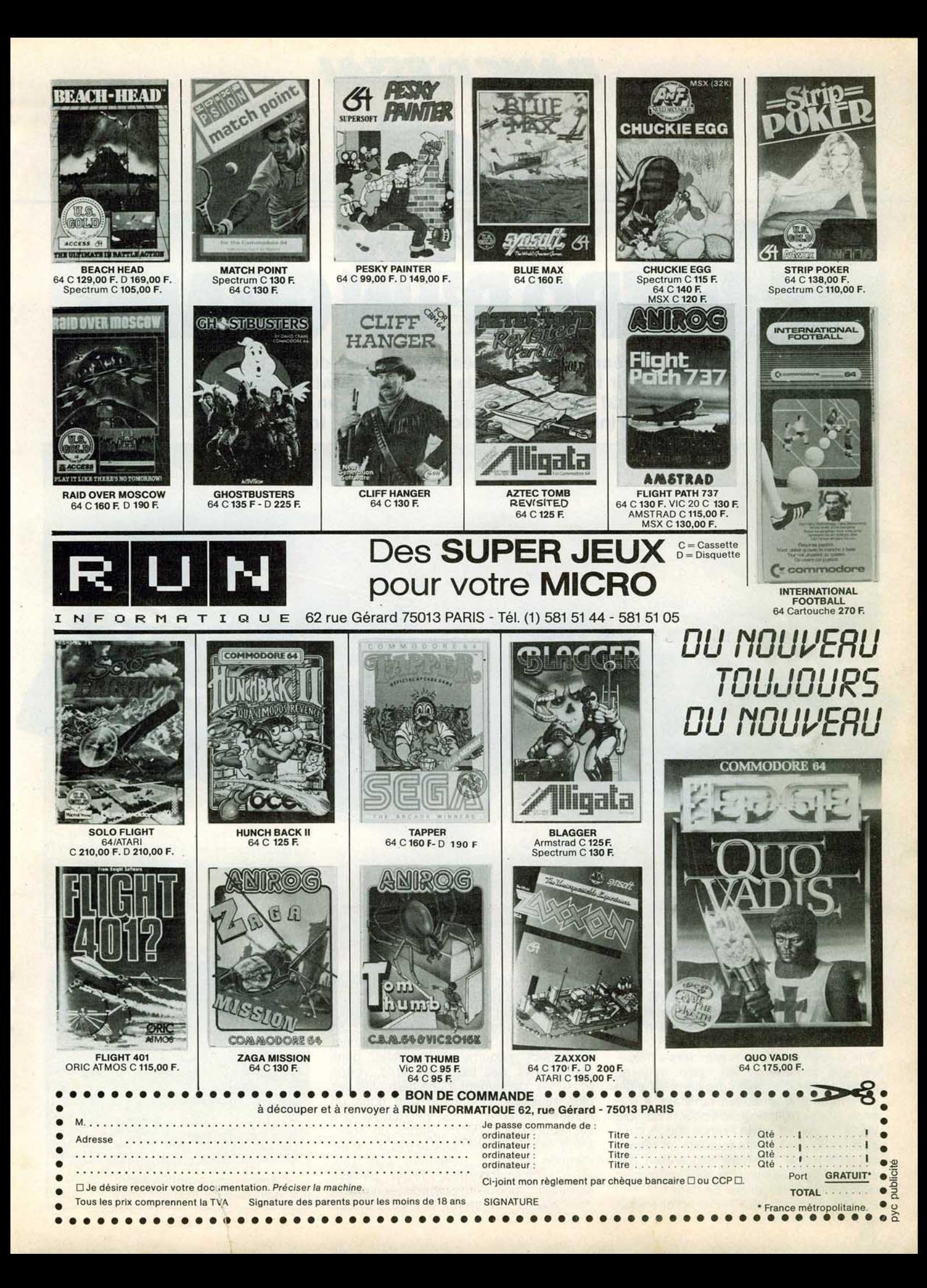

cinq broches pour l'alimentation et un connecteur bord de carte de  $2 \times 25$  voies pour le branchement de l'interface manet· tes de jeu ou de la future extension VG 5216 (16 Ko de mémoire vive, interfaces pour imprimante parallèle et manettes de jeux, entrée cartouche)

Le clavier, de type « Minitel », est une catastrophe pour tous ceux qui utilisent la dactylographie. Trop petites, trop serrées, les touches sont désagréables au toucher. Les doigts ne manquent pas de s'emmêler, et les fautes de frappe surviennent plus que de coutume 1 Ceux qui n'ont jamais appro· ché une machine à écrire taperont avec deux ou quatre doigts, et se contenteront bien de ce clavier. C'est pourtant dommage de ne pas profiter de l'intrusion de l'ordinateur pour apprendre la dactylographie. A quoi servira l'utilisation ultérieure d'un traitement de texte si l'on ânonne l'alphabet ? Les faiblesses de ce clavier sont d'autant plus irritantes que celui-ci est très complet, avec quatre touches pour les déplacements du curseur ; les instructions « LIST » et « RUN », pour l'effacement de la dernière lettre tapée, ou d'une ligne et l'insertion. Toutes ces fonctions permettent des corrections rapides. Trente-trois fonctions Basic sont d'autre part accessibles par la touche« CTRL», ce qui facilite grandement la programmation, après une période d'adaptation. Il est par exemple bien agréa· ble d'obtenir directement : « FOR  $1 = TO$  » ou «CHR\$». On regrettera seulement l'absence de « PRINT » dans ces touches préprogrammées.

#### **La meilleure signature**

Le VG 5000 construit autour du micropro· cesseur Z80 à *4* MHz, possède 18 Ko de mémoire morte pour le moniteur et le Basic Microsoft intégré, et 24 Ko de mémoire vive, dont un peu moins de 14 Ko (exacte· ment 13 758 octets) utilisateurs en Basic Une extension commercialisée dans le cours de l'année permettra de porter la mémoire vive à 56 Ko.

Ce micro-ordinateur est un initiateur par excellence, et « Microsoft » reste la meilleure signature qui soit pour un Basic . Ce dernier possède les instructions « AUTO » pour la numérotation automatique des lignes ; « RENUM » pour la renumérotation d'un programme ainsi que << STICKX(i) » et « STICKY(j) » qui permettent de programmer l'utilisation des joysticks. Mais côté gra· phisme. le tableau est moins rose. Pas de sprites ni d'instruction « LINE » ou « CIR-CLE ». Il faut se contenter de « SETEG » pour définir des caractères graphiques spéciaux (192 caractères définissables) ou utiliser les 128 caractères graphiques préprogrammés, et choisir parmi les huit couleurs dis· ponibles (noir, rouge, vert, jaune, bleu, violet, turquoise, blanc).

L'instruction « PLAY » permet de composer de la musique. Il suffit d'indiquer la note (en notation anglo-saxonne : A, B, C...), le tempo, l'octave, et la mélodie est en boîte. Il sera donc facile d'agrémenter ses propres programmes d'une animation sonore. Cependant. celle-ci restera simple, car le VG 5000 ne possède qu'une seule voix sur quatre octaves, ce qui interdit tout arrangement.

#### **Des proies lumineuses...**

Les programmeurs disposent également de l'instruction «SOUND», qui permet de créer des sons, en indiquant la fréquence, la durée et éventuellement une modification du rapport cyclique de l'onde produite. Pour obtenir le son désiré, il faudra procéder par tâtonnements. Le manuel reste fort silen-

#### **RADIOSCOPIE**

- **Origine :** France
- **Connexion T.V.:** Péritel ou prise antenne (avec un interface)
- **Microprocesseur:** Z80 cadencé à 4 Mhz
- **Mémoire vive:** 24 Ko (13 758 octets utilisateurs en Basic)
- **Extension de mémoire vive** : 16 + 16 Ko (courant 1985)
- 
- **Mémoire morte : 18 Ko<br>Affichage : 25 lignes de Affichage:** 40 caractères
- **Haute résolution :** 320 × 250
- **Son:** 1 voix sur 4 octaves
- **Couleurs:** 8
- **Joystick:** 2 en option avec inter· face VG 5200
- **Disquette** : non
- **Prix:** 1 590 F environ

cieux au sujet des possibilités offertes par « SOUND ». La plupart des instructions subissent d'ailleurs le même traitement. Comme il est écrit dans les premières pages : « Notre intention n'est pas de faire de ce manuel un cours de programmation ; d'excellents livres existent pour cela.» Après quelques points de présentation générale (conseils aux débutants. langage et programmation. phases de l'écriture d'un programme, mode texte · mode graphique, etc.), le manuel passe en revue l'ensemble des 82 instructions du Basic résident. Les débutants risquent fort de se trouver complètement désorientés. et incapables de fabriquer seuls un programme. Quant aux programmeurs plus avancés. ils resteront un peu sur leur faim. Souhaitons que de bons ouvrages soient rapidement proposés aux possesseurs du VG 5000.

Actuellement. les seuls périphériques disponibles sont l'interface VG 5000 pour joysticks (norme Philips) et un modulateur Secam pour brancher l'ordinateur sur la prise antenne d'un téléviseur dépourvu de prise Péritel. L'extension VG5216 est annoncée pour le courant de l'année : 16 Ko de mémoire vive, une interface pour impri· mante parallèle (qui devrait être disponible à la même époque) et manettes de jeu, et une entrée cartouche, ouverture à des extensions futures. avec pour commencer une extension de 16 Ko de mémoire vive (ce qui porte à 56 Ko la mémoire totale).

La sauvegarde sur cassette et le chargement s'effectuent sans problème avec un magnétophone standard, ce qui est aussi agréable qu'économique. Les cassettes de jeu ont une face pour un chargement en 2 400 bauds (magnétophone spécial informatique), et l'autre 1 200 bauds (magnéto· phone standard). ce qui réduit le temps de chargement (10'30" environ en 2 400 bauds).

La ludothèque n'est pas encore très garnie, mais la puissance même de Philips peut laisser espérer une rapide multiplication des titres. Une quinzaine de jeux sont actuellement disponibles, des grands classiques aux adaptations plus originales. Glouton doit parcourir des labyrinthes pour absorber des proies lumineuses poursuivi par d'horribles voraces ... On joue au football seul contre l'ordinateur ou à deux, avec cinq ioueurs mobiles par équipe. Citadelle est un ieu d'aventure en mode texte (à quand le mode graphique?) Dans U.S. Rallye, vous participez à des courses automobiles, de jour comme de nuit, certains circuits étant même verglacés ! On trouve également dans le catalogue les jeux de société : Backgammon et Réversi. Les jeux sont bien réalisés, les graphismes agréables. Il ne faut pas oublier qu'avec 24 Ko de mémoire vive. il est difficile de réa· liser des miracles.

Deux cassettes d'initiation au Basic sont également disponibles, ainsi que huit jeux éducatifs Viti-Nathan existant déjà pour le T07 (Mes premiers mots croisés, La carotte malicieuse. Mots en fleurs, etc.) et trois logiciels à usage familial (carnet d'adresse. budget et fichier).

Philips est enfin très intéressé par l'expérience du Basicode 2. un Basic compatible avec plusieurs machines après le chargement d'un petit programme de «traduction ». Le Basicode. originaire des Pays-Bas, connaît un vif succès en Allemagne fédé· raie et en Grande-Bretagne, où plusieurs stations de radio émettent des programmes en ce Basic type Esperento. Le VG 5000 pourra donc accepter ce langage

Pour son entrée dans la micro-informatique familiale, Philips a choisi des solutions éprouvées, qui peuvent donner l'impression de déjà vu. Il est intéressant par son prix attractif et ses possibilités d'extensions, même si la concurrence, de plus en plus âpre, abaisse continuellement le prix du kilo-octet.

## **BANCO"ESSAI!**

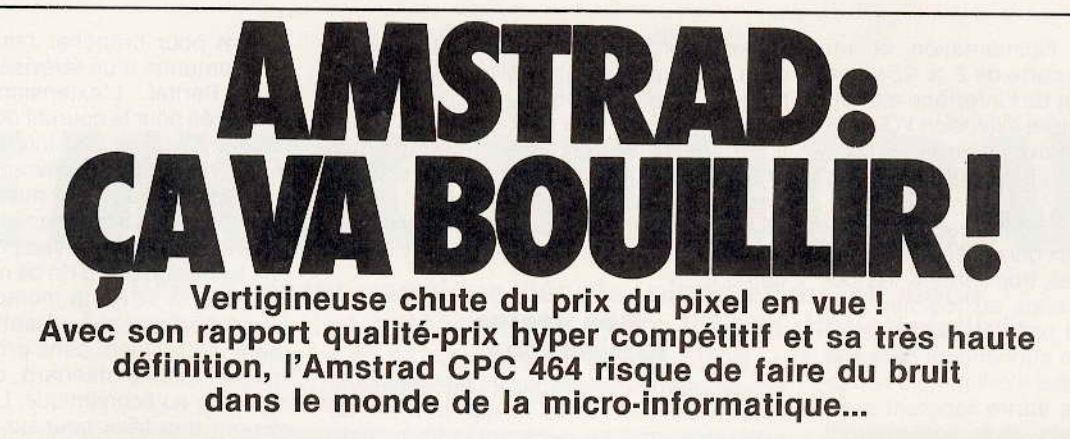

La très haute définition est la qualité première du CPC 464 · 640 x 200 points. de quoi faire pâlir de jalousie bien des ordinateurs, tout aussi performants mais beaucoup trop chers pour s'affirmer comme des concurrents sérieux face à cette nouvelle « bombe » britannique. La qualité de l'image obtenue sur le moniteur fourni est prodi· gieuse. Cette perfection représente un avantage incomparable pour le traitement de texte, les logiciels de gestion ou la programmation. On choisira donc avantageusement le moniteur monochrome vert, plus reposant pour la vue. Fini les yeux qui tirent après quelques minutes d'utilisation 1

Les amateurs de jeux préféreront bien sûr le moniteur couleur, grâce auquel les qualités graphiques de l'Amstrad explosent. Avec les vingt-sept couleurs disponibles sur la palette, on se prend à rêver aux graphismes les plus somptueux ... Ceux qui possè· dent la version avec le moniteur vert peuvent utiliser leur téléviseur couleur en se procurant une interface.

Mais revenons à l'Amstrad CPC 464. Au sortir de sa boîte, il est superbe. Long, très long, dans un habit noir égayé par le bleu, le vert et le rouge de certaines touches de fonctions La présence d'un lecteur-enregistreur à cassette intégré expfique les dimensions inhabituelles de ce grand micro, particulièrement élégant. Ce lecteur intégré aurait pu le rendre massif, il lui apporte au contraire classe, distinction, et simplicité efficace. Il est en effet impossible de s'embrouiller dans les fils. L'alimentation est intégrée et le moniteur est connecté à l'unité centrale par deux câbles fixes. Tout simplement. Hélas, ces câbles, d'une trentaine de centimètres, sont trop courts. Il est tout de même plus agréable d'avoir du recul face à l'écran pour jouer.

L'installation s'effectue donc très rapide· ment ; deux interrupteurs à placer sur « on », et le message de bienvenue s'affiche. Rien n'est dit sur la capacité exacte de la mémoire utilisatrice en Basic qui est approximativement de 42 K. Le clavier Owerty, de type professionnel, est très réussi, les touches bien dessinées, et la frappe agréable. A droite du clavier princi-

pal vient se placer un pavé numérique qui dispose d'une touche «ENTER». Les touches de déplacement du curseur se trou· vent au-dessus de ce pavé, à une place logique dans une telle configuration, même si cela n'est pas des plus pratique.

#### **Un prix surprise**

Le CPC 464 possède 64 K de mémoire vive et 32 K de mémoire morte avec le Basic et le système d'exploitation. En version de base, il est donc pleinement opérationnel Le prix de vente est sans surprise. Ou plu· tôt, ce prix est lui-même une bonne surprise. Situé tout juste sous la barre des trois mille francs avec un moniteur monochrome et sous celle des quatre mille cinq cents francs avec un moniteur couleur. Si l'on tient compte du prix moyen d'un lecteurenregistreur de cassettes, l'Amstrad se situe aux toutes premières places dans la

#### **Nous avons aimé:**

- · la très haute définition ;
- le prix
- la configuration de base très complète .
- le clavier ;
- l'affichage 80 colonnes.
- **Nous avons regretté:**
- l'absence de lutins .
- le peu de couleurs simultanées .
- les câbles trop courts du moniteur •
- · la prise de joystick unique.

course au kilo-octet le moins cher du marché. Trois modes d'affichage sont disponibles : vingt, quarante ou quatre-vingt colonnes, performance exceptionnelle pour un micro de cette catégorie. Il existe vingt-sept couleurs au choix, mais il n'est possible d'en utiliser à la fois que seize. quatre ou

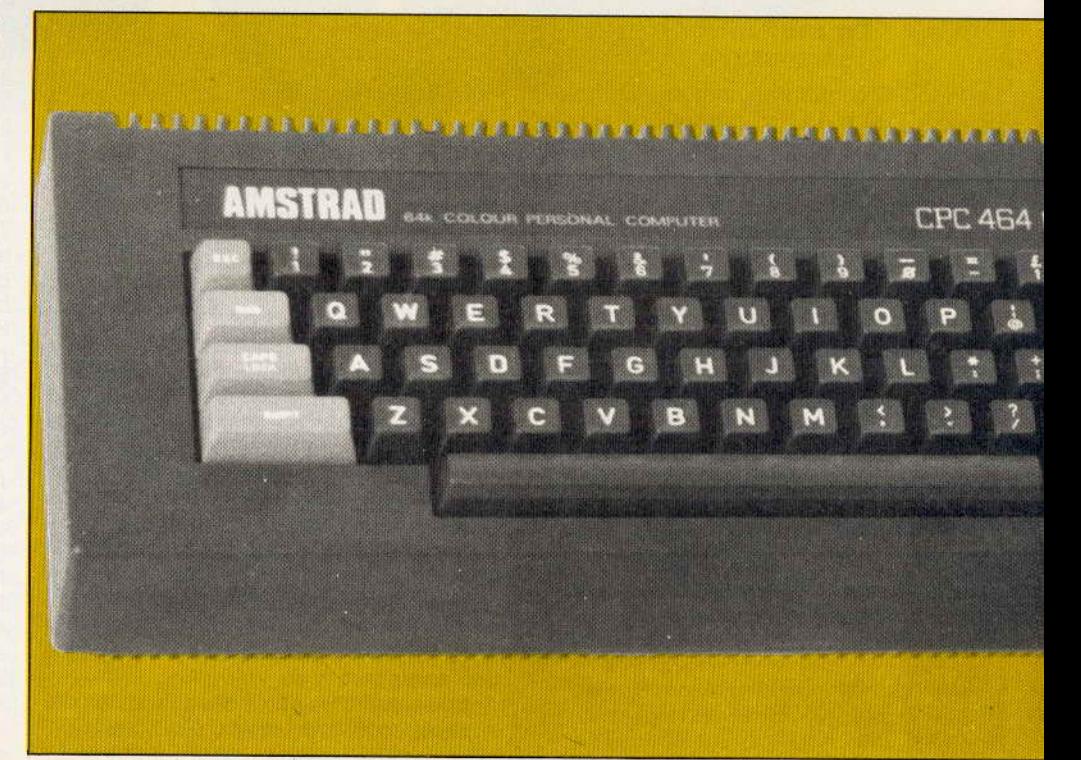

deux, respectivement pour chaque mode. Les programmeurs regretteront l'absence de lutins qui implique une programmation plus lourde pour obtenir des personnages animés. Par contre, les utilisateurs de tableurs ou de logiciels de gestion disposent de huit fenêtres indépendantes.

Le système de disquettes du CPC 464 apporte également un avantage détermi· nant. Celui-ci comprend le langage Logo, qu'il ne faut pas réduire à une simple tor· tue tout juste bonne à amuser les enfants, et surtout le CP/M, le système le plus répandu parmi les micro-ordinateurs, qui donne accès à la plus importante bibliothè· que de logiciels existante.

Amstrad affiche donc haut et fort sa prétention de proposer une machine véritablement polyvalente. capable de réaliser du traitement de texte ou de la gestion familiale. Le Basic est assez complet, même si certaines instructions manquent, telles que « CIRCLE » ou « SPRITE ». Les capacités sonores sont très bonnes avec trois voix sur sept octaves, et une programmation musicale complète : hauteur de note (il faut indiquer les fréquences et il n'est pas possible de programmer les notes en clair A. B, C). volume, longueur, enveloppe (seize enveloppes différentes). On regrettera seulement la difficulté d'obtenir des timbres agréables à l'oreille. Mais cela est également une affaire de goût.

L'éditeur demande une certaine habitude pour être utilisé avec efficacité. Corriger une faute de frappe avant de valider est simple : il suffit de placer le curseur sur la lettre considérée et d'enfoncer la touche

« CRL ». Mals lorsque l'on a. d'un coup décidé de l'auriculaire. enfoncé la touche « ENTER » un peu trop promptement, il faut taper « EDIT », puis effectuer la correction. On peut aussi procéder en utilisant la touche « COPY », qui réécrit la ligne de son choix, en prenant soin de la lâcher avant de passer sur la faute à corriger...

#### Une nouvelle étape...

Le chargement des cassettes est un enfantillage. Aucune instruction à taper. Il suffit de presser simultanément les touches « CTRL » et « ENTER » du pavé numérique. d'enfoncer la touche « PLAY » du lecteurenregistreur, et de lancer le tout en appuyant sur n'importe quelle touche. Le chargement s'effectue par blocs, et l'écran Indique le numéro du bloc en chargement. Si par malheur une erreur survenait, chose très rare. il suffirait de revenir aù début du bloc où l'erreur s'est produite, dispensant donc de procéder au chargement depuis le début. Pour jouer, il est possible de brancher un joystick directement sur l'ordinateur, sans interface. La prise est à la norme Atari, de très loin la plus courante. Cette prise est malheureusement unique.

Il est possible d'utiliser deux manettes de jeu - mais exclusivement celles de la marque - la seconde venant se brancher sur la première.

Le CPC 464 venant tout juste d'arriver sur le marché français, peu de temps après sa sortie en Grande-Bretagne, sa ludothèque n'a pas encore eu le temps de s'étoffer. On peut formuler la même critique adressée précédemment aux M.S.X. : malgré de gran-

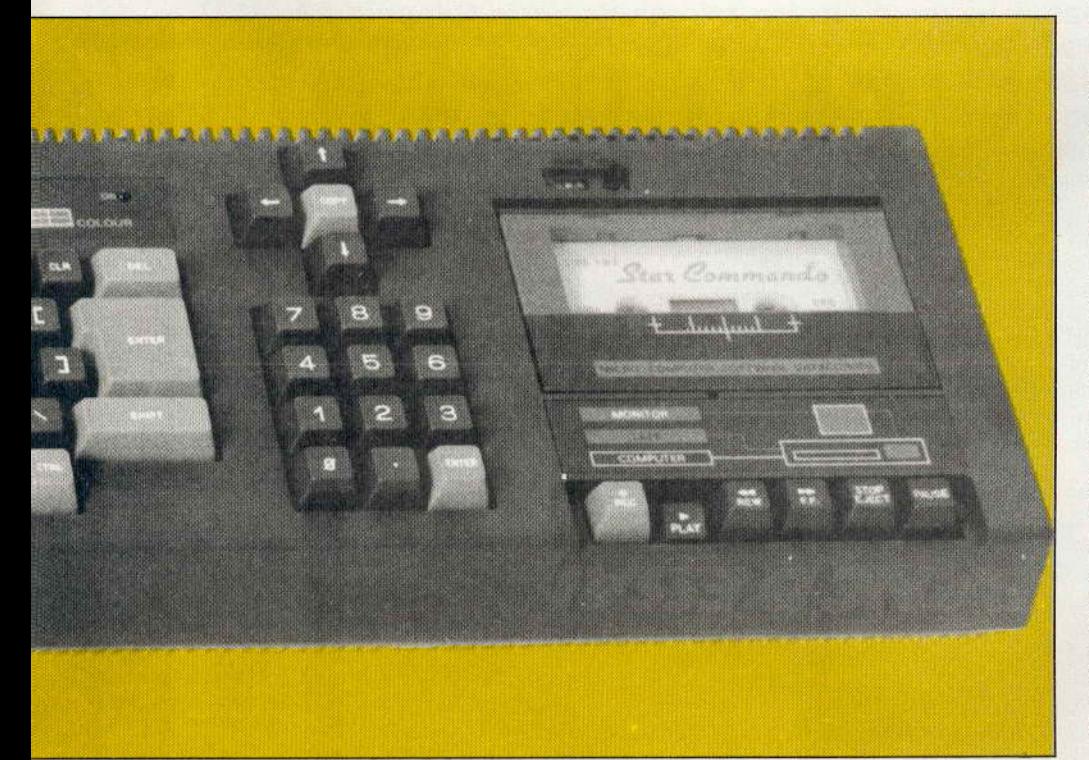

des possibilités, le résultat est parfois décevant. Chez Amsoft, on notera : Roland on the Run, où Roland doit sauter d'un train en marche dans la benne d'un camion, puis dans un autre camion roulant en sens inverse, avant de se retrouver enfin de l'autre côté de la route. Le graphisme est superbe, mais l'action plutôt monotone. Roland in time, dans Roland voyage simultanément à travers le temps et des salles.

#### **RADIOSCOPIE**

**Origine :** Grande-Bretagne **Connexion T.V.: moniteur Amstrad ou** Péritel avec une interface **Microprocesseur:** Z 80 A fonctionnant à 4 MHz **Mémoire vive:** 64 Ko el 42 Ko utilisateurs **Mémoire morte;** 32 Ko **Affichage:** 20, 40 ou 80 colonnes de 25 lignes. Huit fenêtres possibles Haute résolution: 200 × 640 points **Couleurs** : 27 **Son** : 3 canaux sur 7 octaves. prise de son stéréo Prix: 2 990 F avec moniteur monochrome vert, 4 490 F avec moniteur **couleur** 

en quête de cristaux : cinquante-trois salles au cours de neuf époques. Un ieu réussi qui plaira à tous ceux qui adorent ces recherches épuisantes. Master Chess un jeu d'échecs comme son nom l'indique comporte dix niveaux de jeu, modifiables en cours de partie. Au niveau 1, le temps de réflexion de l'ordinateur est particulièrement réduit, et il est possible de sauvegarder une partie en cours pour la reprendre plus tard.

Alien Break-In est un combat spatial sans grande originalité. Harrier attack, lui, est plus prenant. Il s'agit d'aller bombarder une base ennemie. Mais le ciel est encombré par les tirs des défenses anti-aériennes et les roquettes lancées par la chasse adverse. Un bon jeu de réflexe. qui cependant ne semble pas utiliser toutes les possibilités graphiques de l'Amstrad. Chez Anlrog-Runsoft on trouve Flight path 737, un simulateur de vol simplifié (sans balises de navigation) qui propose six niveaux de difficulté, du débutant (montagnes culminant à 5 000 pieds, piste d'atterrissage longue de trois miles) au pilote d'essai (montagnes hautes de 9 200 pieds, virages serrés. vent latéral, etc.).

Le très important succès de l'Amstrad CPC 464 en Grande-Bretagne va sans nul doute provoquer une effervescence chez les concepteurs de logiciels de jeu. qui pourront mettre tout leur savoir-faire au service de cet étonnant micro-ordinateur. Une nouvelle étape dans la course aux machines performantes à des prix toujours plus bas Patrice DESMEDT

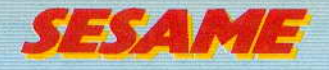

# **TOUT SCHUSS!**

**Ne comptez pas seulement sur les talents de votre Canon X-07 mais aussi sur vos réflexes qui seront mis à rude épreuve· dans ce premier critérium des neiges. Avant toute chose, lisez attentivement les explications qui suivent, puis reportez-vous à la carte des lieux pages 52 et 53** 

/ /

,( /

compte pour le championnat du monde. que les autres. Ces pistes, de différents niveaux, se suivent séparées entre elles par rentes embûches pour finir chaque desles descentes mais de glisser toujours plus<br>vite. N'oubliez pas que vous n'êtes pas seul

doit réaliser le meilleur temps cumulé qui<br>
correspond à la descente la plus rapide réa.<br> **COMMENT JOUER** Si un joue correspond à la descente la plus rapide réa· **COMMENT JOUER** Si un joueur a effectué le meilleur score,<br>Ilisée sur les 25 pistes. Il faut rester le pre-**AVEC VOTRE CANON X-07** il peut alors inscrire son nom (au maximum

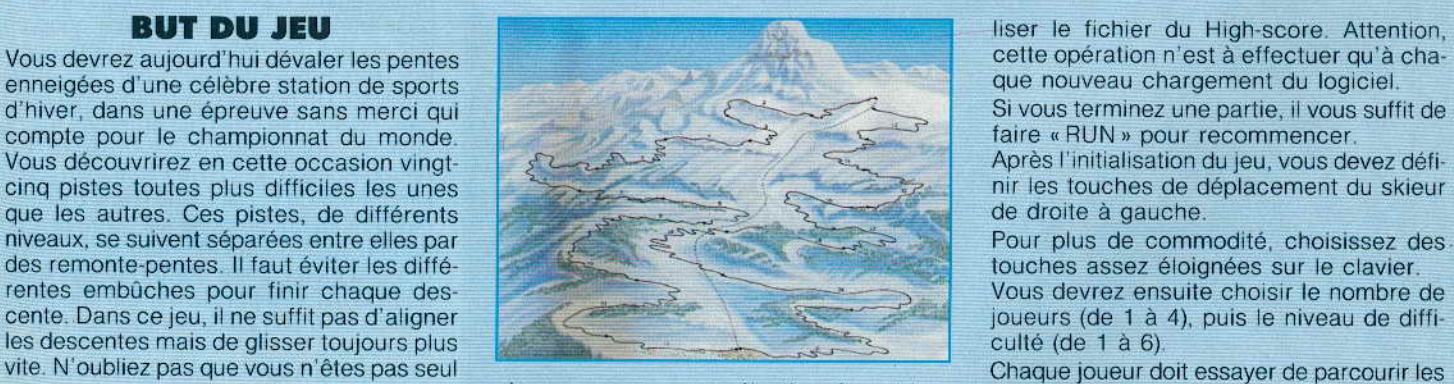

ches, que vous aurez sélectionnées, dirigez<br>votre skieur afin de lui faire éviter les nom-Tous les concurrents sont regroupés au votre skieur afin de lui faire éviter les nom· Il est possible de percuter cinq fois le bord<br>Died de la piste ensuite vous irez directement

lisée sur les 25 pistes. Il faut rester le pre-<br>mier en toute circonstance, ce qui se révèle Après avoir rentré le programme dans votre huit caractères). mier en toute circonstance, ce qui se révèle Après avoir rentré le programme dans votre<br>souvent impossible. A l'aide de deux tou-calculette, faites « RUN 1000 », pour initiacalculette, faites « RUN 1000 », pour initia-<br>Bonne chance et surtout gare aux virages!

nir les touches de déplacement du skieur<br>de droite à gauche.

touches assez éloignées sur le clavier.<br>Vous devrez ensuite choisir le nombre de

vite. N'oubliez pas que vous n'êtes pas seul ches, que vous aurez sélectionnées, dirigez chaque joueur doit essayer de parcourir les<br>en course.

pied de la piste numéro 1. Chacun d'eux breux virages du parcours. de la piste, ensuite, vous irez directement

50

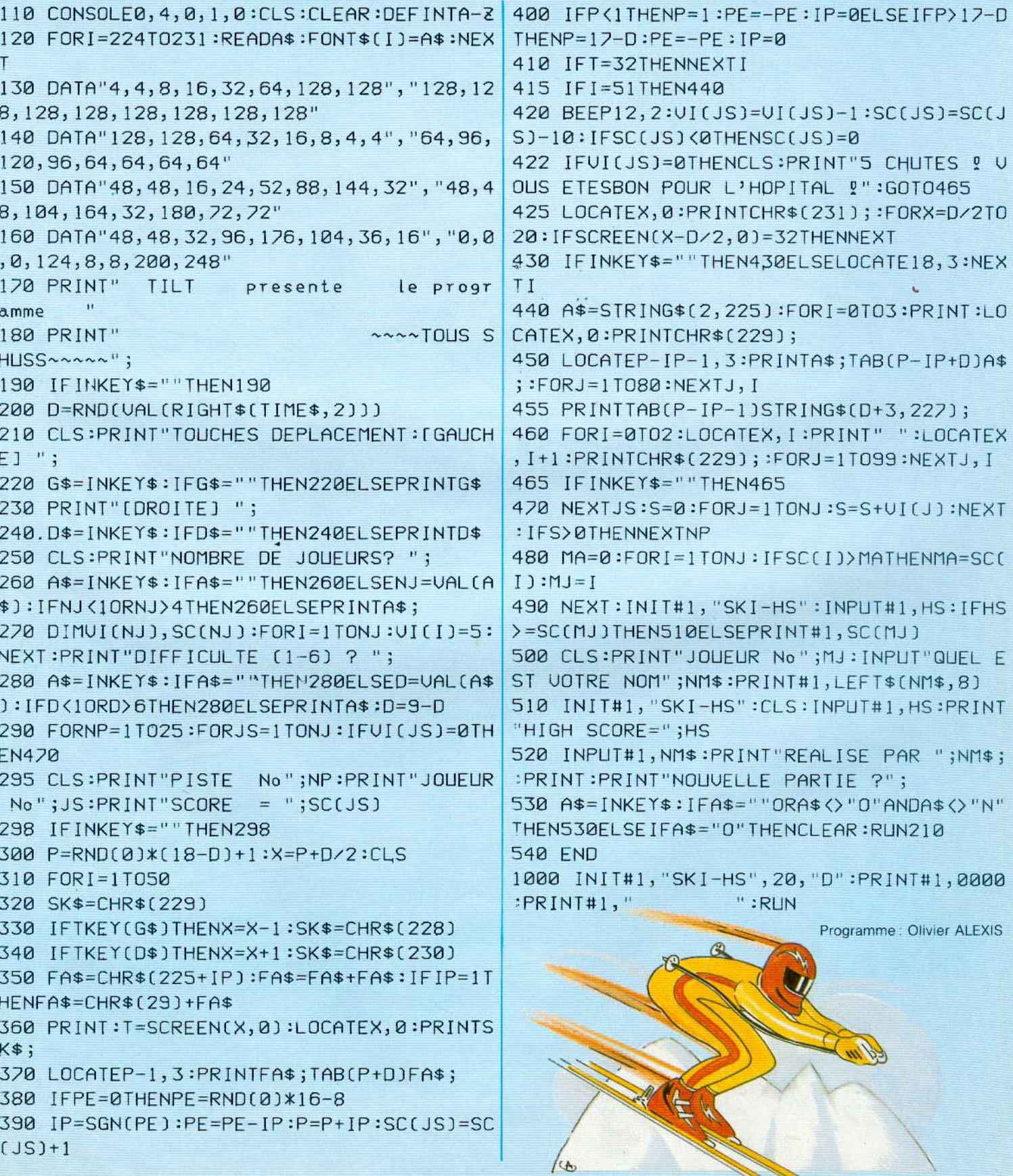

 $\searrow$ 

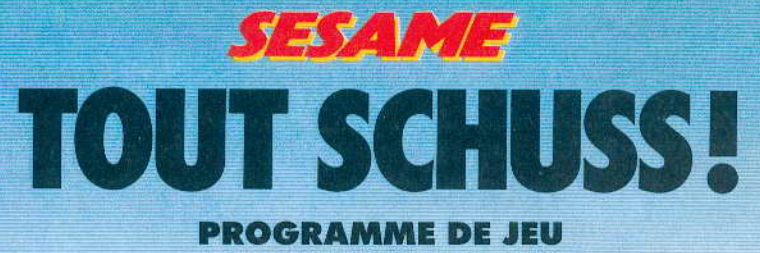

**POUR CANON XO7** 

 $\ddot{\mathbf{6}}$ 

orden and and the finance

**ALL'ES** 

 $10$ 

 $11$ 

5

9

 $19$ 

 $12$ 

 $6.6\frac{6.6}{3.6}$ 

大学

かます<br>大会社

4

8

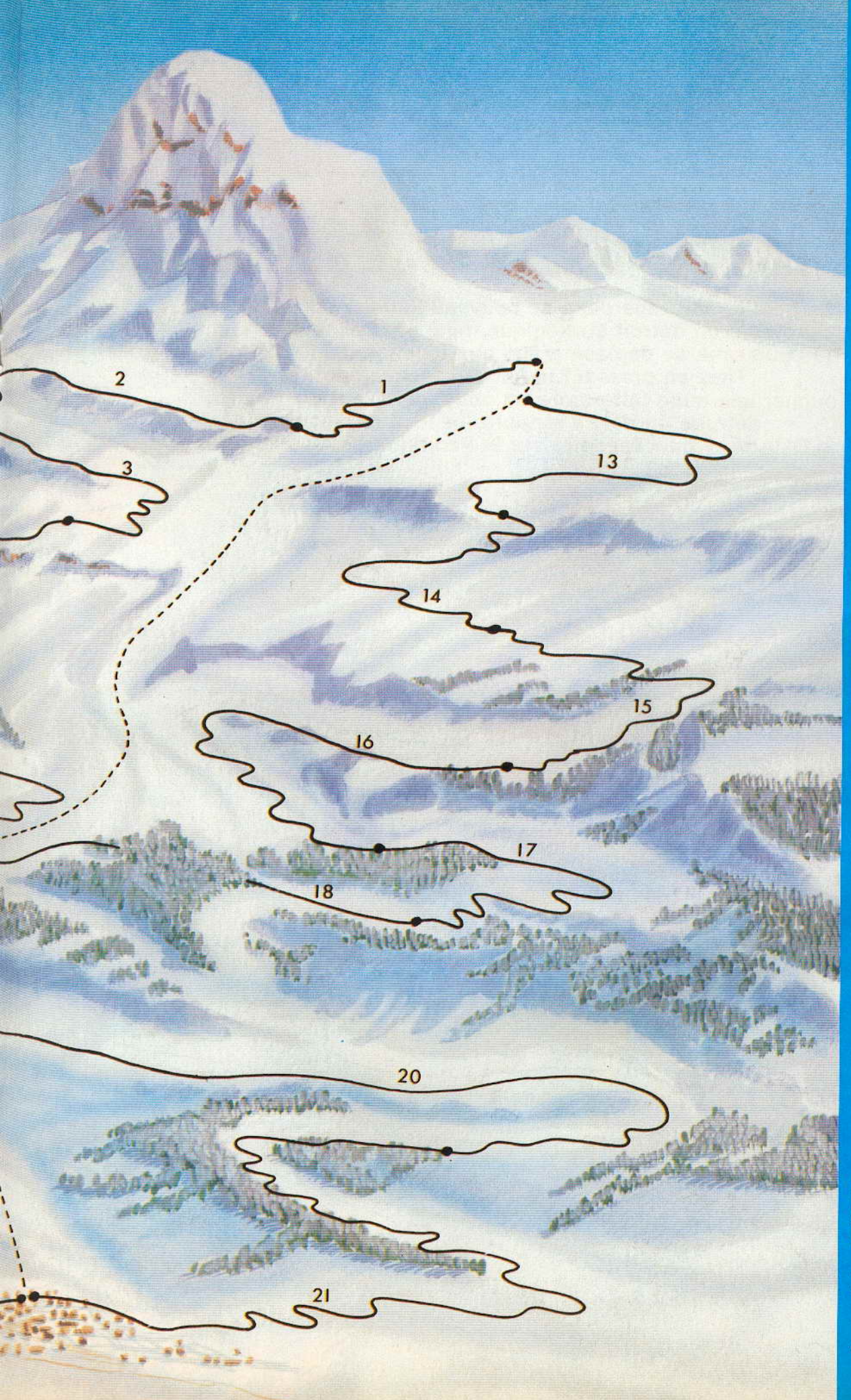

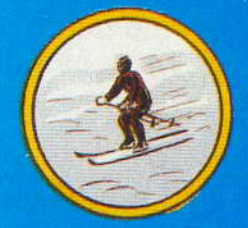

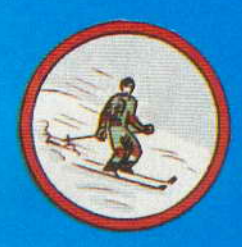

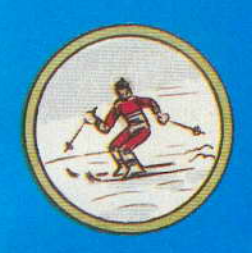

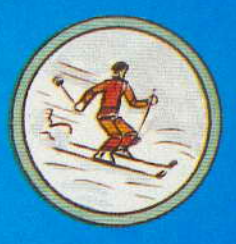

Dessin: Jérôme TESSEYRE

53

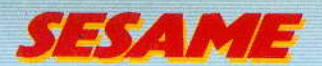

## DURIFIF POUR M.S.X

La bataille fait rage dans ce nouveau listing pour M.S.X. Principe du jeu : protéger un détroit stratégique miné par l'ennemi et éliminer sa flotte. Votre canon, très puissant, se déplace grâce aux touches d'édition droite et gauche. Tirez en pressant la barre d'espacement.

Toucher une mine fait perdre un obus mais vaut dix points: détruire un navire rapporte beaucoup plus! « L'enfer d'Okinawa » ou « Tonnerre sur le Pacifique » ? A vous de choisir...

50 OPEN"9rP: "FOROUTPUTAS#1 60 COLOR15, 4, 1 : SCREEN2, 2 **70 DEESNGT-V** 80 LINE(0,0)-(256,43),7,BF 90 FORIZ=0T017 : R\$=STRING\$(32," 100 FORU%=1T016 READAX, B% 110 MID\$(A\$, J%)=CHR\$(A%) 120 MID\$(A\$, J%+16)=CHR\$(B%) 130 NEXT SPRITE®(I%)=A\$ **140 NEXT** 150 NZ=5:TZ=120:AZ=RND(-TIME)<br>160 DIMBZ(3):MZ(10):SZ(3) 170 SX(0)=1000:SX(1)=300:SX(2)=100:SX(3)=50 130 FORB%=0T03 B%(B%)=RND(1)\*256 NEXT 190 FORMZ=0T010 MX(MZ)=RND(1)\*256 NEXT 200 INTERVALON ONINTERVAL=12GOSUB490 210 SPRITEON ONSPRITEGOSUB580 220 SOUND6, 30 SOUND7, 55 SOUND8, 7 SOUND12, 230 LINE(249,18)-(202,10),0,BF 240 LINE(247,20)-(200,12),8,BF PRINT#1,SCX 250 260 270 IFTIME>2880THENGOT0750 280 GOSUB400 290 P%=(B%(0)+10M0D256+B%(0)=P% 300 PUTSPRITE0.(P%,33),12.0 310 P%=(B%(1)+253)M00256 B%(1)=P%<br>320 PUTSPRITE1.(P%,41),11,1 330 GOSUB400 340 PX=(B%(2)+2)M00256+B%(2)=P% 350 PUTSPRITE2, (P%, 49), 10, 360 PX=(BX(3)+255)M0D256 BX(3)=PX<br>370 PUTSPRITE3 (PX,57),9,3 380 GOT0270 390 400 410 IFT<33THENT=180:V=6:U=11.9:F%=0 420 IFFX=0THENFX=STRIG(0) 430 IFFXTHENT=T-V:V=V\*,9609:U=U-.05:SOUND8, U: SOUND6, 30-5\*V: GOT0460 440 IFSTICK(0)=3THENIFT%(252THENT%=T%+4 450 IFSTICK(0)=7THENIFT%)4THENT%=T%-4 460 PUTSPRITE30, (T%, T), 15, U 470 RETURN 480 490 500 PUTSPRITE17.(TIME\12,2) 510 MX=(MX+1)MOD11 NX=9-NX 520 QX=(MX(MX)+MX+1 )MOD256: MX(MX)=QX 530 PUTSPRITEMX+6, (0%, 81+M%\*8), 14, N% 540 WZ=WZ+1 (IFWZ=2THENSOUND8.7 550 RETURN 560  $570$ 54

580 IFT<330RT>169THENRETURN 590 SOUND6, 30 SOUND8, 16 SOUND13, 9 600 PUTSPRITE30,(0,0) 610 S%=(T-30)\8 620 FORCX=0T015 630 PUTSPRITES%/(T%/T)/C%/7 640 PUTSPRITES%/(T2-4,T),C%/6 650 NEXT 660 IFSX<4THENB%(S%)=0:PUTSPRITES%, (T%, T), 15, 12+8% SC%=SC%+S% S%)ELSEPUTSPRITES% / (T%, T), 15, 16 SC%=SC%+10 670 INTERVALOFF 680 LINE(247,20)-(200,12),8,8F 690 PRINT#1, SCZ 700 INTERVALON 710 PUTSPRITES%, (T%, T), , 31 720 WZ=0 T=0 RETURN 740 750 760 INTERVALOFF SPRITEOFF 770 SOUND6, 16: SOUND8, 16: SOUND13, 15 780 FORI%=0T0369 790 PUTSPRITE17 (240, 2) 12MOD16 800 NEXT 810 LINE(224,80)-(32,72),1,BF 820 PRINT#1, "une autre Partie (o/n) 830 A\$=INPLIT\$(1) 840 IFAS="D"THENRUN<br>850 IFAS="B"THENRUN 860 870 S80 DATA&b00000100, &b01000000 890 DATA&b00000000, &b01000000

900 DATA&b00011111,&b11110000  $910$ DRTR&b00111111,&b11111100 DATA&b11111111,&b111111111  $920$ 930 DATA&b11111111,&b11111110  $940$ DATA&b01111111,&b11111100 950 DATA&b00111111,&b11111000 960 DATA0,0,0,0,0,0,0,0,0,0,0,0,0,0,0,0,0 DATA&b00000100,&b00000000 970 980 DATA&b00000100,&b00100000 990 DATA&b00000100, &b11111100 1000 DATA&b11100100,&b11111100 1010 DATA&b11111111,&b111111111 1020 DATA&b01111111,&b11111111  $1938$ DATA&b00111111,&b11111111 1040 DRTR&b00011111.&b11111110 1050 DATAG.0.0.0.0.0.0.0.0.0.0.0.0.0.0.0.0.0<br>1060 DATAS b00000000.SB00000000 1070 DATA&b00000000,&b00000000 1080 DATA&b00000100, &b00000000 1090 DATA&b00000100,&b00000000 1100 DATA&b01001110,&b00000100 1110 DATA&b00111111,&b10011000 1120 DATA&b01111111,&b11111110 1130 DATA&b01111111.&b111111100 1140 DATA0,0,0,0,0,0,0,0,0,0,0,0,0,0,0,0 1150 DRTR&b00000011,&b00000000 1160 DATA&b00000111,&b00000000 DATA&b00001111, &b01000000 1170 1180 DATA&b00001111.&b11100000 1190 DATA&b00001111,&b01100000 1200 DATA&b00000111,&b11000000 1210 DATA&b00000001,&b01000000 1220 DATA&b00011111,&b11110000 1230 DATA0,0,0,0,0,0,0,0,0,0,0,0,0,0,0,0,0 1240 DATA&b00000000,&b10000000 1250 DATA&b00001000,&b10001000 1260 DATA&b00000101. &b11010000 1270 DRTR&b00000011,&b01100000 1280 DRTR&b00000010,&b11100000 DATA&b01100110, &b11110000 1290 1300 DRTR&b10000111,&b11110001 1310 DATA&b00110011,&b11101110 1320 DATA0,0,0,0,0,0,0,0,0,0,0,0,0,0,0,0,0 1330 DATA&b00000000,&b00000000 1340 DATA&b00000000,&b00000000 1350 DATA&b00000000, &b10000000 1360 DATA&b00000000,&b10000000 1370 DATA&b00001000, &b10001000 1380 DATA&b00000101, &b11010000 1390 DATA&b00110011,&b01100000 1400 DRTR&b01000110,&b11110011 DATA0.0.0.0.0.0.0.0.0.0.0.0.0.0.0.0 141日 DATA&b10110000,&b00011000 1420 1430 DATA&b00000100,&b01100010 1440 DATA&b00000010,&b01001100 1450 DRTR&b01101010, &b10101000 1460 DATA&b00001001, &b11100010 1470 DATA&b01110111,&b10011110 1480 DATA&b10000111,&b11110011 1490 DATA&b00000001,&b11001100 1500 DATA&b00111011,&b01111110 1510 DATA&b01000010,&b11000000 1520 DATA0,0,0,0,0,0,0,0,0,0,0,0 1530 1540 DATA&b00000000,0 I550 DATA&b00000000,0 1560 DATA&b00000000,0 1570 DRTA&b00000000,0 **AND AND** 1580 DATA&b01010011.0<br>1590 DATA&b00110100.0 1600 DATA&b11011010.0 1610 DATA&b00111000,0 

1650 DATA0,0,0,0,0,0,0,0,0,0,0,0,0,0,0,0 1660 DATA0, 0, 0, 0, 0, 0, 0, 0, 0, 0, 0, 0, 0 1670 DRTA&b00010000.0 1680 DATA&b00010000,0 1700 DATA0,0,0,0,0,0,0,0,0,0,0,0,0,0,0<br>DATA&b00010000,0 1710  $\frac{1720}{1730}$ DRTR&b00010000.0 1740 DRTA&b00010000.0 1750 DATA0, 0, 0, 0, 0, 0, 0, 0, 0, 0, 0, 0 1760 1770 DRTA0, 0, 0, 0, 0, 0, 0, 0, 0, 0  $1780$ <br> $1790$ DRTR&b00011000.0 DATA&b00011000.0 1800 DATA&b00011000,0 1810 DRTR&b00011000,0 1820 DATA&b00011000,0 1830 DRTR&b00011000,0 1840 DATA0.0.0.0.0.0.0.0.0 1850 1860 DRTR&b11011101,&b11011100 1870 DATA&b01010101, &b01010100 1880 DATA&b01010101,&b01010100 1890 DRTR&b01010101,&b01010100 1900 DATA&b01010101,&b01010100 1910 DATA&b@1010101,&b01010100 1920 DATA&b01011101,&b11011100 1930 DATA&b00000000,&b00000000 1940 0ATA0.0.0,0.0.0.0,0,0.0.0,0,0,0,0,0 DATA&b00111011.&b10111000 1950 DATA&b00001010, &b10101000 1960 1970 DATA&b00001010, &b10101000 980 DRTR&b00111010, &b10101000 990 DATA&b00001010, &b10101000 DATA&b00001010, &b10101000 aaa 010 DATA&b00111011,&b10111000  $920$ DATA&b00000000,&b00000000 0ATA0,0,0,0,0,0,0,0,0,0,0,0,0,0,0,0,0,0<br>0ATA&b00011011,&b10111000 2030 2и4й 2050 DRTA&b00001010,&b10101000 2060 DRTR&b00001010, &b10101000 DATA&b00001010, &b10101000 2070 2080 DATA&b00001010, &b10101000 2090 DATA&b00001010,&b10101000 2100 DATA&b00001011,&b10111000 2110 DATA&b90000000,&b00000000 2120 DATA0,0,0,0,0,0,0,0,0,0,0,0,0,0,0,0,0<br>2130 DATA&b00000111,&b01110000 2140 DRTR&b00000100,&b01010000 2150 DATA&b00000100, &b01010000 2160 DATA&b00000111,&b01010000 DATA&b00000001,&b01010000 2170 2180 DATA&b00000001, &b01010000 2190 DATA&b00000111, &b01110000 2200 DATA&b00000000,&b00000000 2210 DATA0,0,0,0,0,0,0,0,0,0,0,0,0,0,0,0,0 2220 DATA&b00000000,0 2230 DATA&b00110111,0 2240 DRTA&b00010101,0 2250 DATA&b00010101.0 2260 DATA&b00010101,0 2270 DATA&b00010101,0 2280 DATA&b00010101,0 2290 DATA&b00010111,0 2300 DATA&b00000000,0 2310 DATA0.0.0.0.0.0.0.0.0.0.0.0.0.0 2320 DATA&b00000000,&b00011110 DRTR&b00000001,&b01110111 2330 2340 DATA&b00011010,&b10111011 DATA&b01001100,&b11111011 2350 DATA&b11110011, &b11100110 2360 2370 DATA&b00000000,0 2380 DATA&b00000000,0 2390 DATA&b00000000,0 

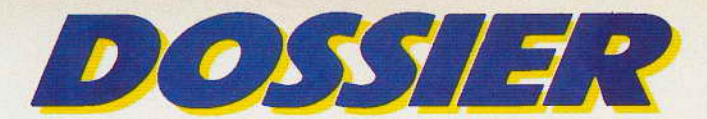

# **ACCROS LES HEROS!**

**La main atteint votre cou et, doucement, vous arrache un grand morceau de trachée ; des piques transpercent vos tempes et, délicatement, traversent votre cerveau ... Dramatique? Pas pour les fans de jeux de rôles et d'aventure: ils en ont vu d'autres** ! **Et, pour tous ceux qui hésiteraient encore, suivez Tilt et accrochez.vous, la partie sera rude.** 

Les jeux d'aventure peuvent se répartir en trois groupes. En premier lieu, les jeux d'aventure classiques où vous incarnez un personnage qui doit réussir seul une mission : découvrir un trésor, s'échapper d'un lieu où il est prisonnier, etc. Ces jeux font appel à votre logique et la part du hasard est le plus souvent inexistante. Viennent ensuite les jeux de rôles où vous évoluez dans l'univers des Donjons et dragons, créés par J.R.R. Tolkien dans ses livres.

«The Hobbit» et «Le Seigneur des anneaux». Vous présidez d'ordinaire à la destinée d'un groupe d'aventuriers parmi lesquels figurent certains personnages dotés de pouvoirs magiques. Vous lutterez contre différents monstres, tous plus redoutables les uns que les autres. Enfin, troisième catégorie : les jeux d'enquêtes poli· cières où vous devez résoudre l'énigme posée par la mort ou la disparition d'un personnage. Ces logiciels font surtout appel à

votre sens de la déduction et peuvent se révéler passionnants pour les Sherlock Holmes en herbe. Les jeux d'aventure en général nécessitent de nombreuses heures de jeu. Aussi existe-t-it presque toujours une option pour sauvegarder le jeu en cours de partie et le reprendre au même endroit. Cette facilité permet également la sauvegarde régulière au cours du programme, indispensable en cas de malheur pour éviter de reprendre la partie à son début

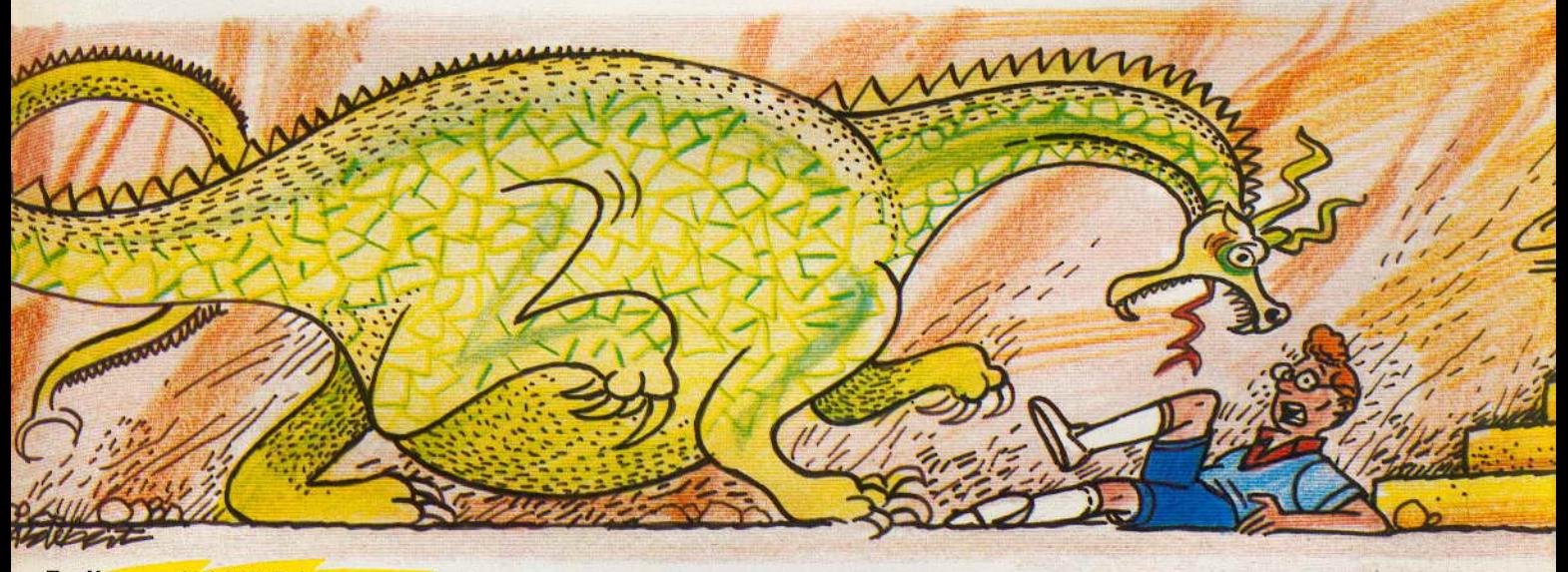

Euréka. - 250 000 F à gagner, simplement en jouant, voila qui n'arrive pas tous les iours ! Spid lance pourtant cet allèchant défi à tous les aventuriers de la micro. Et pas avec n'importe que logiciel ! Euréka vous propose en effet un voyage dans le temps qui vous mènera des cavernes préhistoriques aux Bermudes de James Bond 007. Cinq jeux en un, à cinq époques différentes, plus un challenge supplémentaire accessible uniquement à ceux qui auront triomphé des cinq précédents. Les graphis· mes sont «honnêtes» dans certains cas, réussis dans d'autres, les péripéties pleines d"humour font appel à toutes les sources possibles (Monty Python entre autres!), le démarrage est aisé dans tous les cas et ne

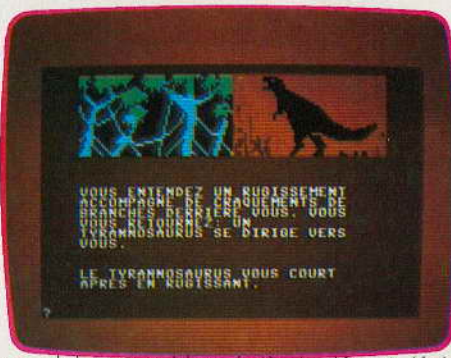

vous laisse pas bloque des le départ, (évidemment, plus vous avancez dans le cœur du jeu, plus le mystère s'épaissit). Euréka

est donc loin de représenter une simple opération promotionnelle mais satisfaira amplement tous les amateurs. Un seul point nous laisse sceptique : Spid assure qu'il faudra des mois et des mols aux meilleurs joueurs pour triompher de l'ensemble des épreuves. Or, connaissant vos talents de spécialistes es-jeux sur micro ou consoles...

**e trésor du pirate.** - Pénétrez dans la caverne des pirates, un trésor s'y trouve caché dans ses 42 pièces. Vous allez tenir le rôle d'un aventurier en quête de fortune. Vous ne disposez, dans ce jeu, que de six instructions, toutes relatives à votre dépla· cernent : ouest, est, nord, sud, ainsi que haut et bas. Ne tapez sur le clavier que la

première lettre de ces mots et commencez vos recherches. Vous découvrirez avec surprise que cette caverne donne accès à des lieux inattendus : une colline, un lagon, etc. Montez et descendez dès que vous le pouvez. Quelques inscriptions vous aideront dans votre quête, si toutefois vous parvenez à en saisir le sens. Le trésor découvert, il faut maintenant ressortir. Ce n'est guère facile : le coffre est gros et les couloirs sont bien étroits et les pirates prennent un malin plaisir à vous dérober votre fortune pour la cacher à nouveau. Vous connaîtrez bientôt la caverne du pirate comme votre poche... (Cassette Free Game Blot pour Oric 1.)

Hareraiser 1 et 2. - Logiciel d'aventure ? Oui et non... Ici pas de monstres à éliminer pour avoir accès à de fabuleux trésors mais différents tableaux, aux maximes en anglais, parfois inquiétantes et toujours absconses, qu'il vous faudra noter puis mettre dans l'ordre avant d'en découvrir le sens caché. Les graphismes sont pauvres mais, comme leur rôle est ici tout à fait réduit, cela n'a pas d'importance. Les amateurs de jeux d'esprit seront comblés par la difficulté de ce logiciel qui a rapporté à son premie

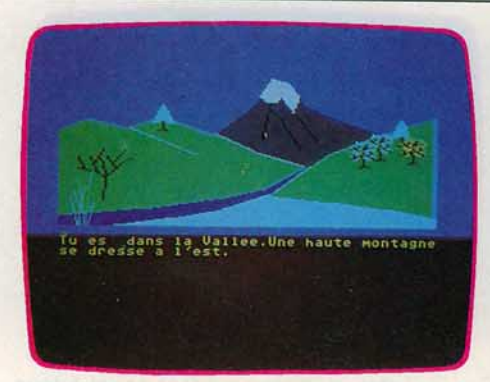

grand philosophe et puissant magicien; Haldir, roi des elfes, venus des forêts du nord ; le célèbre ménestrel ; Khadim le nain. sculpteur de pierre, petit par la taille mais grand par le courage...

Soyez vigilant, les problèmes vont naître très rapidement et seuls ceux qui dresse-

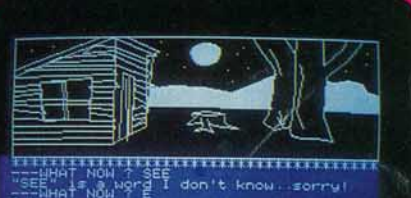

uHAT NOW ? W<br>매뉴 웨일 및 that direction HAT NOW T

enfin pouvoir taillader ce buisson d'épines qui, à coup sûr, cache quelque chose et tuer le loup sauvage qui barre yotre seule issue

Mais arriverez-vous à pénétrer dans la cabane abandonnée?

Graphismes efficaces qui changent agréablement de ceux rencontrés sur Oric 1, vocabulaire a priori peu étendu mais qui réserve des surprises (subtilités des chemins, sentiers, routes...), Golden Baton n'est pas facile à mener à son terme : ne vous laissez pas gagner par le découragement, il y a toujours une solution à ces problèmes. (Cassette Digital Fantasia & Channel 8 Software pour Oric 1/Atmos.)

Zimsalabim. - L'infâme sultan plénipotentiaire a pillé sans merci votre petit village de Zimsalabim. Il ne reste plus rien : eau, nourriture, blé, or : tout a disparu pendant

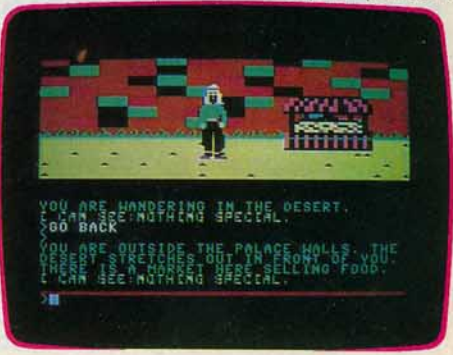

votre absence et les habitants de Zimsalabim, les Zimsalabinois eux-mêmes n'ont plus la force de parler. La situation est

vainqueur la modeste somme de 30 000 livres - près de 300 000 F ! (Cassette Haresoft Ltd pour Oric 1/Atmos 48 K.)

Heroes of Karn. - Traduit entièrement en français par la société Abak, Heroes of Karn fait partie des bons logiciels d'aventure : de ceux qui ne se laissent pas dominer facilement tout en ne décourageant pas les joueurs par une trop grande difficulté. Vous incarnez !'Etranger. celui qui doit délivrer le royaume de Karn des forces obscures qui l'oppressent. Vous allez affronter les farouches gardiens qui retiennent prisonniers les héros de Karn : Beren le puissant. dernier roi de Karn maître de tous les oiseaux et escrimeur inégalé ; Istar le sage,

ront une carte précise des lieux et feront preuve de la plus grande méfiance pourront sortir indemnes de cette aventure. Le vocabulaire est étendu et permet d'utiliser les phrases relativement sophistiquées : « Dis à Seren: attaquer dragon avec lance». Le graphisme est réussi quoiqu'assez lent à apparaître, ce qui n'est pas forcément un défaut : mieux vaut tourner sept fois ses doigts sur son clavier avant d'entrer une instruction... (Cassette Interceptor Software pour Commodore 64.)

Golden baton. - Le bâton d'or, celui qui assurait à votre dynastie puissance et bon· heur, a disparu. Nombreux sont ceux qui se sont aventurés sur les terres diaboliques, rares sont ceux qui en sont revenus. Héritier du trône, vous avez atteint votre majo· rité. Votre heure a sonné. Hélas, tout va mal, vous errez depuis des jours et des jours dans des forêts profondes. Vous avez tout perdu, épée, gants et nourriture. Sou· dain, dans un tas de feuilles mortes, un éclat l Vous ramassez votre épée, enfin retrouvée : le cœur raffermi, vous allez

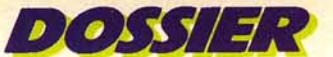

## **LA FILLE, LIGOTÉE ET NUE, GÎT DANS LES BAS·FONDS DU TEMPLE •••**

dramatique ! N'écoutant que votre courage, vous partez, seul, vers le palais du sultan : ça va chauffer ! Hélas, les portes du palais sont fermées à double tour. Vous arpentez le désert devant les hautes murailles. Un marché vous tend les bras, mais vous n'avez pas d'or pour y acheter quoi que ce soit. Un puits? Qui dit puits, dit corde... Prenez-la, ça peut toujours servir. Allez jusqu'aux cavernes invisibles au loin mais attention aux pillards. Et n'oubliez pas, votre but ultime: la chambre du sultan et l'or qui y est entassé.

Graphismes réussis - vous vous voyez même en chair et en os et pouvez vous déplacer - mais communication difficile et parfois décourageante, Zimsalabim s'adresse davantage aux joueurs confirmés qu'aux débutants. (Cassette Melbourne House pour Commodore 64.)

Le mystère de Kikekankoi. - Déjà ancien, le mystère de Kikekankoi, comparé à certaines productions actuelles, vieillit bien. Votre quête? Délivrer une jeune fille

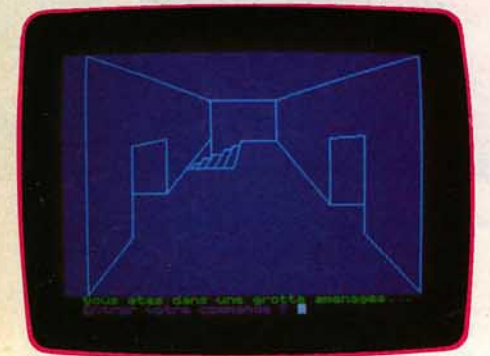

retenue prisonnière par un savant fou qui rêve d'essayer sur elle quelques expériences diaboliques. De barque en delta plane, de médecin en chausseur, vous allez devoir tracer méticuleusement le plan de la cité et des chemins qui y mènent si vous voulez enfin découvrir votre inconnue qui gît, ligotée et nue, dans les bas-fonds du temple de Kikekankoi. Vocabulaire simple mais complet et en français, graphisme sans surprise, ce logiciel a remporté lors de sa sortie un vif succès et peut encore tout à fait enthousiasmer les amateurs. (Cassette Loriciels pour Oric 1/Atmos 48 K.)

Waidor. - Il était une fois ... un petit village dominé par un château fort de sinistre réputation. Jamais personne n'osa pénétrer à l'intérieur de ses remparts menaçants. Pourtant, ce château hante vos rêves : huit trésors, rapporte la légende, y sont enfermés dans ses salles les plus secrètes. Huit trésors qui attendent celui qui aura l'audace ou la folie de les conquérir...

Graphisme agréable eu égard aux capacités de l'Oric 1/Atmos 48 K, vocabulaire complet et en français - mieux vaut jon-« gler avec les synonymes pour s'en sortir -

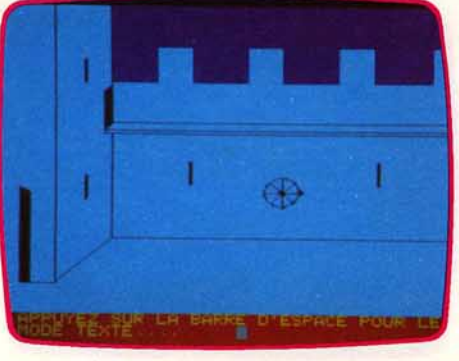

casse-tête multiples qui font appel à tous vos talents d'aventurier, Waidor ne rebutera pas les débutants et séduira les joueurs confirmés. (Cassette IMS Software pour Oric 1/Atmos 48 K.)

Lord of the Balrogs. - Oserez-vous affronter les couloirs sans fin de la citadelle du Lord of the Balrogs? Six étages vous attendent, aux pièces regorgeant de trésors et de gardiens impitoyables qui réduiront à merci tous les aventuriers trops lents ou trop naïfs. Ce thème hyper classique n'est malheureusement pas soutenu par un scénario fertile en rebondissement. Le graphisme est d'une simplicité déroutante pour qui connaît les capacités du C 64. De plus le vocabulaire - réduit - mis à votre disposition, en anglais, ne se prête guère à un dialogue enrichissant... (Cassette Supersoft pour Commodore 64.)

L'aigle d'or. - Au fin fond de la Westphalie, un vieux château, presque en ruine, dresse ses donjons édentés. Enfin, vous voilà à pied d'œuvre, prêt à tout, pour conquérir l'aigle d'or qui, selon la légende, est caché dans ces ruines orgueilleuses. Avant de franchir les douves qui l'encerclent, vous avez pris la précaution de vous équiper. malgré les prix exorbitants pratiqués au village voisin.

Et l'exploration commence. Les pièces succèdent aux pièces ; des grilles barrent le passage ? Vous les forcez ; des oubliettes s'ouvrent sous vos pas ?Vous les sautez ou,

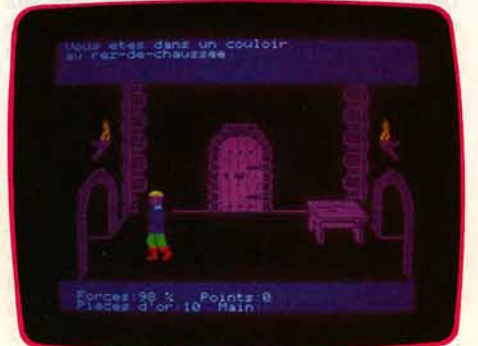

en cas de chute, grimpez avec votre corde. Soudain, un diamant bleu apparaît.. Excellent graphisme, action prenante, vocabulaire réduit puisque votre personnage se déplace et agit directement, l'aigle d'or est le précurseur d'une nouvelle gamme de logiciels d'aventure, qui seront de plus en plus réalistes, de plus en plus« vrais». Une réussite indéniable. (Cassette Loriciels pour Oric 1/Atmos 48 K.)

Les aventures de Lilla et Jacky. - Volez au secours de votre femme ! Elle a été enlevée par les sbires du sultan et ne tardera pas à faire partie de son harem.

Du salon à la salle de bains, il est conseillé d'emporter tous les objets que vous trouverez. Vous voilà prêt, le moteur de la voiture tourne, «roulez» et l'aventure commence. Après avoir pris de l'essence à la station service, vous allez devoir affronter des situations des plus épiques. Les lieux que vous traversez ne sont pas toujours sans danger et vous devrez faire preuve de beaucoup de courage pour mener à bien cette mission. En ce qui concerne votre voiture, elle ne pourra certainement pas vous accompagner tout au long de votre

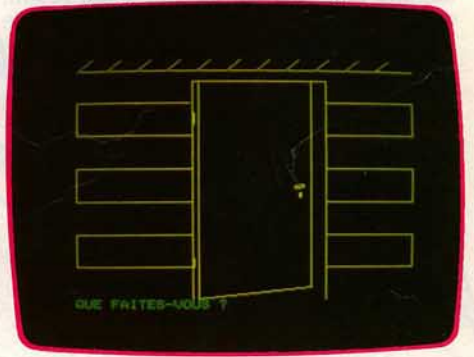

route. L'atout principal de ce logiciel est, sans aucun doute, la variété des lieux où se déroule l'action. Le vocabulaire est assez étendu et augmente lui aussi l'intérêt du jeu. Il est dommage que le graphisme, trop simpliste, ne soit pas toujours à la hauteur de la situation présentée.

Quoi qu'il en soit, si vous retrouvez votre femme avant qu'il ne soit trop tard, ramenez-la sans tarder à la maison. Elle a besoin d'être consolée. (Cassette Micropuce pour Oric 1.)

La Montagne magique. - Vos recherches dans divers parchemins anciens vous ont conduit à cette certitude : le Rouleau de la Sagesse se trouve caché au plus profond de la Montagne magique.

Vous devrez, bien sûr, établir un plan rigoureux. Mais les couloirs sont si tortueux qu'il est possible dans certains cas de quitter une pièce par le nord et de vous retrouver à l'est de la suivante.

C'est dans le labyrinthe que vous rencontrerez sans doute le plus de difficultés d'orientation. En effet, certaines directions vous ramènent directement dans la pièce que vous venez de quitter. Dans votre

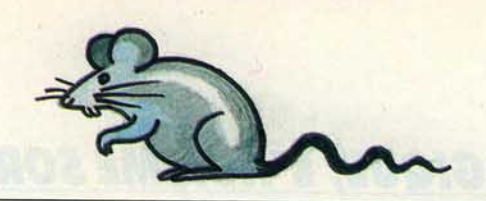

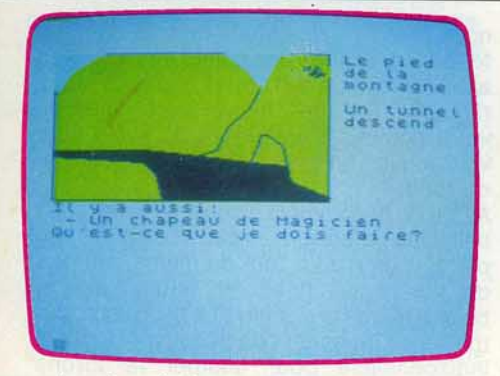

recherche, il faudra faire preuve d'une grande logique et certains objets anodins se montreront souvent d'une importance capitale. Ainsi, vous devrez ramasser la cassette, de façon à pouvoir capturer le lézard qui, à son tour, mangera la mortelle araignée. Ce péril écarté, vous aurez alors tout le loisir de récupérer la mystérieuse bouteille scellée qui se trouvait là.

L'aventure est intéressante, mais le dialogue, en français, se révèle fastidieux du fait d'un vocabulaire trop restreint. De plus les graphismes demeurent vraiment trop sommaires et n'agrémentent que quelques rares scènes. (Cassette Les Aventures pour Spectrum 48 K.)

Crypt of Medea. - Alors que vous êtes en train de rouler paisiblement sur une route tortueuse. vous ressentez tout à coup un sentiment d'inquiétude.

Vous freinez en catastrophe et perdez connaissance sous le choc. Quand vous vous réveillez, vous réalisez que vous êtes maintenant enfermé dans un mausolée lugubre. Vous ne voyez aucune porte de sortie apparente. Maîtrisant peu à peu votre panique, vous commencez l'exploration de la crypte. Il vous faudra faire preuve de beaucoup de courage car vous ferez toute une série de découvertes macabres.

D'une façon générale, vous auriez plus intérêt à découvrir des passages secrets qu'à utiliser les issues qui s'offrent à vous. puisque la plupart sont piégées. Et quels piè· ges ! Dans les uns, c'est la mort, trans-

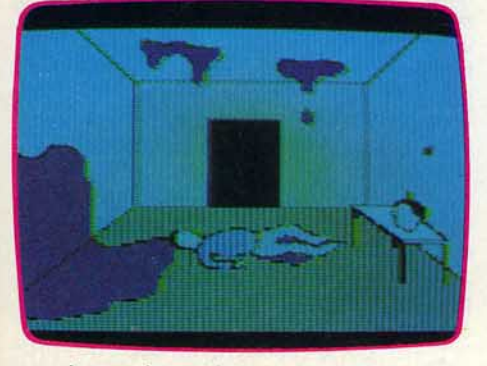

percé par des pointes, tandis que dans d'autres c'est une mort par écrasement entre deux murs se rapprochant qui

vous attend. On regretterait presque l'ambiance d'Edgar Poe. Le dialogue. en anglais, est facile, d'autant que le programme peut vous conseiller une tournure de phrase quand il sent que vous approchez de la solution d'un problème. Les graphismes sont honnêtes.

Ce bon jeu d'aventure, difficile, est à réserver à ceux qui n'ont pas froid aux yeux. (Disquette Sir-Tech pour Apple II.)

**Death in the Caribean.** - Vos dernières recherches vous ont révélé que des richesses fabuleuses reposent dans une des petites îles des Caraïbes.

Vous devrez dresser une carte de l'ile de façon très rigoureuse. En effet. contrai-

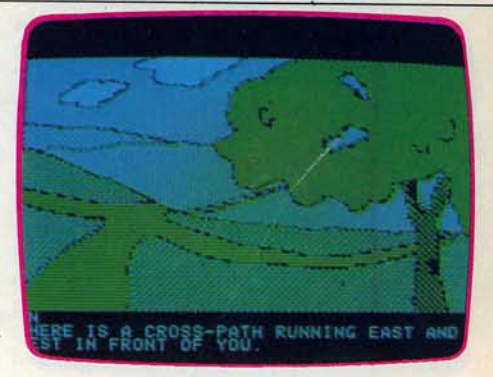

seuls les deux premiers mots sont interprétés. Par contre, si le programme a besoin de renseignements supplémentaires, il vous

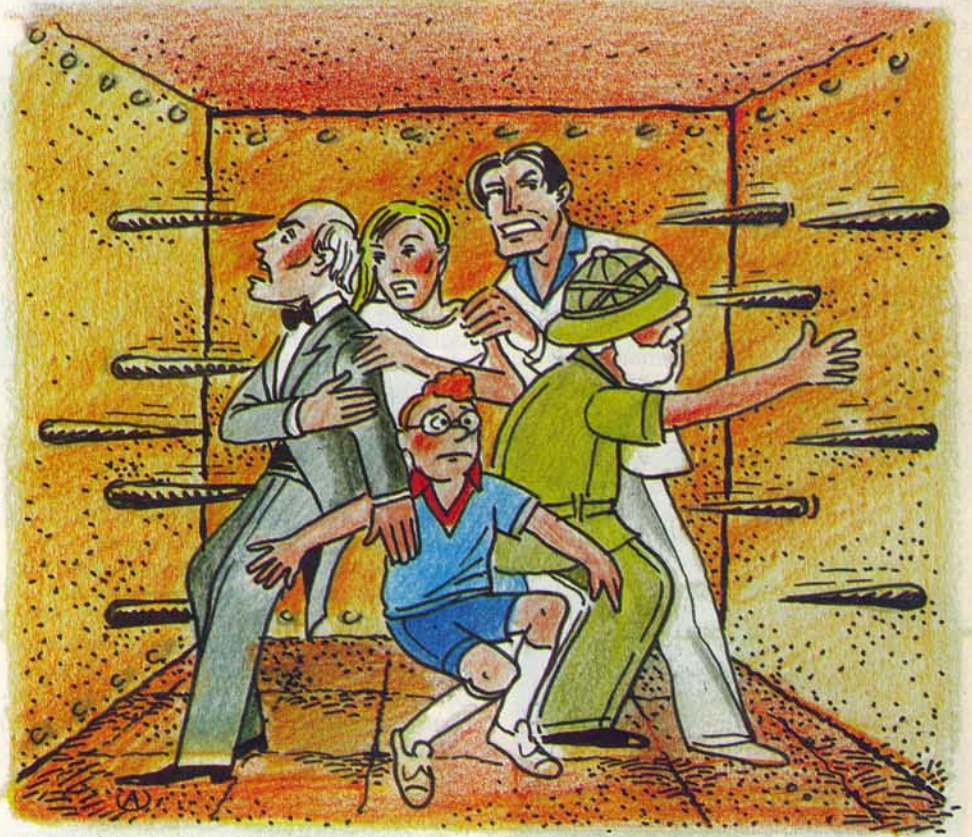

rement à la plupart des autres jeux d'aven-<br>ture, la représentation graphique des lieux s'imposent. Les graphismes sont de quement le nord en face de vous. Cela vous plutôt réservé aux initiés, car il est assez obligera à tourner et retourner votre plan, difficile. (Disquette Micro-Fun pour à moins d'être doté d'un très bon sens de Apple II.) l'orientation. Ce programme présente aussi une autre particularité : si vous demandez à aller dans une direction impossible ou que vous proposez une action illogique, vous avez quelques chances de vous voir confisquer un des objets recueillis au cours de votre entreprise.

Aussi pesez soigneusement chaque action avant de l'entreprendre. Le dialogue, en anglais, s'effectue sans fatigue, le vocabulaire étant assez complet. Comme toujours,

ture, la représentation graphique des lieux s'imposent. Les graphismes sont de<br>visités ne se fait pas en situant systémati- bonne qualité. Ce bon jeu d'aventure est bonne qualité. Ce bon jeu d'aventure est

> **The Saga of Erik the Viking.** - Conçu à partir d'un livre de Terry Jones, auteur bien connu dans les pays anglo-saxons, La Saga d'Erik le Viking vous entraînera jusqu'à des rivages fort lointains. Avant de partir, il vous faudra soigneusement visiter les terres de vos ancêtres qui, en votre absence, ont été pillées. Vous y découvrirez les traces des ignobles dog fighters qui n'ont pas hésité à s'emparer de votre femme, à tuer et à

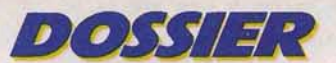

## **VÊTU D'UNE ROBE MAGIQUE, L'HOMME SORT DU TUNNEL DES MORTJ**

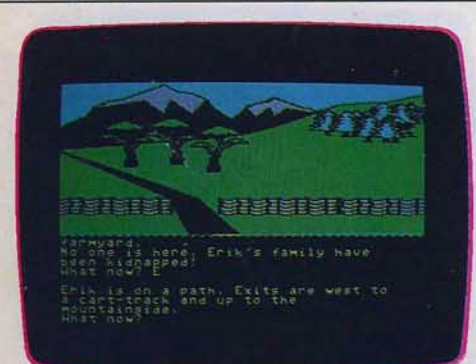

piller votre ferme. Vous caresserez amoureusement votre bateau, le fidèle Golden Dragon, qui seul pourra vous emporter à la poursuite de vos ennemis, vous aidera à affronter dragons, serpents de mer et tempêtes et vous permettra de revenir, chargé de trésors et vainqueur de vos ennemis. Mais soyez patient. Ici pas de décisions hâtives ; seul un sens de l'observation développé vous permettra d'être constructif, aidé en cela par des graphismes agréables et un vocabulaire, en anglais, d'une richesse appréciable.

Il faut préciser que Level 9, l'éditeur du jeu, était jusqu'ici renommé pour ses logiciels purement textuels et qu'Erik utilise toutes leurs connaissances dans ce domaine. (Cassette Level 9 pour Commodore 64.)

**Twin kingdom valley.** - Plus de cent soixante-quinze écrans différents vous attendent dans Twin kingdom valley, un jeu d'aventure en anglais aux graphismes classiques aujourd'hui. Votre quête : l'or, l'argent et les diamants qui ont été cachés il y a bien longtemps dans les souterrains

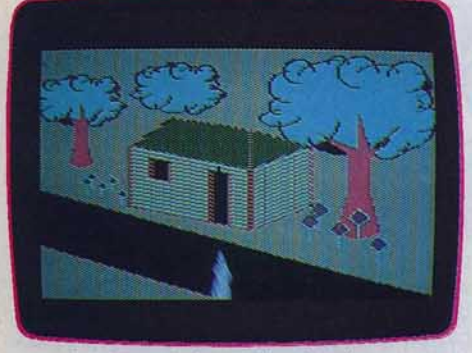

et précipices de la vallée des deux royaumes. Les amateurs des jeux de donjons et dragons retrouveront avec plaisir elfes et gobelins accompagnés de crocodiles, de gorilles et autres sympathiques bestioles animées à votre égard d'intentions assez peu charitables. Twin kingdom valley, outre ses graphismes et son vocabulaire simple et complet, séduira particulièrement les débutants par la facilité avec laquelle il est possible d'établir des cartes des lieux traversés et par la logique parfaite des actions à effectuer. Les combats sont égaiement

bien rendus et le suspense créé par les différents rebondissements - vous lancez par exemple une hache sur un singe pensant l'estourbir définitivement mais il s'en saisit au vol et vous attaque avec - rend l'action plus prenante encore. Très agréable. (Cassette Bug Byte Software pour Commodore 64.)

Le sceptre d'Anubis. - Archéologue renommé en voyage au Caire, partez en exploration dans les labyrinthes de la pyramide de Djeyser, tombeau du roi Aménophis Il. Votre but est de retrouver le scep-

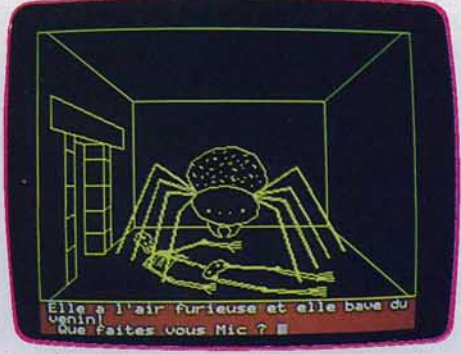

tre d'Anubis. Vous possédez, au départ. un fusil, une torche et un décrypteur de hiéroglyphes. Parvenu à l'entrée de la pyramide, trois directions vous plongent dans un dédale de pièces. Plusieurs objets témoignent du passage de vos prédécesseurs : trois squelettes et bon nombre d'ossements divers, sans doute abandonnés là pour vous intimider. Mais aussi, une corde, des bottes, une clef... Si vous trouvez la lampe à huile et les allumettes avant que votre torche ne s'éteigne, vous êtes dès lors tiré d'un très mauvais pas.

Décryptez tous les hiéroglyphes et tâchez de vous plonger dans l'ambiance fantastique de cette pyramide.

Le Sceptre d'Anubis possède toutes les qualités nécessaires au bon jeu d'aventure. L'auteur a su y créer un climat qui entraîne l'imagination au-delà du simple jeu. Le vocabulaire varié proposé par l'ordinateur et énoncé clairement en début de partie donne à l'action une dimension intéressante. Quant au graphisme, c'est encore une réussite : chaque pièce est représentée en perspective, tous les objets présents y sont visibles. Certaines actions sont animées : par exemple, la pièce dont les murs se rapprochent et vous écrasent. Le déroulement de l'histoire se fait avec logique. Ce n'est jamais le hasard qui décide. (Cassette Micro programmes 5 pour Oric 1.)

**The sands of Egypt.** - Vous incarnez Lord Charles Buckingham Ill, le célèbre explorateur. Vous décidez de monter une expédition pour éclaircir les secrets de l'Egypte antique. Tout d'abord, il vous faut trouver de l'eau car la soif commence à

nous tenailler. Pas facile du tout dans un tel désert. Prenez des points de repère en abandonnant un des objets que vous aurez ramassé. En effet, même avec l'aide de votre compas, l'uniformité du sable peut vous induire en erreur et vous faire tourner en rond.

Avant de découvrir la piscine remplie d'une belle eau potable, munissez-vous d'un récipient, vous n'allez tout de même pas perdre vos bonnes habitudes britanniques et boire à même la piscine ! La pelle vous permettra de creuser et de découvrir la loupe, indispensable pour allumer la torche

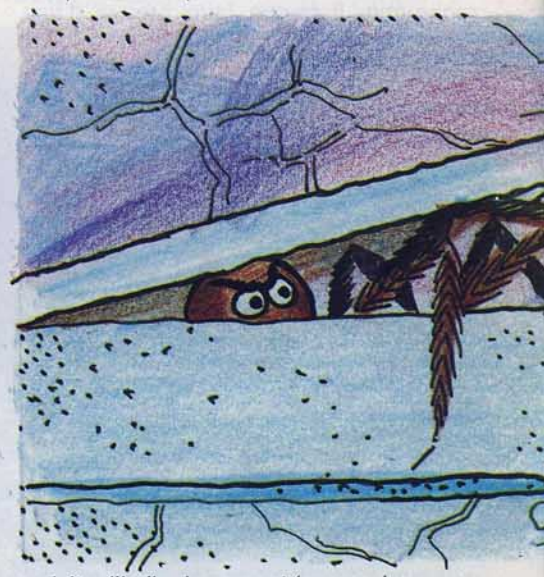

enduite d'huile de serpent (que voulez-vous, quand on n'a plus rien, il faut bien utiliser les moyens du bord). Vous pourrez alors pénétrer dans la pyramide et commencer vraiment vos recherches. Le dialogue, en anglais, est assez facile. Les graphismes, corrects, sont même agrémentés d'une certaine animation. La nécessité première qui consiste à découvrir de l'eau devient vite lassante. (Disquette Datasoft pour App/e //.)

La tombe du pharaon. - Vous voici de nouveau à la recherche d'un fabuleux trésor. L'étude de divers documents anciens vous a amené à la conclusion qu'un trésor fantastique est caché dans la tombe d'un pharaon. Vous préparez votre expédition et vous rendez rapidement sur les lieux. Vous vous trouvez maintenant dans une oasis située près de la fameuse tombe. Mais, avant d'y pénétrer, explorez davantage les environs. Vous y trouverez quelque chose d'intéressant, que. pourtant, vous laisserez sur place pour venir le récupérer un peu plus tard. Pour entrer dans la tombe, une seule solution : il faut bel et bien déplacer la pierre qui la recouvre, en dépit des pro· testations de l'ordinateur. Vous devrez absolument dresser une carte détaillée des lieux visités, avec les différents objets qu'ils contiennent. En effet, vous ne pouvez transporter que cinq choses à la fois, et vos notes vous permettront de revenir plus facilement à un endroit où se trouve un objet devenu désormais utile. A certains endroits, les couloirs peuvent changer de direction, ce qui crée une certaine confusion au début. Le labyrinthe est un vrai casse-tête et il faudra beaucoup de persévérance pour arriver à en sortir. Avant de pénétrer dans le tunnel des morts, revêtez obligatoirement la robe magique qui vous rendra invisible. Un peu d'intuition et une bonne dose de bon sens vous permettront de mener à bien

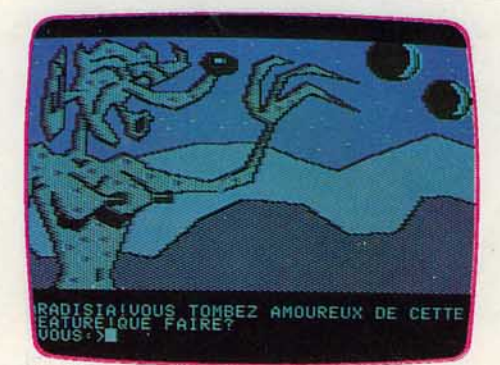

Horribla et revenir sur Terre. Bien que le programme accepte de longues phrases (cinq lignes au plus), le vocabulaire est, en fait, assez limité, mais cela peut suffire car il reconnaît un certain nombre de synonyabsorber très régulièrement. Vos recherches ultérieures vous apprendront que seul le « masque du soleil » pourra vous guérir définitivement.

La découverte de ce talisman s'avère maintenant vitale car les médecins n'auront plus d'autres pilules à vous offrir. Alors que vos recherches commençaient à tourner court, vous recevez un télégramme du professeur Perez de Mexico. Il est en possession d'une carte révélant l'une des trois localisations possibles du masque. Réunissant rapidement tout le matériel dont vous aurez besoin, vous sautez dans un avion. A votre arrivée, le professeur Perez vous attend. Il vous donne la carte et vous procure une jeep ainsi que la compagnie d'un de ses collaborateurs pour vous guider. Le dialogue avec l'ordinateur s'effectue très simple· ment. On peut ainsi s'exprimer en anglais courant et même inclure plusieurs instruc· tions dans la même phrase, ce qui n'est pas si fréquent. Les graphismes sont de bonne qualité et leur succession rapide (trois images par seconde) donne l'illusion du mou· vement. Un bon jeu d'aventure. (Disquette Ultrasoft pour Apple II.)

The lion's share. - Vous voici transporté trois mille ans en arrière à Babylone. cité célèbre pour ses jardins suspendus, sous le règne de Nabuchodonosor. N'oubliez pas

cette aventure. Les dialogues, en français, sont limités par l'étroitesse du vocabulaire. Les graphismes, rares, sont de toutes façons de bien piètre qualité. Dommage car l'intrigue est intéressante. (Cassette Les Aventures pour Spectrum 48 K.}

**Epidémie.** — Une fois n'est pas coutume. Epidémie est l'un des rares jeux d'aventure en français, ce qui mérite d'être souligné. Le thème du jeu est tout à fait original. En effet, un virus « gratouilleur » s'est abattu sur la Terre. Tous les hommes sont victimes d'horribles démangeaisons. Il faut que cela cesse. Votre rôle consiste à trouver le remède contre cette curieuse épidémie. Pour cela, vous devrez visiter quatre planètes complètement loufoques et ramener tous les éléments qui vous permettront de vaincre ce virus. Commencez par visiter la planète Cultura. Vous devrez réussir une série de tests de culture générale pour acquérir certaines informations. Si certains tests sont plutôt faciles, d'autres, en revanche, nécessiteront la consultation d'une encyclopédie. Dans d'autres planètes, vous devrez percer certaines énigmes ou faire preuve d'une adresse certaine. Ne vous découragez surtout pas, d'autant qu'il vous faudra découvrir absolument tous les éléments si vous voulez vaincre la sorcière mes. Ce logiciel s'éloigne un peu des jeux d'aventure classiques. mais son humour, sa variété et ses graphismes agréables vous permettront de passer d'excellents moments. (Disquette Froggy Software pour\_ Apple //.)

**The mask of the sun.** - Vous incarnez Mac Steele, le célèbre archéologue, aventurier et chercheur de trésors. Une dégénérescence rapide menace votre corps et

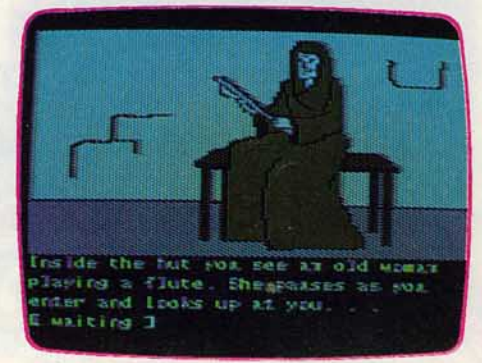

seules les pilules réalisées par les médecins de l'hôpital pourront temporairement arrêter le processus. Vous devrez donc en

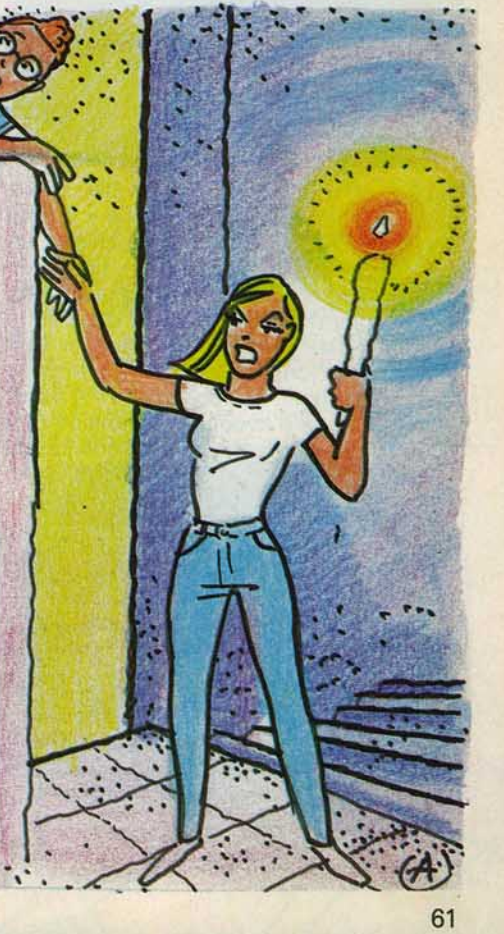

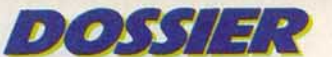

## **LE RAYON PI TRANSFORME LES CHEFS D'ÉTAT EN BANANES...**

que, dans ces temps reculés, la vie d'un homme vallait bien peu de chose et que la moindre entorse aux règles strictes de l'époque peut vous conduire tout droit à la mort. Votre mission consiste à signaler aux Persans, vos amis, quand et comment prendre cette ville. Pour cela, vous devrez bien sûr commencer par réussir à passer les murs de la cité. Dans votre entreprise, vous rencontrerez différents personnages dont certains pourront vous être utiles. Il faudra donc évaluer correctement le risque à chaque fois. Vous serez ainsi amené à voir Daniel (ce programme étant basé sur le livre biblique de Daniel). Il est fortement déconseîllé d'approcher les lépreux sous peine de contracter à votre tour la maladie, sachant qu'il n'existait encore aucun traitement à cette époque. De même, n'essayez pas systématiquement de descendre dans les trous car, dans certains cas, la chute que vous ne manqueriez pas de faire serait fatale. Enfin, si vous accédez au temple, n'omettez surtout pas de vous plier au rite dû à l'idole comme les

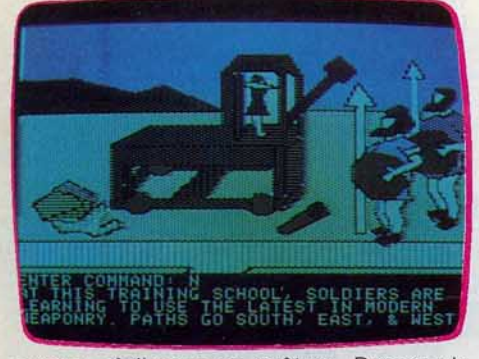

autres, où il vous en coûtera. Dressez la carte des lieux visités pour vous *y* retrouver. Dans certains cas, un chemin qui partait à l'est, par exemple, peut très bien bifurquer au nord et vous conduire ainsi au nordest. Il faudra en tenir compte dans votre plan. Les dialogues avec l'ordinaeur sont établis sur le format classique : un verbe et son complément. Le vocabulaire est assez étendu. Ce jeu d'aventure, en anglais, est intéressant, d'autant qu' il est servi par de bons graphismes auxquels s'ajoutent parfois animation et bruitages. (Disquette Davka Corporation pour Apple Il.)

**The philistine ploy.** - Vous vous trouvez sur les collines de Judée, près de mille quatre cents ans avant Jésus-Christ. Juif errant, vous êtes à la recherche de fabuleuses richesses. Pendant toute votre enquête.

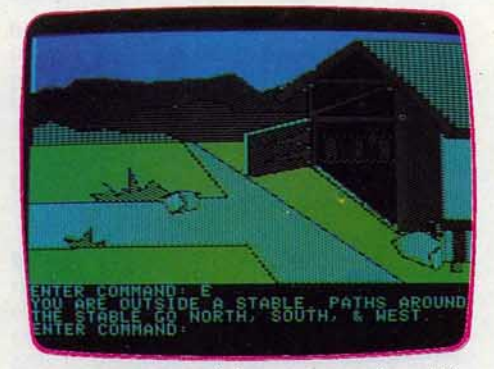

vous serez poursuivi par un guerrier philis· tin. Il sait que vous êtes à la recherche du trésor et espère pouvoir s'en emparer tout seul. Vous trouverez sur votre chemin différents objets, la plupart très utiles. Mais certains ne feront qu'attirer le redoutable Philistin. Même si vous êtes équipé d'une épée et d'un bouclier, le combat risque de tourner court pour vous . De même n'essayez pas de tuer le lion qui se trouve dans les sous-sols de la hutte. Ses dents et ses griffes sont acérées et il sait fort bien s'en servir.

Le roi Eglon connaît quatre indications capitales pour localiser le trésor. Mettez-vous tout de suite en quête de son château, si vous ne voulez pas arriver trop tard.

Le vocabulaire du jeu, en anglais, est assez complet et permet de dialoguer sans fatigue.

Vous n'avez droit qu'à cinq cents actions pour retrouver et faire valoir vos prétentions sur le trésor.

Les graphismes sont bien faits, agrémentés par moments d'animations et de bruitages. Un bon jeu d'aventure. (Disquette Davka Corporation pour Apple Il.)

**Mission impossible.** - Sur une musique rappelant la fameuse série américaine du même nom, l'ordinateur vous dicte votre mission : vous devez voler les plans du nouveau missile SX l'dont la surpuissance risque de perturber les équilibres stratégiques établis. Le lieu de vos recherches est la centrale où est actuellement testé le SX 1. Après vous y être discrètement introduit, vous devez en visiter les moindres recoins. Outre les salles ayant trait à la fabrication d'armes de guerre, vous découvrirez des pièces bien plus ordinaires: cuisine, dortoir, etc. Méfiez-vous : les objets les plus courants ne sont pas toujours aussi inoffensifs qu'ils en ont l'air.

En vue de votre visite, les possesseurs actuels du SX 1 ont piégé leur propre bâtiment. Par exemple, ce four qui, à peine ouvert, décharge sur vous des radiations mortelles. Méfiez-vous de même des sentinelles. Elles ont l'oreille fine et n'apprécient guère les espions. N'oubliez pas de vous munir d'un plan précis de la centrale. Cela vous évitera peut-être de déboucher au beau milieu d'une salle de tir !

Mission impossible ou pas, la chance tient une place importante dans ce jeu d'aventure. Le dialogue avec l'ordinateur est assez riche. Vous pouvez vous exprimer par

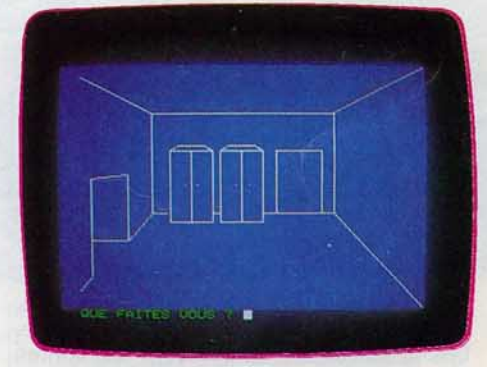

verbe seul, verbe plus nom ou encore verbe, nom et adjectif. Le graphisme est simple et dénudé. Quant au bruitage, il est aussi discret que votre enquête ! (Cassette No Man's Land pour Oric 1.)

Série noire. - Comme son nom l'indique, voici un jeu d'aventure policière. Si vous jouez seul, votre rôle consiste à trouver le plus d'argent possible. Pour le jeu collectif (six joueurs au maximum) chacun doit établir et remplir un contrat concernant sa mission. Pour cela, répondez aux trois ques-. ns suivantes : Qui voulez-vous tuer? Qui

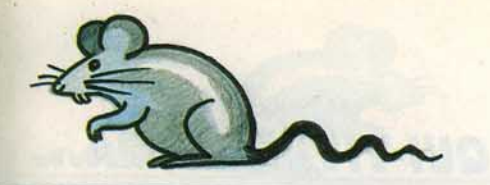

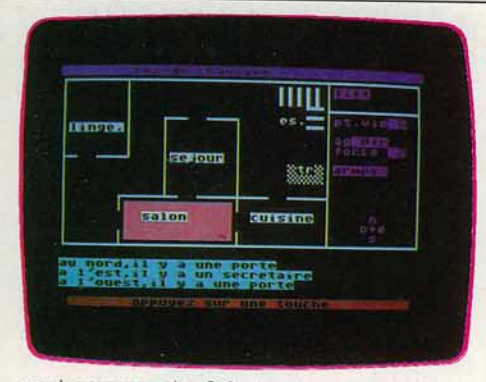

voulez-vous voler? Qui voulez-vous embrasser? Mais attention ! Vos partenaires ne doivent pas connaître votre réponse. L'action se déroule dans une maison de trois étages.

Du rez-de-chaussée, vous accédez à la cave. Celle-ci n'est en fait qu'un labyrinthe dont il n'est pas facile de ressortir. Sur l'écran figure un plan précis des lieux ainsi qu'un tableau où s'affichent vos points de vie, vos armes, votre force et le montant de votre fortune. A chaque tour, vous avez droit à un déplacement et à une action. Lorsque vous entrez dans une pièce, les autres joueurs doivent s'éloigner de l'écran affin de ne pas profiter de vos découvertes.<br>L'ordinateur une chief L'ordinateur vous vient en aide dès que vous le désirez en ce qui concerne les commandes possibles, la liste des objets trouvés ou le rappel du contrat à remplir. Vous pouvez de même, pour 100 francs, connaître l'emplacement du prochain objet à découvrir. Signalons aussi cinq degrés de difficulté possibles et la possibilité de faire varier le nombre d'objets mis à votre dis· position. Un jeu palpitant. (Cassette Micro Application pour Commodore 64.)

**Danger mouse in the black forest cha·**  teau. - Vous êtes la souris Danger, le meilleur agent secret de tout l'univers. Votre chef, le terrrible colonel K, dirige un département de services si secrets que même lui n'en connaît pas le nom. 11 compte sur vos talents et sur ceux de votre inséparable compagnon, Penfold. En effet, de sombres choses se trament dans le monde. Depuis déjà quelque temps de nombreux chefs de gouvernement ont été touchés par un mystérieux rayon Pi qui les transforme en bananes. Il va sans dire que cela n'est pas sans poser quelques problèmes pour

la conduite des affaires publiques. A vous d'éviter le désastre. Fort heureusement, l'endroit d'où surgit le rayon maléfique a été localisé au cœur de la forêt noire, dans un endroit sinistre. Pourtant, n'écoutant que votre devoir, vous acceptez la mission (de toutes façons. mieux vaut ne pas penser à ce que vous aurait réservé le colonel en cas de refus de votre part). Vous montez à bord de votre voiture volante et vous vous ren· dez d'une traite sur les lieux, atterrissant dans une petite clairière au milieu de la redoutable forêt. Commencez par explorer les lieux avant d'aller plus avant. Notez bien les différents objets disponibles car vous ne pourrez pas en ramasser plus d'un à la fois. Ce qui vous oblige à des aller-retours pour récupérer l'instrument dont vous avez

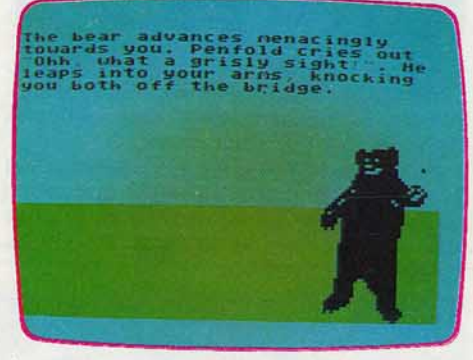

besoin. Le dialogue, en anglais, s'effectue très simplement grâce à un système d'options qui évite toute recherche vaine de vocabulaire. Les graphismes sont agréa· bles. Ce logiciel. très amusant, est à réserver en priorité aux jeunes aventuriers. qui pourront retrouver ici le héros de leur des· sin animé préféré. (Cassette Sparks pour Spectrum 48 K.)

L'enlèvement. - Vous incarnez le célèbre détective new-yorkais Michael Alan. Vous avez été contacté par Mr. Kadok, le milliadaire texan bien connu. Le pauvre homme est dans tous ses états. Aujourd'hui même, sa fille bien-aimée, Guewdoline, vient d'être enlevée par d'infâmes ravisseurs, à qua· torze heures, aux Champs-Elysées. Les ravisseurs exigent une rançon de 500 000 dollars pour sa libération. De plus, ils ont interdit à Mr. Kadok de faire appel à la police s'il veut retrouver sa fille saine et sauve. Ce brave homme est prêt à tout pour sortir sa fille des griffes de ces igno· bles individus, mais avant de payer la ran· çon il a pensé à utiliser vos talents pour **Experience Les ravisseurs et leur faire payer** 

~ ~ . ' . •. ·-. .....

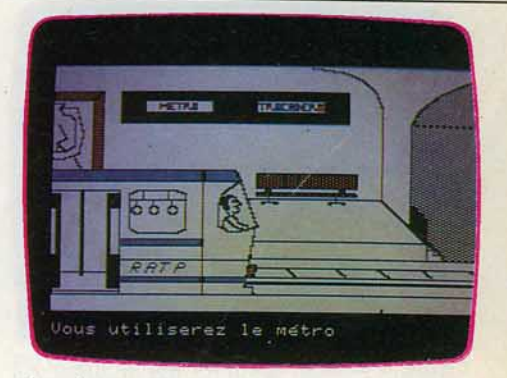

cher leur audace. Il laisse un chèque de 5 000 dollars pour couvrir vos frais. Commencez par explorer votre bureau, vous y trouverez différentes choses intéressantes. Une fois dehors, allez à la banque pour déposer votre chèque. N'oubliez pas de prendre aussi de l'argent français pour pouvoir payer vos dépenses une fois arrivé à Paris. Vous vous y rendrez rapidement, en Concorde, pour perdre le moins de temps possible. N'omettez pas de déposer votre revolver avant de monter dans l'avion; les contrôles policiers sont assez stricts et vous risqueriez fort de vous faire arrêter comme un vulgaire malfaiteur. Le dialogue avec l'ordinateur s'effectue en français. Le vocabulaire est assez étendu et permet une relation facile. Ce jeu de détective est intéressant et ses graphismes agréables rehaussent encore sa qualité. (Disquette C.l.L. pour Apple //.)

**Terminus, tout le monde descend.** - Humour et décontraction pour ce logiciel français qui vous lance, vous le célébris· sime agent 17. à la recherche de docu· ments d'une importance vitale. Mais atten· tion, votre habileté proverbiale ne doit pas vous faire mésestimer les dangers qui vous guettent. dès que vous aurez accepté cette mission. L'ordinateur, narquois pour ponc· tuer vos actions « intelligentes »  $-$  que peut-on faire face à une porte qui refuse obstinément de s'ouvrir lorsque l'on a trouvé par terre une grosse épingle? n'hésitera.pas à vous expédier sans pitié

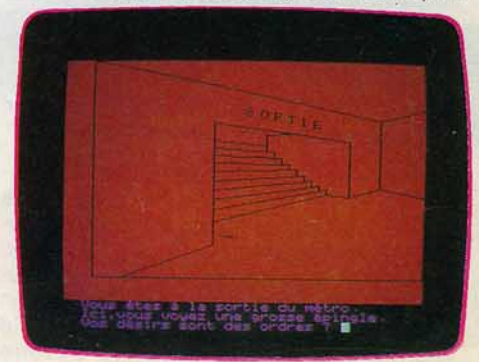

dans un autre monde à la moindre détail· lance. Et ce n'est pas la peine de vous met· tre en colère, vous en seriez pour vos frais

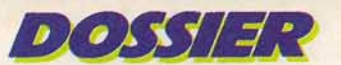

## *DÉCROCHEZ LE COMBINÉ, DITES « ZORCH » ET QUI VIVRA VERRA...*

et obligé de lui présenter vos excuses... Le graphisme n'est pas d'une beauté inou· bliable mais se révèle amplement suffisant pour créer une ambiance, aidé en cela par des bruitages tout à fait convaincants. Le vocabulaire mis à votre disposition est éga· lement adapté au niveau du jeu, ni trop sim· pie, ni trop difficile. (Cassette Ere Informa· tique pour Oric 1/Atmos 48 K.)

**Murder on the Zinderneuf. -** Bienvenue à bord du luxueux dirigeable, le Zinderneuf ! Londres-New York: la traversée s'annonce calme d'autant que vous bénéficiez d'un temps particulièrement clément. Mais, des seize passagers qui ont embarqué avec vous, il n'en reste maintenant plus que quinze. Le Zinderneuf est à douze heures de route de NewYork, douze heures au cours desquelles vous aurez à résoudre l'énigme et démasquer le meurtrier du seizième passager. (En temps réel : trente-

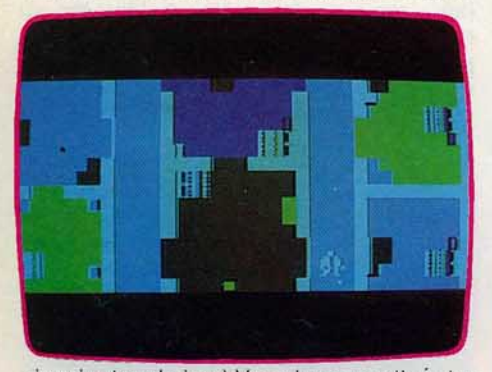

six minutes de jeu.) Vous incarnez l'un des. huit détectives possibles. Chaque détective possède des qualités particulières mais souffre aussi de lacunes que vous apprendrez à connaître. Le disparu et l'assassin sont à chaque fois différents, d'où la grande variété des enquêtes.

Comme tout détective qui se respecte, l'interrogatoire des suspects pourra se révéler capital.

Une fois que vous aurez recueilli suffisam· ment d'éléments, vous pourrez tenter d'accuser quelqu'un. Si vos preuves sont solides, il se confessera. Dans le cas

contraire, vexé, le suspect refusera de parler pour tout le reste du jeu. Si votre enquête tourne court et que vous n'avez pas décou· vert le meurtrier une fois arrivé à New York, il vous reste encore la possibilité de formu· Ier une ultime accusation. La police fera son enquête et vous dira si vous êtes dans le vrai. Mais, attention, en cas d'erreur, votre réputation de génial détective risque fort d'en souffrir. Le dialogue en anglais s'effec· tue sans problème. Un très bon jeu

d'enquête policière aux graphismes un peu trop succincts. (Disquette Electronic Arts pour Apple //.)

Masquerade. - Célèbre détective privé, vous avez de nombreuses réussites à votre actif. Pourtant, cette fois, l'affaire semble vous échapper totalement. Vous êtes sans

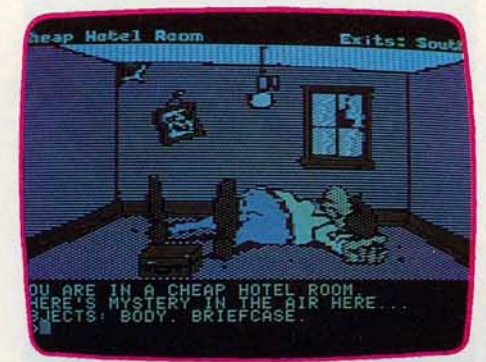

nul doute tombé sur le cas le plus difficile de votre carrière. Pour réussir à mener à bien votre enquête et à démanteler le redoutable gang, il vous faudra un peu de logique, beaucoup d'imagination, la plus débridée possible, et de nombreux coups de téléphone à vos amis, car ce jeu est qua·

loin d'être faites régulièrement et un accident est si vite arrivé. Il faudra aussi trouver l'entrée du zoo et c'est là que se situe le nœud de l'intrigue.

Contrairement aux autres jeux d'aventure, un même objet pourra ici vous être utile pour des fonctions très différentes. Le dialogue a lieu en anglais et le vocabulaire se montre assez étendu. Ce jeu est l'un des meilleurs logiciels d'aventure sur ordinateur et certainement le plus loufoque. Vu sa dif· ficulté, il est surtout réservé aux joueurs chevronnés, auxquels il donnera encore bien du fil à retordre. Ses graphismes, de toute beauté, lui confèrent une allure de bande dessinée. Un must. (Disquette Phoenix Software pour Apple II.)

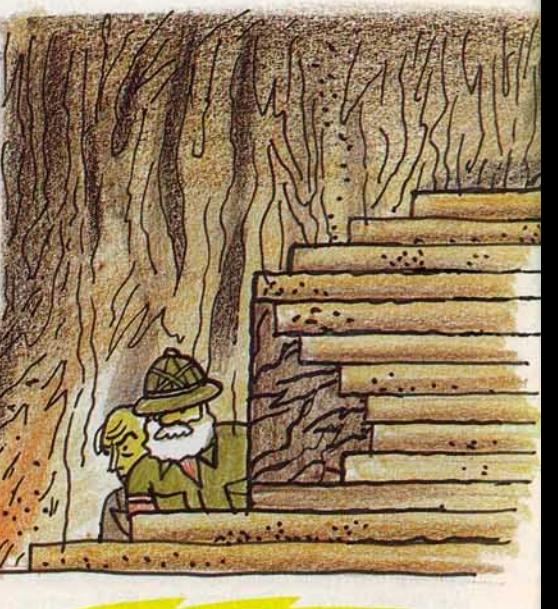

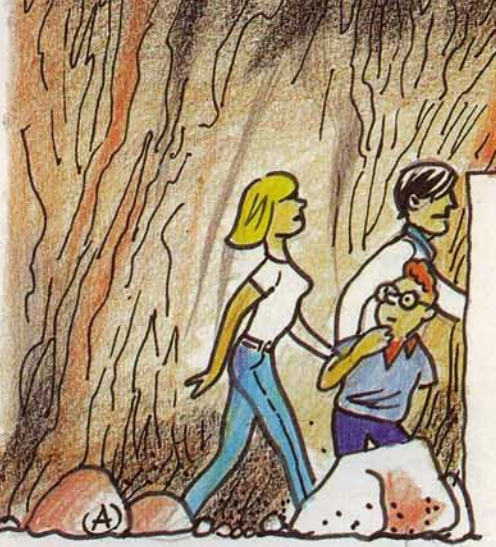

siment irréalisable tout seul. Ainsi, pour découvrir l'entrée du souterrain de l'hôtel, seule issue à peu près sûre, vous devrez vous rendre à la cabine téléphonique à 6 h 05, décrocher le téléphone et dire « Zorch » au combiné. Quelques instants avant l'explosion qui va détruire l'hôtel, vous allez appuyer sur le bouton de la mystérieuse boîte trouvée sur le cadavre du tueur. A ce moment précis, une trappe s'ouvre, vous permettant enfin d'accéder aux sous-sols de l'établissement. Méfiez· vous des ascenseurs car les révisions sont

**Sherlock.** - Vous voici dans la peau de Sherlock Holmes, le fameux détective. Vous vous trouvez dans votre appartement en compagnie de votre fidèle ami, le docteur Watson. La nuit dernière, deux amies pro· ches, Mrs Brown et Jones. ont été assas· sinées à leurs domiciles respectifs, appa· remment avec la même arme. Vous ne pou· vez laisser demeurer ce mystère plus longtemps.

Imaginez la tête que fera Lestrade lorsque vous lui apporterez la solution !

Vous commencez à vous mettre en route. Veillez toujours à vous munir d'assez d'argent pour payer vos déplacements en taxi ou en train, les deux seuls moyens de locomotion mis ici à votre disposition. De toutes façons, vous pourrez en emprunter à Watson.

Le dialogue en anglais ne pose aucun pro· blème, le programme acceptant des phra· ses très complexes et un vocabulaire par· ticulièrement étendu. En théorie, des gra· phismes complètent la description de cha· que lieu visité, mais nous n'avons pas réussi à les obtenir sur la version utilisée

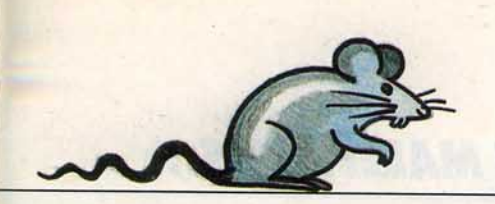

pour ce test. Un très bon jeu de détective. (Cassette Melbourne Software pour Spectrum 48 K.)

**Arsène Lapin.** — « Heureux qui comme Arsène réussit un beau casse ... » Ainsi débute le poème qui est censé vous aider à pénétrer dans la villa qui hante vos rêves de cambrioleurs. Mais n'allez pas trop vite, sélectionnez d'abord soigneusement le

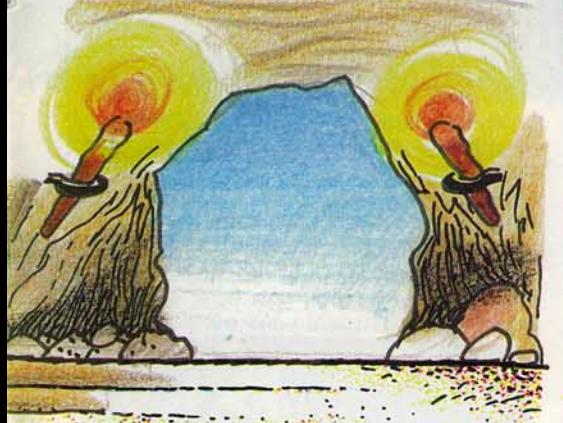

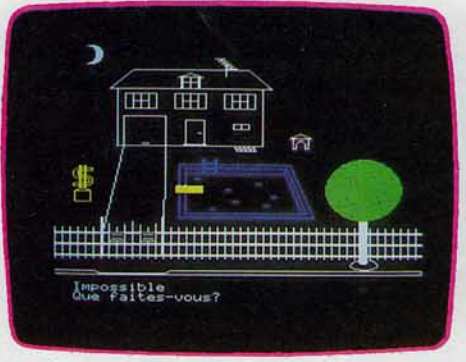

matériel dont vous allez avoir besoin ; pincemonseigneur, bien sûr, mais aussi canigou pour les chiens de garde ou pompe pour... à vous de le découvrir !

Graphisme et vocabulaire sont corrects mais l'ordinateur, comme dans la plupart des jeux sur Oric 1, n'accepte pas plus de deux mots pour effectuer près de 400 actions différentes. (Cassette lnfogrames pour Oric 1/Atmos 48 K.)

**Profession détective.** - La famille Pallajet, de Villefranche-sur-Mer, vous appelle. Celle-ci vous annonce que Lily, le dauphin

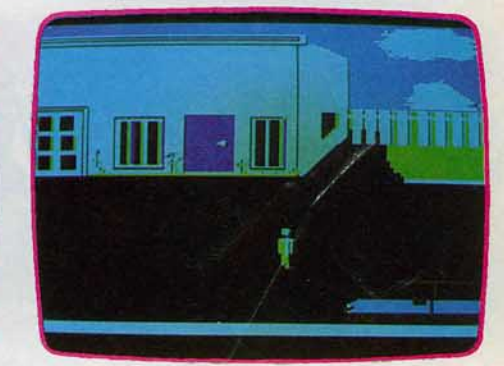

acrobate du parc d'attractions, a disparu. Les Pallajet ont déjà fait appel à la police, mais celle-ci ne parvient pas à trouver le moindre indice. Vous disposez, au départ, d'une liste de huit suspects. Pour chacun, il vous sera possible de connaître son adresse, son jour de sortie et son numéro de téléphone. La notice du jeu vous fournira aussi une rapide biographie de tous ces suspects. Vous verrez que chacun a de bonnes raisons de voler ou de faire disparaître Lily. Pourtant, il n'y a qu'un seul cou· pable. Lorsque vous questionnez un sus· pect, celui-ci met fin à l'entretien après une

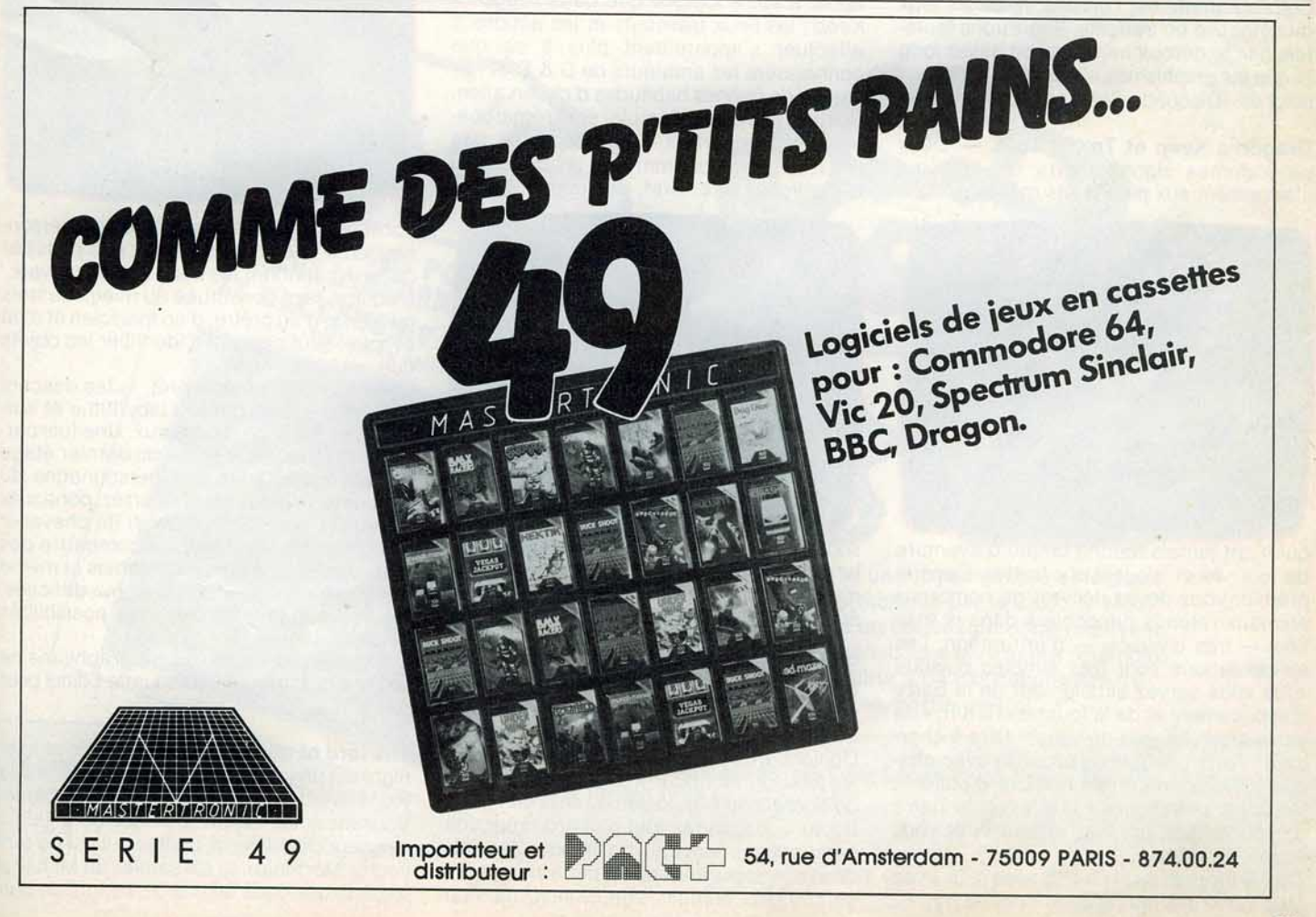

*DOSSIER* 

## **LOUXOR, ÉCRASE MORTNOIRE ET SES HORDES MALÉFIQUES...**

seule question. N'hésitez pas à revenir immédiatement pour en savoir plus. Condui· sez prudemment en ville. En cas d'accident. votre voiture sera immobilisée pendant la réparation et cela vous ferait perdre un temps précieux.

Chaque jour, à votre bureau, l'ordinateur vous donnera un renseignement spécial, susceptible de vous mettre sur une piste. C'est aussi dans votre bureau que vous pourrez décider d'innocenter un suspect si vous pensez avoir découvert un alibi suffi· sant. L'ordinateur vous répondra si c'est le cas ou non.

Ce programme est l'un des meilleurs jeux de détective en français. Regrettons toute· fois que le déroulement en soit assez long et que les graphismes n'aient pas été mieux soignés. (Disquette Software pour Apple Il.)

**Dragon's Keep et Troll's Tale. -** Deux programmes signés Sierra on Line qui s'adressent aux plus petits et à tous ceux

en vous lançant à la recherche de trésors gardés par un Troll. Le système des options est toujours utilisé (d'où une facilité de dia· logue certaine), mais vous devez faire plus appel à votre logique que dans Dragon's Keep : les lieux traversés et les actions à effectuer s'apparentent plus à ce que connaissent les amateurs de D & D et for· ment à de bonnes habitudes d'observation. Boîtiers et modes d'emploi sont remarqua· bles et comportent carte dépliable des lieux. stickers pour marquer les trésors ou les animaux, etc. Bref. ces deux logiciels

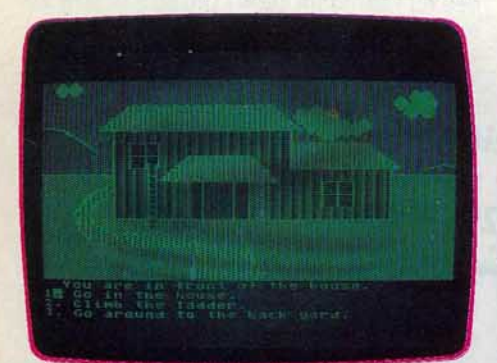

qui n'ont jamais touché un jeu d'aventure de leur vie et n'osent s'y frotter. Dans le premier vous devez délivrer de nombreux animaux retenus prisonniers dans la mai· son - très civilisée - d'un dragon. Les manipulations sont très simples puisque vous vous servez simplement de la barre d'espacement et de la touche « Return » de votre Atari : ici, pas de vocabulaire à cher· cher: l'ordinateur vous propose avec cha· que tableau un certain nombre d'options. Vous en sélectionnez une avec la barre d'espacement, pressez « Return » et vous voyez le résultat.

Troll's Tale est d'un niveau supérieur et se rapproche des jeux d'aventure classiques.

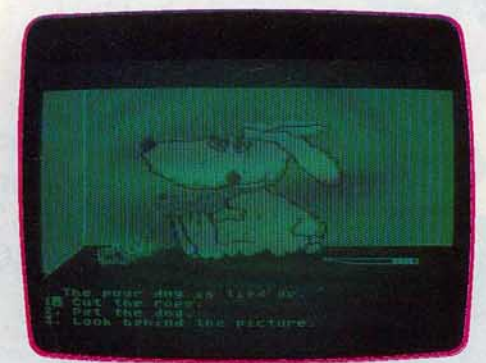

sont idéaux pour les jeunes enfants qui veulent découvrir les jeux d'aventure. (Dis· quette Sierra On Line pour Atari 600 et *BOOXL.)* 

Sorcellerie I et II. - Sorcellerie, adaptation française de Wizardry, est l'un des meilleurs jeux de rôles sur micro-ordinateur. Destiné aux personnes ayant déjà joué à Donjons et Dragons. il peut aussi se révéler passionnant pour les autres. Au début de Sorcellerie I (le donjon du suzerain héré· tique). vous devrez tout d'abord créer vos personnages (vingt au maximum). Ces per· sonnages peuvent appartenir à des races différentes: humain, elfe, hobbit, nain ou

gnome, chaque race ayant des habilités différentes. Certains disposent de sorts de prêtre ou de magicien, qui se révèlent essentiels quand on sait bien les utiliser. Une fois les personnages constitués, il fau· dra les équiper en achetant chez le marchand les objets dont ils auront besoin. Au début. vous ne pourrez faire que peu d'achats car l'argent vous est compté.

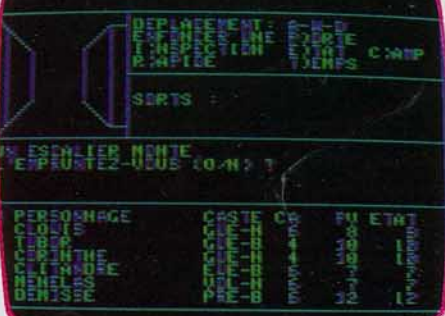

Votre équipe sera constituée de six personnages au choix, mais il n'est pas possible de faire cohabiter les bons et les mauvais. L'équipe sera constituée au mieux de trois guerriers. d'un prêtre. d'un magicien et d'un évêque, seul capable d'identifier les objets que vous trouverez.

Une fois que tout sera prêt, faites descen· dre votre équipe dans le labyrinthe et sur· tout dressez le plan des lieux. Une fois parvenu victorieux à la sortie du dernier étage du labyrinthe, avec des personnages du treizième niveau, vous pourrez continuer l'aventure dans Sorcellerie II (le chevalier de diamants). Vous aurez à combattre des· monstres encore plus redoutables et même à résoudre deux énigmes assez difficiles. Un très bon jeu de rôles, aux possibilités innombrables.

Dommage. toutefois, que le graphisme ne soit pas plus travaillé. (Disquette Editiel pour Apple //.)

The lord of midnight. - The lords of midnight est un jeu très particulier. tout à la fois jeu d'aventure. jeu de rôles et wargame. Vous incarnez Luxor, le prince de la Lune. seigneur de la liberté, dont le but est de ren· verser Mortnoire. le roi-sorcier de Minuit. Il n'existe que deux façons de vaincre ce der·

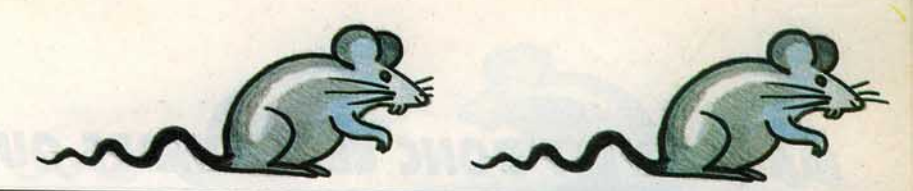

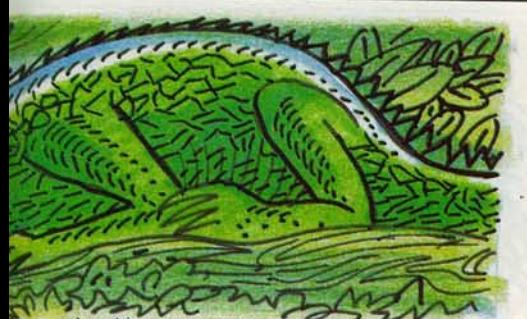

nier. Vous y parviendrez soit par la querre, en envoyant vos troupes vers le nord, dans les plaines du désespoir pour s'emparer de la citadelle d'Ushgarak, d'où Mortnoire commande ses hordes maléfiques (vous y guiderez plusieurs personnages en même<br>temps dont certains agissent isolément et temps dont certains agissent isolément et d'autres commandent une armée). Soit vous vaincrez en envoyant votre fils Morkin à la tour sombre avec pour mission de<br>détruire la Couronne de Glace, source du détruire la Couronne de Glace, source du pouvoir de Mortnoire. Seul votre fils peut résister au froid mortel de la couronne car sa mère était une fée.

Le dialogue avec l'ordinateur ne s'effectue pas avec des mots mais en choisissant

ELLET THUM

LE MSX CANON V.20

NOUS VOUS POUSSONS

 $2990F$ 

(câbles en option)

l'une des nombreuses options proposées, variables avec la situation. Les graphismes sont bien finis et près de trente mille images différentes peuvent être générées par le programme. Un très bon jeu (en anglais, mais il devrait bientôt être traduit), qui stu· péfie par ses innombrables possibilités. (Cassette Beyond pour Spectrum 48 K.)

Tyrann. - Voici un jeu de rôle et d'aventure qui vous emmène dans le village médiéval de Golanur. Six personnages, créés en début de partie, vont agir sous vos ordres. Votre équipe constituée, il faut l'armer et la protéger. Envoyez vos person· nages un par un dans l'échoppe. Leur for· tune varie selon leur caste: il est parfois nécessaire de regrouper l'argent de deux d'entre eux pour en armer un troisième. Pour ce qui est de l'aventure, deux niveaux de jeu sont proposés: sur la face A de la cassette, un labyrinthe à neuf niveaux vous permettra de vous entraîner et de faire la connaissance de monstres tous plus meur· triers les uns que les autres.

Lorsque l'équipe aura atteint, en moyenne, le onzième niveau d'expérience, la face B

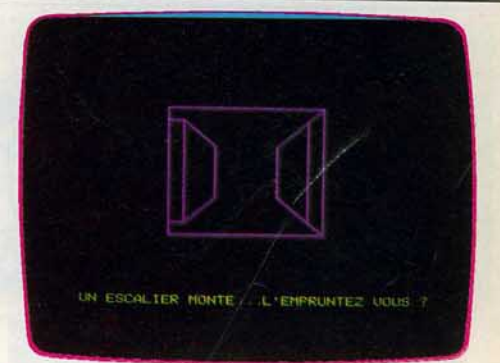

la plongera dans le secret de Tyrann, but véritable du jeu. Dans un labyrinthe bien plus étendu que le précédent, vous décou· vrirez alors des sorts nouveaux dont il fau· dra pénétrer le sens. Ne laissez pas trop diminuer vos points de vie. Le grand alchi· miste peut aisément vous remettre sur pied mais ses tarifs sont à la hauteur du service qu'il vous rend. Un jeu captivant. (Cassette Norsoft pour Oric 1.)

La citadelle. - Jeu de rôles cent pour cent textuel, La citadelle décevra les amateurs du déjà célèbre Aigle d'or. Pourtant, ce

Conçu comme un moyen simple et logique d'initiation à l'informatique par le basic, le MSX Canon V.20 ouvre un nouveau monde captivant. Rappel des caractéristiques principales: mémoire vive 28 Ko extensible à 64 Ko, clavier Azerty accentué, 8 octaves, sortie péritel.

**à: Le jeu électronique 35, rue Saint-Lazare 75009 Paris -Tél.: 874.43.20 ou Tél : 16 (61) 22.60.49.** 

D **Je désire recevoir le MSI Canon V.ZO ponr 2990 F + les ftais de port 35 F = 3025 F et je joins le réglement.** 

**Bon de commande à renvoyer 68 bis, avenue des Minimes 31000 Toulouse** · **Adresse** 

**Tél.** 

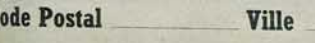

 $D\bigcup S$  $S$  $\bigcup$  $\bigcup$  $\bigcup$ 

**MAIS Où EST DONC CETTE PIERRE QUI CHANGE LE PLOMB EN OR .** 

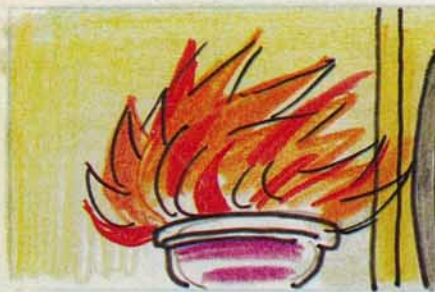

type de logiciels, qui connaît un vif succès dans les pays anglo-saxons, peut séduire tous ceux dont l'imagination aime à vagabonder en compagnie d'elfes ou de trolls. Votre but sera de trouver l'entrée d'un laby· rinthe souterrain dans lequel est caché un trésor inestimable. Pour guider votre guerrier, vous disposez de 260 mots de commandes que vous entrerez deux par deux selon la célèbre règle verbe plus complément. Et c'est là le principal défaut de La citadelle : dans les derniers logiciels textuels anglais, il est possible de dialoguer par l'intermédiaire de véritables phrases et ici, il est frustrant de rester au niveau des éternels « combat monstre », « va nord », etc. Restent cependant la grande variété des scènes et un nombre d'ennemis propre à décourager les plus téméraires. (Cassette Loriciels pour Oric 1/Atmos 48 K).

The Standing stones. — Il y a fort long-<br>temps Merlin, le puissant mais naïf magi-<br>cien, organisa un grand banquet en compagnie de tous ses compagnons. li leur offrit les mets les plus recherchés et les vins les plus fins. Après quelques heures, tout le monde dormait, repu et la soif largement étanchée. Tout le monde excepté Kormath, le traître. Profitant du sommeil des gardes, il s'empara de tous les objets de valeur qu'il put trouver.

La colère de Merlin à son réveil fut terrible. li lança maints et maints sorts mais rien n'y fit. Son plus grand souhait était de récupé· rer le Graal.

Votre personnage est doté de cinq carac· téristiques : le courage, capital pour les combats, l'intelligence, très utile pour jeter des sorts de magicien, la piété pour les sorts de clerc, l'agilité et enfin un montant des points de vie.

Dressez un plan minutieux du labyrinthe car il est assez complexe. Au début, vous aurez tout intérêt à n'effectuer que de rapides incursions dans le donjon et en ressortir ensuite. En effet, une fois dehors, vous guérirez immédiatement de vos blessures et des empoisonnements. Dans certains cas, l'esprit de Lancelot peut vous venir en aide et repousser vos agresseurs sans que vous ayez à combattre.

Certains monstres pacifiques vous offrent même un présent tandis que d'autres peuvent être soudoyés avec un peu d'or.

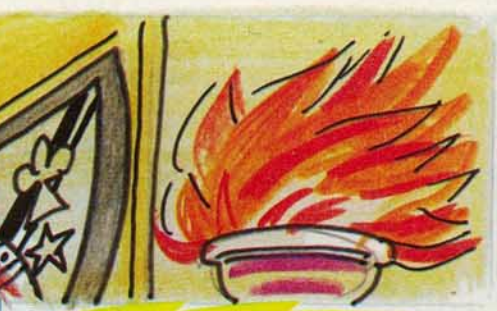

**Questron.** - Le royaume de Questron est en grand danger : Mantor le sorcier envoie de son donjon des forces maléfiques qui ont pour objectif de détruire votre cher pays. Si par votre courage, votre volonté et votre sagacité vous parvenez à détruire l'ignoble Manior, alors la princesse Lucane. fille du roi Gerald, vous sacrera chevalier.

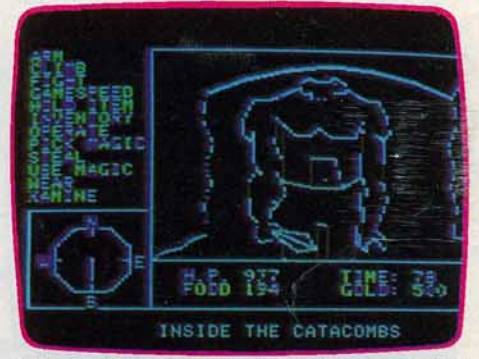

L'argent est l'un des moteurs de ce jeu. C'est lui qui vous permettra d'acquérir tout ce dont vous aurez besoin : armes, armures, nourriture, sorts de combats et même des points de vie.

Vous allez maintenant pouvoir sillonner le pays à pied ou à l'aide d'un des moyens de locomotion que vous pourrez acheter: cheval ou lama sur terre, voilier ou frégate sur l'eau. Vous rencontrerez différents mons· tres sur votre chemin. Tous ne sont pas mauvais et certains vous rendront bien des services si vous savez les prendre.

Dans les combats, vous vous apercevrez que chaque monstre a des habiletés propres et qu'il faudra donc utiliser l'arme la mieux adaptée.

Vous trouverez aussi dans ce monde trois donjons : chacun nécessite une clé différente pour y pénétrer.

Ne vous y aventurez que lorsque vous serez muni d'objets très puissants. En effet, ces donjons sont truffés de pièges et de monstres particulièrement vicieux. C'est d'ail· leurs au fond de l'un d'eux que se cache l'abominable Mantor.

Le dialogue avec l'ordinateur s'effectue en choisissant parmi une série d'options. Les graphismes peuvent sembler un peu sommaires, mais il n'est pas si facile de représenter un monde entier. Un très bon jeu de rôles en anglais. (Disquette S.S.I. pour App/e Il.)

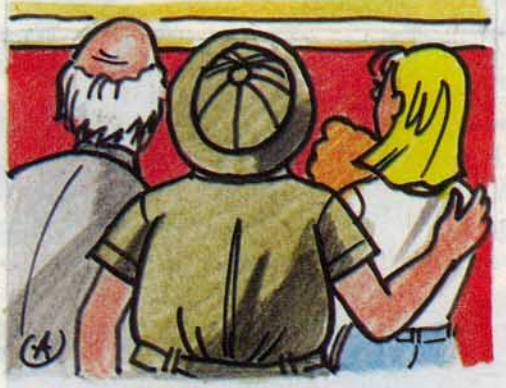

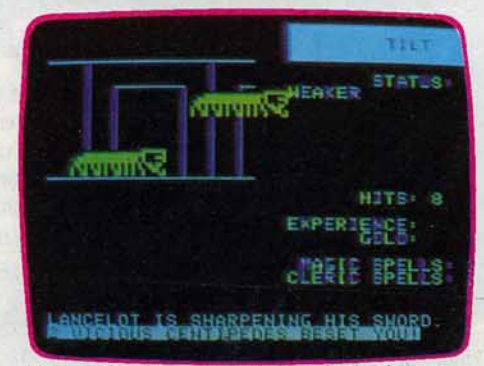

Un jeu de rôle, en anglais, très intéressant, mais dont nous regrettons les graphismes des monstres, trop sommaires. (Disquette Electronic Arts pour Apple Il.)

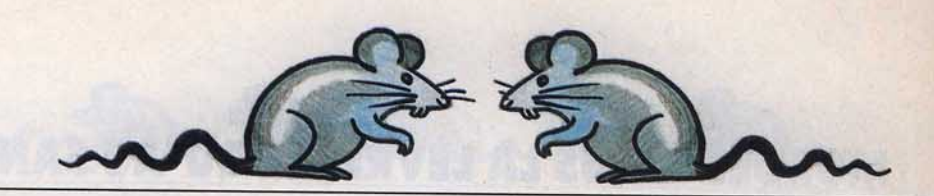

Pierre magique. - Le château de « Graf von Scharzherzen » abrite depuis bien longtemps la pierre philosophale qui permet de changer le plomb en or. Avec en poche une amulette qui change de couleur sous l'influence de la magie noire, vous partez à la recherche de ce trésor aux ressources

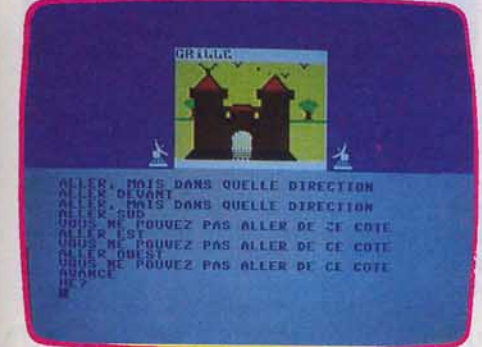

fantastiques. Le lieu de votre aventure est parsemé d'énigmes. Il n'est pas une pièce où vous ne découvrirez un message étrange, tantôt sur un tableau, tantôt sur une plaque ou à même le mur. Phrase sans signification apparente, hibou qui cligne de l'œil, toutes ces découvertes ont leur importance. Votre progression dans le château doit être très régulière. Visitez toutes les pièces auxquelles vous avez accès avant d'aller plus loin. En ce qui concerne les objets placés sur votre route, vous ne pouvez en porter que quatre. De nombreux aller-retours seront donc nécessaires afin d'avoir toujours à portée de main certains d'entre eux.

Le dialogue avec l'ordinateur est agréable. Lorsqu'il ne comprend pas votre ordre, il vous indique si c'est l'action (verbe) ou l'objet (nom) qui ne convient pas. Si le vocabulaire employé lui est inconnu, il vous le signale. De nombreuses animations graphiques et sonores, grincement de porte, tableau qui pivote, donnent au déroulement de l'action une réalité satisfaisante. La Rierre magique découverte, saurez-vous en tirer profit? (Cassette Micro Application pour Commodore 64.)

The dark crystal. - Ce logiciel est l'adaptation sous forme de jeu d'aventure du célèbre film d'animation. Vous incarnez Jen le Gelfling, qui doit parcourir le monde à la reherche d'un fragment de cristal. Seule la réunion de tous les morceaux avant la grande conjoncture des trois soleils permettra de rétablir l'harmonie du monde et de mettre fin au règne des terribles Skekses. Dans votre quête. vous ne trouverez aucun objet à ramasser, au contraire des autres jeux du même type.

Vous devrez apprendre à vous rapprocher

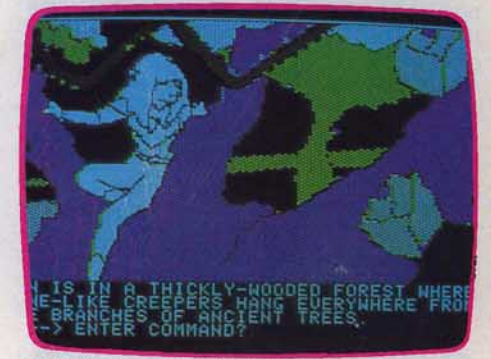

de la nature et à entrer en communion avec elle. Ce n'est qu'en écoutant les fleurs, les arbres, les animaux, le vent et les ruisseaux que vous pouvez espérer en apprendre suf· fisamment pour poursuivre votre quête. Bien des dangers émaillent cette aventure mais le plus terrible d'entre eux est sans

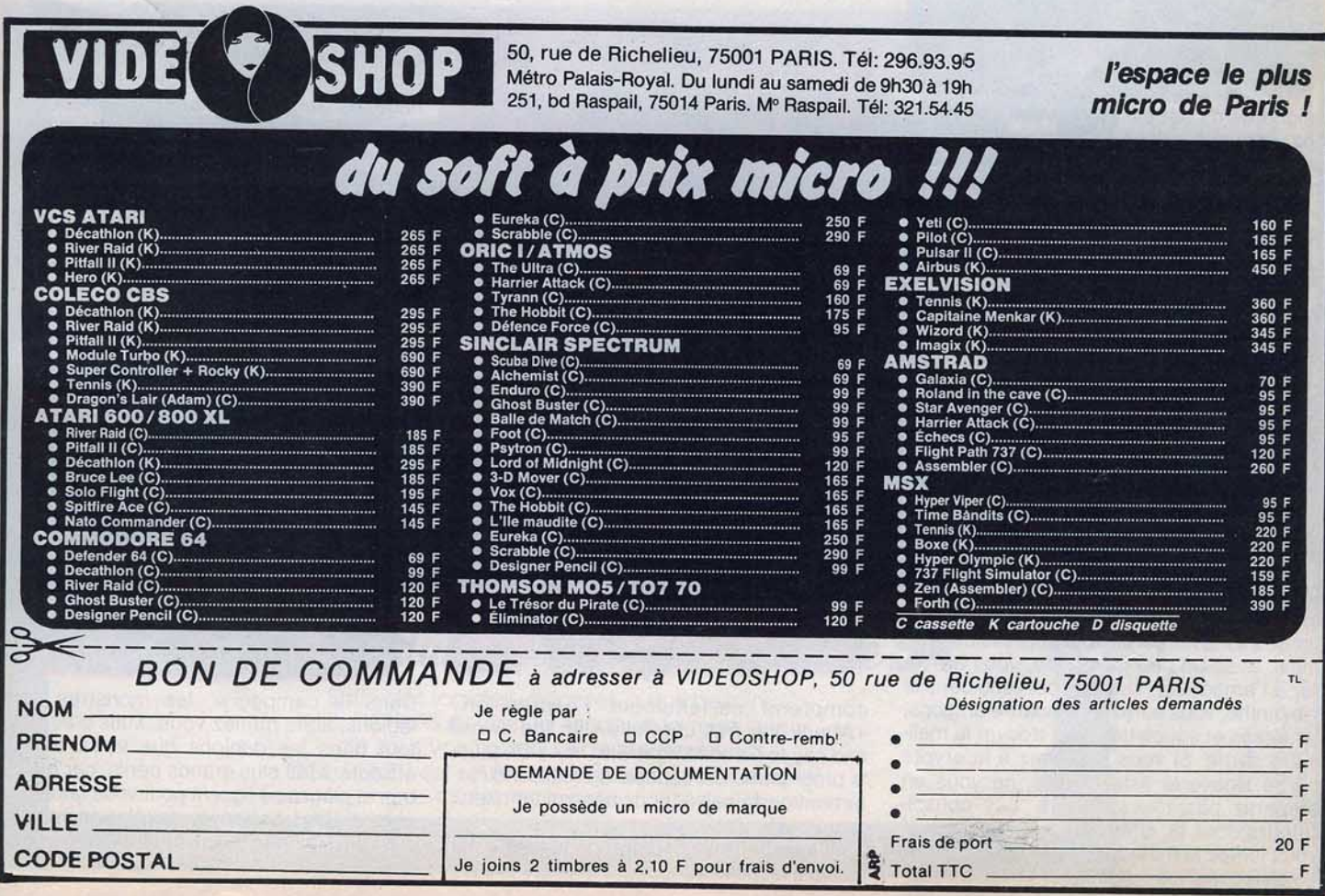

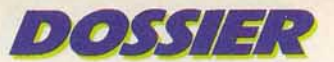

## **MORDEZ·YOUS LA LÈVRE JUSQU'AU SANG, VOUS NE SEREZ PAS DËCU**  •

doute la rencontre avec les Garthims. Ces colosses, à la carcasse impénétrable, ont été envoyés par les maléfiques Skekses pour vous capturer et vous détruire. Mieux vaut donc ne pas vous retrouver sur leur chemin. Le dialogue s'effectue en anglais et le vocabulaire est assez complet. Ce très bon jeu d'aventure vous plongera pour une fois dans un univers plein de poésie que des graphismes superbes contribueront encore à embellir. (Disquette Sierra-On-Line pour Apple //.)

Les conspirateurs de l'ombre. - Vous êtes le chef des services secrets de Sa Majesté !'Empereur. Tout allait bien dans l'empire jusqu'au jour où vous avez eu vent d'une conspiration. Décidant d'éclaircir l'affaire, vous demandez à Vicambolo, votre meilleur agent, de vous rapporter les ren·

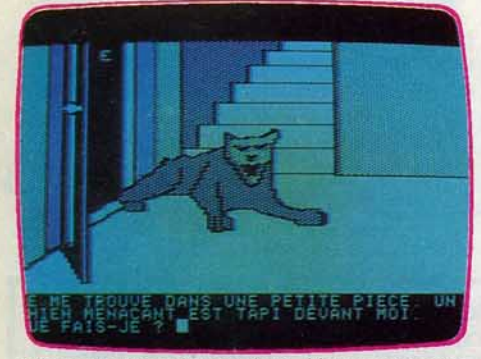

seignements nécessaires. Vous commen· cez votre quête dans une maison inconnue dont la porte de sortie est bloquée. Il est indispensable de trouver une issue et de poursuivre vos recherches.

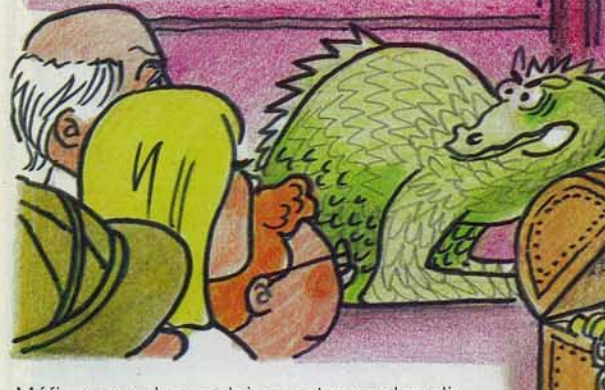

Méfiez-vous des couloirs pentus car les glissades sont souvent mortelles. Le chien qui garde l'escalier paraît bien impressionnant, mais, avec un peu de viande, vous arriverez à l'amadouer. Une fois parvenu dans le labyrinthe, vous aurez à combattre dragons, fantômes et squelettes pour trouver la meil· Jeure sortie. Si VOUS parvenez à la crypte oú se trouve la liste sacrée, ne vous en emparez pas tout de suite. Les conspirateurs sont là, prêts à vous maîtriser si vous tentez le moindre geste dans ce sens. Le dialogue avec l'ordinateur se fait en français, à l'aide de deux mots. Le vocabulaire compris par le programme est assez complet. Cet intéressant programme, tout à la fois jeu d'aventure et jeu de rôles, pré· sente des graphismes agréables. (Disquette No Man's Land pour Apple //.)

Le hobbit. - Le hobbit est quasiment le seul jeu d'aventure où les difficultés que vous aurez à surmonter sont connues dès le début. En effet, l'intrigue suit très fidèle· ment celle du livre de Tolkien,« Bilbo le hob· bit», fourni avec le logiciel (en anglais malheureusement).

Bilbo est un petit personnage d'un naturel plutôt tranquille. Il se voit, un beau jour, entraîné malgré lui par Gandalf le magicien dans une expédition difficile : la quête d'un trésor volé et gardé par un dragon. Bilbo pourra réclamer l'aide de Gandalf et Thorin, l'un des nains qui l'accompagne ou des gens qu'il rencontre. C'est d'ailleurs l'une des grandes originalités de ce jeu. Les différents personnages sont animés d'une vie propre et n'attendent pas votre action pour faire ce qu'ils ont prévu.

Vous pourrez ici formuler vos phrases dans un anglais courant et dans le jargon employé habituellement. Ainsi, l'ordinateur

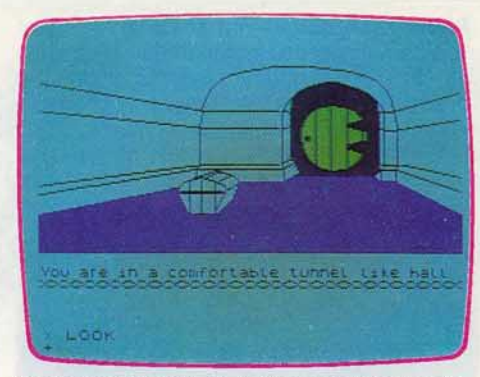

des personnages et à des graphismes de fort bonne qualité, fait de ce jeu l'un des meilleurs programmes sur cassette. (Cas· sette Melbourne House pour Spectrum 48 K, Commodore 64, Oric-Atmos 48 K. )

**Ultima III -** Vous avez vaincu le magicien Mondain et son conseiller Minax (Ultima I et //). Pendant plus de vingt ans, la paix a régné sur le vaste pays de Sosaria. Mais voici qu'un jour funeste une île s'est élevée au milieu de l'océan, surmontée d'un château maléfique.

Parviendrez-vous à défaire les forces de l'enfer? Pour cela deux solutions s'offrent à vous. Vous pouvez partir seul et espérer trouver des compagnons une fois arrivé à Sosaria. Mais vous pouvez aussi - et c'est plus sûr - constituer dès maintenant votre équipe. Elle sera formée de quatre personnages. Chacun d'eux peut être humain, elfe, nain, hobbit ou « fuzzy » (petit être poilu). L'importance des sorts que vous pourrez lancer est fonction de votre puissance magique. Chaque sort coûte un certain nombre de points d'énergie que vous récupérerez en fonction de l'endroit où vous vous trouverez et de votre métier. Pendant votre voyage, vous traverserez des villes. Vous pourrez y acheter toutes sortes d'objets et faire soigner vos blessures.

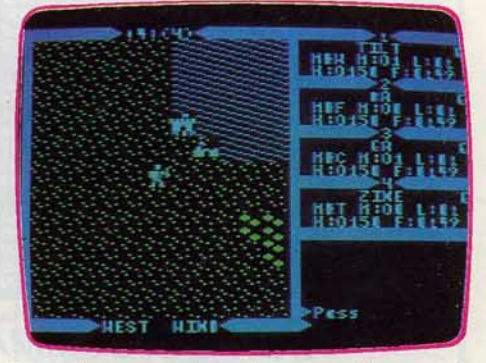

Dans la campagne, les monstres sont légions, alors méfiez-vous. Mais c'est surtout dans les donjons que votre équipe affrontera les plus grands périls, car monstres et pièges se liguent pour vous faire suc· comber. Un très bon jeu de rôles en anglais, aux possibilités quasi inépuisables. (Disquette Lord British pour Apple //.)

comprend parfaitement l'expression : « Attack the troll carefully with the sword and say to Gandalf fight with me. » De plus, le programme est capable de réaliser direc· tement certaines actions nécessitant deux temps ailleurs.

Tout cela autorise une grande facilité d'utilisation, laquelle, associée à l'indépendance

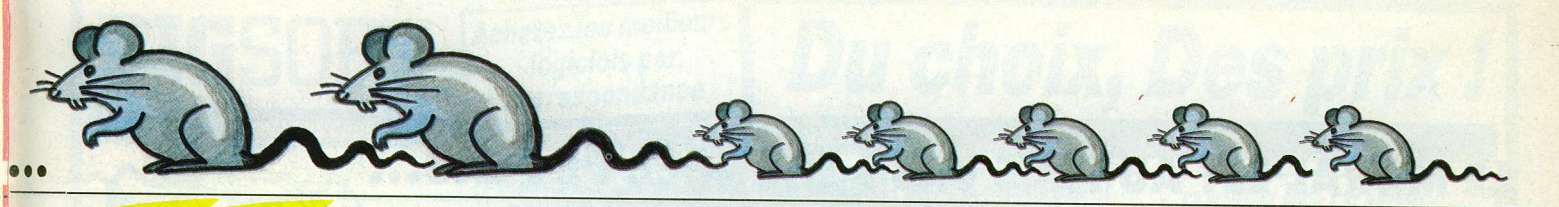

**Graal Quest.** - Vos recherches longues et difficiles ont enfin été couronnées de succès. Vous venez de découvrir un manuscrit vous permettant de localiser le Saint Graal. Il vous faut monter une expédition pour mener à bien votre quête.

Le groupe pourra comprendre plusieurs personnages (jusqu'à neuf), éventuellement joués par différentes personnes. Il existe cinq types de personnages: guerrier, magicien, voleur, clerc ou elfe.

Pendant votre exploration, vous rencontrerez différents monstres, faibles ou très puissants. Certains ne pourront être touchés que par des armes magiques. Chaque combat victorieux vous apportera son lot de points d'expérience et éventuellement l'acquisition d'un trésor: argent, arme, armure ou objet magique. Lorsqu'un personnage aura amassé suffisamment de points d'expérience, il pourra tenter de passer au niveau supérieur. Mais il lui faudra encore réussir différents tests pour y accéder. Vous pourrez aussi rencontrer des marchands qui vous fourniront divers objets utiles. Si vous manquez d'argent, vous pouvez toujours essayer de les voler, mais prenez garde à ne pas vous faire surprendre:

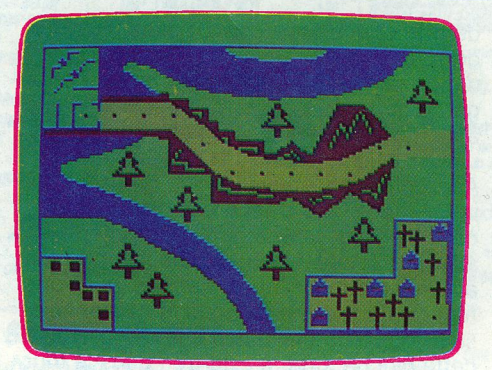

les marchands sont de fiers gaillards et leur épée est toujours bien affûtée.

Ce jeu de rôles en français est intéressant, mais les graphismes auraient pu être plus travaillés. (Disquette Goal Computer pour Dragon 32.)

The Hulk. - Faites-vous partie des fans de « Strange »? Alors vous savez tout sur Bruce Banner, ce chercheur en biologie qui, à la suite d'une explosion survenue au cours d'une de ses expériences, a été irradié : résultat, à la moindre contrariété, il devient Hulk, un monstre d'énergie, qui

voue toute sa force à la défense du bien. Or, c'est à vous d'incarner le monstre. Pour l'instant, il n'est pas facile d'agir ; vous êtes ligoté sur une chaise sans pouvoir remuer le petit doigt. Par contre votre bouche est encore mobile: mordez-vous donc les lèvres jusqu'au sang, vous serez surpris du résultat ! Votre mission, lutter contre Nightmare et Ultron, deux individus qui ne rêvent que d'une chose: détruire le monde, avec l'aide du docteur Strange et de l'homme fourmi. (Les fourmis jouent un rôle de premier plan dans ce jeu...).

Graphismes de toute beauté sur le Commodore 64 mais inexistants sur l'Atari 800 qui semble bugger. Vocabulaire classique et en anglais, The Hulk n'est pas simple à démarrer. Mieux vaut garder son sang-froid si l'on veut s'en sortir. (Cassette Adventure International pour Atari 800.)

Dallas quest. - Regardez Dallas c'est bien, participez aux intrigues du clan Ewing, c'est mieux. Dallas quest vous en donne la possibilité. Grâce à ce jeu d'aventure au thème original, vous pourrez évoluer dans le célèbre ranch. Sue Ellen vous attend dans le salon, mais reste de glace. Impos-

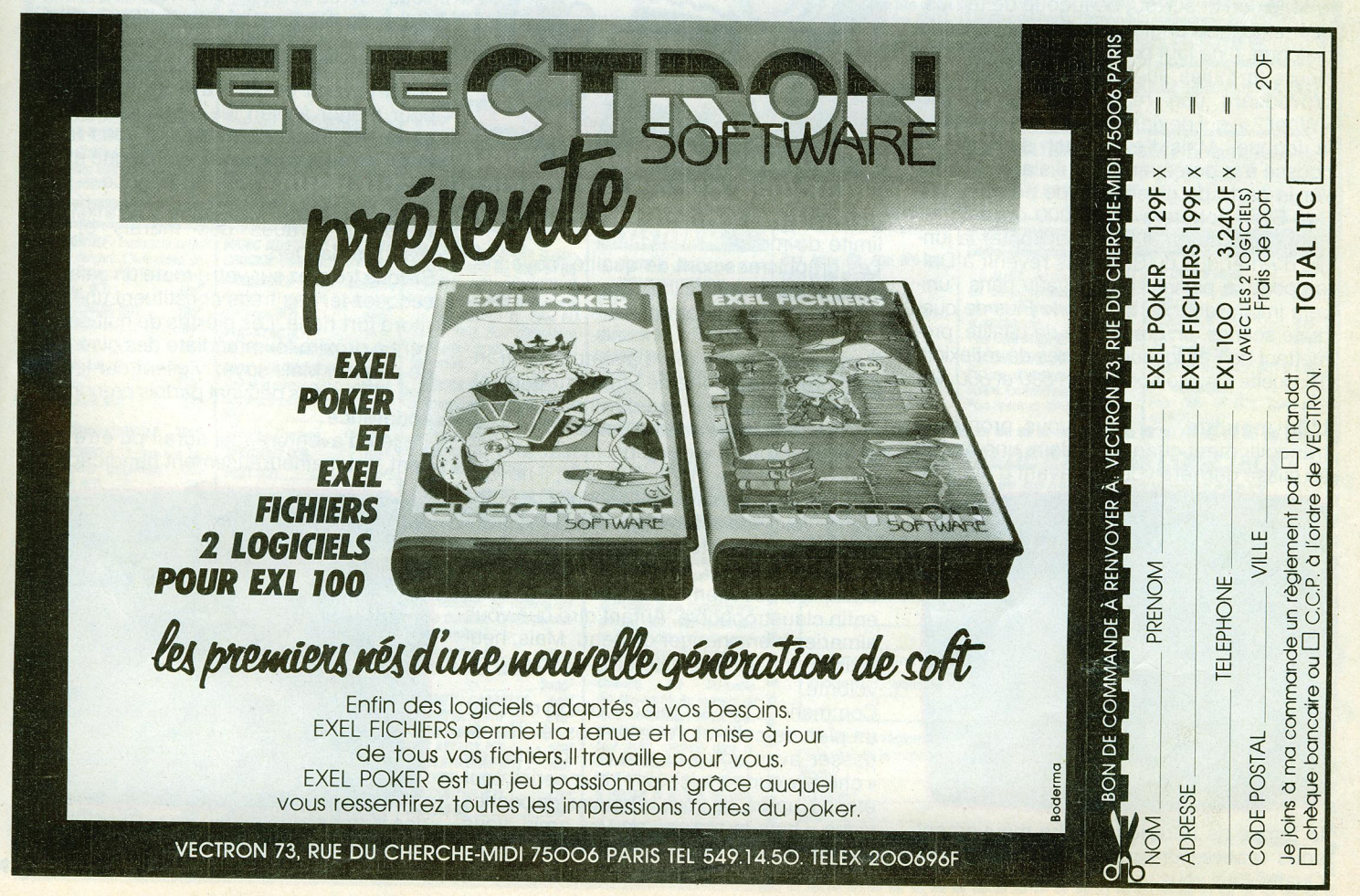

*DOSSIER* 

### **LE MORAL EST AU PLUS BAS? CHANGEZ DE PEAU...**

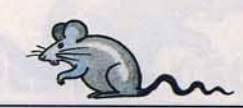

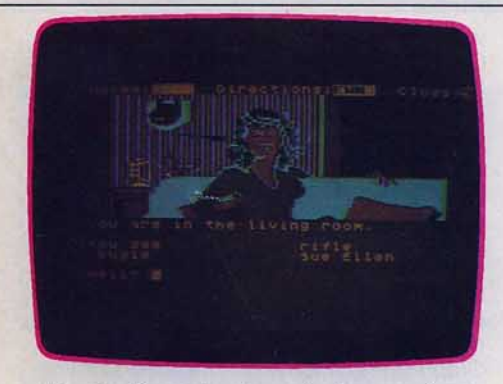

sible de décrocher le moindre renseigne· ment. Sue repousse toutes les avances. Il faut alors partir reconnaître les lieux, ce qui n'est pas sans danger. Deux gardes du corps genre « armoires à glace» attendent derrière une porte pour transformer votre cervelle en bouillie, comme punition de votre indiscrétion.

Dans la grange, un rat géant risque fort de vous sauter à la gorge et s'aventurer dans les pâturages est hasardeux : les buffles s'énervent très vite. Heureusement, ils sont particulièrement sensibles à la musique de Brahms ... (Pourquoi pas?) Comme tous les jeux d'aventure, Dallas quest demande de la réflexion et surtout beaucoup de temps. Les textes, en anglais, ne facilitent pas le dialogue. Il ne faut pas hésiter à utiliser plu· sieurs formules, jusqu'à trouver celle qui provoquera une réaction autre que le « What ? », qui devient un peu exaspérant à la longue. Mais l'enjeu est de taille et pousse à la persévérance : il s'agit de trou· ver la carte de gisements de pétrole, que Sue Ellen achètera 2 000 000 dollars !

Pour la découvrir, il faudra affronter la jun· gle d'Amérique du Sud, puis revenir à Dai· las pour se plonger de nouveau dans l'uni· vers impitoyable de Southfork. Plus de qua· rante scènes, un graphisme de qualité, pro· mettent de très longues heures de réflexion. (Disquette Datasoft pour Atari 600 et 800 XL.)

L'île maudite. - Vous vous promenez tranquillement quand, soudain, une ombre se glisse derrière vous et, avant d'avoir eu

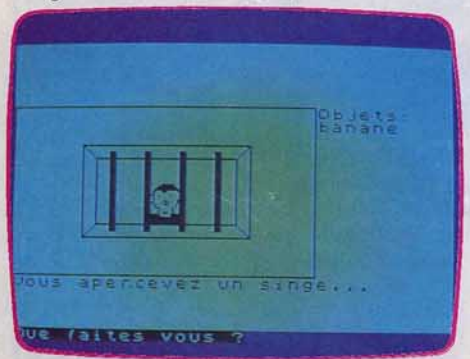

le temps de faire le moindre mouvement, vous recevez un grand coup sur la tête. Quand vous vous réveillez, avec un bon mal de crâne, vous ne reconnaissez plus rien de votre environnement familier. Vous êtes désormais enfermé dans une cellule et le garde qui vous a apporté votre repas vous a même précisé que vous vous trouviez sur une ile. Maintenant, il va falloir sortir de là. Approchez-vous de la fenêtre. Vous y trou· verez un singe, captif comme vous. Et, comme vous aimez particulièrement les animaux et que la pauvre bête semble bien affamée, donnez-lui la banane qui vous reste de votre repas. Le singe reconnais· sant vous offrira en retour une pioche. Avec cette pioche, creusez un trou dans le mur côté est. Miracle, vous n'êtes plus enfermé. Mais, attention, vous aurez à surmonter bien d'autres complications avant de sor· tir vivant de cette île maudite. Le dialogue en français est assez fastidieux car le pro·

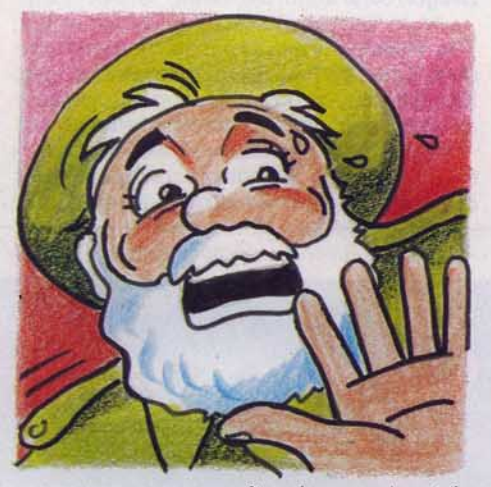

gramme ne reconnait qu'un nombre très limité de mots.

Les graphismes sont de qualité moyenne, mais le jeu demeure intéressant. (Cassette Loriciels pour Spectrum 48 K.)

Paranoiak. - Ce jeu d'aventure en français présente un thème vraiment original. Vous voilà affublé d'une dizaine de problè· mes et complexes en tous genres dont vous allez chercher à vous débarrasser afin de vous remonter le moral. Bien sûr, il ne faut pas que cela se fasse aux dépends de votre santé. Voici vos différents problèmes : complexe d'infériorité, asthme, complexe d'Œdipe, amnésie, timidité, vertige, supers· tition, persécution, manque d'argent et enfin claustrophobie. Autant dire que vous aimeriez bien changer de peau. Mais, heu· reusement, il vous reste encore un peu de volonté.

Commencez par explorer la ville et dressez un plan de celle-ci. A ce propos, évitez de passer avec votre argent par la forêt de « chére woude » (sic), car vous seriez tout étonné, après, de vous retrouver les poches vides. Dans la maison de vos amis, vous pourrez vous détendre un peu et même ten· ter votre chance auprès de Sophia... à vos

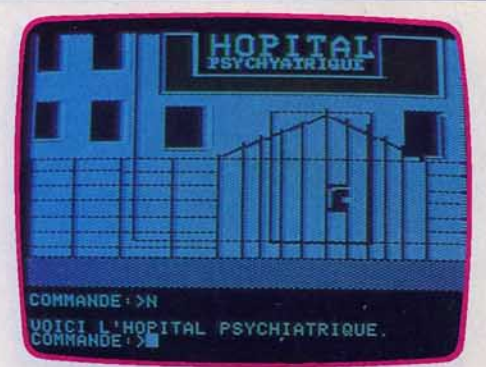

risques et périls. Le vocabulaire du pro· gramme est assez limité mais suffit ample· ment. Ce jeu amusant et original, doté de graphismes corrects, vous fera passer de très bons moments. (Disquette Froggy Soft· ware pour Apple II.)

Sur les traces du Deirdron. - Jadis. Archibald découvrit le Deirdron, cet objet mystérieux qui détient les secrets de l'Uni· vers. Malheureusement, il le perdit quelque part dans les marais. Aujourd'hui Archibald souhaiterait que vous partiez à votre tour à la recherche de cet objet fabuleux et que vous le rapportiez à Métallica.

Vous devrez acquérir en priorité de la nour· riture, du combustible pour l'astrovelle et le logiciel Music. Ce logiciel vous sera fort utile pour composer des chansons durant votre voyage et qui s'avèreront capitales pour mener à bien les négociations avec certaines tribus du marais. Il vous faudra aussi apprendre à parler leur langue et faire preuve d'un bon sens du négoce.

Dans votre quête, vous aurez à affronter tempêtes, crabes des marais et bien d'autres dangers.

Si yous trouvez sur votre route un galadrier, secouez-le. Ses fruits constituent une nour· riture fort riche. Les pierres de nuit se trouvent à proximité immédiate des gisements de pétrole. Mais soyez vigilant car les cra· bes des marais peuvent parfois prendre leur apparence.

Ce jeu d'aventure. qui aurait pu être amu· sant, est malheureusement handicapé par

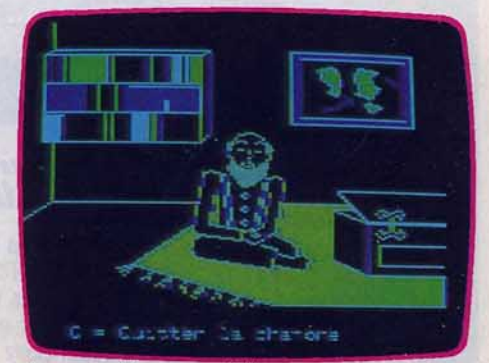

des graphismes médiocres et surtout une lenteur intolérable dans l'action. (Disquette Spinnaker Software pour Apple II.)
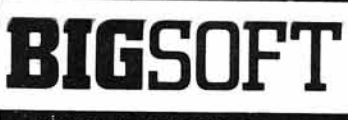

### **Achetez les meilleurs** logiciels par correspondance

**BP 0226 - 80002 AMIENS CEDEX -**

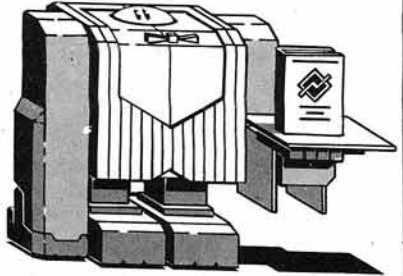

### **PROMOTION ORIC/ATMOS 48K**

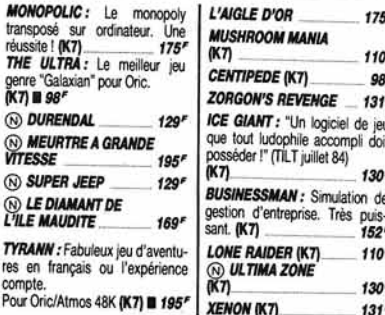

### US GOLD : LES MEILLEURS<br>PROGRAMMES AMERICAINS<br>A DES PRIX ANGLAIS !

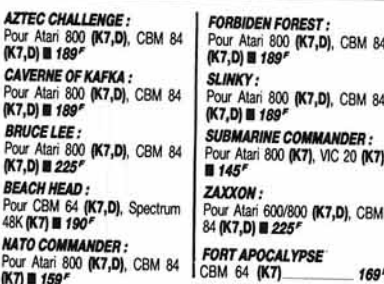

### **SPECIAL SPECTRUM**

**NA** 

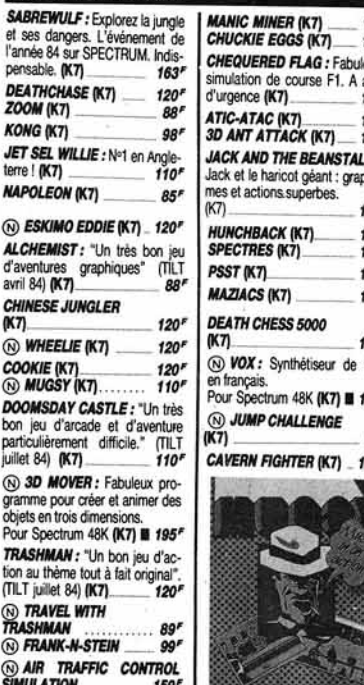

francais.

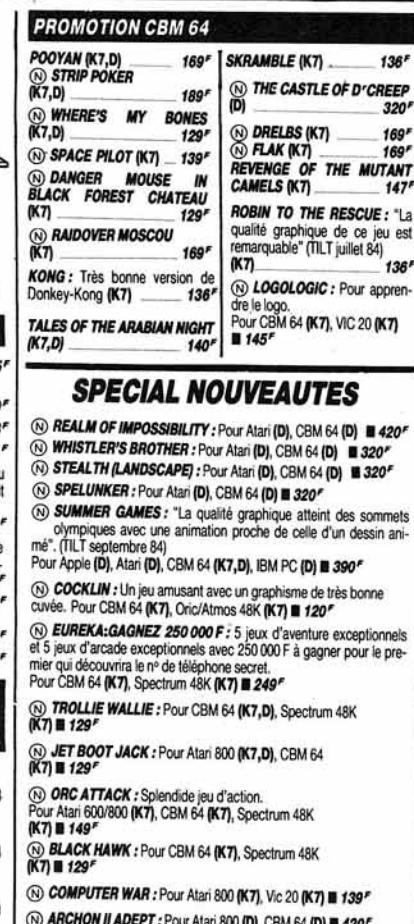

64 (D) **a** 420<sup>°</sup> THE SEVEN CITIES OF GOLD : Pour Atari 800 (D), CBM 64 (D)

(N) THE MASK OF THE SUN : Pour Apple (D), Atari 800 (D), CBM 64

IUNS<br>199/4A

JEUX: Une cas-

 $290'$ 

 $349'$ 

 $290'$ 

 $160<sup>r</sup>$ 

vous recherchez

nme choisi existe nachine dans le

le type de votre

Lode runner, Dis-

**@ LODE RUNNER II : Pour Apple (D), CBM 64 (D) 2320"** 

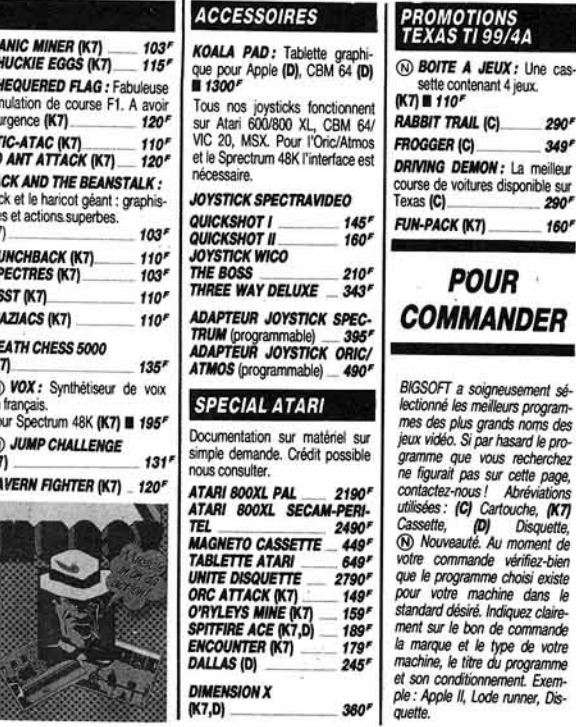

# **Du choix, Des prix!**

Tél. (22) 92.90.98

 $136'$ 

 $320'$ 

 $169'$ 

147

 $136'$ 

 $420$ 

sommets

 $320''$ 

### SPECIAL<br>SIMULATIONS **SPORTIVES**

**WORLD CUP:** Extraordinaire simulation de football!<br>Pour CBM 64 (K7), Spectrum<br>(K7) = 119<sup>F</sup>

MATCH POINT: "Match nt, nouveau jeu de tennis, se place résolument au niveau des<br>meilleurs, toutes machines<br>confondues." (TILT octobre 84) Pour Spectrum 48K (K7) @ 120F ZOOLUMPICS:

Pour Oric/Atmos 48K @ 129F **@ DALEY THOMPSON'S DE-**<br>CATHLON: Pour CBM 64 (K7), Spectrum<br>48K (K7) **III** 120<sup>P</sup>

**@ TRANSAT ONE:** Course

nsatlantinu Pour Oric/Atmos 48K (K7) **B** 164

#### **SIMULATEUR** DE VOL

**MISSION DELTA:** Pour Oric/Atmos (K7) # 110" **W IFR FLIGHT SIMULATOR:**<br>Pour VIC 20 **(C) III 390<sup>F</sup>** DELIGHT SIMILATOR:<br>Pour Dragon 32 (K7) = 120" SOLO FLIGHT: Le meilleur rapport qualité-prix du marché.<br>Pour Atari 800 (K7,D), CBM 64<br>(K7,D) **B** 245<sup>F</sup> **INTERCEPTEUR COBALT:** Pour Spectrum 48K (K7) = 110F FLIGHT PATH 737: Pour Commodore 64 (K7), VIC 20<br>(K7) **a** 129<sup>F</sup> **RUGHT SIMILATOR II: Un** 

programme qui n'est plus un jeu<br>tant la simulation est fine. (S.V.M. février 84) Pour Apple (D), CBM 64 (K7,D)<br>Atari 800 (D).

### **SPECIAL JEU<br>D'ARCADE**

ATTACK OF THE MUTANT **CAMFIS** Pour Atari 800 (K7), CBM 64<br>Pour Atari 800 (K7), CBM 64<br>(K7) **El 160**<sup>F</sup>

**<sup>(\*)</sup> PINBALL CONSTUCTION**<br>**SET :** Générateur de flippers. Un must! Pour Apple (D), Atari 800 (D), CBM 64 (D) **E** 420<sup>F</sup> **HARRIER ATTACK:** Pour CBM 64 (K7), Oric/Atmos 48K (K7), Spectrum 48K<br>(K7) **H** 98<sup>F</sup>

**HUNCHBACK:** Pour CBM 64 (K7), Oric/Atmos 48K (K7), Spectrum 48K

### **JANVIER 85 : LE MOIS DES AFFAIRES**

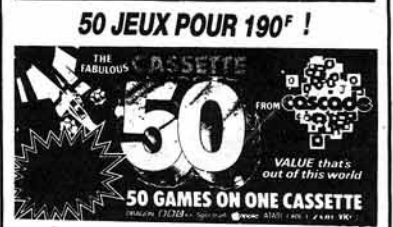

Incroyable : 50 jeux différents en basic sur une même cassette ! Exemple : SKI JUMP, BASKET BALL, FROGGER, STARTREK, LABYRINTH, CARS, SPACE MISSION, etc...

Pour faire vos premiers pas dans le monde des jeux vidéo.

Pour Atari 600/800 (K7), CBM 64 (K7), DRAGON 32 (K7), ORIC | (K7), SPECTRUM 48K (K7), VIC 20<br>(K7), ZX 81 (K7) **III 190**<sup>F</sup>

### **Promotion exceptionnelle** THE HOBBIT pour 175<sup>F</sup> Un des meilleurs jeux d'aventure !

THE HOBBIT: "Le dialogue est tout à fait remarquable et est illustré par des images graphiques de bonne qualité. On se demande comment tout cela tient sur une cassette !" (S.V.M. Février 84) Pour CBM 64 (K7), Oric/Atmos 48K (K7), Spectrum 48K (K7)

PSYTRON : Le fabuleux jeu 3 dimensions dont tout le monde parle. Disponible maintenant sur CBM 64. Pour CBM 64 (K7), Spectrum 48K (K7) ■ 99<sup>F</sup>

HULK: Pour CBM 64 (K7,D), Spectrum 48K (K7)  $185^t$ 

**INTERNATIONAL SOCCER:** Le meilleur jeu de football jamais conçu sur un micro. Micro 7 Pour CBM 64 (C) ■ 225<sup>F</sup>

### **SPECIAL JEU D'AVENTURE**

**ULTIMA II et III O ALICE** Au pays de la vidéo<br>est un jeu révolutionnaire com-Pour Apple (D), Atari 800 (D),<br>CBM (D)<br>WULTIMA II 615<sup>F</sup> prenant des graphismes féériques et sophistiqu  $615''$ ULTIMA III  $615<sup>r</sup>$ Pour CBM 64 (D) = 195' W TERMINUS:<br>Pour Oric/Atmos 48K (K7) = 140<sup>F</sup> *(b) THE LORD OF MIDNIGHT:*<br>Le jeu d'aventure aux 32000 (N) VALHALLA: écrans. Exceptionnel ! Pour Spectrum 48K (K7) 1 120F Pour CBM 64 (K7), Spectrum 48K(K7) ■ 190'

c

### **BON DE COMMANDE EXPRESS LOGICIELS :**

A retourner à BIGSOFT BP 0226 - 80002 AMIENS CEDEX

Type de micro

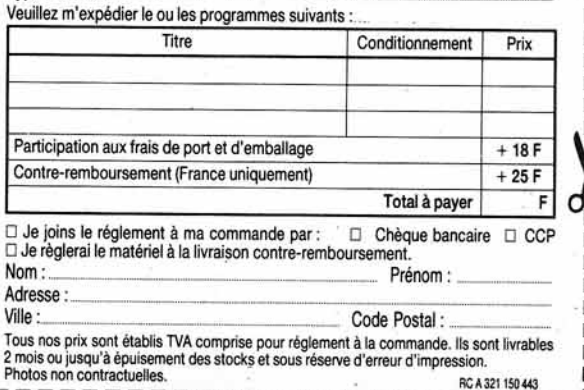

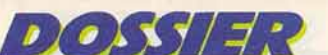

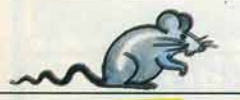

## **IL RÈGNE ICI COMME UNE ODEUR DE MORT... ALL**

**Le tour du monde en 80 jour s.** - Faites vos bagages et partez faire le tour du monde. Philéas Fogg et son valet Passepartout, vos prédécesseurs. ont tenu leur pari en accomplissant ce voyage en moins de 80 jours. A vous de relancer le défi !

Lorsque le voyage commence. une carte de la région traversée s'affiche sur la partie supérieure de l'écran. On y voit une moyenne horaire à respecter (si possible!) ainsi que le tracé du chemin parcouru. Port-Saïd. Calcutta, Yokohama et New York sont les étapes principales de votre odyssée. Entre chacune de ces villes, tout est mis en œuvre pour vous retarder. Les moyens de transport ne sont pas toujours fiables. Quant à vos compagnons de route, seul l'argent les intéresse ... Un œil sur la carte et l'autre sur votre portefeuille, ne perdez pas une minute. Quatre-vingt jours, ça passe très vite 1 (Cassette No Man's Land pour Oric 1.)

Catacombs. - Un silence de mort plane sur la lande. Dans·1e brouillard glacé, trois silhouettes avancent, silencieuses. Leur nom? Oswich the Witch, Duke the Warrior, Silvester the Cat. Leur but : rencontrer le

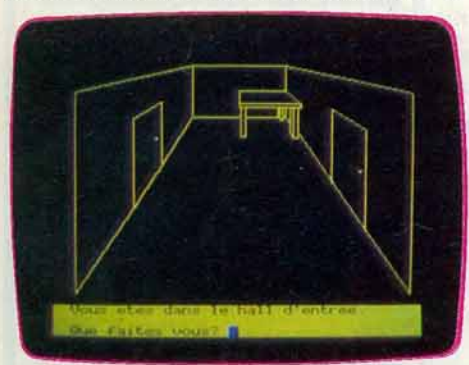

Sorcier, celui dont nul ne sait plus le nom, celui qui peut le bien ou le mal, celui qui, peut-être, n'existe pas. Dans les catacombes qui sont son repaire, les nains Helf, Delph et Selph attendent accompagnés de toutes les créatures souterraines.

Graphisme très réussi, larges possibilités de dialogues en anglais, pourvu que vous respectiez l'orthographe exacte des mots (gare aux majuscules oubliées!) ; niveau de difficulté élevé, Catacombs s'adresse aux joueurs confirmés. Certains sont ainsi restés bloqués à l'entrée même des catacombes pendant des jours et des jours ce qui, à la longue, peut décourager ... (Cassette Anirog pour Commodore 64.)

Le manoir du Docteur Génius. - Le manoir du Docteur Génius s'inscrit dans la lignée du mystère de Kikekankoi ou de Ter· minus tout le monde descend. l'originalité et fe suspense en moins. Vous allez errer dans les différentes pièces d'un manoir lugubre où règne une odeur de mort. A votre disposition. un vocabulaire classique

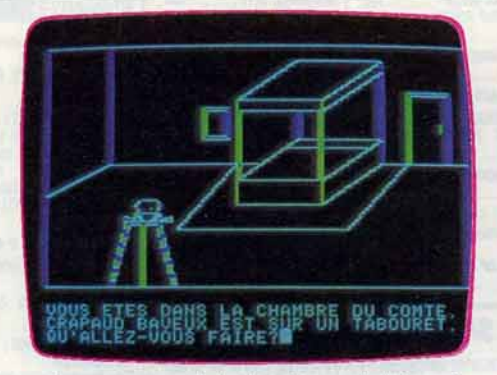

mais assez complet et en français bien sûr puisque ce soft est signé Loriciels. Mais, est-ce dû au graphisme sommaire ou à la lenteur du programme. le joueur a du mal à se laisser imprégner par l'atmosphère de drame qui devrait planer sur ce manoir : les torches piégées qui explosent sous votre nez ou les couteaux qui vous transpercent le cœur ont du mal à surprendre (Cassette Loriciels pour Oric 1/Atmos 48 K.)

Le vampire fou. - Vous êtes vraiment un aventurier sans peur. Voilà que vous venez de décider de débarrasser le monde du monstrueux comte Dracula. Vous devez donc pénétrer dans son château. Vous n'avez encore aucune idée sur la façon de l'éliminer. li.faudra faire preuve d'astuce et aussi d'habileté. Vous devrez apprendre à surmonter votre répulsion et embrasser un crapaud baveux. Vous verrez, le jeu en vaut la chandelle.

Une fois que vous serez débarrassé du comte. n'allez surtout pas imaginer que vous pourrez repartir auréolé de gloire. Il faudra aussi délivrer la fille du comte, que son ignoble père gardait prisonnière. Le dia· logue. en français, s'effectue grâce à

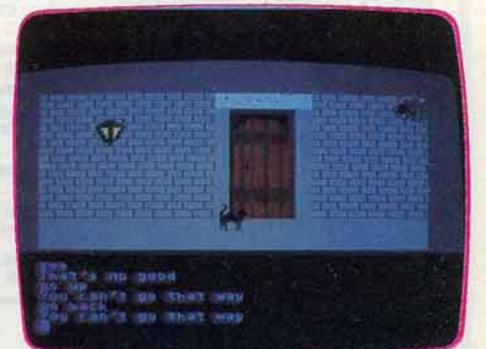

/

un ou deux mots. Mais le vocabulaire reste plutôt restreint et oblige parfois à de nombreuses tentatives infructueuses avant de réussir à se faire comprendre.

Ce jeu d'aventure, plutôt destiné aux débutants, est amusant. Regrettons toutefois que les graphismes soient vraiment trop sommaires. (Disquette Ciel Bleu pour Apple //.)

Le rendez-vous de la terreur. - Invité à déjeuner chez un ancien ami de collège. vous vous trouvez prisonnier d'une demeure truffée de pièges mortels.

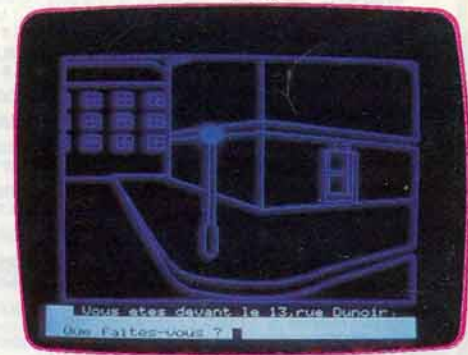

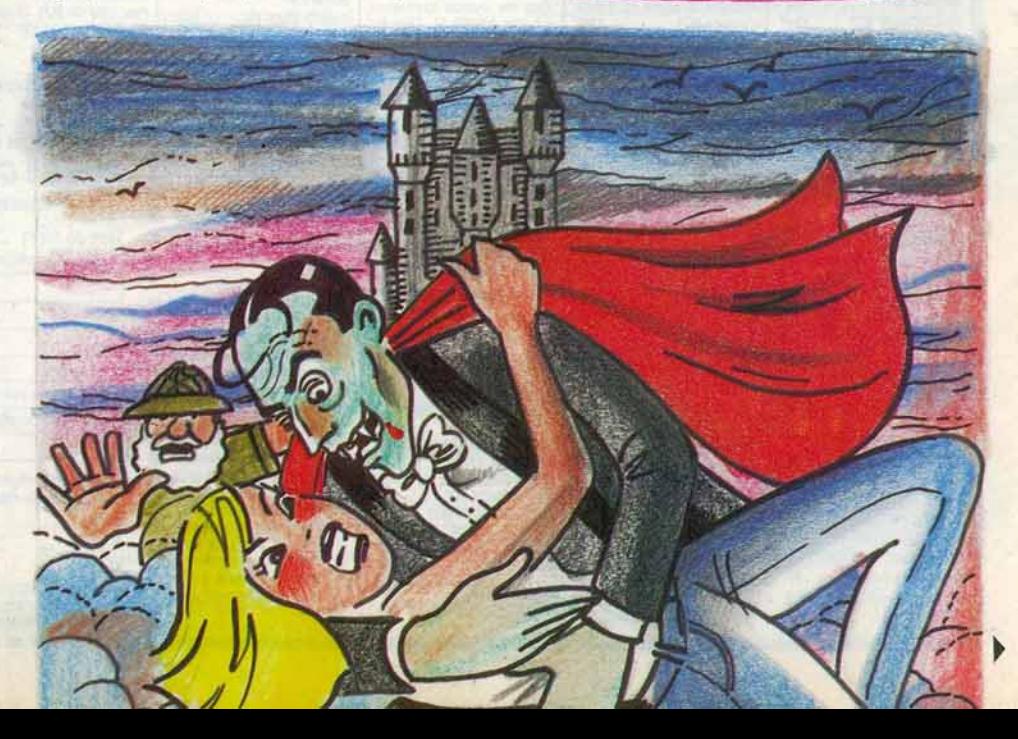

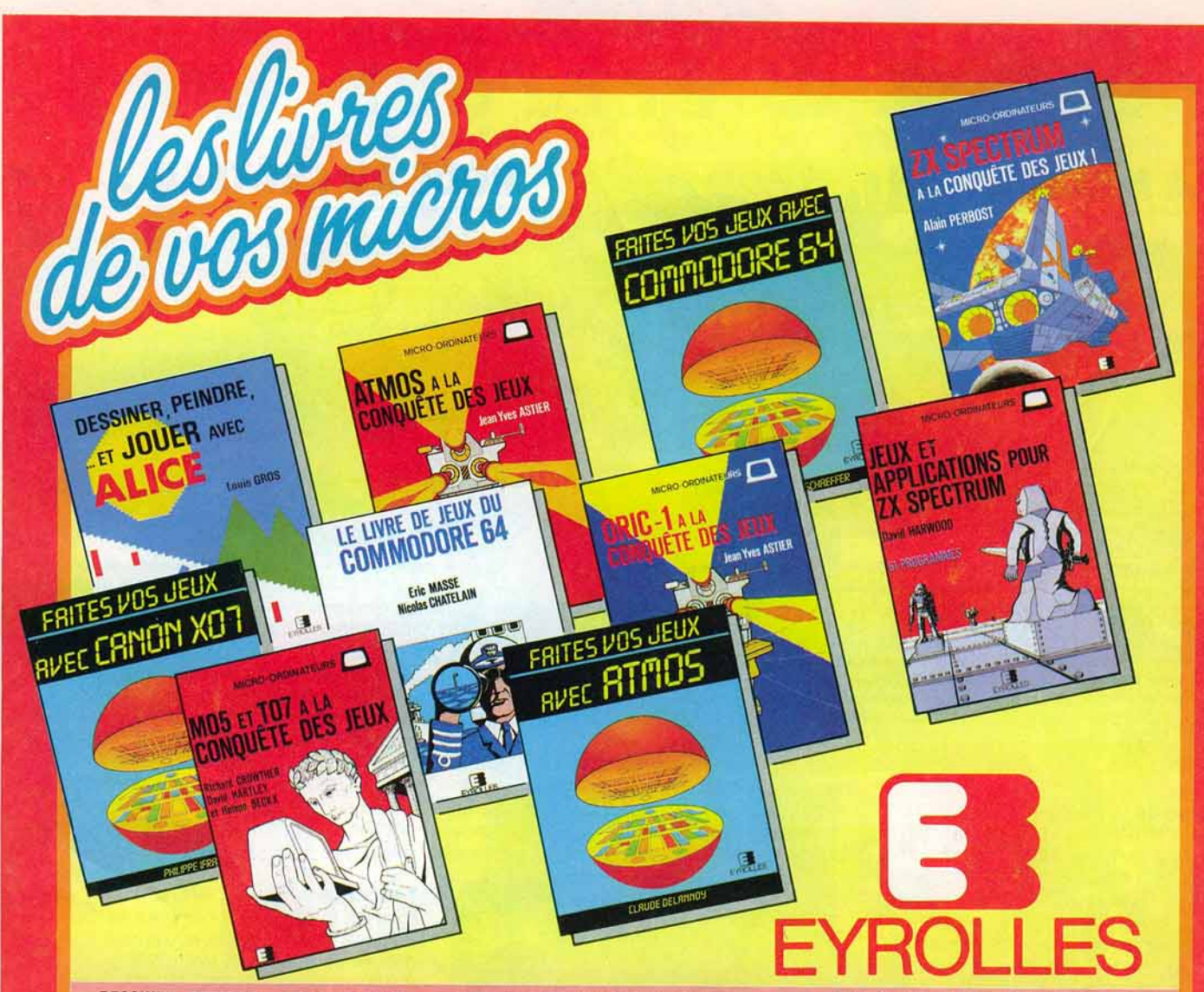

### DESSINER, PEINDRE... ET JOUER AVEC ALICE ET TANDY MC 10

Par L. Gros

152 pages 79 F Apprendre â programmer en dessinant. en colo·

riant et en jouant, tel est l'objectif de ce livre. Vous<br>pourrez faire du dessin à main levée et créer des<br>effets graphiques merveilleux en traçant électroniquement des traits de toutes les couleurs...<br>appendre la géograph France

### ZX SPECTRUM À LA CONQUÊTE DES JEUX

Par A. Perbost 160 pages 85 F

Vous apprendrez des astuces très utiles pour créer des sprites, utiliser les manettes de jeu, redé-<br>finir le générateur de caractères, obtenir des effets spéciaux, Vous découvrirez les trucs indispensa-<br>bles pour programmer des jeux en langage ma-<br>chine et 10 programmes avec explications détail-

### FAITES VOS JEUX AVEC ATMOS

Par C. Delannoy 224 pages 95 F

Ce livre propose 20 jeux exploitant pleinement les apacités sonores et graphiques de l'ATMOS et<br>ous offre la possibilité d'adapter chacun d'entre eux par des suggestions de personnalisation

#### ATMOS À LA CONQUÊTE DES JEUX

Par J.Y. Astier

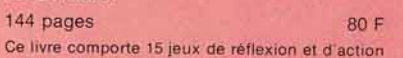

Se livre comporte 15 jeux de réflexion et d'action<br>jui vous permettront de mieux connaître votre micro et d'apprendre à programmer vos propres jeux

#### LE LIVRE DE JEUX DU COMMODORE 64 Par E. Massé et N. Chatelaln

160 pages 90 F

Ce hvre vous donnera envie ae programmer vos propres jeux d ac11on et de réflexion. e1 cela en vous faisant découvrir les immenses possibllllôs du Commodore 64 et du Basic

#### FAITES VOS JEUX AVEC COMMODORE 64 Par M. Ducamp et P. Schaeffer

192 pages 90 F Voici 20 jeux écrits en BASIC qui vous permettront<br>en vous amusant de devenir un programmeur<br>confirmé

104 pages 78 F ner

Vous pourrez calculer votre biorythme ,.. - - - - - - - - - réahser les dessins de votre choix. cal·/ DANS TOUTE LIBRAIRIE. T culer rap1demen1 Io montant de vos BOUTIOUE·MICRO ou LIBRAIRIE EYROLLES : Fealiser les dessins de votre choix, cale and a vos ta- **BOUTIQUE-MICRO ou LIBRAIRIE**.<br>
culter rapidement le montant de vos ta- **61. BOUTIQUE-MICRO ou LIBRAIRIE EYROLLES** :<br>
lents de chef d'entreprise, contrô-<br>
ler un v Ier un vaisseau spatial, jouer aux dames etc.

### **MO 5 ET TO 7 À LA INTERNATION DE LA INSTERIOR DES JEUX POUR LA INSTERIOR DES JEUX DE LA FAITES VOS JEUX AVEC DES DES DES CANON X07 ...... (8211) 78 F CHECTRUM (8522) 68 F CANON X07 ...... (8211) 78 F CHECTRUM (8523) 80 F**

144 pages 80 F JEUX (8706) 80 F DES JEUX ' (8647) 85 F Toul ce que vous désirez sa- ~ <sup>0</sup>FAITES VOS JEUX AVEC O JOUER AVEC ALICE .• (8500) 79 F voir sur les JOUX sur m1cro·ordi· COMMODORE 64 (8215) 90 F nateur Des classiques, des nou-<br>
Peur LE LIVRE DE JEUX DU veautés. en tout, divineur Commodore 64 ... (8507) 90 F<br>
Cocher la case correspondante

### ORIC A LA CONQUÊTE DES JEUX

Par J.Y. Astier

144 pages 80 F

La première partie contient quinze jeux, utilisant<br>les possibilités sonores et graphiques de l'ORIC-1.<br>La seconde partie contient des renseignements pour pouvoir programmer ses propres jeux.

#### JEUX ET APPLICATIONS POUR ZX SPECTRUM

61 programmes

Par D. Harwood

### 112 pages 68 F

FAITES VOS JEUX AVEC CANON X07 L'auteur a rassemblé dans ce livre une collection Par Ph. lfrah passionnante de programmes de jeux et utilitaires pour le ZX Spectrum, tous présentés. prêts à tour-

- $\Box$  FAITES VOS JEUX AVEC<br>ATMOS ........... (8222) 95 F
- 
- 0 ATMOS À LA CONOUËTE DES O ZX SPECTAUM À LA CONOUËTE
- 
- 

- - DES JEUX . . . . . . . . . (8694) 80 F<br>□ JEUX POUR ZX
- Par R. Crowtheret D. Hartley **l** CANON *XOl* · .. (82l 1) 78 F JEUX . . (8673) 80 F
	-
	-
	-

### MO 5. TO 7, TO 7·70. Port en sus · t2 F - Par ouvrage supplémeniaire 2.50 F NOM-~~~~~~~~~ ~~~~~~~~~~ ADRESSE----- - --- --------

as and the sea part and was been as

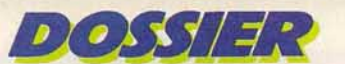

### **RÔDE AU CHÂTEAU...**

La maison de la terreur possède un graphisme relativement simple permettant de

>

 $2m$  LA MALÉDICTION

visualiser avec logique la disposition des lieux. Les bruitages sont variés et significatifs, notamment lorsque vous vous trouvez en difficulté.

L'ordinateur se révèle un partenaire agréable. Il est intéressant de noter qu'en toute circonstance, il ne manque jamais d'humour ! (Cassette Ere Informatique pour Oric 1.)

La maison de la mort. - Au cours d'une ballade en forêt, vous voilà soudain sur le perron d'une demeure étrange. Le heurtoir de bronze qui brille sur la porte attise votre curiosité. Vous frappez. La porte s'ouvre et l'aventure commence...

Ici. tout a rapport au cinéma. Ancien lieu de tournage de films d'horreur, la maison de la mort a conservé le goût de l'épouvante. Votre mission est de découvrir les cinq trésors qui s'y cachent. Dans ce Jeu

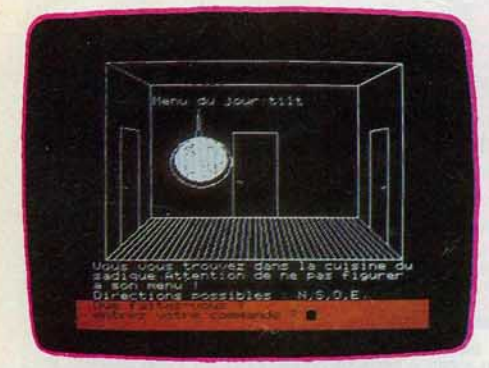

le vocabulaire utilisable est à découvrir par le joueur. N'hésitez pas à formuler de diverses manières vos ordres et insistez sur les points qui vous semblent importants. Il est parfois utile de « forcer » quelque peu la main à l'ordinateur. Le bruitage, quasi absent tout au long du jeu, ne fait son apparition que dans les instants critiques : chute dans le vide, plongeon. etc. Quant-au graphisme, il est inexistant.

La Maison de la Mort vous laisse le soin de tramer le scénario de votre aventure ! Dressez dès que possible un plan des lieux sûr et précis. Quant aux trésors trouvés, ne les laissez pas seuls trop longtemps... (Cassette Micro Programmes 5 pour Oric 1.)

Voodoo castle. - Vous êtes dans la demeure du comte de Monte Cristo. Il repose dans son cercueil, l'âme en peine. En effet, il y a fort longtemps un magicien avec qui il avait eu maille à partir lui lança un sortilège. Et, depuis, son esprit erre sans

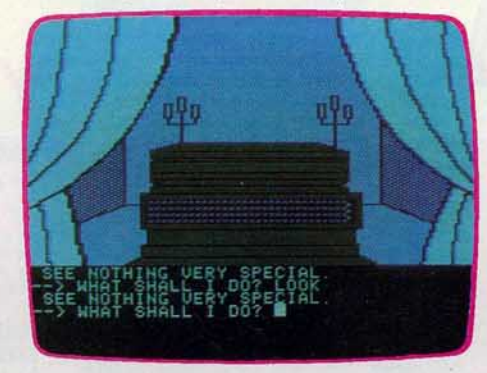

jamais pouvoir trouver le repos. Il fait désormais partie des non-vivants. Vous avez eu vent de cette malédiction et avez décidé de porter secours au comte. Dressez bien sûr un plan complet de tous les endroits visités. Il vous permettra de revenir plus rapidement dans une salle où vous étiez

**UNE DIMENSION EN MOINS**  En dehors des logiciels aveç représentations graphiques, il existe quelques programmes de jeu d'aventure uniquement textuels. Certains sont loin d'être inintéressants comme *Witness* (un bon jeu de détective), *Crystal Cavern* ou *The Forbidden Quest,* qui sont de fort bons jeux. Pourtant, il faut bien le reconnaître, des graphismes de qualité ajoutent une nouvelle joueur d'un réel effort de représentation des lieux visités. Si l'absence de graphisme peut se trouver justifiée sur des machines de faible capacité mémoire  $(ZX 81,$  par exemple), elle est plus difficile à admettre lorsque le jeu est sur disquette, car alors le problème de la place mémoire ne se pose quasiment plus.

bloqué, faute de posséder un objet se trouvant dans une autre salle. Les issues les moins pratiquables sont souvent celles qui sont les plus riches en découvertes. Sachez tour à tour faire preuve de courage ou de prudence selon les circonstances et au bon moment. Ainsi certains breuvages pourront vous être bénéfiques, tandis que d'autres... Le dialogue en anglais s'effectue en deux mots, mais il est un peu trop limité. Les graphismes sont agréables et variés. Ce bon jeu d'aventure n'est pas trop diffi·

cile et semble surtout destiné aux joueurs encore peu expérimentés. (Disquette Adventure International pour Apple Il.)

La tour fantastique. - Dernier refuge de tous les monstres de l'univers, la tour fan· tastique vous offre ses soixante étages de danger et de terreur. Votre rôle consiste à découvrir la combinaison de quatre chiffres qui vous mènera au fabuleux trésor oublié là depuis bien longtemps. Chaque étage

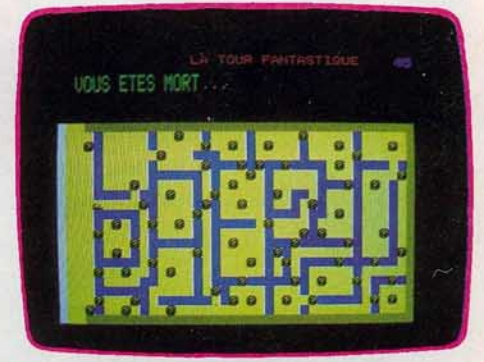

présente un labyrinthe d'une quinzaine de pièces et couloirs parsemés de «? ». Lorsque vous vous placez sur une de ces cases spécifiques. une énigme vous est proposée. Elle peut s'avérer très simple et ne présenter aucun danger particulier... Mais c'est rarement le cas ! Plusieurs monstres vous entraînent ainsi dans des combats où vos points de vie s'épuisent rapidement. Ce jeu d'aventure laisse malheureusement

peu de place à la logique et au raisonnement. Le hasard y tient une place trop importante et il n'existe guère de méthode efficace pour découvrir le trésor. Ici, tout est question de chance. (Cassette No Man's Land pour Oric 1.)

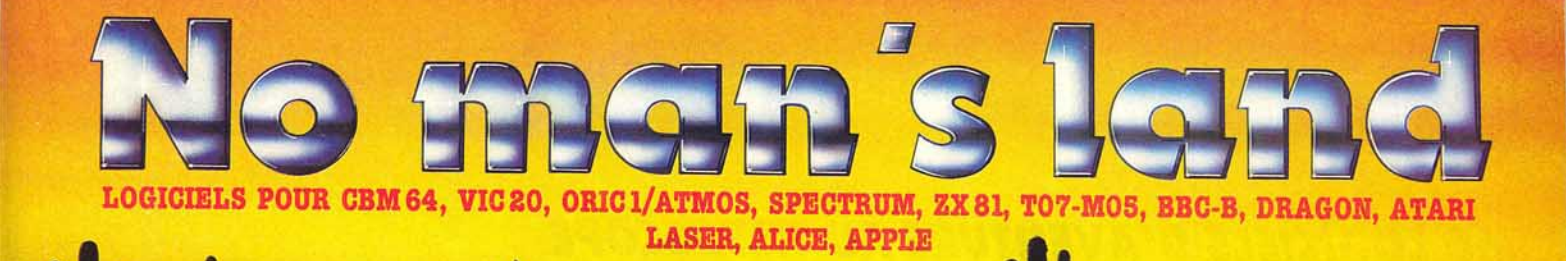

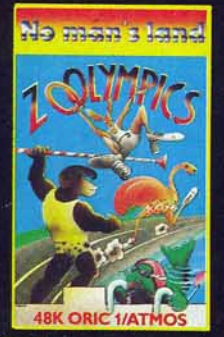

**CO602 ZOOLYMPICS OR/ATM** 48 K. Aidez les gorilles, autruches, etc. à participer à 4 épreuves olympiques : nage libre, 100 mètres, javelot et saut en lon-<br>gueur. Leurs performances dépendent de vos capacités à taper sur les touches rapidement.<br>Jusqu'à 4 pays donc 4 joueurs.<br>120 F. TTC.

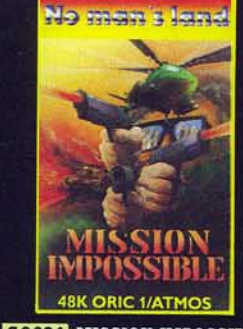

**CO624 MISSION IMPOSSIBLE** OR/ATM 48 K. Les équilibres stratégiques établis ont été bouleversés par l'intervention d'un missile surpuissant, le SX1. Votre mission consiste à trouver les plans de cette arme redoutable, en dialoguant avec votre ordinateur. 120 F. TTC.

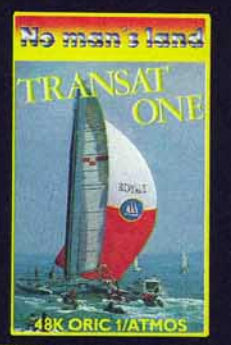

GOG25 TRANSAT ONE OR/<br>ATM 48 K. Homme libre, toujours tu chériras la mer... Superbe simulation de course transatlantique très colorée. La traversée ne sera pas facile, il faudra tenir compte du vent, du cousieurs trajets possibles. De la 5<br>joueurs. 140 F. TTC.

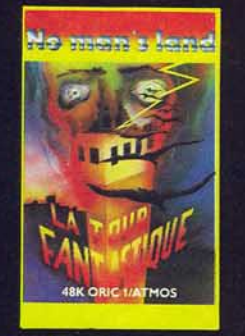

**CO524 TOUR FANTASTIQUE:** OR/ATM 48 K. Dans une tour de 60 étages se trouve un trésor fabuleux. A quel niveau se trouvet-il, quel est le code qui permettra d'y avoir accès, comment reconnaître vos rares amis ? et si vous rencontrez le Sphinx, saurez-vous répondre à ses questions pernicieuses ? 120 F TTC.

ZX-8116K **COSSY DAYTONA : ZX16. VA** VA VOUM! Ils sont partis... Pilotez votre voiture sur la piste<br>sinueuse jusqu'à la ligne d'arri-<br>vée et tachez d'obtenir le meilleur score : votre nombre d'accidents et une vitesse trop basse le feront vite réduire. 8 niveaux de difficultés. 70 F. TTC.

No man's land

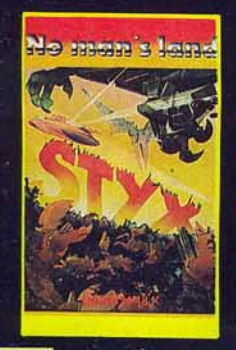

**COSTS STYX OR/ATM 48 K. En** lutte contre le MAL, vous vous attaquez à l'un des châteaux des enfers, celui qui protège la rivière STYX. 4 tableaux. Les ai-<br>gles, les malins et les yeux du diable seront vos pires ennemis. Ils lâchent des bombes flottantes. En détruisant le vautour, les mines disparaissent. 120 F. TTC.

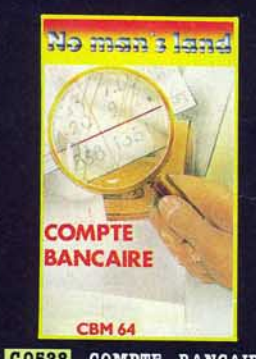

**CO528** COMPTE BANCAIRE<br>CBM 64. Grâce à ce logiciel capable de gérer 4 comptes simultanément, vous saurez toujours<br>où aller. De nombreux avantages : calcul de deux soldes, le solde réel et celui de la banque grâce à la mise à jour effectuée d'après vos relevés, représentation graphique des résultats. 140 F. TTC.

> $\Box$  Adr Socié

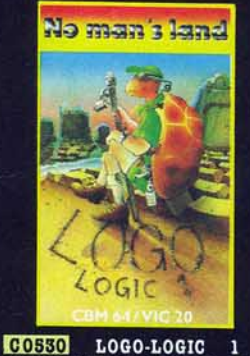

CBM 64-VIC 20. Contrôlez les mouvements d'une tortue sur l'écran et apprenez ainsi les bases de la programmation. Idéal<br>pour les jeunes des classes primaires, ce programme en français, très documenté, fera d'eux brillants informaticiens. 120 F. TTC.

ATMOS

 $VIC$  20

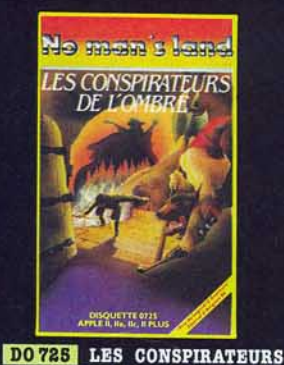

DE L'OMBRE APPLE II, IIe, IIe et<br>PLUS. Elu meilleur jeu d'aventure<br>au Festival du Logiciel d'Avignon, 29 tableaux en haute-résolution couleur avec des voleurs, des dragons, des fantômes et bien d'autres monstres!! Allons, du courage, et bon séjour dans le sinistre repère des conspirateurs de l'om-<br>bre. 249 F. TTC.

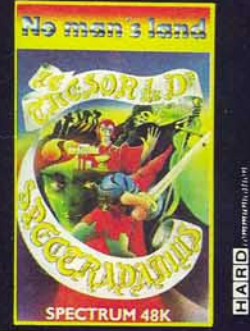

CO553 LE TRESOR DU DOC-**SPECTRADAMUS TEUR** SP 48 K. Superbe jeu d'adresse dans lequel il faut retrouver le fameux trésor du Docteur Spectradamus. 5 tableaux différents. Facile? Non, pas vraiment.<br>100 F. TTC.

 $\Box$ <br>LASER

ATARI

AUTRES

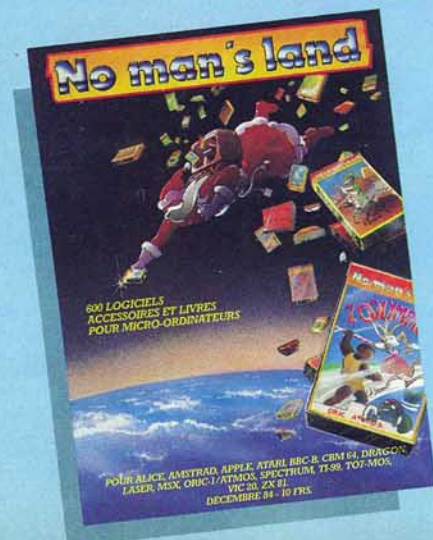

### **DANS PLUS DE 400 POINTS DE VENTE**

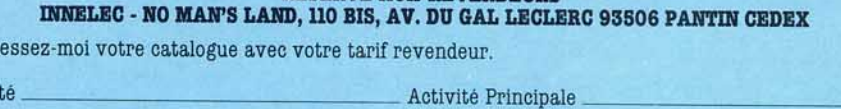

"RÉSERVÉ AUX REVENDEURS"

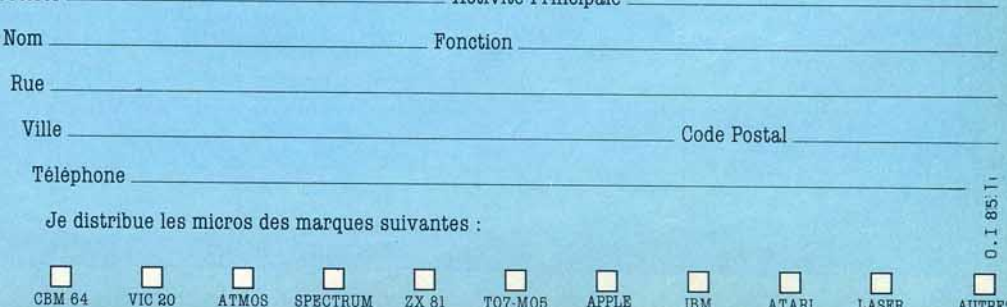

T07-M05

 $ZX$   $R1$ 

APPLE

**IBM** 

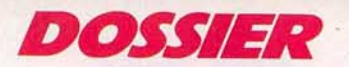

### **60 LOGICIELS D'AVENTURE AU TILTOSCOPE**

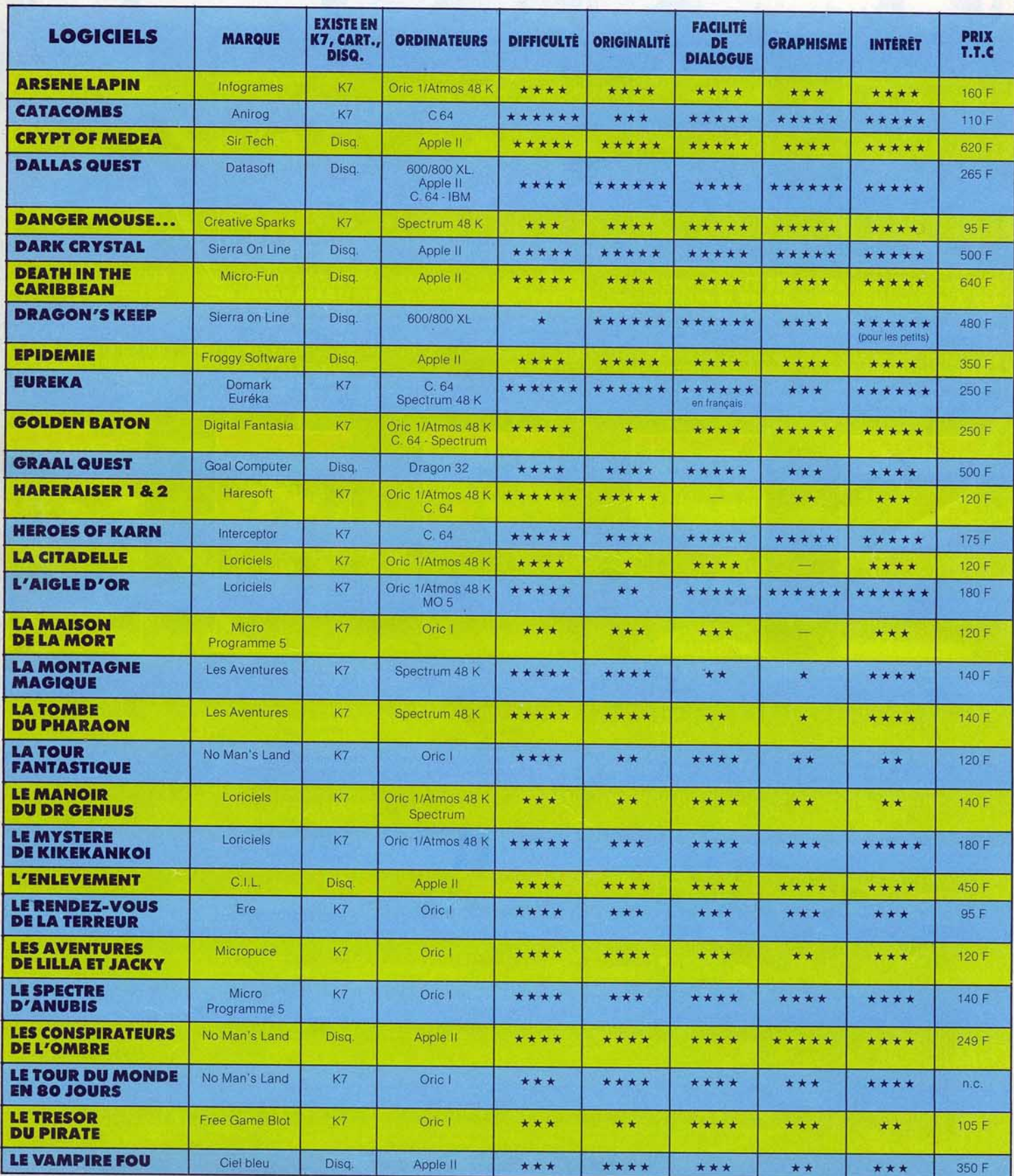

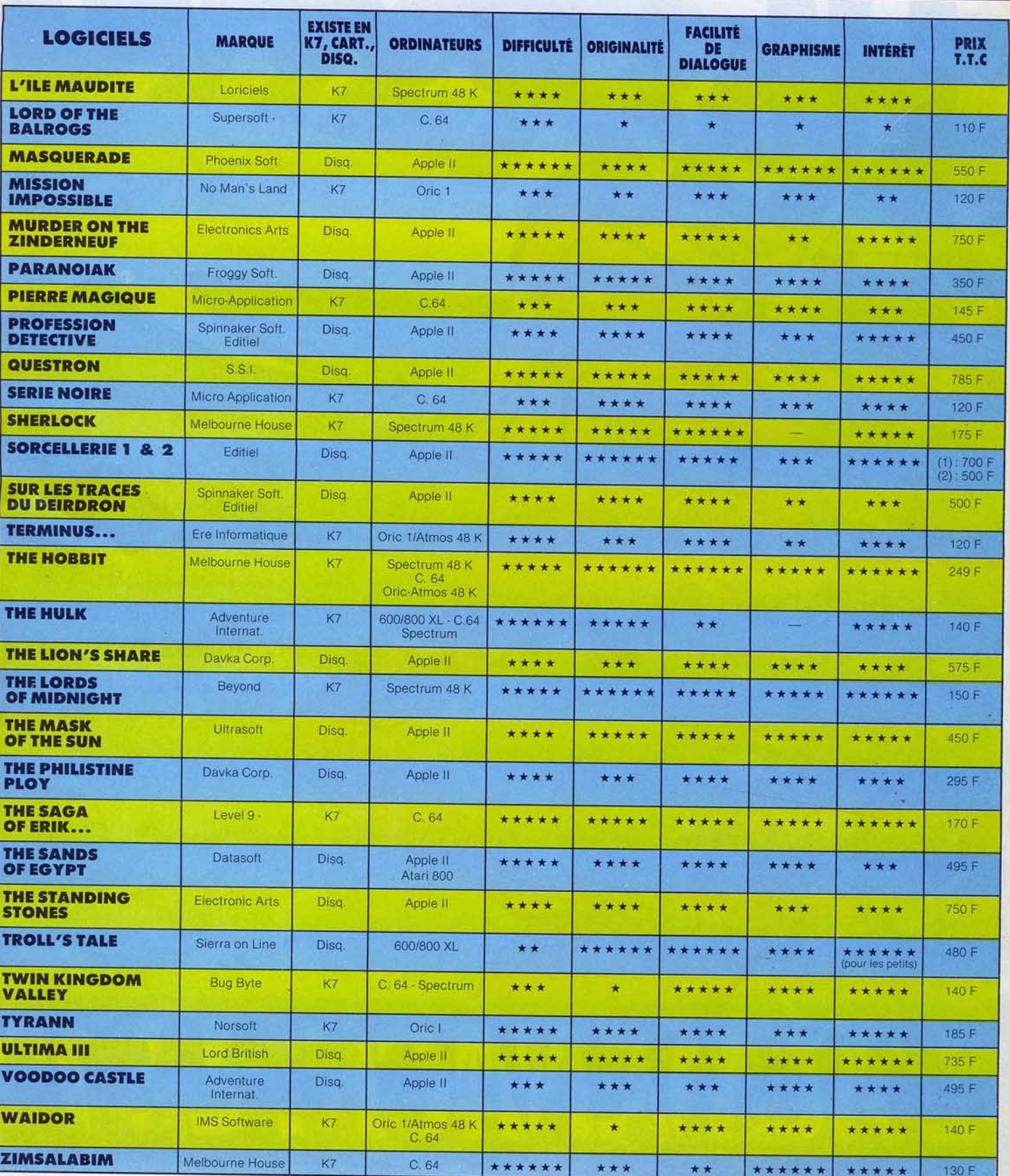

<sup>~</sup>Hé! Ho! les héros, les amoureux de l'aventure et du voyage, 200 pages de récits, de photos et de renseignements pratiques pour partir vous aussi, faut pas laisser passer ça.

# L'ALMANACH, LE 1er

Les librairies ou les kiosques à journaux, c'est pas le bout du monde! Et 30 F, c'est déjà un prix charter. OK les héros?

# CRI DE L'AVENTURE.

EModow

SHER0

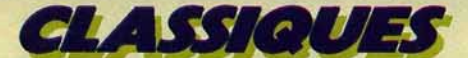

# **ECHEC AU ROI VIVE L'EMPEREUR!**

**L'Empereur, conçu par David Lévy pour la firme française C.L.J., fait honneur à son nom. Magnanime, il se met à la portée des débutants, sans négliger pour autant son rôle de tacticien** 

L'Empereur se présente comme un grand échiquier en bois, de design fort agréable. Les pièces, en bois elles aussi, peuvent paraître un peu petites au début, mais se marient finalement très bien avec l'ensemble. Nous avons apprécié l'existence d'une reine supplémentaire dans chaque couleur. Seule la présence des diodes et des petites touches qui bordent l'échiquier rappelle l'aspect électronique de celui-ci.

**Diagramme 1** : Fischer-Cioccaltea, 1962

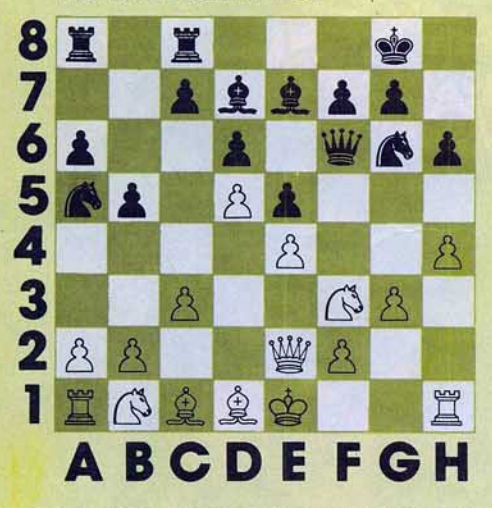

Le déplacement des pièces s'effectue de façon entièrement sensitive, chaque pièce étant équipée d'un noyau magnétique qui permet à l'ordinateur de la reconnaître. Sur les premiers modèles, ce système demandait un centrage assez strict des pièces, mais ce défaut a été corrigé et le confort d'utilisation est maintenant parfait. Ainsi les risques d'erreurs sont inexistants et de toutes façons, il est encore possible de demander très simplement le contrôle des positions (cela ne s'avérera nécessaire que si vous avez renversé l'échiquier et que vous ne vous souvenez plus de la position exacte des différentes pièces).

L'Empereur pratique toutes les règles internationales d'échecs, y compris les cas de nullité par triple répétition consécutive des positions et par la règle des cinquante coups. L'appareil peut tenir indifféremment les Blancs ou les Noirs et éventuellement jouer contre lui-même. Différentes options supplémentaires/complètent la machine. Ainsi, si vous avez effectué un déplacement malheureux, il est possible de reprendre votre coup une fois que l'ordinateur vous aura répondu. Ce retour-arrière peut s'effectuer sur quarante coups. C'est bien, mais cela pourrait être mieux. En effet, il n'est ainsi pas possible, arrivé en fin de partie, de reprendre le jeu depuis le début et d'analyser ses coups pour découvrir le moment où la faute a été effectuée. C'est d'autant plus dommage que l'appareil propose une option complémentaire de la précédente qui permet de revoir un à un les différents coups repris. Cette impossibilité de retour complet reste un mystère car elle ne peut s'expliquer par aucun argument sérieux.

La touche «conseil» vous permet de demander à l'ordinateur une idée de déplacement si *vous* êtes dans l'embarras. Le conseil donné dépend bien sûr du niveau de jeu sélectionné, et dans les premiers niveaux, l'ordinateur pourra vous conseiller une bourde de première grandeur. Par contre, dans les niveaux supérieurs, ses

#### Diagramme 2 : Tal-Semenkin. 1954

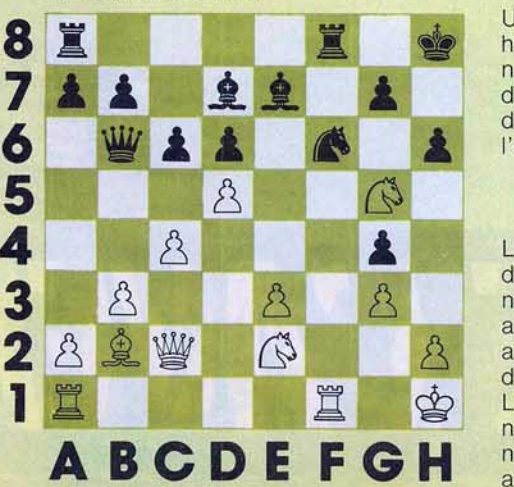

conseils pourront vous être d'un précieux secours. Cette même touche sert aussi à connaître le déplacement envisagé par l'ordinateur au cours de son temps de réflexion. Certes, c'est une façon de tricher, mais cela peut s'avérer utile lorsque cette réflexion s'éternise. De toutes manières, il est possible d'arrêter net cette recherche et de l'obliger à jouer immédiatement son meilleur coup envisagé jusque-là.

Diagramme 3 : Olafsson-Karpov, 1980

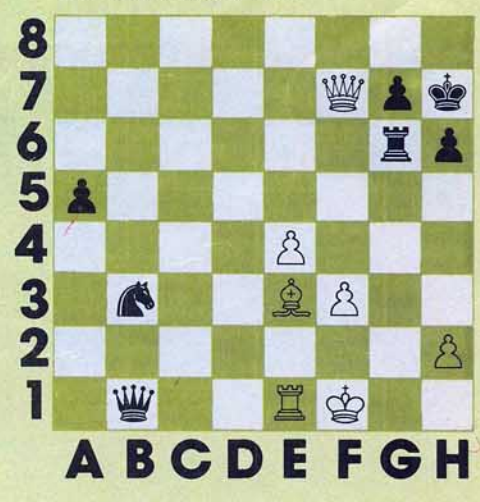

Une autre option autorise deux joueurs humains à s'affronter sur l'échiquier, l'ordinateur se bornant alors à vérifier la validité des coups. Cette même option permet aussi de rentrer une ouverture non connue de l'ordinateur.

### **Le roque en toute sécurité**

L'Empereur n'est pas vraiment modulaire. dans le sens où le remplacement de la ROM nécessite l'ouverture de l'appareil. De plus. aucun emplacement n'a été prévu pour ajouter des modules supplémentaires d'ouvertures ou de fin de partie.

Le programme est dû au Maître international David Levy, et son équipe. Il propose neuf niveaux de jeu normal, depuis le blitz au niveau 1, jusqu'au temps de tournoi ( 40 coups en deux heures trente) pour le niveau 9. Ces niveaux sont bien échelonnés et leur force croît régulièrement. En particulier, le premier niveau sera accessible après quelques temps à un débutant. Ce fait a son importance. Trop souvent, en effet, les joueurs de petite force se lassent de leur ordinateur d'échecs qui, plus forts qu'eux au niveau 1 (comme le Constellation par exemple), les bat régulièrement sans leur laisser la moindre chance. Or le joueur ne se sentira motivé que si la machine se met à sa portée, au moins aux premiers niveaux. Le neuvième niveau est, lui, très particulier et peut se révéler tout à fait intéressant. En effet, l'ordinateur calcule alors son temps de réflexion en se basant sur le temps moyen de vos cinq derniers coups. Pour les problémistes, les programmeurs ont conçu deux niveaux spécifiques. Le premier est réservé à la résolution des mats, tandis que dans le second, l'ordinateur réfléchit indé· finiment, jusqu'à ce qu'on l'oblige à jouer. Lors du dernier championnat du monde des micro-ordinateurs, qui se tenait en septem· bre dernier à Glasgow, !'Empereur s'est classé 16<sup>e</sup> sur 19. Cela peut ne pas sem-

Empereur

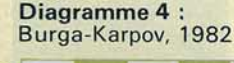

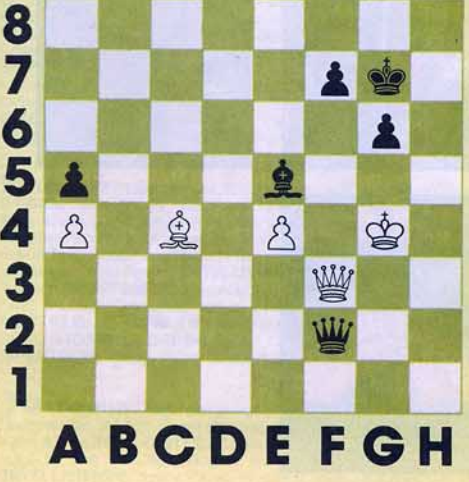

bler très bril· lant, mais il faut savoir que le faible nombre des rondes donne au ha· sard une place importante. Ainsi les Conchess, qui étaient présents en trois exemplaires sous des noms différents, se sont placés respectivement 1er, 5<sup>e</sup> et 13<sup>e</sup> ! Etudions donc plutôt comment se comporte le programme face à un adversaire humain. Sa bibliothèque d'ouvertures est riche de trois mille coups. C'est un peu moins que ce que l'on trouve maintenant sur certaines machines concurrentes, mais cela suffit pourtant à assurer des débuts de partie assez variés. Par contre, l'appareil n'est pas capable de reconnaître la simple inter· version de coups, ce qui l'amène alors à sortir prématurément de sa bibliothèque avec tous les inconvénients que cela comporte. En milieu de partie, le programme est capable de combinaisons puissantes et fait preuve d'un sens tactique correct. Il roque en toute sécurité et ne fait pas l'erreur de se laisser dégarnir des pions qui veillent à la protection de son roi. Son sens stratégi· que, s'il est moins développé que celui du Méphisto 3, n'en demeure pas moins correct et en tout cas bien supérieur à celui des ordinateurs d'échecs de la génération précédente.

### **Panne sèche sur FGS**

En finale, le programme ne se montre pas sous son meilleur jour, bien qu'il semble connaître la règle du carré et celle de l'opposition rapprochée. C'est d'ailleurs une caractéristique commune à tous les programmes, quel que soit leur niveau, et les programmeurs devraient maintenant s'atta· cher à combler cette lacune regrettable. Nous avons soumis à !'Empereur quatre

positions is· sues de parties de grands maî· tres. L'appareil a été réglé au niveau 8, soit 2 minutes 45 secondes en moyenne par coup joué.

### **Diagramme 1**

(Fischer-Cioccaltea, 1962) : les Blancs jouent et gagnent. Le programme répond h5 après 3 minutes 30 secondes, alors que la solution rési· dait en Fg5. C'est d'autant plus étonnant que, jusqu'à présent, toutes les machines testées avaient trouvé la solution correcte à ce problème...

**Diagramme** 2 (Tal-Semenkin, 1954): les Blancs doivent ici trouver un mat en six coups. Comme tous les autres, !'Empereur se trompe et répond F x f6 en 5 minutes, au lieu de  $T \times 16$ .

**Diagramme** 3 (Olafson-Karpov, 1980) : les Noirs jouent et gagnent. Le programme donne Da2 en 2 minutes, contre 1 minute pour Superstar, 5 minutes pour Constella· fion et Sargon Ill, et 5 minutes 30 secondes pour Méphisto 3.

Diagramme 4 (Burga-Karpov, 1982): il existe un mat forcé pour les Noirs. Au bout de 2 minutes, l'Empereur répond f5, ce qui ne conduit qu'au gain d'un fou. Nous l'avons mis alors au niveau de résolution des mats. Après 4 minutes 30 secondes, le programme a trouvé la solution correcte par Dg1 +

Ces réponses montrent que !'Empereur se situe à un niveau moyen pour la résolution des problèmes et que son analyse combi· natoire et son algorythme d'attaque du roi sont parfois dépassés par certains de ses concurrents. L'Empereur ne peut espérer tenir tête à un joueur de club de haut niveau, mais son programme nous a paru très correct. Son excellent rapport qualité· prix constitue un attrait supplémentaire qui ne saurait être négligé. (Empereur-C.L.J. Industries. Prix : 3 OOOF environ.)

Jacques HARBONN

# **ANCIENS NUMEROS. HABILLEZ· LES SUR MESURE**

Enfin! Tilt, joyau de votre biblio-<br>thèque a trouvé écrin à son pied. Cette superbe reliure est disponible dès à présent. Elle a été conçue pour y insérer 10 numéros de votre magazine favori.

Tous à vos bons de commandes.

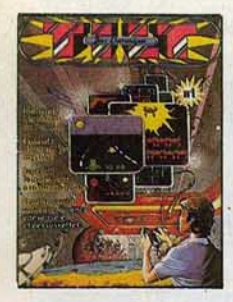

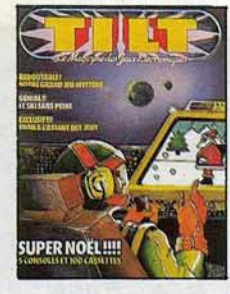

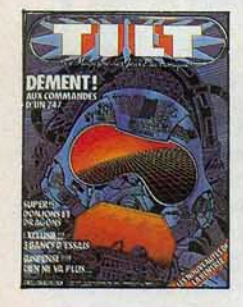

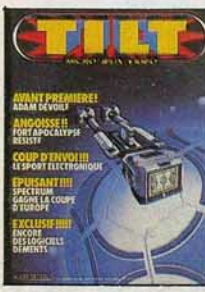

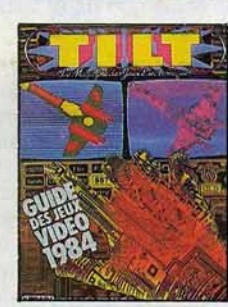

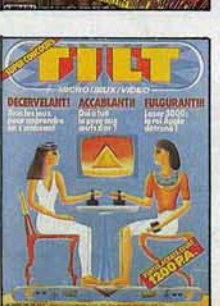

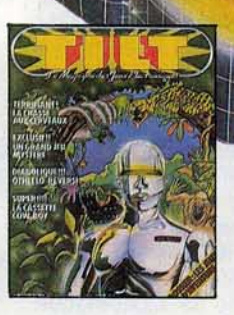

**ATO** 

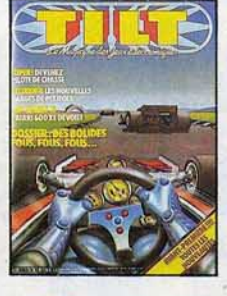

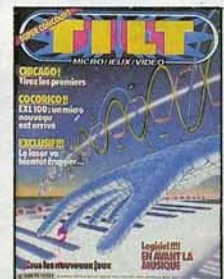

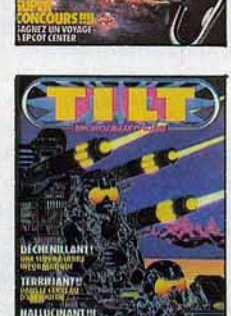

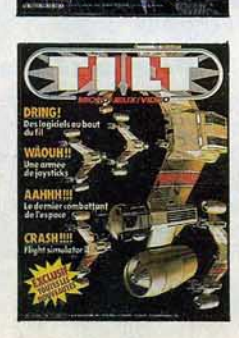

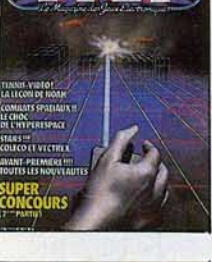

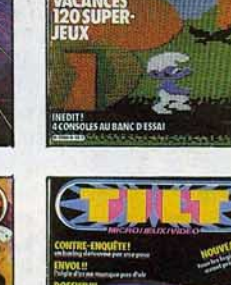

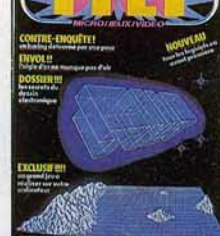

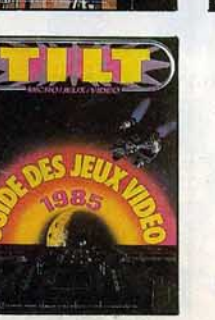

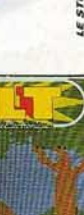

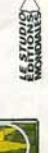

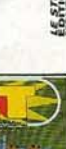

## **COMPLETEZ VOTRE COLLECTION**

1 DOSSIER: Les jeux à cristaux liquides. LUDIC: Pac Man (ATARI 2600). BANC D'ESSAI: Mattel Intellivision. LOGICIELS TESTÉS: Warlords, Kaboom, Freeway. Haunted House (ATARI 2600), Singeries. Billard américain (PHILIPS VIDEO

2 DOSSIER : Match à cinq : les consoles vidéo et leurs logiciels, LUDIC : Horse Racing (MATTEL<br>INTELLIVISION). BANC D'ESSAI : Texas TI 99 4/A. LOGICIELS TESTÉS : Yars Revenge. Video<br>Pinball, Starmaster, Adventure, Super Br Ski, Musique, Las Végas, Le secret des pharaons, Les satellites attaquent (VIDEOPAC PHILIPS).<br>Ski, Musique, Las Végas, Le secret des pharaons, Les satellites attaquent (VIDEOPAC PHILIPS).<br>Magie des nombres, Car Wars, Zero

3 DOSSIER : Passeport pour l'aventure. LUDIC : Stampede (ATARI 2600). BANC D'ESSAI : le<br>Philips G 7200 et ses 40 logiciels testés à fond. LOGICIELS TESTÉS : Bridge, Starwars, Maths<br>grand prix, Othello, Démon et diamants, B

4 DOSSIER : Onze ordinateurs à moins de 5 000 F. LUDIC : Pitfall (ATARI), Utopia (MATTEL), CARTE POSTALE : Escale à Las Vegas. LOGICIELS TESTÉS : Volley Ball, Cosmic Arc, Star Voyager, Demon Attack, Jawbreaker, Marauder, T

5 DOSSIER: Les combats spatiaux. LUDIC: Les aventuriers de l'arche perdue. BANC D'ESSAI: Colecovision et Vectrex. CHALLENGE: 7 logiciels de tennis. CARTE POSTALE: Epcot Center. LOGICIELS TESTÉS: Mrs pac man, sea Quest, Sky

**6** DOSSIER: 120 jeux à emporter en vacances. BANC D'ESSAI: Home Arcade, Datavision, Interton, Tronic. ACTUEL: Les pirates du XX<sup>e</sup> siècle. LOGICIELS TESTÉS: Action Force, Sky Skipper, world end, Gorf, Spider Fighter, Rive

**7 DOSSIER:** Les simulateurs de vol. LUDIC: Advanced dungeons and dragons (MATTEL). BANC<br>D'ESSAI : Commodore 64, Home Vision, Extension ordinateur de la console Mattel. CARTE<br>POSTALE: Les coulisses d'Atari à Silicone Valle

System, VCS 2600 Atari, Mattel Intellitysion, Interton VC 4000, Home Vision, Vective, Advision, Colecovision, Videopac C 52 et G 7200, Jopac G 7400 et Philips G 7400. 24 ORDINATEURS POUR<br>Colecovision, Videopac C 52 et G 72

9 DOSSIER: Les courses automobiles. LUDIC: Intercepteur Cobalt (SPECTRUM). BANC D'ESSAI : Atari 600 XL, Aquarius, Sega Yeno SC 3000. LOGICIELS TESTES : Asterix, Popeye, Tuttenkham, Decathlon, Artillery Duel, Super Kung Fu, Ghost Manor, Spike's Peak, Poo Yan, Keystone Tuttenkham, Decathion, Artillery Duel, Super Kung Fu, Ghost Manor, Spike's Peak, Poo Yan, Keystone<br>Kappers. Moon Patrol, Joust, Battlezone. Dig Dug, Le retour du Jedi, Street Racer, Indy 500, Math<br>Grand Prix, Dodge Em, Gra

10 DOSSIER: Les wargames. LUDIC: Le mystère de Kikekankol. BANC D'ESSAI:<br>Spectravideo SV 318, Super charger de Starpath pour Atari 2600. CARTE POSTALE: Las Vegas<br>1984. LOGICIELS TESTÉS: Cookie Monster Munch, Alpha Beam, Bi

Monaco GP (YENO SC 3000), Dicky's Diamond, Skramble (COMMODORE 64), Vol Oric (ORIC 1), Invincible Island, Manic Miner, Kong (SPECTRUM), Tennis (LASER 200). Le Dragon du donjon (HECTOR). Protector (LYNX),

**1** DOSSIER : Les robots attaquent. LUDIC : Manager (SPECTRUM 48 K), BANC D'ESSAI : Electron Acorn, Atmos. LOGICIELS TESTÉS : Jet Pac, Attc Atac, Ant Attack, M. Wimpy, Pssst, Deathchase, Stargazer Secret. Atchinnist (SPECT

12 DOSSIER: Les secrets du dessin électronique. LUDIC: L'aigle d'or (ORIC). BANC<br>D'ESSAI: Sega, Yeno SC 3000. LOGICIELS TESTÉS: Paint Brush, Paint Magic. Hover Boover,<br>Hexpert, Laser Zone, Jeep, Kong (COMMODORE 64). Connex

**33** DOSSIER: Les jeux de sport. LUDIC: Fort Apocalypse (COMMODORE 64 et ATARI 600 XL). BANC D'ESSAI: Adam. ROLES: Invincible Island (SPECTRUM 48 K). LOGICIELS TESTÉS: Basket Ball, Boxing, Decathlon, Ice Hockey, Tennis, Vo

14 DOSSIER: 55 jeux éducatifs au titloscope. RÔLES: La citadelle (ORIC-ATMOS). BANC<br>D'ESSAI: MO 5 Thomson et Laser 3000. LOGICIELS TESTÉS: Planetoids, Space Raiders, Hungry<br>Horace, Trashman, Jet Set Willy, Doomsday Castle,

**15** DOSSIER: Les logiciels d'aide à la création musicale. RÔLE: Valhalla (SPECTRUM), BANC<br>D'ESSAI : EXL 100. CARTE POSTALE : Chicago 1984 : Le Consumer Electronic Show. LOGICIELS<br>TESTÉS : Editeur musical, Memoric, Bombyx,

16 DOSSIER: Tous les poysticks. LUDIC: Flight Simulator 2 (APPLE II et COMMODORE 64).<br>RÔLE: Waydor (ORIC ATMOS). BANC D'ESSAI: MTX 512 Memotech. LOGICIELS TESTÉS: World<br>Cup. Match Point, Cosmic Cruiser, Jack and the Beanst

T SUPER GUIDE DES JEUX VIDÉO 1985. - 8 CONSOLES DE JEU VIDÉO : Colecovision, VCS 200, Vectrex, Intellivision, Advision, G 7400, JOPAC 7400, video color, HMG 7900. 40 MICRO-<br>ORDINATEURS : MO 5, Alice, Alice 90, Adam, Amstra Point (SPECTRUM 48 K).

### **PETITES ANNONCES**

**IMPORTANT!** 

### **ACHATS**

A11/67 - Mattel achat K7 150/180 Kool aid Man, Safecra-Pineball nova Blast ou autres inédites. DEFARGE. Tél.: (95) 21.03.90 après 18 h.

A10/1 - Achète pour Colecovision module Super Controllers + K7 Rocky 450 F K7 Imagic Wing War 250 F. Vends adaptateur antenne CBS 350 F. Philippe RAFFARD, 6, rue des Lavandis, 13200 Arles. Tél.: (90) 96.30.98

A06/51 - Achète K7 Mattel à bas prix en bon état. Xavier HEUILLE, 122, rue Henri-Durre, Bruille-Saint-Amand, 50199 Hergnies. Tél.: (27) 48.08.75.

A06/52 - Achète K7 ou cartouches pour Atari 600 XL à bas prix. Thomas LECLERC, rue Anne-de-Bretagne, 37700 La ville aux Dames. Tél.: (47) 44.45.51.

A06/54 - Achète moins de 50 F ordinateurs individuels tou-<br>tes marques, ainsi que consoles Mattel, CBS, Atari. Merci

d'avance ! Salo FEDER, 22, avenue Galliéni, 92400 Courbevoie

A06/55 - Achète micro ordinateur Atari 600 XL ou 800 XL pour écolier passionné en micro informatique, Achète au<br>prix de 1 000 à 1 500 F pour le 600 XL ou 1 500 à 2 000 F pour le 800 XL. Merci d'avance, frais de port payés.<br>H. LEJEUNE. Tél.: (29) 34.15.50 (heures de repas).

A06/56 - Cherche moniteur occasion. Prix maximum 400 F (frais d'envois à ma charge). Ecrire ou téléphoner aux heures de repas. Urgent ! Stéphane SOUCHE, quartier Font-<br>bernade, 30120 Le Vigan (Gard). Tél.: (67) 81.07.29.

A06/57 - Cherche ordinateur de poche Sharp PC-1251 et PC-1245 (ou TRS 80 - PC3). Faire propositions. Stéphane<br>AUZOLLES, 119, avenue du Machéral-Leclerc, 93330 Neuilly-sur-Marne. Tél.: (1) 308.30.23.

A06/58 - Cherche pour TI 99/4A K7 Basic étendu. Michel BONELLI, 16, rue Sainte-Victorine, 13003 Marseille. Tél.: (91) 84.64.99.

A06/59 - Cherche Apple II d'occasion, environ 6 000 F en bon état de marche avec manettes de jeux. Sébastien KOE-NIG, 16, rue Jules-Levy, 90000 Belfort. Tél.: 22.07.37. A06/60 - Achète pour VCS K7 : Decathlon, Joust Pitfall 2, Battlezone, Dig-Dug, Pengd, Robotank, Tennis-Real, Trickshot. Cherche Spectrum 48, 600 XL en très bon état. Jean-Marc DAUMONT, Montifort, escalier 20, nº 194, 34700 Lodeve, Tél.: (67) 44.19.10.

A06/61 - Achète ZX 81 avec clavier mécanique (3 couleurs) 500 F ou échange Videopac T.B.E. contre ZX 81 avec CM...<br>Merci. Echange Videopac + 3 K7 contre Commodore 64.<br>Alex VIGIER, 43380 Lavoûte-Chilhac. Tél.: (7) 77.43.36.

A08/1 - Achète K7 CBS Cabbage Patch Kids 220 F ou BC'S Quest For Tires ou Victory. Léo FOURASTIC, Laro-<br>che Jaune, 22220 Plougueil. Tél.: (96) 92.57.35, après 20 h.

A08/2 - Achète CBS Coleco + Turbo + 1 K7 au prix de 1500 F ou échange contre TI 994/A + cable Péritel + les 4 meilleurs modules ou les 6 meilleurs K7. Lucien MAD-DAD, 112, boulevard de Courcelles, 75017 Paris. Tél.: (1) 763.02.35.

A08/3 - Achète PB 700 Casio. Vends Atari VCS avec 4 K7 1 100 F ou 200 F la K7 et 590 F le VCS. Vends Donkey Kong et Snoopy (nitendo) 120 F. Laurent HUNERBLACS, 125, avenue Carnot, 54130 Saint-Max, Tél.: (8) 321,25.93.

 $A08/4$  - Cherche CBM 64 + moniteur + lecteur de K7<br>moins de 4500 F. Olivier SCAMPS, 17.3 avenue de la Redoute, 92600 Asnières. Tél.: 798.45.92.

A08/5 - Achète K7 Activision entre 50 F et 100 F (Kaboon

Freeway, Skyjinks, etc.). Etienne BRUN, 7, rue Noël-<br>Bechon, 64550 Saint-Rémy-sur-Durolle. Tél.: (73) 94.30.12. A08/6 - Achète module Basic étendu pour TI 99/4A. Bruno LAFABRIE, rue Carnot Saint-Macaire, 33490 Saint-Macaire. Tél.: (56) 63.10.22.

A08/7 - Achète pour TI/99 4A Basic étendu. Prix : 300 F. maxi et manettes de jeux 100 F le tout avec notices. merci d'avance. Richard BELTRAME, rue Pompeyrie, bât. A, appt 51, 47000 agen. Tél.: (53) 66.17.62, h-r.

A08/8 - Recherche Oric-Atmos 48 K disponible pour moins de 2000 F. Cherche aussi imprimante GP 100 A d'occasion<br>pour 1 600 F maximum. Nicolas MORIN, les Prestreaux, 37290 Charnizay. Tél.: (47) 94.62.96.

A08/9 - Achète téléviseur couleur avec prise Peritel à prix intéressant. Mme JACQUELIN. Tél.: (8) 791.10.90, heures de bureau.

A08/11 - Achète tous programmes pour TI ou échanges. Achète la cart. Basic étendu pour TI 99/4A ou boîte pour les périphériques. Vends 2 livres sur ZX : 120 F. Chris phe ECHES, Montée du Sanctuaire, 30650 Rochefort-du-Gard.

A08/12 - Achète Commodore 64 pour moins de 2000 F avec si possible lecteur K7. Uniquement Moselle. Contactez

Désormais, nous sommes dans l'obligation de vous demander une participation aux frais forfaitaire de 65 F pour certaines catégories de petites annonces (achats et vente), les autres demeurant gratuites (échanges, clubs et tournois). Nous avons pris cette décision de manière à assurer à nos lecteurs un meilleur service. Afin de publier rapidement vos annonces payantes, celles-ci devront parvenir à la rédaction avant le 15 du mois précédent la parution. La parution des annonces reçues après cette date sera automatiquement reportée au numéro suivant.

Pour toute insertion, écrire dans les cases ci-

dessous en caractère d'imprimerie le texte de votre annonce (une lettre par case, une case pour chaque espacement, avec un maximum de 8 lignes) Les petites annonces ne peuvent être domiciliées au journal : vous devez donc inscrire votre nom, votre

adresse ou toutes autres coordonnées permettant de vous contacter directement. Vous joindrez pour chaque annonce payante un

règlement de 65 F par chèque bancaire à l'ordre de Tilt ou chèque postal (CCP Paris 4608.54 J.) Nous vous rappelons enfin que les annonces sont réservées aux particuliers et ne peuvent être utilisées à des fins professionnelles ou commerciales.

### **DEMANDE D'INSERTION**

Ne rien inscrire dans ces cases.

### à retourner accompagné de votre règlement à Tilt : 2 rue des Italiens, 75009 Paris

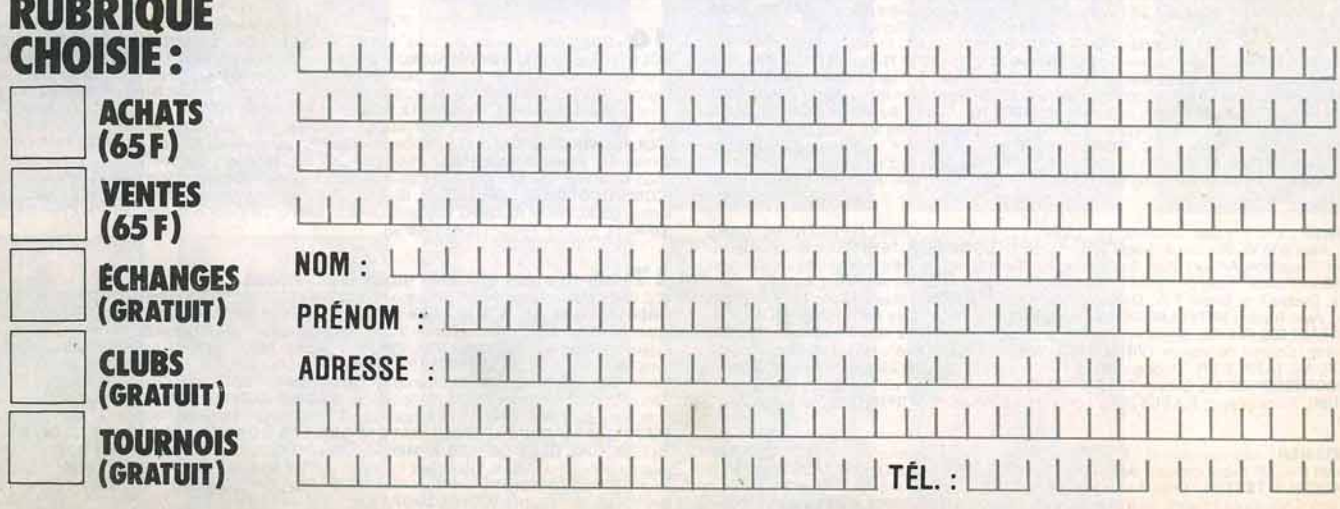

moi le week-end. Hervé MORTIMORE, 62, boulevard de la Boucle, 57310 Guenange. Tél.: (8) 283.63.70.<br>**A08/13** — Achète ordinateur : Sinclair (sauf ZX 81), Com-

AUS/13 — Achete ordinateur: Sinclair (sauf ZX 81), Com-<br>modore, oric, Apple, Lynx, Atari, Thomson, 1.8.M., dra-<br>gon, Dai ou Yeno pour 1 200 F à débattre le tout en très<br>bon état. Nicolas DENAND, 21, Les Véroniques, 06270 villeneuve-Loubet. 1 el.: (93) 73.34.60.

A08 14 – Achète K7 CBS et autre pour Coleco (- 250 F).<br>Vends K7 Zaxxon 200 F et Venture 130 F. Cherche posters Flipper et vidéo-jeux. Achète Flippers. François ISNARD,<br>Villeneuve, 86300 Chauvigny. Tél.: (49) 46.50.86.

**A08/19 — Achète Logiciel Star Crash 35 F avec ou sans<br>notice (pour CBM 64). Merci d'avance! Claude VER-<br>VOORT, 1433, quai aux Fleurs, 59240 Dunkerque. Tél.:** 128161.22.02.

AUS/16 – Achète extension 16 Ko pour VIC 20 à un prix assez bas. Faites parvenir vos propositions par téléphone après 18 h S.V.P. Merci (Val d'Oise). Jean-Charles HER-REMAN, 26, allée Cuimont. Le Prieure de Baillon, Asnières-sur-Oise, 95270 Luzarches. Tél. : 035.88 .53.

AUS/17 — Achète Choplifter pour VIC 20 : 200 F. VDS K7<br>CBS : Schtroumpfs, Donkey Kong, Pepper 2 à 200 F cha-<br>cune. Zaxxon 300 F ou 950 F le lot des 4 K7. Julien CAN-TON, 27, rue Saint-Hilaires, 54210 Lupcourt. Tél.: 181348.34.66.

AUG/18 – Achète K7 Vectrex Fortress of Narzod pour 145 F et jeux Frogger valeur 452 F et j'échange aussi Scramble contre Spike. Alexandre GEOFFROY, Vileneuve-d'Ascq **INord). Tél.: (20) 91.72.49.**<br>**A08/19** — Achète lecteur de disquettes pour Commodore

Aus/19 — Achète lecteur de disquettes pour Commodore<br>64. Faire offre à : Stephane PRUD'HOMME, 65, rue Violet, 75015 Paris. Tél. : 579.84.78.

Abelzo - Achète Ladvbug de Coleco boite (vide) 15 F.<br>Appeler à partir de 18 h. Urgent. **Ibrahima TRAORE, 67,aveooe Potier, bit. B, porte 848, 93380 Pierrefitte.**  Tel.: (1) 829.23 .83.

AUS/21 – Achète pour Il 99/4A « Terminal Emulator II » a prix raisonnable. Guillaume CEUGNIET, 99, avenue Pas-<br><mark>teur,</mark> 76410 Saint-Aubin-les-Elbeuf. Tél. : (35) 77.27.78.

A08/22 - Achete Commodore 64 bon etat + lecteur de dis-<br>quette pas plus de 3 000 F et vends Atari 2600 + 4 K7<br>1 000 F\_garantie jusqu'en juin 85. Christophe AYCARD, A08/22 - Achète Commodore 64 bon état + lecteur de dis les Mufliers, av. Louis-Imbert N3, 83160 La Valette. Tél.: 194127.38.72.

A08/23 — Vous avez un ordinateur hors d'état, je <mark>v</mark>ous en<br>débarrasse. Ecrivez-moi. **Fabrice GAUDE, 46, rue Catenne,**<br><mark>62410 Wingles. Tél.: (21) 40.91.38 (après 18 h 30).</mark>

**AOS/24**  levisiopn Mattel et K7 n° 4539 « Game-Maker » + K7 exten-sion mémoire. Tél. à partir de 17 h 30. merci. **Jean-Claude**  GUERRIER, Chemin des Amouroux, 13800 ls1res. Tél.: A08/24 - Cherche programmes jeux pour extension Intel-(42) 55.25.51. .51.

**A08/25 —** Cherche télé couleur 36 cm, si possible moins de<br>500 F. Merci d'avance, c'est très urgent. **Christophe CLE-**<br>MENT, 14, boulevard de Baudricourt, 54600 Villers-les-Nancy. Tél.: (8) 327.09.26

A09/1 - Achète ZX 81 en bon état + transformateur mode d'emploi et si possible cordon magnéto pour 400 à 450 F avec document ation. **Laurent FERSTER, 43, cité**  Sainte-Cécile, 62410 Meurchin. Tél. : 121) 74.09 .67.

A09/2 — Achète pour Tl 99/4A paire de manettes 100 F.<br>Vends module Wumpus 100 F ou échange contre autre modèle. Vends listings pour tout ordinateur 3 F. **Julien**  Al.EZRA. 52, avenue du 8 mai 1945, 95400 Viliers-19-Bel

A09/3 - Urgent! Achète Atari 800 en 48 K + cartouche Basic. Prix à convenir ou échange contre 20 logiciels. **Egi-**dio BASSO, rue J.-Friot, 114, B-6180 Courcelles (Belaique).

**A09/4** — Achète boîtier commande et K7 Vectrex à prix intéessant ainsi que ZX 81. **Nicolas BAYLE, 10, lot. Lou Cas-**<br><mark>lanou, rue Lionel Bompar, 34170 Clapiers. Tél. :</mark><br><mark>67) 59.23.58.</mark>

**avid. Tél.: 426.01.43.** - Achète Interface FA3 pour PB 100 150 F Max.

**A09 /6**  - Achète ou échange programmes pour Commo - do re 64. Adresser liste. Vincent GADONNEIX, 30, rue de Saint-Nom, 78620 Etang-la-Villa. Tél.: 958 .40.87.

A0917 - Cherche cable magnéto K7 pour ZX 81. Prix à **débattre.** Me joindre de préférence par courrier. David SCHEFFER, 10, rue Raspail, 94200 Ivry-sur-Seine. Tél. 158.48.57 après 18 h<mark>.</mark>

**A09/8** – Cherche module Turbo pour CBS Colecovision environ 300 F, autres K7 environ 150 F. **Thierry DAIK,**  8, avenue du 8 mai 1945, 77270 Villeparisis. Tél.: 427.74.68.

**N999 – Venas 11 K/ pour VCS 180 F piece et donne mon<br>CCS. K7 au détail : Q\* Bert, Space Shuttle, Ms Pac Man,<br>Tennis, Skiing, Pôle Position, etc. Eric<mark> GUYADER,</mark><br>44, avenue de Valenton, 94190 Villeneuve-Saint-**

A09/10 – Cherche micro ordinateur à prix raisonnable et en bon état. Yannis COUZ!, 75017 Paris. Tél.: 227 .69.22. AU9/11 - Urgent ! Achète TV couleur avec prise Péritel à tres bas prix (si possible petit écran 36 ou 42 cm). **Frédéric** THEYS, 6, impasse de l'Aigas, 69160 Tassin La Demi-Lune. Tél.: (7) 834.39.79.

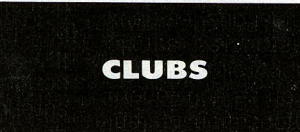

**C1011**  - Belgiq ue : aimerais form er un club Commodore 64 : j'ai de nombreux jeux (Dallas Ouest, Zaxxon, Summer Games), K/ et disquettes : tous bienvenus. David LOOS, V.V. de Tongres 41, 4000 Liège (Belgique). Tél.: 04126.03.81.

C10/2 - Cherche intéressés pour former club ZX Spectrum, région Mulhouse et banlieue uniquement**. Raymond FELL-**<br>**MANN, 7, rue Laurent, 68100 Mulhouse. Tél.:**<br>(89) 45.29.18.

**C10/3** - Désire fonder un club de micro-ordinateurs, dans la région de Montargis dans le Loiret, Atari 400, 800, 600 XL, 800 XL. Olivier COURAL, 4, allée de la Roseraie, 45200 Montargis. Tél. : 138193.08 .96.

**C10/4** – Fonde un club à Toulouse pour toute sorte d'ordi-Cherche programmes pour Oric Atmos. **Gil**les MOUSSINAC, 65, rue du Taur, 34000 Toulouse. Tél.: 1611 021.35 .83.

**C10/5 —** Cherche intéressés pour former club Vidéopac,<br>région Caen et alentours. **Franck HERAN, 24, résidence** les Sorbiers, 14610 Colomby-sur-Thaon. Tél.: 131180.07 .31.

**C10/7** — Fonde club Atari 600 XL à Marseille. Echange également ZX Spectrum 48 K contre Atari 1050 ou 1010 + K7 ou 1020 ou 1027 ou 5 jeux ou tab. Ta ctile. **Patrice BALI,**  La Maurelle, bât. E, 143, car.des Soquilles, 13013 Marseille. Tél.: (91) 70.80.59.

**C10/8** — Club Mattel de Thann cherche membres dans les environs de Thann pour échange d'idées et de cartouches.<br>Télephonez le dimanche vers 11 h 30. **Lionel SCHEIBEL,** 13, rue de l 'Etang, 68800 Thann. Tél . : 37 .83 .82.

**C10/9** — Cherche club ou possesseurs console Coleco CBS pour échange d'idées, etc. **Gérard PREVOTE, 143, ave-**<br>nue du Général-Leclerc, 95480 Pierrelaye. Tél. : 464.38.55 (heures bureau).

**C10/10** — Cherche dons ou bas prix ZX 81 sans periph. ni extension pour formation d'un club d'initiation à l'informatique des élèves du collège. Samii ABIKHALIL, 17, avenue de l'Europe, 50310 Montebourg. Tél. : 1331 21.11.29.

**C10/11** – Cherche habitants de Strasbourg pour participer aux réunions ou club CBM4 et pouvant fournir un local assez grand pour une dizaine de pe rsonnes. **Olivier PEIFFER,**  19, rue de l'Anneau, 67200 Strasboorg. Tél : 188) 30.39.72.

**C10/12** — Cherche contact avec clubs ou particuliers utilisant l'ordinateur Canon X07 et ses périphériques. Pour tous contacts, écrire ou téléphoner. **AncW RAMERSON, 17, rue**  de Suisse, 44000 Mantes. Tél.: (40) 47.88.92.

**C10/13** — Cherche possesseurs de Spectrum 48 K ou 16 K dans la région d'Auray (sud Bretagne) pour échange pro-<br>grammes. **Guillaume LESAGE, allée de l'Etang, golf de**<br>**Saint-Laurent, Ploemel, 56400 Auray. Tél. : (97) 56.87.07.** 

**C10/14** — Cherche adeptes Aquarius pour fonder club Limoges et région (échange programmes Aquarius par correspos ot region.<br>nondance). Samuel CARDONA, 5, allée du Maréchal Fayolle, 87100 Limoges. Tél.: 155133.70.10, poste 42.12.

**C10/16** — Oric cherche personnes qui m'aideraient à former un club Oric 1/Atmos par correspondance ou si c'est <sup>ians votre région, par un autre moyen. **Frédéric RAES, 13,**<br>w<mark>e de Tourmignies, 59710 Pont-à-Marcq.</mark></sup>

### **ÉCHANGES**

:07/51 - Echange K7 CBS: Tutankham, Q\* Bert, DK Junior, Treshold, Omega Race, Time Pilot contre Moon<br>Sweeper, Miner 2049 Buck Rogers, Popeye, Hero, Star War.<br>**Philippe SHANE, 31, rue Dumas, 93800 Epinay-s/S. Tél.:** 829.56 .05.

**E07/52 —** Echange programmes de haute qualité, pour Commodore 64. Réponses assurées. **Jean-Marc ROULADE, 14, rue de Verneuil, 03100 Monduçon.** 

**E07 /53-** Echange ou vends K7 Atari, Tic-Tac-Toe, Warlords, Breakout, Night Driver et Haunted House. Alexan-

dre NABAIS, 155 C, rue Antoine-Durafour, 42100 Saint· Etienne. Tél.: (77) 25.35.47 (à 18 h)

E07/54 - Possesseur du Sega SC-3000, cherche logiciels de jeu à acheter ou à échanger. Thomas DUMOULIN,<br>2, allée du Vert-Gallant, 59840 Lompret. Tél. : (20) 08.91.93.

E07155 - Echange Quatro Computer contre Tl 57 /58 ou 59. Raymond MACEIRAS, 52, rue de la République, 93100 Montreuil. Tél. : 859.33 .58.

E07/56 - Echange K7 Vectrex : Cosmic Chasm, Star Hawk et Clean Sweep (sans filtre) contre K7 Colecovision. Yan<br>**nick FROMENTAL, 25, route de Rosette, 24100 Berge** rac (Dordogne). Tél.: (53) 57.01.85.

E07/57 - Cherche Contacts 400, 600, 800 XL Atari. Gérard BAILLY, 02600. Tél.: (4) 459.00.57.

**E07/58** - Possesseur Oric 1, 48 K, échange, vends programmes de jeu dont : Orion, Mushroom Mania, Srip 21...<br>Réponses assurées. **Bruno BOIVIN, 14, rue Raymond** Lefebvre, 93100 Montreuil. Tél.: (1) 287.82.96.

E07/59 - Echange K7 pour CBS, échange Turbo + K7, Venture, Donkey-Kong contre toutes K7 sauf Cosmic Aven-<br>ger, Pepper 2, River Raid. David IVERNEL. Tél.: (1) 628.71.23 (après 18 h).

E07/60 - Sanyo PHC-25, échange progs : Laser, Labyrinthe, Alunissage, Raid Aérien, etc. Plus de 40 progs. **Loik**  SALAUN, 47, rue Victor-Hugo, 29200 Brest. Tél.: 198180.17.71.

E07/61 - Echange K7 Atari et Activision contre K7 de même valeur: Phoenix, Kangaroo, Space lnvaders, Pac Man, Barnstorming, Maze Craze, *et* 9 autres. **BENOIT, n300**  Fonta inebleau. Tél.: 422 .25.40.

E07/62 - Echange K7 pour Atari 2600, Video Pinball, Asteroids, Warlords, Hauted House, Spiderman, Centipede,<br>Space Invaiders, 3 contre une (Q\* Bert...). **Pascal MEVEL**-LEL, Mariba Baie des Anges, Amiral, app. E03,<br>Villeneuve-Loubet. Tél.: (93) 20.63.28.

**E07/63** - Possesseur Atari 800 XL Drive recherche correspondants pour échange programme. Uniquement sur dis-<br>quettes. Laurent MONTOYA, 6, rue J.-J.-Rousseau, 37150 Blere. Tél. : (47) 30.21.70 (après 20 h).

**E07/64**  - Apple 11 et Macintosh cherchent correspondant(e) pour échanger programmes (réponse assurée). **Marc LIND-**<br><mark>\*</mark> BLOM, Villa La Creuse, F-01220 Divonne-les-Bains. Tél. :<br>(50) 20.12.63 (après 19 h).

E07/65 - Oric-1 échange, vends pgms (+ de 200) 18 F pièce; offre un Merlin au premier acheteur de 5 pgms. Cherche futur possesseur de Elan-Lansay 64. **E. LAMOUR,**  30, rue René-Roëckel, 56000 Vannes. Tél. : (97) 63.23.99.

**E07/66** – Electron et BBC modèle B cherchent correspondants pour échanger trucs, astuces, programmes, idées nou-<br>velles. **Marco PULIDO, Formanoir, Tour 3, apparte**ment 294, 33600 Pessac. Tél.: (56) 45.16.83.

E07/67 - Apple, Atari (VCS ou HCS), Oric, ZX 81, nous sommes un groupe de symp athiques collégiens et nous vendons ou échangeons tous jeux et autres. **Stéphane**  JACOUEMAIN, 116, rue Boivard, 83, rue Owcq, bat. E2, 75019 Paris. Tél.: (1) 202.88.88.

**E07 /68**  - Recherche possesseurs Atari 400, 600, 800 pour échange progr. jeux ou idées. Possède quelques jeux et utilitaires sur disq., K7 et cartouche. Tony CAZAUBON, 16, pl. Bosquet, 91940 Les Ulis. Tél. : 928.64.50.

**E07/69** - Echange K7 Atari contre autres K7 pour Atari ou Coléco (ou cède moitié prix) Miner, Poyan, Boxing, Bas-<br>ket, Tennis, Grand Prix, Polaris, King Kong, Spiderman,<br>Amidar, Venture, etc. **VINCENT. Tél.: (1) 875.66.63.** 

E07/70 - CBM 64 échange contre logiciel : manuel d'utilisation de : Simons Basic, Supergraphik, Comal 64, Vizawrite, Multiplan, Logo ou Knight of Desert. Olivier GAROBY, ne, wididplan, Logo ou Knight of Desert. **Olivier GAROBY**<br>26**, rue Jemmapes, 49000 Angers. Tél.: (41) 47.61.58.** 

**E07/71** - Echange nombreux programmes pour CBM 64 (+ de 3001, jeu ou utilitaire. Leurent MEISTER, Les Occita-nes, appt 318, bat. D, 11430 Gruissen.

E07172 - ZX Spectrum 48 K échange programmes (Cobalt, Ant Attack, Jetset Willy), contre d'autres programmes.<br>**Arnaud LHOTELLERIE, Belval, 08000 Charleville**-Mézières. Tél. : 124) 56.03.05.

 $E07/73 -$  Dispose + 100 pgrs pour ZX Spectrum 48 K échange contre un ZX 81 d'occasion ou contre d'autres programmes. **Stéphanne LAVEAU, 10, avenue G.- Clémenceau, Courcouronnes, 51000 Ev ry. Tél. :**  161 078.40.92.

**E07/74** - Cherche Spectrum pour échange programmes jeux. Si possible sur le Hainaut. **Alain BEER, 30, rue de**  Mariemont, La Hestre.

**07/75** - Possède VIC 20, cherche contacts pour échanger prog., trucs, et idées. Si possible à besançon. Réponse ger prog., unus, et mees. Or possible DOIN, 19 bis, rue de Vesoul, 25000 Besançon. Tél.: 181) 53.43.12.

**E07/76 - Cherche possesseurs Spectrum pour échanger** rogrammes, en possède environ 50. Vends Atari + Enduro,

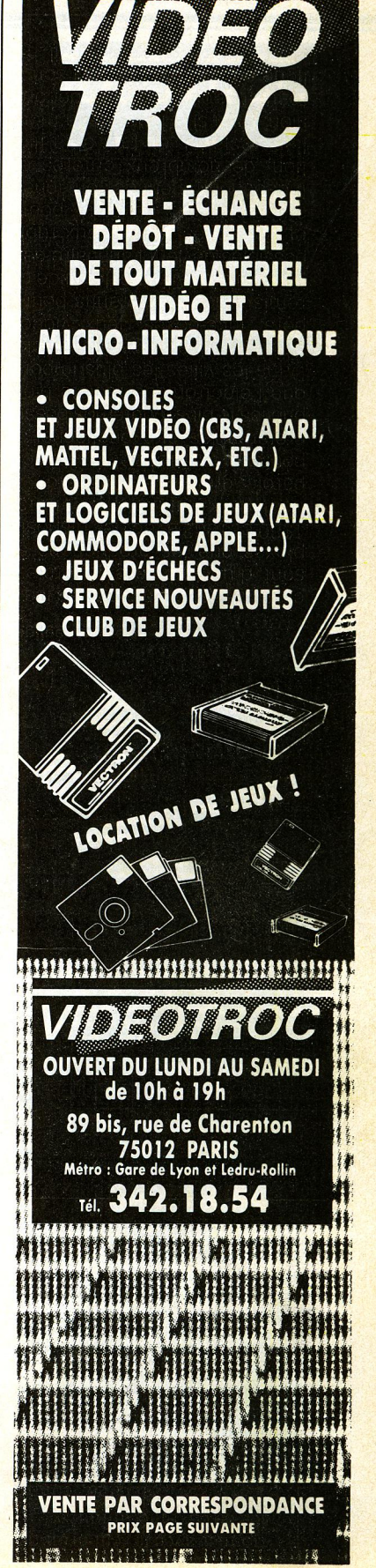

NOUVEAU!

Décathlon, Tennis, Defender, excellent état, 1350 F. Jér6me PAJARD, 57, rue Ségoffin, 92400 Courbevie (région parisienne). Tél. : (1) 788.21.37.

E07/77 - Echange Atari 2600 avec 12 K7 au choix contre Commodore 64 en bon état. François DEKEYSER,<br>8, avenue Pré-des-Agneaux, 1170 Bruxelles. Tél.: (02) 672.53.28.

E07/78 - Echange 6K7 Mattell Vectrex, Atari 48 Ko (pas<br>intéressé par la vente) contre toutes autres K7 de même mar-Intéressé par la vente) contre toutes autres K7 de même mar-<br>que (possède 150 jeux Atari). **Tél. : (47) 57.98.02 en Tou** raine.

E07/79 - Echange, vends, achète programmes pour TRS 80<br>modèle 1, niveau 2 + Oric 1. Axel HOEBEKE, Haagwindelaan 13, 1500 Dveryse, Belgique,

**E07/80** - ZX 81 (16 K) voyant la vie en rose (16 couleurs) et ayant une douce voix synthétisée, cherche cœur à pren-<br>dre en vue d'échanges de logiciels **Laurence GOASDOUE** dre en vue d'échanges de logiciels. Laurence GOASDOUE,<br><mark>Villa Santa Monica,</mark> 13122, Ventabren. Tél.: (42) 28.81.06.

E07181 - Echange contre un micro-ordinateur ou vends très belle lunette astronomique, vendue avec son matériel, cartes... Utilisable dès réception. Jean-Claude HIBERT, 1, rue des Chênes Villeneuve, 31270 Cugnaux.

E07/82 - Recherche poss. Laser 200 pour échanger progs, trucs et idées. Réponse garantie. Romuald BERIC, M.-F.<br>de la Grande-Place Champsecret, 61700 Domfront. Tél. : (33) 38.10.57.

E07/83 - Cherche contacts durables pour échanger de nombreux progs L.M. pour Commodore 64 + Vic 1541. Cher-<br>che photocopies de manuels de jeux divers. **Fabrice** che photocopies de manuels de jeux divers. Fabrice<br>SIEBERT, 116, rue de Hilsprich, 57510 Remering-lès-Puttellange. Tél. : (8) 709.52.08.

E07/84 - Echange K7 Space Shuttle ou Dead Star Beatle (Star Wars) pour VCS Atari contre autre K7 Atari (The Empire Strikes Back). **Regis COLLEOU, 2, avenue Jean-**<br><mark>Jaurès, 56700 Hennebont. Tél.: (67) 36.13.19.</mark>

E07/85 - Help ! Manque d'argent et de jeu échange Bam-<br>bino : Master Blaster contre Waugard Asteroids ou Pac bino : Master Blaster contre Waugard, Asteroids ou Pac<br>Man. **Emmanuel BOUDARD, 12, rue de la Verrerie, 02130** Man. Ennhance Doopening, 1979.

E07/86 - Echange K7 Xonox double Enter Robin Hood, Sir<br>Lancelot, état neuf, contre Super Cobra de Darker, Cyrille Lancelot, état neuf, contre Super Cobra de Darker. **Cyrille**<br>GRUSENMEYER, 98, avenue de Sully, 93190 Livry-<br><mark>Gargan. Tél.: 330.28.99.</mark>

E07/87 - Montgomery (Apple Ile) needs Contact. Envoyez la liste de vos programmes - contre la mienne. Egalement<br>valable pour échange d'idées... Jean-Paul ANDRE valable pour echange d'idées... Je**an-Paul ANDRE,**<br><mark>appt 40, 53, rue du Dôme, 92100 Boulogne-Billancourt.</mark>

E07/88 - Echange programmes (jeux L.M.) pour Commodore 64. Réponse assurée. Envoyez liste (K7 uniquement).<br>Cherche renseignements sur Tool 64. **Jean-Philippe**<br>**MOREUX, La Saunerie, Manzac, 24110 Saint-Astier. Tél.:** (53) 54.25.05.

E07/89 - Echange console Mattel Intellivision + 9 K7 géniaes contre Coleco ou Spectrum, Oric, etc. ou la vends<br>1000 F! Vends K7 Mattel 100 F une. **FRANCK. Tél.:** 534.95.55.<br>E07/90 - Echange module Turbo CBS contre 2 K7 CBS

E07/90 - Echange module Turbo CBS contre 2 K7 CBS<br>Venture, Mousstrap, Donkey-Kong Jr, Space Furie. **Thierry 31989**<br>**ANDRIEU, 22, allée Paul-Riquet, 34500 Béziers. Tél.:** (67) 28.34.85 (avant 19 h).

E07191 - Possède une cinquantaine de jeux sur Apple 11. Aimerais echanger programmes amicalement dans la région.<br><mark>Matthieu PICHOU,</mark> 30**, rue des Sœurs-Blanches, 74000** Annecy. Tél.: (50) 45.59.40.

E07/92 - Echange pour Atmos progs de jeux et utilitaires. Possede Fireflash, Delta, Xenon, Zorgon, etc. Seulement<br>sur région de Bergerac. Alain COUROUGE, 2, rue St-Simon, 281000 Bergerac. Tél.: (53) 63.07.11.

**E07/93 - Echange-vends-achète programmes pour<br>ZX Spectrum. Vends prgs pour Vic 20 et CBM 64. Vends<br>ussi Galaxy 2. Laurent CHAMPION, quartier St-Martin,<br>17200 Aube Tál : CEN 93 e2 39** 07200 Aube. Tél: (75) 93.62.39.

:U784 — Oric 1 cherche-echange progs. **Paul TAO, 26, rue**<br><mark>Surcouf, 75007 Paris. Tél. : 555.80.</mark>16 (après 19 h).

E07195 - Amis du CBM 64 j'échange 400 progs pour votre prdinateur favori. A vos plumes ou à vos téléphones. Lio-<br>ne<mark>l TABARD, 18, rue Passementerie, 42390 Villars. Tél.</mark> : (77) 93.08.76.

E07/97 - Echange progs Apple Il (20), Zaxxon Broadsides, FlibuStiers, etc. et utilitaires multiplan, PFS, Koala Pad. Thierry AUBERT, 11 bis, avenue Beauséjour, 77500 Chelles. Tél. : 008.17.01.

:07/98 - Oric 1 Atmos cherche, échange plus de<br>00 programmes: Aigle d'Or, Kikekankoi, Forth, etc.<br><mark>Nichard LEBLANC, 10, avenue Jean-Jaurès, 08330</mark> Urigne-aux-Bois.

:0//99 — Oric 1 48 Ko recherche et échange nombreux pro-<br>grammes. Olivier BOUDAREL, 276, bd Raphaële, 13730<br><mark>Jaint-Victoret. Tél.: (42) 89.27.57.</mark>

E07/100 - Echange K7 CBS : Mr Do ou Cosmic Avenger + Lady Bug contre Popeye, Pitfall Il, Buck Rogers, Super Cobra, Wing War ou James Bond 007. Patrice MACAR, 16 bis, rue de Noisy, 78870 Bailly. Tél. : 131 460.92.69.

E071101 - Echange programmes Oric-1, 100 programmes au total. Echange voiture TT AC Buffalo + radio 4C divers CTR Commodore 64 ou Atari 800 48 K. Jean-Louis<br>**BIBRAC, 22, boulevard Jean-Jacques ROUSSEAU**, 92230 Gennevilliers. Tél.: 794.67.60.

E07/102 - Oric 48 K. Echange tous logiciels. Alain BAR-TOLO, 3, rue Saint-Exupéry, 95250 Beauchamp. Tél. : (3) 995.25.63.

E07/103 - Echange programmes pour *ZY.* B1 16 K. Possède + 80 programmes (jeux, utilitaires, programmes pour carte<br>AGB-HRG 256 × 192). Vente possible : 12 pour 100 F.<br>**Didier WAXIN, 353 rue du Croemstraet, 59279** Loon-Plage

E07/104 - Commodore 64 + disquettes + K7 possède très nombreux programmes. Echange logiciels récents (jeux et utilitaires). Gilles ZEITOUN, 102, avenue Marceau, 92400 Courbevoie. Tél.: (1) 788.68.32.

E07/105 - Echange Commodore 64. Vends programmes lieux et utilitaires). Eric BOUSQUET, Moulin à vent. 30670 Aigues-Vives.

E07/106 - *ZY.* Bl : Cherche Crocky, Buggle Bugs, Bank Robber, Galaxy, Jailbreak, Galactic Trooper, Namtir Raiders, 3D-Monster-Maze, Galactic Patrol. Possède 130 programmes. François PAYSANT, 16, rue des Bocannes, 78820 Juziers. Tél.: (1) 479.61.57.

E07/107 - Echange la K7 Jungle Hunt avec boîte et notice contre Pôle Position ou Decathlon avec boîte et notice de préférence. Mathieu ROLLAND, 10 bis, rue Ferdinand-Fabre, 34000 Montpellier. Tél.: 1671079.75.92.

E07/108 - Echange Vectrex + K7 Scramble en très bon état contre Mark 5, Méphisto 2S, Super Star Contellation ou autre in die propriete zo, ouper our contenanten Eric HANULA, groupe scolaire Guynemer, 13700 Marignane. Tél. : (42) 09.78.08.

E07/109 - Pour Atari 800 XL cherche échange nombreux programmes sur K7 (jeux et utilitaires). Roger HENEL, uare P.-Bretenneau, 78390 Bois-d'Arcy. Tél. : (3) 058.55.39.

E07/110 - Echange VCS Atari +  $5\sqrt{7}$ : Berzerk, Defender, Space Invaders, Phoenix, Pitfall contre un ordinateur, espère<br>Spectrum 48 K + livres. **Alexandre BALOG, 10, rue des** Fusillés, 94600 Choisy-le-Roi. Tél. : &9o.67.60.

E07/111 - Possède un Commodore 64, recherche Commo doristes pour faire des échanges de programmes. **Alain-**<br>**Philippe DURAND, 300, chemin de la République,** 13420 Gemenos. Tél.: (42) 84.29.58.

E07/112 - Stop ! Echange tout programme sur papier pour - tout micro-ordinateur (Apple, Commodore, 600 XL, 400, 800, etc.). Si tu possèdes un de ses bécanes, téléphone. Raphaël AZZEDINE, 3, avenue des Portes de Lyon, Saint-Symphorien d'Ozon. Tél.: (78) 02.74.17.

**E07/113 —** Salut! Je cherche garçon ou fille pour échan-<br>ger programmes sur mon Atari 800 XL. Nombreux programmes sur disquettes ou K7. Envoyer liste. Jean-Bernard RICHAUME 68, rue des Jardiniers, 54000 Nancy. Tél.: (81332.04.17.

E07/114 — Atari 800, 600, 400. Echange nombreux program-<br>mes sur disquettes. **Laurent SCHUMZIGER, 12, chemin**<br>les Halliers, 1234 Vessy-Genève (Suisse).

E07/115 — Echange disques et K7 de Hard Rock et des<br>années 60 au total 12 disques contre les numéros 1 à 11<br>be Tilt. S'adresser à : **Frédéric BOUCHER, 36, rue du 19**<br>**nars 1962, 17400 Saint-Jean-d'Angely. Tél. : (46) 32.27** 

E**07/116** — Echange console Atari 2600 + K7 Asteroïd +<br>Space Invaders + Yar's Reveng + Combat + 2 manettes<br><sup>p</sup>addle contre console CBS + K7 au choix (3 K7). **Chrito**phe SIMONET, 46, boulevard Randrin, 75116 Paris. Tél.: 503.11.83.

E07/117 - Echange K7 Mattel Intelivision Triple Action, Star 3trike, Auto-Racing, avec boîtiers et notices en bon état<br>:ontre Tennis, Pitfall, Ski. **Régis ICARD, La Méjane, rue** Frédéric-Mistral, Domaine de la Source, 13120 Mimet. Tél.: (42) 58.95.53.

E07/118 - Echange K7 Defender contre Pole Position ou jeux Atari. Achète un lecteur de K7 Commodore 64 à moins de 250 F. Nadia REYREL, 17, boulevard Kléber. 33500 Libourne. Tél.: (57174.00.98.

E07/119 - Echange console Matell + Intellivoice + 13 K7 supers (valeur 5 300 F) contre Atari 400 + lecteur K7 ou contre Atari 800 + lecteur disque. Gilbert ITHO-ROTZ, 22.JO, rue du Bonego, 75020 Paris. Tél. : 636.82.33.

E07/120 - Echange ou vends programmes VIC 20 8 K dont }raf, Stat, Forth, Shamus, Choplifter… Contre logiciels ges-<br>ion ou jeux LM. Liste sur demande. **Michael WORMSER,** 29, route de Rouffach, 68000 Colmar, Tél. : (89) 41.75.90.

E07/121 - Echange ou vends de nombreux logiciels pour Oric 1 ou Atmos. Recherche logiciels sur disquette Oric. Michel POTIER, 42, rue Voltaire, 94190 Villeneuve-St· Georges, Tél. : 389.62.44.

**PETITES ANNONCES** 

E07/122 - Avis aux Oricophiles : possède 150 logiciels sur Oric 1/Atmos. Je désire les Echanger ou vendre amicalement avec d'autres. Vincent JAJOLET, 6, rue du Mesnil, 61270 Aube, Tél. : (33) 24,30,45,

E07/123 - Echange ou vends 14 cartouches de jeux vidéo allant sur la console CBS Colecovision. Achète également cartouche récente d'occasion. Bruno LOUIS-REGIS, 38, rue Auguste Renoir, 78400 Chatou. Tél. : 952.50.88.

E07/124 - Echange jeu électronique Donkey-Kong (Table Top) Nintendo contre K7 CBS Coleco: Looping ou Lady Bug ou Stroumpfs ou Q-Bert Merci! Franck LERNER, 74, rue Curial, 75019 Paris. Tél. : 239.24.40. (Après 20 hl.

 $E07/125 - Echance Hanimev HMG 7900 + 8 K7 /201, 202$ 203 ... 208) contre Vectrex + 1K7. Thieny DINOIR,47, rue Anatole-France, 59150 Wattrelos. Tél. : (201 76.56.30.

E07/126 - CBM 64 cherche contact pour échange program· mes (Jeux Otil) en K7 audio : Fort Apocalypse, Shamus, Choplifter, Skramble, Forbidden Forest, etc... Lionel GUIL-<br>LANG, Cidex 317, 90150 Fontaine. Tél.: (84) 23.80.41.

E07/127 - CBM 64 échange ou vends (Bas prix) très nombreux programmes ( + de 400) sur disk ou éventuellement K7 liste contre 1 timbre. **Thierry BLANCHOT, 57, rue des**<br>**Fougères, 57070 Metz. Tél. : (8) 775.35.97.** 

E07/128 - Echange Software Apple contre Hardware Envoyez-moi le nom du logiciel désiré (Professionnel, éducatif ou autre). Olivier ENGELAERE, 51, boulevard Basly, 62700 Bruay-en-Artois. Tél.: (21) 62.44.08.

E07/129 - Echange ou vends K7 Coleco Donkey Kong JR, Venture, Mr Do, contre K7 Zaxxon, Wing War, Fathom, Rocky ou module Turbo. Affaire à saisir. Frédéric ALETTI,<br>6, allée Heurtebise, Zac, 89000 Auxerre. Tél.: (86) 46.72.41. catif ou autre). **Olivier ENGELAERE, 51, boulevard Basly,**<br>62700 Bruay-en-Artois. Tél.: (21) 62.44.08.<br>E07/129 — Echange ou vends K7 Coleco Donkey Kong JR,<br>Venture, Mr Do, contre K7 Zaxxon, Wing War, Fathorn,<br>Rocky ou modu

E07/130 - Echange K7 VCS Frogger, Jungle Hunt, Super Cobra, Pac Man, Stamped, Freeway, Stroumpfs contre Dig-<br>Dug, Moon, Patrol, Joust, Q. Bert, Popeye, etc… **Denis** MARTIN, 14, rue des Nouettes, 85100 Le-Château d'Olonne. Tél. : (51) 95.65.13.

**E07/131** - Echange Tl 99/4A + cable Péritel + Invader + Carwars + Munchman + 3 autres cartouches contre CBS Colecovision + 1 cartouche (J'offre jeux Apple 2 C).<br>**Fabrice Haddad, 112, boulevard de Courcelles, 75017** Paris. Tél : (1) 763.02.35.

E07/132 - CBM 64 échange ou vends programmes sur disquettes (80 programmes), liste sur demande, si possible dans<br>la région. Robert et Betty FRANCHI. 12. place de la Reinet et Betty FRANCHI, 12, pla Blanche, 95270 Asnière-sur-Oise. Tél,: 035.82.85.

E07/133 - Echange Venture, Popeye, Donkey-Kong contre Pitfall, Frogger, Subroc ou autre pour la Colecovision. Alexis MALLET, La-Roussellerie, 14240 LIVRY.

**E07/134** — Echange Prgs pour CBM 64 et VIC 20 (Surtout<br>EN LM.) Vds Interface PS 2 000 : 600 F. **Didier CAPDE**-VIELLE, 13, rue des Rosières, 33600 Pessac. Tél,: 656) 45.11.33.

E07/135 - Echange prgs pour VIC 20 et CBM 64 (surtout en LM). Vds Interface PS 2 000 : 600 F. **Didier CAPDE-**<br>**VIELLE, 13, rue des Rosières, 33600 Pessac. Tél. : (56)** 45.11.33.

E07/137 - Qui échange des programmes pour le Commodore 64 ? J'en ai 150 ! Envoyez-moi vos listes et demandez<br>a mienne PS : qui à Gyruss pour 64 ? **Robert LOSCH, 1,** rue de la Résistance, 8262 Mamier (Grand-Duché de Luxembourg),

E08/01 - Echange K7 Atari Galaxian +  $Q^*$  Bert + Phoenix + Centipède + Jedi Arena contre Module adaptable<br>sur CBS. **Eric BOMBLED, 2, rue Aristide-Briand, 94250**<br>G**entilly. Tél.: 546.32.00, après 12 h..** 

**E08/02** — Echange K7 pour VCS : Yars Revenge, Pacman,<br>Centipède, Star Raiders, Barn Storming, Spiderman, Q\* Bert, Action Force, Infiltrate, etc., contre K7 Activision. Jean LOUIS. Tél.: (1) 928.47.71,

EOS/03 - Echange K7 CBS pour Coleco: Venture, Cosmic, Avenger. Ou vends 200 F. Echange ou vends (250 F) K7 mrs. Pac-Man pour Atari 600 XL. Vends 50 K7 Atari VCS. ald DAUBES, Catonvielle, 32200 Gimont. Tél. : (62) 07.84.05.

E08/04 - Cherche matériel Commodore ou Atari (tous périhériques acceptables). Echange contre programmes Atari<br>6-48 K D-K7. Liste sur demande,  $\pm$  500 titres). Si intéressé, P. COURTOIS, 23, av. Ab. de Remiremont, B.P. 11, 1420 Braine L'Alleod ·Belgique. Tél. : 02.3850613, entre 20 et 22 h.

E08/05 - Echange Echange K7 Vidéopac 32 ou 34 contre <mark>a n°</mark> 9. Ou échange console Vidéopac + 2 K7 (nº§ 32, 34)<br>ontre un ordinateur. Donne en + 11 albums de Tintin. Jérôme FRAUDET, rue des Artisans, 12200 Villefranchede-Rouergue. Tél.: (65) 45.08.13.

E08/06 - Echange Vidéopac G 7200 avec écran incorporé  $+ 8$  K7 (n<sup>os</sup> 22, 32, 33, 35, 36, 37, 38) + musique contre

un CBS Colevision + 3 K7 ou plus. Poss. vente 2 200 F. Benoît SAINT-GIRONS, Angerville-la-Campagne, 6, rue<br>du Bois-de-la-Lune, 27930 Evreux, Tél.: 33.17.50.

EOS/07 - Echange K7 Star Voyager et Super Cobra pour le VCS Atari 2600 contre toutes K7 compatibles avec le VCS Atari 2600 et Tutankham. Christophe OLIVIER, 42, rue Bara, 59790 Ronchin, Tél.: (20) 88.07.31.

 $E08/09 -$  Apple II + cherche contact sur manettes et banlieue pour échanges programmes jeux et utilitaires. Bernard<br>ENGREVIER, 6, rue des Prés-Naux, 44230 Saint-<br>Sébastien-sur-Loire. Tél.: (40) 34.40 06.

E08/10 - Urgent. Echange Atari 2600 VCS + 8 K7 contre le 600 XL + lecteur de K7 ou contre le 0800 XL seul ou contre Coleco + 5 K7. Kok Leng UNG, 12, square de la Commune, 78190 Trappes. Tél. : (3) 062.69.07, après 17 h.

E08/11 - Echange et cherche progammes jeux sur Atari 800 XC. Recherche également mode d'emploi de Night Mission et Pinball. Albert SAADA, 144, rue Lafayette, 75010 Paris. Tél.: 200.99.55, après 20 h.

E08/12 - Grande famille logiciels Apple II cherche nouveaux<br>cousins. Envoyez-moi vos listes. Réponse assurée. 300 programmes. **Pascal CREUSOT, 16, rue J.-de La Fontaine,**<br>90000 Belfort. Tél.: (84) 28.32.12.

E08/13 - Echange Atari 800/800 XL. Echange programmes<br>jeux, utilitaires sur K7, disques. yves. Tél.: (1) 672.84.88. de 18 à 22h.

E08/14 - Echange pour TI 99 modules et Tombstone city et Moonsweeper contre Basic étendu ou Atari Soft ou Dri-<br>ving Demon ou Burgertime. **Didier GAUTHIER, 22, rue de**<br>**l'Encloture, 17230 Marans. Tél. : (46) 01.05.27.** 

EOS/15 - Belgique. Echange nombreux programmes pour Atari 400, 600, 600 XL (Arcade, Wargame, Simulation,<br>Utilitaire). Possède 48 K + K7. **Jean-Noël HERINCKX.** 14, rue Montagne-aux-Ombres, 1150 Bruxeles · Belgique. Tél.: 02.271.30.30, le soir.

E08/16 - Si vous possédez un VIC 20 avec des program mes en langage machine, je suisvotre homme ! CHRISTO-<br>PHE. Tél. : (88) 66.34.07.

E08/17 - CBM 64. Echange programmes de jeux. Possède : Tool 64, Pacman, Frogger, Skramble, Motormania, Gran<mark>d-</mark><br>maser (jeu d'échecs), Hunter on Ice, Congo Bongo, Shamus, Crossfire, BC Ouest for Tires ... Laurent GUY, nie de sson, Cidex 509, Atton, 54700 Pont-à-Mous

E08/18 - Echange logiciels Oric 1 ou Atmos, prix minimes Cherche imprimante et moniteur, bas prix. **Denis**<br>NOBLESSE, 27910 Perriers. Tél.: (32) 49.36.48.

E08/19 - Echange K7 Zaxxon + Fire Fighter pour VCS Atari contre Jungle Hunt et Crystal Castles + Vends montre Casio<br>(39 fonct.). Valeur: 1 950 F. Cédé à 750 F. **Thierry DERO-**Comes Jungie Hank & Stylen. Seadé à 750 F. Thierry DERO-<br>SIAUX, 111, rue de la République, 62700 Bruay en Artois. Tél.: (21) 53.07.11.

EO8/20 - Cherche possesseurs Coleco pour concours par<br>correspondance. Mais surtout pour échange cartouches<br>dans région Somme. K7 Rocky, Pitfall 1 Decathlon,<br>Zaxxon... Fabrice MARCHANDISE. 8, rue de la Bruvère. 80470, Aily-sur-Somme.

E08/21 - Echange VCS Atari 2600 + 5 K7 (Atlantis, Spi vaders, Pac Man, Galaxian, Super Cobra) contre CBS Coleco + K7 Zaxxom, Gorf, Donken K ou autres. Jean-Emmanuel ROUX, 6, rue BemanH>uplessis, 77520 Donnemarie-Dontilly. Tél.: 067.31.27.

E08/22 - A l'aide ! Passionné jeux vidéo en manque ! Cherche correspondant pour échange de jeux pour Spectrum<br>possédant Arcadia, Cobalt, 3D Tanx..**. Stéphane CHA-**<br>**TRON, 67, rue de Chateaugiron, bât. A, Domaine du** Landry, 35100 Rennes . Tél.: (99) 51.80.39.

E08/23 - Echange ou vends K7 Mattel Armar Battle et Auto Racing contre Space Hawk ou autres. Vends mini jeu La Chasse aux Corbeaux, 80 F.Sylvain ROHE, 6, rue de Fortde-France, 68740 Fessenheim. Tél.: (89) 48.64.65.

E08/24 - Cherche possesseur(s) de commodore 64 pour échange de programmes (jeux, utiliiaires) ... ). Possède déjà Fort Aocalypse, Choplifter, etc. **Frédéric EDEL, 13, rue de .**<br>B**reteuil, 94100 Saint-Maur-des-Fossés. Tél. : (1) 883.43.97.** 

E08/25 - CBM 64 cherche contact pour échange jeux uti-Truc et astuces Basic ou langage machine. André SMOLDEREN, 10, rue Bernimont, 6178 Gouy-les-Pieton, Hainaut • Belgique,

E08/26 - Echange nombreux programmes sur CBM 64 K7. Cherche jeux de rôles ou d'aventure. Laurent TESTOT, 19, chemin de la Cocdnelle, 34200 Sète. Tél: (67) 51.06.96.

E08/27 - Echange ou vends K7 CBS Coleco (Popeye, Q\* 8ert) de Parker contre autres K7 pour Coleco. Dramane<br>AINE, 24, boulevard Sainte-Anne, 14100 Lisieux. Tél. : (31) 62.36.61.

E<mark>08/28 — Echange programmes pour Atari 400, 800 et la</mark> .<br>érie XL en <mark>16 K</mark>o et en 48 Ko sur K7**. Jean-Marc MATEU.** 41, place d'Annes, 95920 Magny-en-Vexin. Tél.: (3) 467.00.02.

E08/28 - Echange programmes pour Atari 400, 800 et la Serie XL en 16 Ko et en 48 Ko sur K7. Jean-Marc MATEU,<br>41, place d'Armes, 95920 Magny-en-Vexin. Tél.: (3)<br>467.00.02.

E08/29 - Echange console Vectrex + 9 K7 contre CBS Atari possibilités de ou possibilités de vente (valeur neuf : 4000 F). Vendue<br>1500 F. Philippe KOCH, B.P. 168, 67604 Sélestat Cedex.

E08/30 - Echange pour Colecovision K7 Nova Blast, Moonsweper contre Burger Time ou autre K7. Jean ABLA-<br>SOU, 96, rue de Villiers, 78 Poissy. Tél.: 074.54.14.

E08/31 - Echange Dracula, Utopia contre autres K7 de<br>même valeur. Claude MEURISSE, 5, rue Pasteur, 59390<br>Lys-lez-Lannoy. Tél.: 83.62.44.

E08/32 - Echange ou vends nombreux programmes pour VIC 20. Liste sur demande. Echange aussi Loderunner contre<br>2 cartouches. Cherche extension 8 K. Philippe SANINO, 18, Clair-Torrege, 13600 La Ciotat. Tél.: (42) 83.14.88.

E08/33 - Echange pour VCS 2600 K7 Atlantis ou Demon Attack ou Centipède contre Super Cobra ou River Raid ou<br>Popeye ou Pitfall 1 ou 2 ou Hero ou Q\* Bert. STÉPHANE. Tél.: (61) 86.85.78, de 17 à 19 h.

E08/34 - CBM 64. Echange nombreux logiciels de jeu. Recherche particulièrement Simulatur de Vol ou Chess ou<br>Othello, mais aussi tous autres jeux d'arcades. Merci ! Jean-Denis GENCE, 68, rue Roger-Salengro, 62000 Achicourt. Tél.: (21) 51.71.06.

E08/35 - Echange K7 Vidéopac Las Vegas contre K7 nº 9. in CARPENTIER, 3, rue du Chemin-Vert, 80500 Mont-Aidie

**E08/36** - Echange ou vends jeux sur disquette pour ordinateur Atari (série XL) : Fort Apocalypse, Pole Position 2,<br>Buck Rodgers, Jungle Hunt, Blue Max. Bruno MUSSARD, min des Petits-Cadeneux, 13170 La Gavotte. 44 his ch Tél.: (91) 51.21.89.

E08/37 - Echange K7 Atari Mrs. Pac Man ou K7 Defender (ianvier 84) contre Pole Position ou Tutankham ou Pitfall ou Zaxxon ou K7 CBS et Parker (VCS). Emmanuel DELA-39, rue Jean-Jaurès, 31210 Montrejeau. Tél.: (61) 95.63.73.

£08/38 - CBM 64. Echange tout programme (jeux utilitaiun<br>ve Rémyres). Réponse assurée. Sammy KREBS, 5, square Rémy-<br>Belleau, 91100 Saint-Germain-les-Corbeil. Tél.: (6) 075.57.80

E08/39 - Echange K7 Mattel contre autres K7 comme Dracula, Night Stalker, Maze Atron ou autres. J'ai Horse<br>Racing, Tennis, Star Strike, Armor Battle, Basket, Triple Action et Mission X. Franck RAVEL, 3. Le Club des P. e d'Austerlitz, 83700 Saint-Raphaël. Tél.: (94) 95.25.03

E08/40 - Echange Zaxxon et Golf (Mattel) contre Mission X (Mattel) ou échange Tron 1 contre Burger Time. Vends<br>VCS Atari 650 F. Stéphane DUPONT, 2, rue Raphaël-Ponson, 13260 Cassis. Tél.: (42) 01.88.96, après 19 h.

E08/41 - CBM 64. Echange nombreux logiciels de jeu. Recherche Simulateur de Vol ou Chess ou Othello. r adore tous autres jeux d'arcades. Réponse assurée. Merci. Jean-Denis GENCE, 68, rue Roger-Salengro, 62000 Archicourt. Tél.: (21) 51.71.06.

E08/42 - Echange programmes pour CBM 64 uniquement<br>1541. Xavier DE BEAUVOIR, Beaulieu Neuville, 49680 Vivv.

E08/43 - Avis à tous les Vectrexistes! Echange, dans la région parisienne, K7 Rip Off, état neuf (1 mois) cho et filtre contre K7 Web Warp, en bon état TéL : (1) 508.92.22.

E08/44 - Echange programmes LM/Basic pour VIC 20, version de base à 9 Ko. Contacter Michel BENOIT, 91, avenue

E08/45 - K7 VCS Pac Man Freeway contre Strange nº 50 à nos 115, 117, 118, 127, 129, 134, 136, 143, 144, 145 +<br>SP Strange nos 1 à 17 + nº 19. Denis MARTIN, 14, rue des Novettes, 85100 Le Châtau-d'Olonne. Tél.: (51) 95.65.13, heures des repas.

E08/46 - Echange K7 Tutankham pour CBS contre Q\* Bert.<br>Eric LIEBGOTT H.L.M. Les Eglantines, rue Alexandre-<br>Fleming, Ent. 3, 54700 Pont-à-Mousson. Tél.: (8) 381.02.47. E08/47 - CBM 6 cherche contact pour échanger de nom

breux jeux ou utilitaires. Réponse assurée. Alain R<br>22, rue de Metz, 54000 Nancy. Tél.: (8) 337.07.57.

E08/48 - Pour CBM 64 : échange logiciels sur K7 ou disquette (utilitaires + jeux). En possède environ 150. ède environ 150, Réponse ancy, 6798 Aubange - Belgique, Tél.: (063) 37.74.23.

E08/49 - Vends ou échange programmes pour Apple II ou et donne trucs sur programmes de jeux. FABRICE. Tél.: (1) 263.07.81, entre 18 et 19 h 30.

E08/50 - Echange K7 Chopper Command, Berzerk, Grand Prix, Starmaster contre Moon Patrol, Asterix, Pole Position<br>ou vends les K7 à partir de 150 F pièce. Marc MANZANO,<br>70, rue du Pressoir, 45400 Chanteau. Tél.: (38) 75.01.66, E08/51 - Echange K7 Asteroids contre une des K7 Atari ou Activision suivantes : Q\* Bert, Pitfall 1 ou 2, Moon Patrol. Action Force, Sky Skipper, Donkey Kong, World End,<br>Wizard of War, Gorf, River Raid, Dragon Fire. Réponse assurée. Stephan ROHE, 5, imp. Gurie, 57500 Sain **hlov**A-

E08/52 - ZX Spectrum. Echange jeux K7, livre, int. manettes, 200 F + ordin. Alice, très bon état. Prix à débattre. Cherche int. mar nettes programmable (type AGF ou autres). Jean-Paul KELLER, 15, rue du Nord, 68000 Colmar, Tél. (89) 41.30.46.

E08/53 - Oric 1. Echange jeux et utilitaires, si possible en<br>langage machine. Olivier HADORN, 66, rue de Besançon, 25300 Pontarlier. Tél.: (81) 39.57.97.

E08/55 - Echange Ladybug de Coleco + Nova (nos 14, 15, 24 à 28, 34 à 36, 45, 47, 49, 64, 66, 68, 70, 71, 74 à 78). Le tout contre Zaxxon de Coleco, Ibrahima TRAORE. 67, avenue Potier, 93380 Pierrefitte. Tél.: (1) 829.23.83.

E08/56 - Echange K7 Vidéopac n<sup>os</sup> 1, 4, 11, 22, 25, 33, 34,<br>35 et 39 contre n<sup>os</sup> 2, 3, 9, 19, 20, 26, 36, 37, 38 (au détail) ou vends 65 F l'une. Régis AVENET, 218 bis, rue Jolivet, 37000 Tours. Tél.: (47) 46.03.36, après 19 h.

E08/57 - Echange programme pour Atari 400, 800, 600 (disque ou K7). Je possède plus de 100 logiciels (Shamus, Pitfall, Archun, M.U.L.E., Chess, etc.). Jean-Bernard<br>RICHAUME, 68, rue des Jardiniers, 54000 Nancy. Tél.: (8) 332.04.17.

E08/59 - Echange programmes pour ZX Spectrum 16/48 K, sur K7 (The Hobbit, Manager, Fighter Pilot...). Faire par-<br>venir liste à **Philippe PORQUET**, 212 ter, boulevard<br>**Pereire, 75017 Paris. Tél.: (1) 574.40.91.** 

E08/60 - Possesseur Spectrum échange 35 logiciels de jeu + divers contre jeux ou utilitaires. Région Maurepas-<br>Elancourt de préférence. Guillaume GENTY, 25, rue Edison, 78310 Elancourt. Tél.: (3) 062.16.32.

E08/61 - Cherche personne ayant programmes en 64 Ko France Contract Personne ayant programmes en overlanden.<br>
Dour Atari 600 XL 64 Ko. Donne ou échange contre Missile<br>
Command. Merci d'avance. Serge WERMELINGER,<br>
34, rue de Dunkerque, 68200 Mulhouse. Tél.: (89) 53.40.30, après 20 h.

E08/62 - Echange K7 Mattel Empires Strikes Back, Starstrike, Astronmash contre K7 Magetrom, Burgertime, Demon Attack, Gendarmes et Voleurs. Olivier BOUCHACOURT. on, route de La Roci sur-Yon, 85300 CI Tél.: (51) 68.04.91, de 9 h à 12 h et de 15 h à 19 h.

E08/63 - Possède nombreux programmes pourCBM 64. Cherche correspondant pour faire échanges. Frédéric<br>ELGRISHI, 16, Les Tennis, 34110 La Peyrade.

E08/64 - Echange programmes pour CBM 64 (jeux d'aventures). Jean-Philippe EGENSPERGER, 5, impa<br>feld, 68360 Soultz. Tél.: (89) 76,50.56.

E08/65 - Echange ou vends nombreux logiciels pour les ordinateurs Atari, entre 40 et 70 F (disque ou K7). Liste sur demande. Yuan L'HOTE, 71, avenue Jean-F<br>76100 Rouen. Tél.: (35) 62.04.95, après 19 h. aux,

E08/66 - Possesseur C 64 + disques cherche correspondant pour échange programmes, idées, astuces (nombre programmes de qualité disponibles). Christophe PATAULT,<br>4, allée des Bièvres, 78000 Versailles. Tél.: 953.85.38.

E08/67 - Echange programmes pour Atari 800 et 800 XL<br>sur disquettes. Possède nombreux jeux et utilitaires. Thierry DANIEL, 6, place des Griottes, 13010 Marseille. Tél.: (91) 44.37.21.

E08/68 - Commodore 64. Possède programmes. Cherch EU8/06 - Commodore Co. russeus programmes. Chersine<br>contact pour échange durable sur disquette. Ludovic<br>BANET, 5, rue Montaigne, 74000 Annecy. Tél.: (50) 23.30.32

E08/69 - Echange pour VCS Atari: K7 Pole Position ou Phoenix (janv. 84) contre Decathlon. Rémi POLARI, 2, rue Robert-Baron, 95420 Magny-en-Vexin. Tél.: (03) 467.09.97.

E08/70 - K7 CBS Space Panic à échanger contre BC's Quest for Titres. Echange aussi Donkey Kong contre autre<br>K7 CBS. Urgent ! Nils ENGELBERTS, 3, Grand'Rue, 1204 Genève, Tél.: 21.61.92.

E08/71 - Echange K7 Activision Keystoner Kapper contre Decathlon pour le VCS. En excellent état. Emmanuel PRELLE, Querciolo di Casinca, 20213 Corse.

E08/72 - Echange Vectrex + K7 Scramble et Rip Off + ZX81 + 16 K + nombreux programmes (Cobalt, Tyrano-<br>saure, Rex Mazogs, Stock Car, Panique, etc.) contre ZX Spectrum ou Colecovision, avec au moins une K7. Angouême. Fabrice DUFFAULT, 143, rue des Agriers, 16600 **Ruelle** 

E08/73 - Echange ou vends jeux et utilitaires pour Commodore 64 et recherche photocopies notices pour utilitaires. Nicolas CHERONET, 57 bis, bd Wilson, 53200 Bordeaux. Tél.: (56) 24.19.18.

E08/74 - Possesseur Spectrum cherche correspondants pour échanger des programmes de 16 K ou de 48 K. Nico-<br>las CHAMOURET, 27, rue Anatole-France, 08170 Furnay. Tél.: (24) 41.11.20.

E08/75 - Echange ou vends Atari 2600 (12/83) avec K7 récentes. Le tout 2000 F. Ou échange contre CBS de même<br>valeur. Franck BRAQUEHAIS, rue du Bouquet, 23500 Felletin. Tél.: (55) 66.51.64, après 18 h.

E08/76 - Echange programmes pour ZX Spectrum 48 K. Envoyez-moi une liste de vos programmes. Laurent.BER-NIER, 54, place du Baty, 08170 Fumay. Tél.: (24) 41.00.49.

E08/77 - Echange Dracula Mattel avec boîte et notice con-Let Prifall avec boîte et notice. Echange jeu électronique<br>Boxing contre Boxing ou Tennis Mattel. Vends jeux à cris-<br>Boxing contre Boxing ou Tennis Mattel. Vends jeux à cris-<br>taux liquides 1 écran, 4 phases de jeux. Vendu réel : 350 F. Tél.: (20) 90.92.00, poste 1167.

E08/78 - Echange pour ZX 81 16 K : 200 programmes et 70 plans, extensions. Demander liste con 5 timbres à 10 F. Jean-Pierre DELUMEAU, 4, rue Saint-Amarin, 67100 Strasbourg.

E08/79 - Echange ou vends programmes pour Commodore 64 sur disquettes ou K7. Prix d'un programme : de 10 à 30 F.<br>En possède une centaine. Et vends Atari + K7 moitié prix. Raphaël AZZEDINE, 3, avenue des Portes-de-Lyon, 69360 Solaize. Tél.: (7) 802.74.17.

E08/80 - Echange programmes Oric 1/ Atmos contre back up, copieur pour Atmos ou autres utilitaires. François KEM-<br>PER, 5, rue Philippe-de-Gueldres, 54700 Pont-à-Mousson . Tél.: (8) 381.31.55.

E08/81 - Echange 2 K7 Mattel contre 1 Happy Trails + Soccer ou Tropical Trouble + Horse Racing contre Super Cobra ou Safe Cracker. Yves-Alain CAMINADE, 5, square<br>Pergolèse, 78150 Le Chesnay. Tél.: (3) 954.63.33.

E08/82 - Dragon 32. Echange ou vends à très bas prix jeux sur K7, entre autres : Zaxxon, Lunar Rover Patrol, Donkey Pac man, Shuttle, Invasion, Phantom... Stéphane POUL-LAIN, 38, rue de la Croix-Champion, 85330 Noirmoutier.

E08/83 - CBM 64. Echange ou vends programmes (Decath-<br>Ion, David's, Time Pilot, Zaxxon...). Plus de 100 titres. Olivier BERGER, 56, bd Kellermann, 75013 Paris. Tél.: 580.49.23.

E08/84 - Cherche programmes pour Oric Atmos sur diséchanges et achats possibles. Réponse assurée. Eric CHEMLA, 92160 Antony. Tél.: (1) 237.74.79.

E08/85 - Echange K7 Videopac (nºº 22, 11, 38, 4, 9), ordinateur + notice contre autres K7. De plus pourrait acheter<br>K7 Q\*Bert pour Videopac. Laurent POLETTI, Domaine de Bouttuen, 78, allée de la Source, 83160 La Vallette-du-Var. Tél.: (94) 27.01.64.

E08/86 - Echange K7 Atari Pole Position contre Defender<br>cuDemon Attack. Excellent état. Michel MARIÉ, 6, rue des<br>Hirondelles, 59560 Camines. Tél.: (20) 39.16.62, après  $18<sub>h</sub>$ 

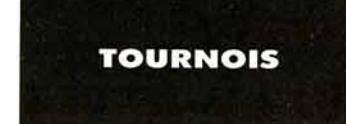

T08/01 - Organise tournois par correspondance sur Atari (Pole Position, Enduro, Dig Dug, Kangaroo, Pitfall, etc.). Téléphonez et demandez Etienne BRUN, 7, rue Noël-<br>Bechon, 63550 Saint-Rémy-sur-Durolle. Tél.: (73) 94.34.26.

T09/01 - Cherche personnes habitant la région Ivonnaise pour échanger des scores sur Vidéopac et Vidéopac sur K7<br>nºº 37, 38, 44, 52, 22, 1. Christophe DIREMSZIAN, 621, route de Neuville, 69730 Genay. Tél.: (7) 898.11.36.

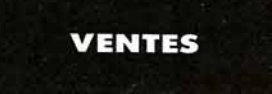

V11/51 - Spectrum 48 K + garantie + Péritel + Interface<br>+ manette + magnéto K7 + 3 livres + 15 super K7. Etat<br>neuf, valeur 4 900 F, vendue 3 000 F. Garantie jusqu'au 06/85. Raymond PHILIBERT, 58, rue Jean-Pierre<br>baud, 92130 Issy-les-Moulineaux. Tél.: 644.05.87.

V11/52 - Vends console Mattel Intellivision + 13 K7. Le tout pour 2500 F seulement (valeur actuelle supérieure à<br>5000 F). Alexandre LEHMANN, 10, allée des Gentianes, 78480 Verneuil-sur-Seine, Tél.: (3) 971.77.90.

V11/53 - Vends micro ordinateur Lynx 48 K très peu servi encore sous garantie + livre + 1 K7 jeu avec prise Péritel.<br>Le tout 2000 F à débattre. Alexandre LEHMANN, 10. allée des Gentianes, 78480 Verneuil-sur-Seine. Tél.: (3) 971,77.90.

V11/54 - Vends 7 K7 Atari VCS 2600 (Jungle Hunt, ET, Combat, Space Shuttle, Venture, Night Driver, Basic programming) + manettes de jeux (Paddle controllers, com mandes à clavier). Prix: 1200 F. Frédéric LACAZE,

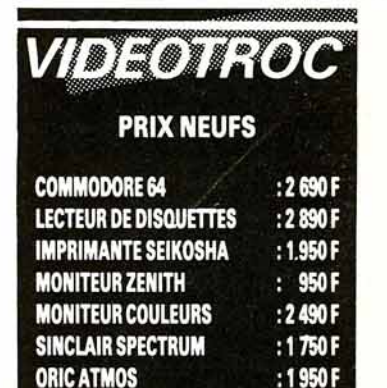

3, avenue Maurice-de-Vlaminck, 77680 Roissy-en-Brie.<br>Tél. : 028.09.29.

:2190F

:3049F

ATARI 800 XL

**MSX CANON V20** 

V11/55 - Cause double emploi, vends console CBS + Module Turbo, avec K7 + Donkey-Kong, Zaxxon. Très peu<br>servi (noël 83). Prix neuf 3350 F. vendu 2300 F. Patrick NADJAR, 61 A, rue Marcel-Bourdarias, 94140 Alfortvil Tél.: 893.69.81 après 19 h.

 $V11/56 - Vends Mattel + 8 K72100 F et vends Alice 4 K$ + 1 K7 et 1 livre de programme 1 000 F. Faites vite s'il yous plaît. Guillaume LEVEL, 41, rue de Pelleport, 75020 Paris. Tél.: 360.79.22.

V11/57 - Vends pour VIC 20 25 cartouches de jeux. Le tout 300 F. Si intéressé, téléphoner les mercredis à partir de 19 h 30, poste 15. Jean-Louis MATARD, boîte postale K, 85305 Challans Cedex. Tél.: (51) 68.07.39.

V11/58 - Vends VCS Atari 2600 très bon état avec 10 K7 2 manettes au prix de 1750 F. Urgent ! Franck AMIACH, 226, route Forestière du Mont-Boron, 06300 Nice. Tél.: (93) 01.86.21.

V11/59 - Vends jeu CBS 900 F (01/84) + 1 K7 + Looping 150 F + Zaxxon 200 F + adaptateur UHF 150 F. Le tout peu servi 1300 F ou séparément. Urgent. David CAIE. 10, rue Eugène-Lefebvre, 91170 Viry-Châtillon. Tél.:<br>905.77.46 après 18 h.

V11/60 - Vends jeux CBS avec K7 Zaxxon Time Pilot, VIIIva — venus jeux Coo avec NY ZaAMI THIRE THIRE<br>Lonkey-Kong + Interface PHS 60 + 3 jeux de poche, Le<br>tout très bon état, vendu 1700 F. François BONETON,<br>8, rue Danielle-Casanova, 94120 Fontenay-sous-Bois. Tél.: 875.02.60.

V11/61 - Vends console Atari (2 paires manettes) + 9 K7: 1800 F. Le tout en bon état. Laurent AMELOT. Charenton. Tél.: 368.01.86 tous les soirs après 18 h.

V11/62 - Vends Mattel Intellivision 700 F avec  $1 K7 +$  clavier informatique 600 F + 24 K7 Mattel (mission X, requins),<br>Imagic (White Water, etc.), Paker, Activision. Sébastien POTIN, 1, rue de l'Eglise Fontaine Etoupefour, 14790 Verson. Tél.: (31) 26,74,46.

V11/63 - Vends ZX 81 + Ext. 16 K + magnéto + 4 K7 16 K + 4 K7 vierges +  $2K7 + 1K7 +$  livres. Prix : 1500 F.<br>Bon état. Ingrid TAIEB, 16, allée de la Désirée, 13009 Marseille. Tél.: (91) 82.11.27.

V11/64 - Vends Mattel + 10 K7 dont Mission X, Zaxxon, Pitfall I, Soccer, etc. Prix: 1800 F. Frédéric AVERSIN, 19 boulevard Perier, 13000 Marseille. Tél.: (91) 37.22.72.

V11/66 - Vends Oric Atmos + lecteur de disquettes + proammes sur disquettes livres acheté (06/84). Prix : 5700 F. Christian GRIGNON-DUMOULIN, 4, rue Georges-Ville, 75116 Paris. Tél.: 500.98.79.

V11/68 - Vends Atari 600 XL PAL/SECAM + lecteur de K7 Atari 1010 + K7 Pôle Position sous garantie jusqu'au<br>04/85. Prix : 2500 F. Guillaume LUCAS, 23 ,rue Philippede-Girard, 75010 Paris. Tél.: 208.86.85.

V11/69 - Vends K7 Atari 2600 : Ms Pac Man, Centipède, Raiders of the L.A., Space Invaders, Human Cannonball,<br>3D Tic-Tac-Toe, Alphabeam, Kid's contollers 800 F. Ludovic D'ANCHALD. 2. rue de la Fraternité, 59830 Bachy. Tél.: (20) 79.69.72.

V11/70 - Vends ordinateur Acorn Atom + alimentation + manuel Basic Atom + livre Magic Book (programmes jeux<br>Atom). Le tout 1 500 F débattre. Eric HAGÈGE, 3 bis. rue de Cambrai, Tour M, 75019 Paris. Tél.: 203.04.89  $20h$ 

V11/71 - Vends Oric 1 48 K + cordon + adapt. (UHF) + 3 livres de Basic + 20 programmes (Xenon, Zorgon, Hobbit. Harrier, Intercenteur, Cobalt, etc. J. Valeur 4500 E. vendu 1800 F. Philippe LECOMMANDEUR. Tél.: (1) 258.74.85.

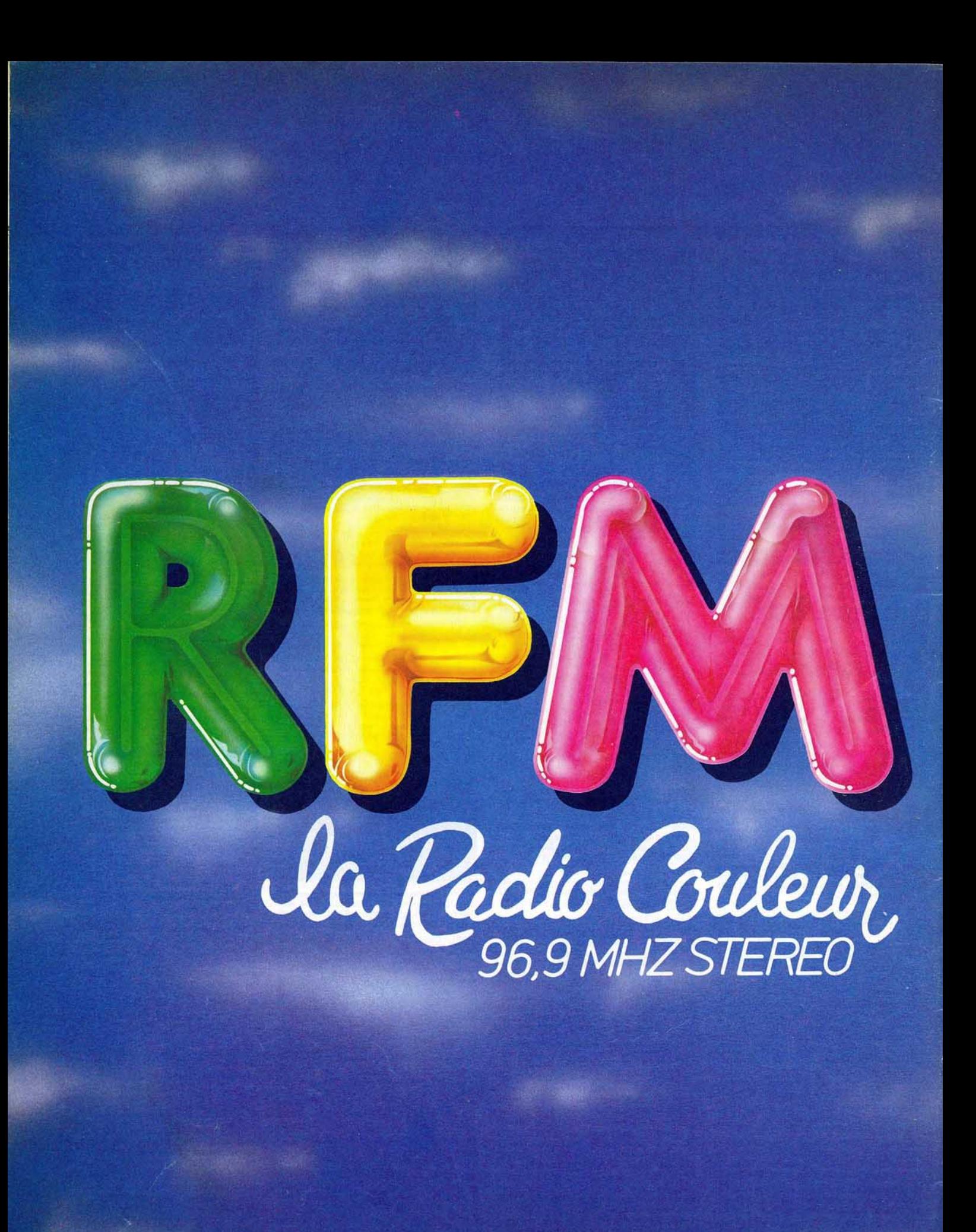

V11/72 - Vends Module Nº 1 adaptateur multi-services de CBS Colecovision avec K7 (Tennis et Demon Attack) au<br>prix de 900 F, valeur 1410 F (mai 84), Jérôme MACKO-WIAK, 33, rue Sanart au 3 de Liévin, 62800 Pas-de-Calais.<br>Tél. : (21) 28.27.48.

V11/73 - Vends Oric 1 48 K (janvier 84) Péritel, alimenta-<br>tion cordon Din, 10 K7 de jeux dont Xenon, Zorgon, lec-<br>teur K7. Valeur 3 700 F, cédé 2 500 F. Philippe VIGNERON, rue Claude-Debussy, 92220 Bagneux. Tél.:  $(1)$  656, 24, 66.

V11/74 - Console Mattel + 11 K7 (Pitfall, Atlantis, Toutankam, etc.), emballages d'origine. Prix : 1 000 F. Pascal

V11/75 - Vends K7 Mattel de 150 F à 200 F pièce (Trésors de Tarmin, Maltres de l'univers et beaucoup d'autres. Vends<br>K7 CBS Venture 150 F et Pitfall II 210 F. Alain VILAIN,<br>27, rue T. Maillard, 10160 Aix en Othe. Tél.: (25) 46.72.97 après 19 h.

V11/76 - Affaire ! Cède pour 2 250 F la console CBS Colecovision avec 8 K7 dont The Heist (90 tableaux), Rocky + poignées, BC'S Quest, Popeye, Decathlon. Bruno LOUIS REGIS, 38, rue Auguste-Renoir, 78400 Châtou. Tél.:  $(3) 952.50.88$ 

 $V11/77 - Vends T199/4A$  (décembre 83) + Basic étendu<br>+ modules jeux + câble K7 + manettes + livres programmes : 2500 F, Boîte exts Périphérique + 2 unités disquette : 6500 F. Bernard BAILLE, 1, rue Albert-de-Mon, 92600 Asnières. Tél.: 793.06.97.

V11/78 - Vends Coleco CBS +  $3$  K7: Donkey-Kong + Carnival + Zaxxon. Le tout pour 1 200 F + vend Module Turbo 480 F, K7 Time-Pilot 250 F. Cyrill DONNE, 29, rue de la Montjoie, 78750 Marell-Marky. Tél.: 958,05.35.

V11/78A - Affaire rare! Vends CBS + 5 K7 (Donkey, Zaxxon, Venture, Pitfall, Mouse Trap) mars 1984: 3 350 F.<br>Vendu 2150 F. Olivier BERTON, 1, rue Massenet, 77380 Roissy-en-Brie.

 $V10/48$  - Vends console Coleco + Turbo avec K7 + poignées Coleco avec K7 Base Ball + Roller Controller avec + 11 K7, état impeccable, prix 4 500 F. Jean-Claude FABRE, 8, rue des Eaux, 75016 Paris. Tél.: (1) 527.79.95 après 20 h.

V10/49 - Vends console Mattel extension clavier alphanumenque + 14 K7, peu servi, 3 000 F, à débattre. Marc CHIESA, 31 bis, rue Franklin-Roosevelt, 91480 Quincy-sous-Sénart. Tél.: (6) 900.77.39.

V10/50 - A saisir très vite pour possesseurs de la console The CBS 5 K7 Venture, bondey-Kong Jr, Mouse Trap, Mr DO,<br>CBS 5 K7 Venture, Donkey-Kong Jr, Mouse Trap, Mr DO,<br>Cosmic Avenger, 225 F 1 K7 ou 1 000 F le lot. Frédéric<br>ALETTI, 6, allée Heurtebise Zac, 89000 Auxerre. Tél.: (86) 46,72.41.

V10/51 - Incroyable | Vends console Mattel Intellivision avec 16 K7 dont Popeye et Dungeons Dragons. Le tout très<br>bon état, valeur 5 300 F, cédé à 2 200 F. Stephan POU-PEAU, 5, square Arthur-Honneger, 91450 Soisy-sur-Seine. Tél.: 075.86.58.

**V10/52** - Vends console CBS 1200 F + module nº 1<br>300 F, CBS : Zaxxon, Donkey-Kong, Black-Jack. Activition : Décathion , Femis, Attri : Moon Patrol, Dig-Dug, Vanguard, Popeye. Patrick BOURSON, 116, bd Richard-Lenoir, 7501

**V10/53** - Vends CBS Coleco sous garantie + 6 K7:<br>Donkey-Kong, Donkey-Kong Jr, Q\* Bert, Zaxxon, Pitfall, Lady Bug 2000 F. Vends chaine Hi-Fi Akai 2 × 48 W 4 000 F. Nicolas WITCZAK. Tél.: (1) 267.18.20.

V10/54 - Vends T1 99/4 A Péritel, poignées, câble K7, ext.<br>Basic, Parsec, T1-Irw, Car War, Echecs, Wumpus, Dragon, Bas. et Ext. Bas: A Bas. A Basic, Parsec, T1-Irw, Car War, Echecs, Wumpus, Dragon, Michèle FERRAND, 46, rue

 $V1055 - Vends VCS Astri + 2 pairs de joysicks + 6 K7$ <br>
1250 F. Vends console CBS + Donkey-kong + Schtroumpts 1300 F + projecteur Chinom SP 330 + 6 films<br>
Schtroumpts 1300 F + projecteur Chinom SP 330 + 6 films<br>
Sonores 1650 F. Raphael RiCHARD, 8,

V10/56 - Vends jeu Atari très peu servi, complet avec viewer-ventus jeun Atentus peuver en corre la cardion d'emballage, excellent data twee K7 : Defendant Atentus Atention, Star Raider et autres 1500 F. Eric ANDRAULLT, 57, rue du Général-de-Gaulle, 94290<br>WIBRAULT, 57, rue du

**V10/57** - Vends console CBS 1 150 F + Turbo 450 F + adaptateur 550 F + Gat. to Apshai 325 F + James Bond 325 F + Subroc 290 F + Pepper 230 F + Smurf 230 F + Lady Bug 195 F. Laurent KOHLER, 6, rue Alasseur, 75015<br>Paris. Tél.: 567.90.38.

 $V10/58 - Vends Mattel + 2 K7 au choix 700 F et K7 s$ plémentaires 100 F pièce, Imagic 150 F. Matthieu STRIC-KER, 9, Villa Leandre, 75018 Paris. Tél.: 254.52.23.

V10/59 - Vends Atari VCS TBE + 10 K7 (Phoenix, Dig-These State Vietname State Commodore 64 sous garantie + lecteur K7 + (Scramble, Ross Catteway...) + 5 livres 3 500 F, Territics GARDIN, 9, rue des Martyrs-de-la-Résistance, 63300 E, Particics GARDIN, 9, rue des Martyrs-de-

V10/60 - Urgent. Vends CBS Coleco cause double emploi 1200 F + 1 K7 + K7 Looping 150 F + module adap.<br>antenne 200 F + K7 Zaxxon 250 F, le tout 1700 F. David CAIE, 10, rue Eugène-Lefebvre, 91170 Viry-Châtillon. Tél.: 905.77.48 après 18 h.

V10/61 - Vends Vectrex (09/84) + 6 K7 de jeu (Armor<br>Attack, Hyperchase, Star Ship, Blitz, Sweep Clean, Ber-Attack, Hyperchase, Star Ship, Blitz, Sweep Clean, Berd'Evian-le-Chambord, 74200 Thonon-les-Bains. Tél.: (50) 70.27.27.

V10/62 - Vends K7 CBS Coleco Mousee Trap 200 F + Car-<br>nival 150 F + Gort 200 F + Donkey-Kong Junior 200 F + Zaxxon 200 F. Pierre PRADOUX, 4, rue Henri-Gormand,<br>69120 Vaulx-en-Velin. Tél.: (7) 826.35.67.

V10/63 - Vends Vic 20 sous garantie + cartouche d'échecs + Vic Avenger + manuel français, valeur réelle 2760 F,<br>vendu 1 100 F. Vilston FILIPOVIC, 13, rue Riblette, 75020<br>Paris. Tél.: 373.91.88 après 20 h.

V10/64 - Vends Vic 20 + autoform + lecteur K7 + 5 K7<br>jeux éducation familiale + livre. Valeur 3 300 F, vendu<br>2 800 F, état neuf juin 84. Tél.: (3) 035.88.53 après 18 h.

V10/65 - Vends console Mattel, déc. 82 + 12 K7 (Donion et Dragon, Tennis, Golf, Night Stalker, Ski, Space<br>Battle, etc.), état neuf, valeur 5 000 F, vendu 2 100 F. Luc<br>WICTOR, 10, rue du Paquis, 55170 Ancerville. Tél.:

 $(29)$  70.37.10. V10/66 - Vends ordinateur ZX 81 février 84 avec Mem. 16 K<br>+ manuel + 70 programmes pour ZX + Ordi-5 n<sup>os</sup> 1 et<br> $2 + 5$  jeux : Tyrannausaure Rex, Mazogs, Simulateur de

Vol Psion, ZX Chess II, Simulateur de Vol (Intercepteur cobalt), le tout pour 850 F. Merci d'avance. Stéphane BOHN, 4, rue de Picpus, 75012 Paris. Tél.: 341.45.31 après

**V10/67** - Vends Vic 20 + Floppy Vic 1540 + imprimante<br>NC 1515 + ext. 16 K Ram + manuels et livres. Programmes : Vicwriter, Echecs, Jeux, Disquettes, le tout 7000 F.<br>Terry BARBIER, 14, rue Taine, 75012 Paris. Tél.: 342.14.07

V10/68 - Urgent. Vends Oric-1 48 Ko Août 83 1 000 F avec console Vectrex en prime. Patrick FERRAND, 162, rue du<br>Faubourg-St-Denis, 75010 Paris.

V10/69 - Vends ordinateur Thomson TO 7, neuf 2500 F. Alain LEVILLAIN, 45230 St-Maurice-sur-Aveyron. Tél.: (38) 97.13.21.

V10/70 - Vends console Coleco84 1000 F + module<br>multi K7 500 F + 40 K7 CBS Atari, Parker, 100 à 200 F pièce<br>ou le tout 4000 F. **Dominique ALGAZZE, 88, res. Elysée 2,<br>78170 La Celle-St-Cloud. Tél.: (3) 969.28.95.** 

V10/71 - Stop | Vends Vectrex + 11 K7 pour 1 300 F + manettes de jeux. Urgent | Robin COOPER, 59, rue des Fraisiers, 93420 Villepinte. Tél.: 861.54.78.

**V1072** - Vends console CBS + K7 Donkey-Kong 900 F<br>+ K7 CBS Venture 150 F + Zaxxon 150 F + Lady Bug<br>150 F + Schtroumfs 150 F + module Turbo + K7 Turbo<br>500 F isous garantiel + Super Controller + K7 Rocky 500 F, état neuf. Sylvain LAMBLOT, 1, allée des Guinguettes,<br>92310 Sèvres. Tél.: 534.18.40.

V10/73 - Vends Commodore 64 Pal + boîtier Pal-Péritel + K7 Beach-Head + monitour couleur + lecteur K7 +<br>Joystick, le tout sous garantie pour 7000 F. CHABIN,<br>54, rue Pajol, 75018 Paris. Tél.: 249.66.56.

V10/75 - A saisir. Vends console CBS Colecovision avec 4 K7 dont Zaxxon, BCS Quest For Tires, vendu avec ou sans<br>adaptateur Péritel 2 350 F. Jean-Paul BLANC, 64, avenue des Iris, 93370 Montfermeil. Tél.: 330.64.81 après 18 h.

V10/76 - Vends Oric 1 48 K + câbles + documentation origine + nbrx logiciels jeux et utilitaires + 2 livres +<br>3 revues microric + listing 2 800 F. Yves COTIN, 8, rue Verlaine, Saint-Martin-du-Manoir, 76290 Montivilliers. Tél.: (35) 30.08.54.

V10/77 - Vends Commodore CBM 64 Secam avec lecteur de K7 garantis jusqu'en décembre, 3000 F.<br>77174 Villeneuve-le-Comte. Tél.: 025.06.33. 3000 F. GODARD,

V10/78 - Urgent. Vends VCS Atari (1982) + 7 K7 (Combar, Space Invaders, Missile Command, Pelé Socer, Décath-<br>Lon, Tennis), prix réel 2 700 F, vendu 1 700 F, GAR. 2 mois. François THOS, 124, avenue Daumesnil, 75012 Paris.<br>Tél.: 345.82.38 après 20 h.

**V1079** - Super affaire I Vends console CBS Colecovision<br>+ 5 K7 dont Time Piloe, Zaxxon, Cosmic Avenger, Mouse<br>Trap, Donkey-Kong, le tout 2 200 F. **Philippe GUILLOUX,<br>52, Pré-Chapotin, 38470 Vinay. Tél.: (76) 36.66.85.** 

**V10/80** - Vends VCS Atari 2600 + transfo + 2 paires mannettes + 3 K7, TBE 1 000 F + Orgue Yamaha Porta Sound PC 100 + 25 playcards + bottier + transfo TBE 1 800 F. Olivier THOMARAT, 134, rue de Charenton, 75012 Paris. Tél.: (1) 307.56.61.

V10/81 - Vends 30 F chacun ou échange prog. pour Spectrum 48 K. Liste sur demande timbrée (Jeux d'aventure, simulateurs, utilitaires, etc. I. Jean-Marie PABST, 30, rue<br>Louis-Antier, 76300 Sotteville-les-Rouen. Tél.: (35) 72.47.65.

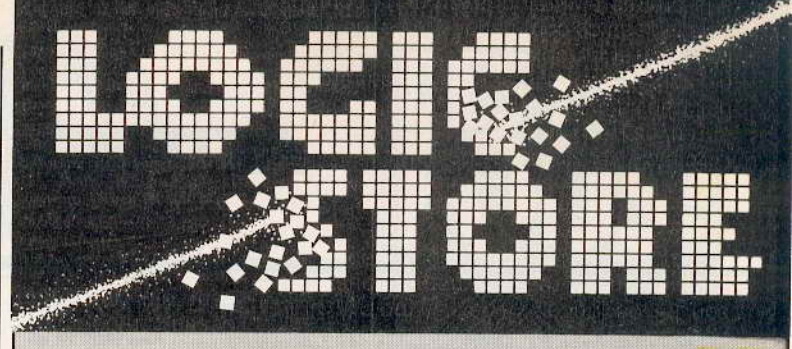

### **UN TRÈS GRAND CHOIX DE PROGRAMMES**

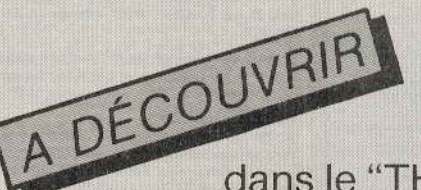

dans le "THÉOLOGUE". le catalogue\* de tous les logiciels Thomson.

A VOIR Sur le VIDÉO-DISQUE, tous les logiciels du cataloque et de nombreuses nouveautés telles qu'elles apparaîtront sur votre écran.

### **DES ORDINATEURS PERFORMANTS ET COMPLETS**

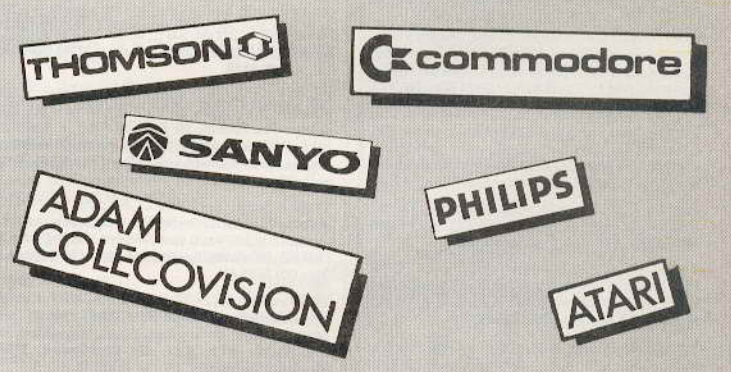

disponibles avec des centaines de logiciels.

### **SPECIAUX JEUX :**

Pour les vrais fanatiques du jeu : **COLECOVISION, la meilleure console** de jeux et maintenant un ordinateur complet avec ADAM.

(Adaptation à la console **COLECOVISION avec imprimante et** traitement de texte intégré).

\* Gratuit en notre magasin.

39, rue de Lancry, 75010 PARIS. Tél.: (1) 206.72.28. Métro. J. Bonsergent

V10/82 - Vends Sharp 1261 + Sharp 1255 (9 K) + Sharp 1245 + CE 125. Prix neuf moins 30 %. J.-P. DUPLANIL,<br>2, rue Ravel, 92300 Levallois. Tél.: 731.45.23.

V11/1 - Vends jeux CBS + module Turbo + 9 K7 (007, Pitfall, Buck Rogers, Zaxxon...) + adaptateur Péritel, prix Titlall, Duck Rogers, Cassour... / Theory Case of Philipe, 94400<br>3000 F. Thierry ZAWADZKI, 3, rue Gérard-Philipe, 94400<br>Vitry-sur-Seine. Tél.: 681.79.86, après 18 h.

V11/2 - Vends Oric-Atmos écran couleur Taxan, crayon optique. Neufs sous garantie 5500 F. Christophe POISSON, 75002 Paris. Tél.: 233.15.38.

V11/3 - Urgent | Vends cause achat d'un ordinateur console VCS Atari 2600 état neuf + 8 K7 (Tennis, Décathlon,<br>Demon Attack, etc.). Prix 1990 F. Raphaël HENRY, 7, square A.-Ribot, 77000 Melun. Tél.: (6) 068.58.61.

V11/4 - Urgent, besoin d'argent. Vends Vectrex + 7 K7 + crayon optique + jeu en mémoire et 2 jeux LCD pour<br>celui qui répond le plus vite. Prix 2 500 F. Olivier FRAN-CESCAIN, 3, rue des Potiers, 91410 Dourdan. Tél.: 459.58.54.

V11/5 - Vends console Mattel + K7 Beamrider, Dracula Zaxxon, Tron, Foot, Space Hawk, Roulette, 1500 F ou échange contre Vectrex + 1 K7. Philippe POTTIER, 1, rue<br>Léon-Buerne, app. 904, bat. H, Beaulieu, 44200 Nantes.<br>Tél.: (40) 89.62.00.

V11/6 - Vends CBS + K7 Donkey-Kong 1 200 F, 1/12/83 excellent état, emballage. Marc MIGLIERINA, 73, rue des<br>Gros-Grès, 92700 Colombes. Tél.: 785.17.91.

V11/7 - Stop! Vends jeu vidéo CBS (12/83) TBE, très peu servi + 9 jeux + 1 volant. Prix à débattre (valeur réelle<br>5000 F). Guillaume LAMONOCA, 14, av. de la Durance, 13117 Lavera. Tél.: (42) 81.05.25, après 18 h.

 $V11/8 - H. 38$  ans vends cons. CBS peu servie + 8 jeux : V11/8 – H. 35 ans ventos cons. Coo peu serve T o journoment Castxon, Looping, Donkey-Kong st Donkey-Kong Junior,<br>Venture, Schtroumpfs, Q\* Bert, Turbo. Val. 4 800 F, cédé<br>3 600 F, Alain LOUPIAS, 76, av. de la Chardonnière,

V11/9 - Vends console Mattel + Intelivoice + 24 K7 : Les Maîtres de l'Univers, B 17, Sewer Sam + nombreuses K7 Parker Imagic..., - 50 % du prix d'achat + vends ordina-<br>teur Aquarius + extension + manettes de jeux + K7 Trésor de Tarmin. Acheté 2400 F, vendu 1800 F + vends<br>Spectrum 48 K - 30 %. ALAIN. Tél.: (42) 43.17.45.

V11/10 - Vends Atari 600 XL + Interface Pal Secam + 4 cart. : Pole Position, Donkey-Kong, Pengo, Jumpman Jr,<br>garantie (valeur 4300 F), sacrifié 2500 F. Gonzague JOUF-5, allée Chardin, 59650 Villeneuve d'Ascq. Tél.: (20) 05.01.89

V11/11 - Vends console Vectrex + 14 K7 bon état 1800 F. Vends K7 pour CBS : Gorf 150 F, Cosmic-Avenger 150 F,<br>Donkey-Kong Jr 200 F, Zaxxon 300 F, Q\* Bert 300 F. Jean-Luc HUFSCHMITT, 27, rue Buffon, 93420 Villepinte. Tél.: 860.99.86, après 19 h.

V11/12 - Vends Coleco + 6 K7 (Donkey-Kong, River Raid, Q\* Bert, M. Do, Time Pilot, Zaxxon), valeur réelle 3 800 F, prix 1 600 F. Philippe LECOMMANDEUR, 16, rue Eugène-<br>Süe, 75018 Paris. Tél.: 258.74.85, entre 18 h et 19 h 30.

 $V11/13 - Vends Spectrum + 60 Logiciels + Interface  
manette de jeux, le tout vendu 2800 F. Issylles-$ Moulineaux. Tél.: 554.46.23, après 19 h.

V11/14 - Vends VCS 2600 Atari (février 84) avec K7 Pac Man, Frogger, Space Shuttle, Space Invaders, Space War, le tout 1 600 F. Stephane GAHERY, 13, allée du Prunier-Hardy, 92220 Bagneux. Tél.: 656.67.78.

V11/15 - Vends console CBS 1 300 F + adaptateur pour antenne UHF 250 F + module de pilotage et K7 Turbo<br>450 F, Zaxxon 250 F, Donkey-Kong 100 F. Antoine SOL-<br>DAINI, 8, rue du Pressoir, 28500 Luray (près de Dreux). Tél.: (37) 46.32.04.

V11/16 - Vends console CBS (01/84) + 6 K7 : Cosmic A. Looping, Mr Do, Space Panic, Tutankham, Donkey-Kong.<br>Le tout 2 800 F. vends K7 CBS de 100 à 300 F. Alexandre LELOUTRE, 6, rue du Caire, 75002 Paris. Tél.: 233.98.75.

V11/17 - Vends batterie électronique Mattel Synsonics Drums très peu servie 1000 F + baguettes gratuites.<br>Hélène ARDITTI, 54 bis, rue Cardinet, 75017 Paris. Tél.: 227.71.24.

V11/18 - Vends pour Coleco : Donkey-Kong Junior, Venture, Victory, Frogger, Lady-Bug, Schtroumpfs, James<br>Bond, Frenzy, 200 F pièce. Module Atari + Wizard of Wor 410 F. Stéphane BIDOUZE, 417, route du Médoc, 33520<br>Bruges (Bordeaux). Tél.: (56) 28.54.24.

V11/19 - Vends Atari VCS 2600 TM + 3 K7 990 F. Joust. Dig-Dug, Space Inv. + transfo + 2 manettes. Etat neuf.<br>Christophe BONNET, 10, rue du Docteur-Rouques, 95100Argenteuil (ou région parisienne). Tél.: 410.34.33.

V11/20 - Vends chaîne Bang Olufsen type 5000 : ampli + tunner + platine + 2 enceintes 80 W + magnétoph + commandes distance. Facture garantie neuve 20 000 F. rnard MAIRET, nº 2 HLM Les Grandes Vignes, Dam paris, 39500 Tavaux. Tél.: (84) 81.97.60.

V11/21 - Vends ordinateur Atari 400  $(+ 6 K) +$  cartou che Basic + 1 Joystick + Pac Man + K7 multijeux, le tout<br>1500 F, acheté fin décembre 83. Pierre BROS, 116, rue ur, 75002 Paris. Tél.: 233.03.69.

V11/22 - Vends console Phillips C  $52 + 5$  K7, valeur 2300 F à débattre 1 000 F, console Atari 2600 + 5 K7, valeur 2600 F à débattre 1500 F. Daniele NEBBIA, 15 B, boule-<br>vard Pebre, 13008 Marseille. Tél.: (91) 71.91.03.

V11/23 - Vends Videopac + G 7400 (état neuf, déc. 83) + 4 K7: nº 13, 24, 33, 51, prix 800 F. Jacques FLOT-<br>TES, 28, rue Paul-Bert, 94290 Villeneuve-le-Roi. Tél.: 597.49.59

V11/24 - Vends jeu CBS 600 F, Turbo 350 F, Roller 350 F<br>et 20 K7 de 100 à 250 F (import). Vends 10 K7 Vectrex, 60 F pièce. Philippe SCHAAN, 3, rue Lacépède, 93800 Epinays/Seine. Tél.: 829.56.05.

V11/25 - Vends Spectrum 48 K + 3 livres + Interface et<br>manette de jeux + 2 K7 de jeux, prix 2 500 F. Vends éga-<br>lement K7 Colecovision. Sébastien GREBOT, 37, bd St-Martin, 75003 Paris. Tél.: 278.51.38.

V11/26 - Vends ZX 81 + clavier + lecteur K7 + Alimen<br>+ cordons + filtre + 16 K7 + 10 K7 + 5 livres + malette<br>+ rev., le tout 2 000 F en espèces. Jacques BOURGEOIS, 49, rue de la Goutte-d'Or, 75018 Paris. Tél.: 262.05.15.

V11/27 - Vends Atari 2600 + 4 K7 + manettes supplément état neuf, prix 900 F. Philippe GAGNEUX, 5, rue des<br>Mésanges, 91130 Ris-Orangis. Tél.: (6) 906.92.62.

V11/28 - Vends programmes origineaux pour Apple II ou lle à partir de 200 F. Fabrice LAGNEAU. Tél.:  $(1)$  263.07.81.

V11/29 - Vends Mattel + 14 K7 3000 F et Vectrex 2 K7 900 F. Tél.: (1) 241.09.75.

V11/30 - Vends console Vectrex + 2 boîtiers de commande + Star Hawk + Football. Valeur 2800 F, août 83, peu ser vie, vendue 1 800 F. Laurent CORDIER, 75016 Paris. Tél.:  $(1)$  651.80.47.

V11/31 - Economique ! Vends Vectrex 2 boîtiers + 10 K7 : Priorf, Space Wars, Berzek, Soccer, Solarquest, Starship, Armor, Cosmic Scramble, Cleansweep 2000 F. Daniel<br>BOUCHER, 20, rue Marc-Sangnier, 93190 Livry-Gargan. Tél.: 383.83.04, après 19 h.

V11/32 - Vends console Mattel + Intervoice + 26 K7 jeux (dont 2 sonores) + prise Péritel (4000 F), excellen (1983). Marc OCHLHAFEN, 13, rue des Ursulines, 93200 Saint-Denis, Tél.: (1) 820.72.04.

V11/33 - Vends 3 K7 Colecovision Donkey-Kong 200 F, Venture 200 F, Zaxxon 300 F, ou les 3 K7 pour 650 F.<br>Rexnald NOAILLES-GOBRY, Messon, 10190 Estissac. Tél.: (25) 70.33.95.

V11/34 - Vends K7 Atari: Pelé's soccer 150 F + Berzerk, E.T., Tennis 190 F + Joust, Moon Patrol, Star<br>Raiders, Pole Position, Mr Pac Man 210 F + Asréroïds 190 F. Frédérick LANGLOIS, Hameau de Chantelo Girolles, 45120 Chalettes-sur-Loing. Tél.: (38) 85.47.18, après 19 h.

V11/36 - Super! Vends Atari CX 2( Ko Pal, TBE + 4 K7 + Joysticks + transformateur 800 F, proposition honnête<br>surtout, n'hésitez pas à vous renseigner. Hervé BARRI-QUAND, Rambures, rue du Château, 80140 Oisemont. Tél.: (22) 25.81.48.

V11/37 - Vends CBS 1 000 F. Turbo + K7 600 F. Controllers + K7 Rocky, Base Ball 800 F, 13 K7 dont Q' Bert. Zaxxon, Looping, donkey-Kong Jr, etc., 200 à 250 F chaque. André FAVA, 4, av. des Chataigniers, 77140 Moncourt-Fromonville. Tél.: (6) 428.86.66.

V11/38 - Achète console CBS Coleco avec K7 800 F. Achète lots de K7 Coleco 6 K7 pour 500 F avec notices Jacky BIDOUX, 18, rue Bertrand-Bonin, 93130 Noisy-le Sec. Tél.: (1) 847.95.29.

V11/39 - Vends jeu Philips Vidéopac N 60 + 32 K7 dont les K7 nºs 1, 9, 31, 42, Super Cobra, Popeye... (le tout en très bon état), vendu 2100 F (valeur 5000 F). Alexandre<br>BILLARD, 5, square Saint-Germain, Les Grandes-Terres,<br>78160 Marly-le-Roi. Tél.: 958.12.77.

V11/40 - Vends avec piles Mario Bros double écran 130 F, Donkey-Kong double écran 120 F, Monster Panic 130 F,<br>Snoopy Tennis 100 F, Frogger 220 F, Puck Monster 220 F, Pipeline 220 F, Gravity 3 jeux en 1 gratuit pour achat 2 jeux.<br>Armand BERTHOLOME, SP 69 045/D, Allemagne. Tél.: (19-49) (6321) 16135.

V11/41 - Vends module informatique Mattel, prix à débattre et 3 K7 Mattel 100 F pièce. Jean-Noël JACQUIS, allée de<br>la Croix-des-Rameaux, 63430 Pont-du-Château. Tél. **u. Tél.:** (73) 83.15.94.

V11/42 - Vends console Mattel (12/82), peu servie, parfait état, + 7 K7 (Sub Hunt, Roulette, Auto Racing, Snafu Tennis, Star Strike) pour 2000 F. Urgent. Tél.:  $(1)$  624, 53, 51.

V11/43 - Cherche pour Mattel Intellivision K7 Intellivoice complète avec boîte, livre et plaquettes de jeu. Faire offre

#### rès 19 h. Be mard BOUXIERES, 54270 Essey-les-Nancy. Tél.: (8) 320.42.87.

**PETITES ANNONCES** 

V11/44 - Vends Vic 20 + 16 K7 + Drive 1541 + imprim. GP 100 VC + magnéto + K7 autoform. Basic + Vicat<br>Busicalc + divers autres extensions 4 100 F + port. V + port. Vincent HIREL, 23, rue de Villeroy, 91480 Quincy-sousart. Tél.: (6) 900.68.29.

V11/45 - Vends console Atari 2600 avec 36 cartouches de jeux pour 3 000 F, valeur 12 000 F + micro Atari 400 avec lecteur K7 pour 1 200 F. ERIC, Chartres, Tél.: (37) 35.23.27.

V11/46 - Vends ZX 81 + 16 Ko + manette de jeux + 14 K7 + 2 livres de programmation, très bon état, le tout<br>1 000 F. Daniel CLASSEAU, 4, Mail des Tilleuls, 77420 Champs-sur-Marne. Tél.: (6) 005.10.53.

V11/47 - Vends CBS Coleco + 4 K7 dont Zaxon 1 500 F<br>et console Mattel + 4 K7 980 F, le tout parfait état. Philippe IMBERT, 318, rue du Felibrige, 83600 Fréjus. Tél.:  $(94) 51.59.48.$ 

V11/48 - Vends CBM 64 Printer 4 coul. + disquette 170 Ko + lecteur K7 + Joystick + Paddles + Tool 64, Stat 64, Autobasic, jeux, livres (déc. 83) 9000 F. René FESTEL,<br>B.P. 50003, ZI Paris Nord 2, 95945 Roissy-Ch.-de-gaulle Cedex. Tél.: (1) 867.14.38.

V11/49 - Vends lecteur de disquettes 1541 pour Commodore 64, garantie 1 an et demi, pièces et main-d'œuvre, état<br>neuf, prix 2 000 F. Philippe TONDU, 55, rue du Ranelagh, **75016 Paris** 

V11/50 - Urgent ! Vends Moniteur couleur Europhon 36 cm (janvier 84), valeur env. 3 000 F, cédé à 2 000 F (possibilité de discussion), révision faite en oct. 84. Guil ume OEH-LIG, 23, rés. Antibes II, 80000 Amiens. Tél.: (22) 47.30.72. le soir.

V12/1 - Vends ordinateur d'échecs Elite A/S février 1984, excellent état Elo : 1850, emballage d'origine, prix neuf : 5700 F. cédé 4 200 F. Brice ROISSEL 12 av Moulin, 26500 Bourg-lès-Valence. Tél.: (75) 56.27.35.

V12/2 - Vends Spectravidéo 318 Péritel (4-84) + magneto + 6 K7 + 1 cartouche + 30 programmes personnels + livres :3350 F. LAMBERT, 1, square Henri-Sellier, 94600 Choisy-le-Roi. Tél.: 884.17.70.

V12/3 - Stop affaire! Vends ZX 81 + 16 K + magneto + clavier ABS + près de 90 programmes 16 K + mode d'emploi + cordon + 1 livre. Le tout en très bon état :<br>liquidé à 1 600 F. Vite ! Stéphane FRIGO, 27, rue Albert-<br>Thomas, 94260 Fresnes. Tél. : 350.96.65.

V12/4 - Vends Mattel Intellivision + 15 K7 (janvier 84). Liste sur demande. Le tout : 1500 F seulement ! Dépêchez-vous...<br>Gilles BRUNEL, 6, villa Gagliardini, 75020 Paris.

V12/5 - Urgent | Affaire | Console CBS + Pitfall + Sub-For the Honkey Kong (septembre 1984) sous<br>garantie : 1500 F à débattre l Parfait état. Philippe MAR-<br>TINES, 58 bis, rue Tourgueneff, 78380 Bougival. Tél. : (3) 918.31.54.

V12/6 - Vends Atari 2600 + 17 K7 les meilleures + 2 paires de manettes, valeur 6000 F, cédé 3800 F. Gérard<br>DEMARET, 62700 Bruay-en-Artois. Tél.: (21) 53.24.16 (après 17 h).

 $V12/7 - Vends CBS$  Coleco + 1 K7: 800 F. Vends aussi K7 CBS (Décathlon, Monweeper, T. Pilot, Donkey-Kong,<br>Donkey-Kong Jr, Zaxxon, Carnival, Lady Bug), 200 F la K7.<br>Arnaud LEROY, 106, rue Marc-Sangnier, 94700 Maisons Alfort. Tél.: (1) 207.83.49.

V12/8 - Vends console CBS + 7 super cartouches + Ouick Shot 3, le tout cédé 3 000 F au lieu de 3 900 F. Etat neuf. Urgent, Laurent VERDIER, 182, avenue Rouget-de-l'Isle. 94400 Vitry-sur-Seine. Tél.: 681.47.20

V12/9 - Vends CBS + Donkey Kong: 900 F + nombreues autres K7 de 200 à 550 F. LAMBERT, 1, square Henri-Sellier, 94600 Choisy-le-Roi. Tél.: 884.17.70.

V12/10 - Incroyable I cède PC-1500 + impri. + magneto + mémoire 8 Ko + 30 magazines + livres + coffret ran-<br>gement + manuels. le tout pour 1 500 F ! Kiyon TRAN, 50, avenue Kleber, 78110 Le Vésinet, Tél.: (1) 071.66.56.

V12/11 - Vends Dragon 32, état neuf (1 an) avec + de 200 programmes de jeux (Arcades, Reflexion, etc.) + 2 joys-<br>ticks + lecteur de K7. Le tout : 2 300 F (à débattre). Christophe COUMEL, 9, rue Emille-Duclaux, 75015 Paris, Tél.: (1) 783, 49, 85

V12/12 - Vends ZX Spectrum Péritel 48 Ko (10/84) + interface jeux et  $N/B + K7$  jeux + 2 livres : 2 300 F. Pascal MARQUET, 39, av. Jean-Jaurès, 75019 Paris. Tél.: (1) 200.68.54.

V12/13 - Vends Oric-1 48 Ko, moniteur Zenith: 1 600 F. Acheté en août 83 : 3 270 F. A peu fonctionné. Possibilité<br>échange contre Atari 2600 avec K7. Patrick FERRAND, 162, rue du faubourg Saint-Denis, 75010 Paris. Tél.: 240.97.33.

 $V12/14 - Vends$  Intellivision bon état + 20 K7 (séparément 90 F la K7) : console 1 000 F ou 2 500 F la console et les<br>20 K7. Fabien DASSONNEVILLE, 34100 Montpellier. Tél. : (67) 40.03.46 aux heures des repas.

V12/15 - Vends Spectrum 48 Ko Péritel sept. 84 + 10 K7 jeux (Cobalt, Psytron, Zaxxon, etc.) + livre 50 program-<br>mes : 2 200 F. K7 jeux disponible séparément - 50 % de  $96$  de leur prix. Urgent. Arnaud DAVID, 75000 Paris. Tél.: 883.62.30.

V12/16 - Vends Mattel + K7 Burger Time, Soccer, Uto-<br>pia, Supper Cobra, Ski, Tennis, Tron, Deadly Disc, Star<br>Strike, Valeur : 3 300 F, vendu : 2 000 F. A débattre. Xavier DALUZEAU. Tél.: (3) 451.08.17.

V12/17 - Vends K7 Mattel Astromash, Space Battle (95 F) + Star Strike, Soccer, Basket, Tennis, Tron 1, Triple Action, Sub-Hunt, Night Stalker (135 F) Ecs. 800 F. Renaud<br>MARIN, 27, bd Lénine, 69200 Vénissieux. Tél.: (7) 870.09.95

V12/18 - Vends Vectrex + 6 K7 t.b.é. valeur 4 000 F, cédé 2 500 F. Jeu LCD, Le canyon au diamant 3 écrans 180 F.<br>Jeu Hanimex + 2 K7 (sport, bat. nav.) pour TV : 3 000 F.<br>Yann ANTIGNAC, rue du Prieuré-Saint-Philibert, Le Cellier, 44850 Ligne. Tél.: (40) 25.41.74 après 19 h.

V12/19 - Vends pour Atari 800 XL, 800, 600 XL, 400 jeux ! Pôle Position 150 F, Missiles Command 150 F, Caverns of Law St. (100 F. Jean-Pier Combaut. 100 F. Jean-Pier<br>Combault. Tél.: (6) 028.43.54.<br>Visina Mars 150 F + logiciel Pilot utilisat. 700 F. Jean-Pierre

 $V12/20 - Vends console Mattel + ext. information + 6$ K7 (parfait état, emballages d'origine et notices) + lecteur<br>enregistreur. Le tout 3 000 F. Sébastien COSTE, 58, bd de la République, 92210 Saint-Cloud, Tél.: 602.51.43 après 19 h 30.

V12/21 - Vends Oric-1 48 Ko Péritel + magnéto + 2 livres<br>+ revues + 30 programmes (jeux et utilitaires) + joystick<br>+ interface. Le tout 2 500 F. Guillaume BAILLARD, 93 bis, av. du Roule, 92200 Neuilly. Tél.: 722.86.74.

V12/22 - Vends TI 99/4A + Péritel + magnéto TI + câbles manettes + 6 cartouches (Parsec, Invaders, Mash...) Basic par soi même + livres. Valeur: + 3 100 F. Prix: 2 000 F. Sébastien RICHARD, 37, rue J.-F.-Kennedy, 94370 Noiseau. Tél.: (1) 590.36.21.

V12/23 - Vends VCS Atari t.b.é. (83) + K7 (Battle Zone, Vanguard, Joust, Donkey Kong, Breakout, Warlords, Space<br>Invaders). Le tout 1 300 F. Eric DELRIEU, 1, rue<br>Emmanuel-Chabrier, 94430 Chennevières. Tél.: 594.78.45 après 20 h.

V12/24 - Vends Atari 400 + cartouches, Basic, Star Raiders, Jumbo Jet Pilot + K7 jeux + 1 joystick Wico. 1 200 F. Tél.: 063.12.41.

V12/25 - Vends console Mattel Intellivision + 6 K7 (Advanced Dungeons & Dragons, Zaxxon, Burger Time, Sea Battle,<br>Soccer, Echecs). Prix : 1 400 F. Pierre NOIROT, 10, rue des Concessions, 91470 Limours. Tél.: 458.17.23.

V12/26 - Vends K7 CBS Coléco Cosmic Avenger, Pep-Venture, Zaxxon, Time Pilot, Super Cobra, Gorf, etc., per 2, de 150 à 250 F + console CBS 1 000 F à débattre. Jean de 150 a 250 F + console upo 1 000 F e del<br>Marc BOYER, 111-113, av. de la Républ<br>Bagnolet. Tél.: 364.31.00 à partir de 19 h. ublique, 93170

V09/01 - Urgent ! Vends Atari VCS 2600 1 500 F avec 3 K7 + 2 manettes + transformateur + Dig Dug + Space Invaders et Joust. Christophe BONNET, 10, rue Rouques.<br>95100 Argenteuil. Tél.: 410.34.33.

V09/02 - Vends VCS Atari + K7 Combat + Basicprogramming + 2 commandes dont celle à touche, le tout<br>1000 F. Acheteur dans région parisienne de préférence. Of-<br>vier DIDELOT, 8, rue St-Denis, 93400 St-Ouen. Tél.: 257.43.91.

V09/03 - Vends Donjons nº 2, Treasure of Tarmin 200 F Intellivoice avec B 17 + Nova Blast, prix très compétitifs + Paples Controlers Atari. Eric DELAUNE, 19, rue du Colisée, 75008 Paris. Tél.: 359.20.94.

V09/04 - Vends TI 99/4 A + Péritel (9/83) + cordon magnéto + manettes + modules Parsec et Burger Time<br>+ Aventures (3 K7) sans le module + jeux et progs T1 + revues 1900 F. Cyril DOMINICY, 68, avenue Pa lippot

**V09/05** - Vends console Videopac C 52 + 1 cartouche au<br>choix entre les n<sup>os</sup> 1, 4, 6, 11, 20 + , 27, 29, 36, 38, 53 + , 400 F. Faire offre le tout en très bon état. Véronique<br>DUMIOT, 49, avenue de la Division-Leclerc, 93150 Le Blanc-Mesnil, Tél.: (1) 867.71.53.

V09/06 - Vends ordinateur Laser 200 TBE, acheté mars 84 + 1 K7 Expansion, le tout 1780 F ou ordinateur Philips<br>Videopac + 6 K7 TBE 1 200 F. STEPHANE, 95660 Champagne/Oise. Tél.: 470.25.37.

V09/07 - Vends ordinateur Hector + K7 jeux + K7 vierges 2200 F (valeur 3500 F). Claude MARCHINI, 15, rue<br>Jean-Jaurès, 91670 Angerville. Tél.: (6) 495.26.51.

V09/08 - Vends T1 99/4 A complet + Joyst. + 4 jeux +<br>2 livres + cordon K7 + Magnéto K7. Prix : 2 200 F. Fré-<br>déric MERTEN, 7, allée des Paturins, 77500 Chelles. Tél. : (1) 426.06.43 après 17 h.

 $V09/09 - Vends VCS Atari + transformateur + 2 pairs$ de manettes + 1 spéciale Star Raiders + 1 livre de range-

ment + 16 K7, TBE. Prix : 3 700 F au lieu de 6 000 F. S GARNIER, 53 ter, impasse des Prés, Le Jupiter A, 83140<br>Six-Fours-Les-Plages. Tél.: (94) 25.71.75.

V09/09 bis - Cause départ étranger vends TO 7 (juin 84) Vestouche et livre Basic + 1 livre. Valeur 3 400 F, vendu<br>1800 F. Max URIEN, 16, rue des Alouettes, 38300<br>1800 F. Max URIEN, 16, rue des Alouettes, 38300

V09/10 - Vends véritable Flipper électro-mécanique de café. type: Surf Champ, Gottlieb, parfait état de fonctionnement.<br>Prix 1 500 F. MARC. Tél.: (1) 821.42.87.

V09/11 - Vends accordeur électronique Korg WT 12, 5 octaves, calibrage, sélecteur d'octave et de note de demi ton en demi-ton, très peu servi. Prix 1 000 F. Christian LE GUEN, Lycée d'Etat, rue J.-J.-Rousseau, 95200 Sarcelles. Tél : (3) 990 26 41

 $V09/12 - Vends ZX 81 complet, très bon état. 1983 +$ manuel Basic + 16 K + Interface et manette de jeux +<br>50 progs sur K7, prix 900 F. Philippe DHOTTE, 88, av. Pas-<br>teur, 93100 Montreuil. Tél.: (1) 858.28.08.

V09/13 - Vends K7 pour ZX 81, clavier ABS et « Clefs pour le ZX 81 ». Cherche nº Ordi 5, si possible dans les premiers nº. Laurent LE CORRE, 5, allée des Amandiers, 78310 Elancourt, Tél : (3) 062 10 12

V09/14 - Vends Microvision + K7 Casse-Briques et Flipper 300 F, à débattre, 100 F pièce. Eric DELHAYE, 18, rue

V09/14 bis - Vends 10 K7 pour Atari 2600 VCS pour leurs prix d'achat soit 2000 F et je vous cède mon Atari2600 VCS pour 10 cts. Attention c'est une affaire. David DEFLACHE,<br>Gruges-Les-Côtes, 69210 Bully. Tél.: (74) 01.43.89.

V99/15 - Vends CBS Colecovision + 10 K7 peu utilisé sous garantie) + module Turbo, prix à débattre. Jeangnan. Tél.: (75) 52.54.02 après 18 h.

V09/16 - Vends Videopac Philips G 7200 écran incorporé +2 K7 (Monstre de l'Espace et Cauchemar), très bon état<br>(1 an), acheté 1500 F, vendu 1000 F. Eric RAMBAUD,<br>58, rue P.-V.-Couturier, 93160 Noisy-le-Grand.

V09/17 - Vends console Atari + 5 K7 très bon état : Demon Attack, Pac Man, Combat, Dodg'em, Asteroids. Cédé<br>1200 F. Pascal AZZI, 7, allée Ambroise-Paré, 91170 Viry-Chatillon. Tél.: 944.58.32.

V09/17 bis - Vends Videopac Philipps C 52 état neuf +<br>10 K7 nº 1, 4, 6, 18, 22, 24, 25, 36, 38, 39, le tout à<br>2000 F. Christophe MARTIN, 28, Route Nationale, 06530 inade. Tél.: (93) 66.03.12.

**V09/17 ter** - Vends Spectrum 48 K + magnéto + Inter-<br>face  $ZX2 +$  Quick Shot 1 + 13 K7 jeux (Jet Set Willy, Sabre Wulf, Manic-Miner, Cheq-Flag, Atic Atac...) + 4<br>kwes Basic, valeur 4200 F, lassé à 2000 F (démonstra-<br>tion p

V09/18 - Vends pour Atari 2600 K7 Enduro, Pittfall II, Phoenix, Yars Revenge et Space Invader, état parfait. Nicolas 976.28.72 après 18 h.

V09/19 - Vends pour Coleco Roller Controller + K7 Slithe dans as both 600 F, K7 Space Fury 250 F, le tout 800 F, K7 Nova Blast (Imagic) 340 F. David MALKA, 16, rue Maxime-Gorki, 93150 Blanc-Mesnil. Tél.: (1) 867.44.23.

V09/20 - Vendsconsole CBS 1100 F + module Turbo 600 F + Texas Instrument TI 99 + K7 1 100 F + 1 Joystick<br>SS 20 adaptable CBS, Atari, TI 99 250 F + Videopac Philipps  $G$  7400 + 4 K7 1000 F + 1 ieu Echec Electronic Fidelity SCC 8 800 F. Denis ACCARY, 62, av. de Verdun,

V09/21 - Urgent ! Vends console Vectrex très bon état 860 F, garanti encore trois mois et K7 Cosmic Chasm 250 F,<br>Fortress of Narzod 250 F, Starhawk 120 F. Renaud CHA-TEAUNEUF, 3, Grande Traversière, Le Parc des Aigles, **60270 Gouvi** ux. Tél.: (4) 457.05.04

**V09/22** - Vends Videopac Philipps +  $K7$  n<sup>os</sup> 7, 9, 14, 18, 22, 25, 38, le tout pour  $1000$  F + nombreux livres:<br>
Chrange », « Titan », « Nova ». **Thierry MAGNE, 40, rue** Galliéni, 87100 Limoges. Tél.: (55) 79.52.58 apr

V09/23 - Vends pour TI/99 : Munchman, Parsec, TI Invaders, Moosweeper 125 F pièce. Vennomman, Parsec, 11 Inva-<br>ders, Moosweeper 125 F pièce. Vends ou échange pgms<br>pour CBM 64. David PENTIER, 7, rue Simon-Dubois,<br>62600 Berck-Plage. Tél.: (21) 09.47.11.

V09/24 - A ne pas manquer ! Vends K7 Defender, jamais<br>servie, 200 F seulement ! Cedric FERON, 11, place Talma, 59218 Poix-du-Nord, Tél.: (27) 26.40.81

V09/25 - Vends K7 CBS module Turbo + K) 400 F (Looping, Cosmic Avenger, Gorf, Venture, Lady Bug, Schtroumpfs). Christian DAMOUR, Lotissement Les<br>Sabatières, 30820 Caveiral. Tél.: (66) 81.48.85.

V09/26 - Vends Videopac Philips C 52 + 15 K7 nos 1, 4, 9, 12, 16, 18, 20, 22, 24, 25, 26, 32, 33, 34, 35. Le tout soldé<br>
à 2000 F. Alexis ROLLIER, 118, avenue Félix-Faure, 75015<br>
Paris. Tél.: 554.85.53.  $V09/27 - Vends$  Commodore 64 Secam + Jacteur K7 + jeux (3). Etat neuf (âge : 9 mois), valeur du lot 4 410 F, vendu<br>jeux (3). Etat neuf (âge : 9 mois), valeur du lot 4 410 F, vendu<br>à 4 000 F. Franck MARCHAND, 14, rue du Garde-Chasse. 93260 Les Lilas. Tél.: (1) 843.11.86 après 18 H.

 $V09/28 - Vends$  ZX 81 + 16 K + son + 142 progs 6 livres + 1 K7 + séeje Ordi-5, prix 1 800 F. L. TOUZE,<br>6, rue Carcat, 77120 Coulommiers. Tél.: (6)403.56.00.

V09/29 - Vends micro-ordinateut Atari 800 XL + lecteur de K7 + raccord Pal Secam et Péritel + K7 jeu Dimension<br>X + livre. Prix neuf 6500 F, vendu 5500F (sous garantie). Fabrice GADEAU, 44, rue Georges-Clémenceau, 93190<br>Fabrice GADEAU, 44, rue Georges-Clémenceau, 93190

V09/30 - Vends cartouche Atari Defender 200 F ou Color Control Christmas Control Christmas Control Christmas Control Christmas Control Christmas Control Christmas Control Christmas River River River a w. 13005 Marseille,

V09/31 - Urgent. Vends console CBS Coleco sous garantie (jamais servie) + 4 K7 (Zaxxon, Donkey-kong, Cosmic<br>Avenger, Venture), laissé pour 1500 F. Bruno BIRON. 16, rue de Dijon, 94140 Alfortville. Tél.: 375.48.54.

V09/32 - Vends Alice jan. 84, état neuf + 2 K7 de jeu 1 livre + cordon Péritel. Prix total 1 500 F, vendu 995 F.<br>Emmanuel DENAVE, 81, rue Victor-Huho, 71000 Macon. Tél.: (85) 38.33.35.

 $V09/33 - Vends console Mattel de nov. 82 + 12 K7 (Ten$ nis, Golf, etc.). Le tout 3 000 F (valeur d'achat 4 635 F).<br>François CHARLES, 20, rue de Corse, 93600 Aulnay-sous-Bois. Tél.: 868.32.79.

V09/34 - Vends console Mattel + 14 K7 dont Dungeons ans Dragons, Pittfall, Q\* Bert, Happy Trail, Tron 1 et 2, Ski, Tennis, Burger Time... Valeur 5000 F, sacrifié 3800 F.<br>Bruno GARCIA, 23, bd Lénine, 69200 Venissieux. Tél.: (7) 867.20.06 après 18 h.

V09/35 - Vends K7 Vectrex (Webwarp, Scramble, Hyper<br>Chase, Star Hawk, Cosmic Chasm, Blitz, Soccer, Spike,<br>Clean Sweep). Prix intéressants. Pascal DESNOGUES, 7, avenue Brown-Séquard, Hall A, 06000 Nice. Tél.:  $(93)$  53.00.26

V09/36 - Vends Oric 1 48 Ko modulateur N/B intégré + Péritel + K7 jeux (Aigle d'Or, Driver, Galaxian...) + K7 uti-<br>litaires (Dao, Fichiers...) + livres : 2000 F. Manuel SILVEI-<br>RINHA, Champs de la Ville, bt C 1, n° 11, 45500 Gien. Tél.: (38) 67.03.35.

V09/37 - Vends duplicateur pour K7 Atari + 1 K7) vierge<br>jamais servie, le tout acheté 1 095 F, vendu 850 F + frais<br>d'envoi + Miss Pac Man 250 F pour Atari + Donkey-Kong 250 F pour Atari + Atari Circus + commande Paddle 500 F<br>Tél.: (38) 93.39.66 après 17 h 30.

V09/38 - Vends K7 VCS : Zaxxon, Phoenix, Venture, Space

Shuttel, Hero, Mario Bros, Space Invaders, Berzerk, Retournel, Hero, Mario Bros, Space Invaders, Berzerk, Retourned du Jedii, Pin in Space de 150 à 280 F + VCS 2 K7 800 F.<br>Eddy POULIN, 50, avenue de la République, Arnouvil

 $V09/39 - Occasion! Vends CBS 1500 F + zaxxon et$  $Q^*$  Bert 350 F chaque + Venture 300 F + adaptateur<br>antenne 300 F, le tout dans un état parfait. Bertrand antenne 300 F, le tout dans un

 $V09/40 - Vends Sega SC 3000 + 7 cartouches et 3 K7 de$ Tour + moniteur-désassembleur + manuels + 2 joysticks<br>+ Péritel, prix 3 000 F. Georges LUCO, 26, av. Dimitrov,<br>69120 Vaulx-en-Velin. Tél.: (7) 879.28.59.

V09/41 - Vends ordinateur de jeu multiservices CBS Colecovision, occasion 9 mois d'âge, état neuf, avec K7 Donkey-<br>Kong et Gorf. Luc FROMENTAL, La Romarine, Qu. Malaque, 30220 Aigues Mortes, Tél.: (66) 51.83.09. mou

V09/42 - Vends console Atari + 10 K7 dont Swordquest Earthworld, Pac man, Starmaster, Yars' Revenge, etc. Faire Offre. Tél.: (61) 91.50.65.

**V09/42 bis** - Vends Tl  $\overline{99/4}$  A + câble magnéto + manuel<br>et programmes 1 000 F + 4 modules + TTI 600 F + Parker,  $Q^*$  Bert 300 F + Atari Soft Ms. Pac Man 250 F, ou l'ensemble pour 2000 F. Eric VELIN, 107, rue de Sèvres, 75006 Paris. Tél.: 548.46.28.

V09/43 - Vends K7 VCS Atari Marauder + l'Empire Contre-Attaque (200 F l'une, 300 F les 2) ou échange les 2 K7 contre Pitfall 2, Décathlon, Zaxxon, Lady Bug pour Atari. Claude<br>ARCHIMEDE, 8, rue Du Dr-Paul-Casalis. 94000 Créteil. T41 - 899 39 02

V09/44 - Vends K7 pour ZX 81 : Crazy Kong, Galaxians,<br>Pac Man, Glunch, Sim. de Vol, Combat et jeux 1 K. Le tout<br>350 F ou 75 F la K7. Arnaud DAVID, 22, rue d'Atigny, 37300 Joue-les-Tours. Tél.: (47) 67.34.41.

V09/45 - Vends Vic 200 (4/83) + carte couleur (PS 2000)<br>+ autoformation au Basic + 2 K7 + magnéto + 5 livres<br>3 500 F. Michel BOVET, 919, Le Haut Faron, Corniche<br>Marius-Escartefigue, 83200 Toulon. Tél.: (92) 92.35.83.

V09/46 - Vends console Atari 2 K7, déc. 83. LOBRY, P.T.T. Sous-le-Bois, 59600 Maubeuge. Tél.: (27) 62.50.82.

V09/47 - Vends J. Vidéo C 52 + 13 K7 nos 11, 12, 14, 16, 22, 23, 25, 29, 36, 38 (Pac Man) + 39, 41 et « Chez

naxime » ! Le tout cédé au prix incroyable de 1 300 F. Pierre CHEVALLIER, 93 bis, rue de la Vendée, 49300 Cholet. Tél.: (41) 62.34.51.

V09/48 - Vends pour Tl 99/4 A module Aventure 3 K7: Pirate Island, Strange Odyssey, Golden Voyage 300 F<br>ou 100 F la K7. Anne DESVERITE. Route du Fournenii Verderel, 60112 Milly-sur-Therain. Tél.: (4) 481.72.23.

V09/49 - Vends Oric 1 48 K, Péritel, avec magnétophone VU9/49 - vends onc 1 46 N, remer, avec magnetopmone<br>et 50 jeux. Prix 2 100 F + CBS Coleco avec 5 jeux dont<br>Turbo avec Volant, le tout 2 200 F. Gilles ANQUETIL, Alpes-Maritimes et Paris. Tél.: (93) 75.23.40.

V09/50 - Vends VCS Atari avec ces 17 K7 et 2 poignées Transfer à balai 1500 F le tout. Vends aussi Stampede et<br>Space Invaders 100 F. Gilbert DEGAINE, 13, rue de la<br>Brêche-aux-Loups, 75012 Paris. Tél.: 307.81.45.

V09/51 - Vends Apple III 256 K (84) + Péritel + disk Womiter III + câble série + SOS + émulation Apple II<br>+ 100 jeux + Visicalc... + livres 2200 F. **Frédéric FORTE,**<br>1, rue des Maraïchers, 94440 Marolles-en-Brie. Tél.: 599.31.64 après 20 h.

V09/52 - Vends console Mattel Intellivision + 5 cartouches, 1 an d'utilisation au mois de novembre. Prix 1 500 F (prix<br>réel 2 500 F). Stéphane MESPOULET, 5, rue Emmanuel-Chabrier, 78330 Fontenay-le-Fleury. Tél.: 460.12.76.

V09/53 - Urgent ! Vends ZX 81 + mémoire (16 K) + livre + 2 K7. Prix 500 F ou le tout + télévision noir et de jeux blanc 800 F. Stéphane MESPOULET, 6, rue Emmanu<br>Chabrier, 78330 Fontenay-le-Fleury. Tél.: 460.12.76.

V09/54 - Vends Spectrum 48 K sous garantie + 20 logiciels + périphériques (Interf II, ampli son, interf. manettes jeux, modulateur N/B, magnéto, télé), vendu 35 % prix initial,<br>possibilité vente séparée. François MOREL, 13, rue du Gouvernement, 01600 Trevoux. Tél.: (74) 00.10.60.

V09/55 - Vends Mattel Intellivision + 5 K7 2000 F. Marc GIRSZYN, 75, bd Exelmans, 75016 Paris. Tél.: 743.03.34. V09/56 - Vends console Intellivision + 2 K7 + jeux élec-

tronique Donkey-Kong double écran + Sauvetage 1 écran,<br>le tout 1 790 F. Urgent. Christophe KARST, 23, res. Beauregard, Puiseux-le-Hauberger, 60540 Bornel. Tél.: (4) 426 69 42

V09/57 - Vends programmes de jeu pour CBM 64. Ayant<br>+ de 45 jeux, je les vends 25 F pièce (Pole Position, Fort Apocalypse, Quest For Tires, Dig-Dug, Q\* Bert). Arnaud<br>FELMY, 15, rue du Tir, 68500 Wuenheim Guebwiller. Tél.: (89) 76.71.87.

V09/58 - Super affaire ! Vends K7 pour CBS : Wing War 300 F + Popeye 250 F + Looping 250 F ou le tout 700 F<br>ou alors échange 2 d'entre-elles contre Décathlon CBS. Cyril<br>ROBERT, 258, av. de la Libération, 33110 Le Bouscat. Tél.: (56) 02.37.89

V09/59 - Vends HP 41 CV, très bon état 1800 F. N<br>LECOUVEY, 10, rue de la Brèche, 78720 Dampierre. Tél.: 052.51.18.

 $V09/60 - Occasion! Vends CBS 1500 F + Zaxxon et$ Q\* Bert 350 F chaque + Venture 300 F + adaptateur<br>antenne 300 F, le tout dans un état parfait. Bertrand<br>VUILLERME. Tél.: (4) 421.21.17.

V09/61 - Vends console Mattel + 5 K7 1 800 F. Vends con-<br>sole Atari + 2 K7 1 100 F. Vends jeux LCD Microvision + 6 K7 600 F. Gilles PRUNIER. Tél.: (1) 876.81.07 après 16 h.

 $V09/62 - Vends TO 7 + lecteur K7 + 4 K7 (Basic Logi$ color = vehicle TV + Hecteur KY + 4 KY (basic Logi-<br>cod Pictor Atomium) + 5 livres + 40 programmes à taper<br>3500 F. J.-B. GHIZZO, 61, avenue du Petit-Château. 91800 Brunoy. Tél.: 046.39.88.

V09/63 - Vends Dragon 32 (6/83) complet (Péritel) + nbreux programmes + nbreux livres 3100 F (valeur + 5000 F). J. VERGNON, 28, rue du Gai-Savoir, 95220 Herblay. Tél.: (3) 997.95.84.

V09/64 - Vends console Coleco + Donkey-Kong + Zaxxon + Donkey-Kong Jr + Quick Shot 1, le tout sous garantie<br>1800 F au lieu de 2700 F. Pascal DENAUX, 209 bis, rue d'Yprès, 59118 Wambrechies. Tél.: (20) 78.83.06.

V09/65 - Vends pour ZX 81 nombreux listings et K7 de progs 16 K, 1 F le listing, 5 F le prog. Pascal BOUR,<br>6, square des Pins, 57600 Forbach.

V09/66 - Urgent ! Vends pour CBS Zaxxon 250 F + Mouse<br>Trap 200 F + Donkey-Kong 150 F ou échange K7 citées<br>ci-dessus. Marc LANTOINE, 11, rue Corot, 77330 Ozoirla-Ferrière.

V09/67 - Vends VCS Atari très bon état + 1 transfo + 2 paires de manettes et 3 K7. Prix 1 000 F + frais de port.<br>Sébastien CASANOVA, 3, rue Professeur-Roux, 63200<br>Venissieux. Tél.: (7) 800.17.84.

V09/68 - Vends cause double emploi Videopac Philips C 52<br>(mai 1983) + 12 K7 (n<sup>os</sup> 9, 11, 17, 18, 21, 27, 29, 33, 34, 38, 34, 38, 68, 15)<br>88, 43, 53, état neut. Valeur 3 500 F, vendu 2 800 F. **David 2 30.**<br>TATE, Les Grande

V09/70 - Vends K7 CBS Gorf au prix de 300 F, K7 en très<br>bon état. Vincent COURNAC, Montgesty, 46150 Catus.<br>Tél.: (65) 22.73.72.

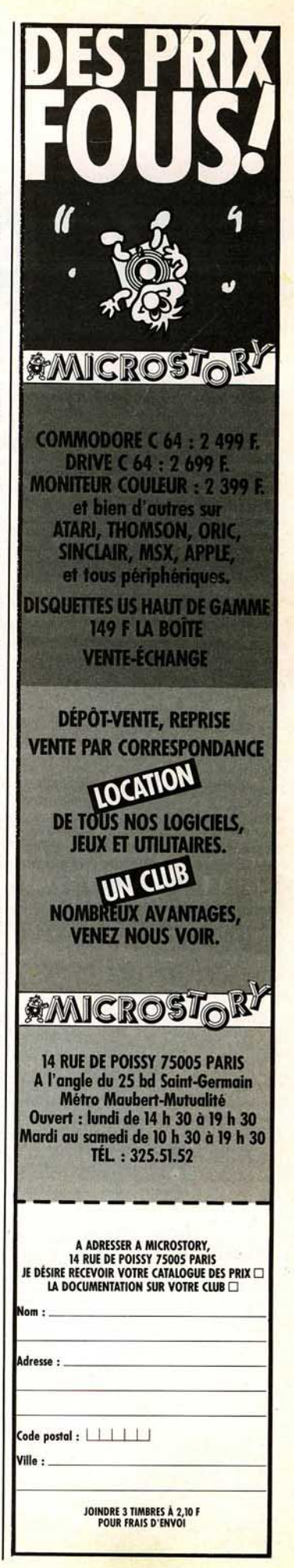

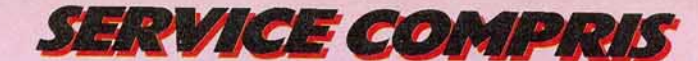

**VICTOIRE AUX POINGS** 

**Punch d'acier, œil de Lynx: du mois où se lancer Dans un cas comme dans l'autre** 

**le profil idéal pour affronter les arcades dans l'achat d'un flipper. ménagez vos forces ou ... vos économies** 

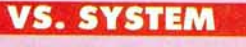

### **TOUT Y EST**

annales du jeu d'arcades. L'avènement du disque laser, en pleine période de crise, fit que les Dragon 's Lair et autre Match 3, qui remportaient aux USA un succès considé· rable, reçurent ici un accueil plutôt mitigé. Le coüt élevé de ces machines, la hausse du dollar, les taxes supplémentaires (avec pour conséquence la partie à cinq francs) expliquent en partie ce demi-échec. Exploi· tants et joueurs préférant se tourner vers des jeux plus traditionnels. une nouvelle vague de consoles envahirent bientôt les arcades : les jeux sportifs.

1984 restera une année charnière dans les

Dans la foulée de Hyper Olympic de Kjonami, qui réalisa les meilleures recettes l'année passée, on trouva bientôt toute une variété de jeux ayant pour nom Punch Out, VS. System, Karaté I et autres jeux de foot· ball. plus classiques, qui paraissent rassem· bler aujourd'hui tous les suffrages.

### **HYPER OLYMPIC Il**

### **LE SENS DU TIMING**

A tout seigneur tout honneur : nous avions salué avec ferveur dans le n° 10 de **Tilt**  l'arrivée de ce ieu dans les arcades. L'ori· ginalité de Hyper Olympie I résidait dans le fait qu'il permettait à plusieurs joueurs (de 1 à 4) de concourir sur six des plus presti· gieuses épreuves olympiques : le 100 m. le saut en longueur, le lancer du javelot, le 110 m haies, le lancer du marteau et le saut en hauteur. La qualité du programme d'animation, des graphismes et des effets sono· res en firent le succès que l'on sait. Aussi n'est-il pas étonnant que Kjonami, suite à l'engouement suscité par ce jeu, nous pro· pose aujourd'hui une deuxième version de son fer de lance : Hyper Olympic II. Si le principe du jeu reste le même, nous nous trouvons confrontés à une série d'épreuves tout à fait nouvelles.

Contrairement à la première version, axée exclusivement sur l'athlétisme, Hyper Olympic II vous propose de participer à des épreuves très variées. telles la natation, le ball trap, la gymnastique, le tir à l'arc, le triple saut. le saut à la perche et l'haltérophi· lie : un vrai parcours du combattant !

Si le tableau de commandes reste identique à la première version, avec deux boutons « pulsion » et un bouton « saut », et si les qualités requises dans Hyper Olympie 1, à savoir le sens du timing, l'appréciation des angles. la vitesse et la précision, restent valables dans la deuxième version, la mul·

tiplicité des manœuvres à effectuer et la diversité des épreuves font de ce remake un ieu beaucoup plus difficile que son prédécesseur. L'épreuve de gymnastique semble à cet égard tout à fait représentative : vous devez effectuer trois sauts au cheval-arçons. Votre athlète s'élance, prend appel sur le tremplin, prend appui sur le cheval-arçons et effec· tue une ou plusieurs figures avant de se réceptionner... Au total quatre manœuvres, extrêmement délicates à négocier, qui nécessiteront de l'entraînement. Le saut à la perche est également très spectaculaire et peu évident à négocier. Mais depuis la médaille d'or de Quinon aux J.O., n'estce pas un domaine où les Français excel· lent? Les graphismes, toujours aussi excellents, et surtout la joie de jouer à plusieurs, semblent assurer à Hyper Olympic II un destin comparable à celui de son prédéces· seur, car l'important ici est de participer...

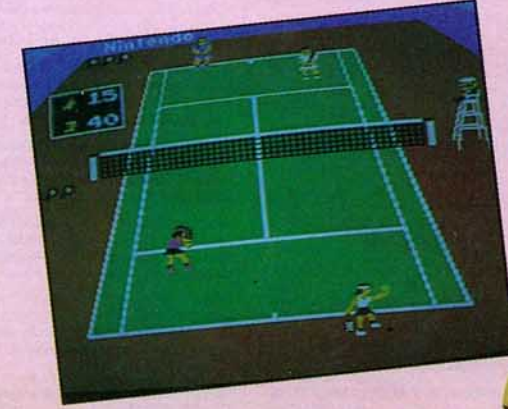

« It's more fun to compete ». Ce slogan jusqu'alors exclusivement réservé aux flippers est en passe de devenir le leitmotiv de la nouvelle vague des jeux vidéo. puisque. outre Hyper Olympic I et II, Nintendo vient de lancer un nouveau jeu de tennis. le VS. System, qui permet à plusieurs joueurs de s'affronter sur le court.

Ce jeu se présente sous l'aspect d'une dou· ble console surmontée de deux écrans. Pourquoi deux écrans? Tout simplement pour que chaque joueur puisse bénéficier de l'angle de vision le plus avantageux par rapport à sa position sur le court. Je m'expli· que: le joueur que vous dirigez se trouve au bas de l'écran, de dos, sur la partie du court la plus proche de vous. Son adversaire est placé en haut de l'écran de face. sur la partie la plus éloignée en fonction de la perspective. Pour que les deux joueurs partent sur un pied d'égalité, les concepteurs ont donc rajouté un écran qui permet aux deux protagonistes d'obtenir une vision similaire du champs de ieu.

Sur le tableau de commandes, vous disposez, sur la gauche, d'un joystick à huit di· rections grâce auquel votre joueur évoluera sur toute la surface du court. Vous devez

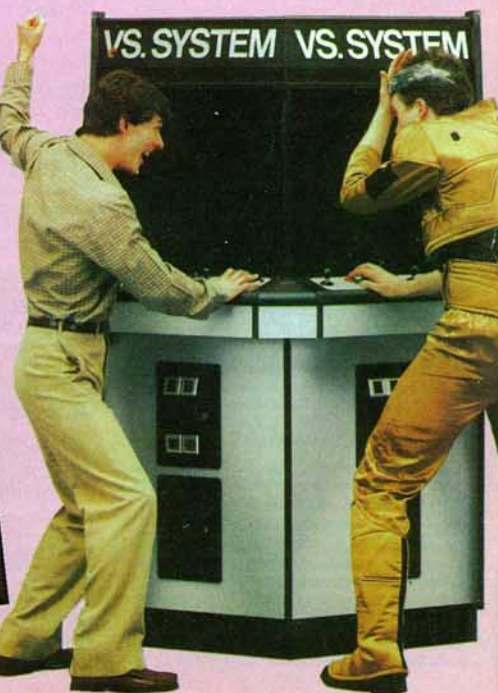

impérativement contrôler cette manette avec aisance car, comme dans la réalité, le placement du joueur par rapport à la balle constitue un des fondements de la pratique de ce sport.

Le bouton « B » vous permet de lober vos adversaires et le bouton «A», à vocations multiples, de servir, d'amortir, d'effectuer des volées et de smasher.

Il existe différents modes de jeux:

### • **simples**

Mode 1 : 1 joueur contre l'ordinateur. Mode 2: 1 joueur contre 1 joueur.

#### • **doubles**

Mode 3: 2 joueurs contre l'ordinateur.

Mode 4 : 2 joueurs contre 2 joueurs. Dans le mode 2 et le mode 4, le ou les gagnants peuvent affronter l'ordinateur après avoir battu leur(s) adversaire{s). Les vaincus peuvent également continuer la partie en glissant des pièces dans la machine lorsque « Insert coin » s'affiche sur l'écran.

Au centre de l'écran apparaît le Central de Roland Garros: la foule trépigne sur les gra· dins qui entourent le court en terre battue et l'arbitre semble régner de toute son auto· rité du haut de sa chaise. Sur la gauche de l'écran. un tableau lumineux présente les scores (points, jeux, sets et matches) de la partie en cours.

### **Avec le flegme de Lendl**

C'est à vous de servir. Votre adversaire se concentre et se balance de gauche à droite, prêt à recevoir votre bolide. La balle s'élève et grossit à vue d'œil. .. Au moment adéquat, appuyez sur «A» : le joueur efiectue un mouvement parfait et frappe la balle mais surprise, celle-ci sort hors des limites du carré de service. L'arbitre crie « out ! » ; la balle était trop haute au moment où vous l'avez frappée. De la même manière, si vous frappez la balle trop bas elle finira à coup sûr sa course dans les filets, et l'arbitre vous apostrophera alors d'un cruel « double faute » à vous faire perdre tous vos moyens.

Comme dans la réalité, le timing est ici pri· mordial. Un peu d'entraînement vous sera nécessaire pour passer des «aces» comme Mac Enroe, mais quel plaisir lors-

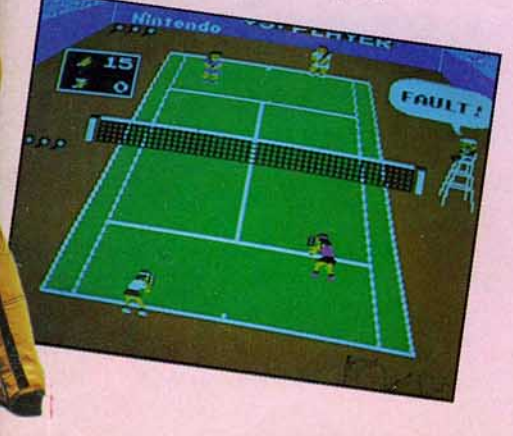

que vous laisserez votre adversaire immc

bile et sans voix à deux mètres de la balle Dans l'échange, soyez vigilant quant à votre placement sur le court par rapport à la balle: si vous devez renvoyer en revers, dirigez le joystick vers la gauche; pour frap· per en coup droit, dirigez la manette vers la droite, le tout bien sûr dans le plus par· fait timing. Si vous avancez trop vite vous risquez de remuer beaucoup d'air sans trop de résultat, alors prenez le temps d'ajuster vos coups - pensez au flegme d'un Lendl - SI vous aimez le jeu d'attaque d'un Noah, n'hésitez pas à monter au filet. c'est plus difficile mais beaucoup plus spectacu· laire. N'oubliez pas que, dans cette situation, vous vous exposez aux lobs de votre adversaire. Enfin si l'occasion se présente. sachez que vous pouvez également exécu· ter des amortis ou encore smasher. Ces deux derniers coups s'adressent aux Joueurs avertis, capables de juger parfaite· ment la trajectoire de la balle. Toute la panoplie des actions de jeux figure dans cette version extrêmement aboutie de tennis vidéo. Le réalisme des graphis· mes ajouté à la qualité des effets sonores vous donneront des sensations proches de la réali· té, tout ceci transcendé bien sûr par le plaisir de jouer à plusieurs.

La partie se termine lorsque le joueur a perdu trois jeux. La partie en solitaire coûte 5 francs alors que quatre parties valent 10 francs. Seul petit problème, pour jouer sur les deux écrans il faut mettre des piè· ces dans les deux consoles ; mais ce petit détail ne saurait gâcher en rien l'intérêt du jeu. Le VS System est compatible avec d'autres cartes de jeux comme par exemple le baseball. Les exploitants de salle peuvent ainsi varier les jeux en fonction des sai· sons sportives.

En somme. un jeu d'excellente facture, passionnant de bout en bout, à qui revient sans contexte la palme du meilleur jeu vidéo sportif de l'année.

### **PUNCH OUT LE TITRE ET LA GLOIRE**

A une époque où la compétition à laquelle se livrent les grands de l'industrie des jeux vidéo ressemble étrangement à un matche de boxe entre Marvin Hagler et Larry Hol· mes, Nintendo a mis tout le monde au tapis avec son nouveau jeu Punch Out

La console de Punch Out comporte deux écrans: le premier, statique. où figurent les portraits des vaillants combattants ainsi que le tableau lumineux qui affiche les scores ; et le second représentant le champs de jeu, en ce qui nous concerne le ring.

Vous incarnez l'un des prétendants au titre de champion du monde version FIVB (Fédé· ration internationale de vidéo boxe) et vous allez affronter une brochette particulière· ment indigeste d'adversaires plus redouta· bles et expérimentés les uns que les autres. Vous trouverez sur votre route« Glass Joe », la nouvelle terreur des rings ; « Pistol Hur-

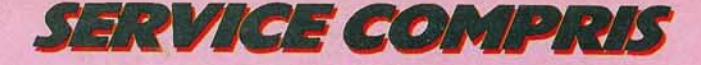

ricane», l'homme aux poings d'acier; le ter· rifiant « Bald Bull », dit « le buffle au crâne rasé» et pour finir. le détenteur du titre, le démoniaque « Mr Sandman », champion du monde toutes catégories. Mais c'est après avoir défait tous vos concurrents que commence véritablement le calvaire. Comme le dit le dicton: «le plus difficile n'est pas d'arriver au sommet mais d'y rester» Punch Out n'est alors plus du tout un jeu sur le « noble art », mais une bataille sans merci dans laquelle seul un K.O. sans bavure peut vous permettre de conserver le titre. Point ici de style ou de belles phrases techniques. Un seul but : mettre votre adversaire au tapis avant la•limite. mais attention un seul faux pas et c'est vous qui risquez d'être compté ... Votre adversaire apparaît de face sur l'écran, arborant l'œil du tigre et les muscles saillants: impres· sionnant de puissance...

### **L'uppercut fatidique**

Vos gants de boxe apparaissent au premier plan, tels d'énormes massues ... Votre vision de l'action est ainsi particulièrement saisis· sante. Le fait que vous soyez pratiquement invisible vous permet de voir votre challen· ger beaucoup plus distinctement lorsque ce dernier administre une droite à assommer un bœuf dans l'estomac de votre protégé. Les graphismes sont très bons et le pro· gramme a été conçu pour que l'action se déroule sur la presque totalité du ring. Les effets sonores sont particulièrement réus· sis avec les clameurs de la foule en délire, les interventions de l'arbitre, et le ton solen· nel du présentateur annonçant le début de chaque reprise ou les résultats du matche. Ne vous laissez pas impressionner par les

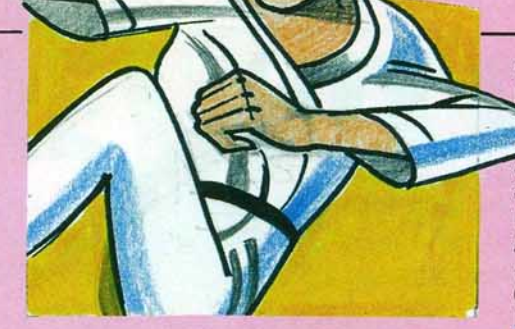

invectives de votre adversaire lorsqu'il vous lance un ironique «allez, remues-toi, allez 1 ».

La partie dure le temps d'un round normal. c'est-à-dire trois minutes. Vous devez mettre votre adversaire au tapis avant la limite car si votre challenger est toujours debout lorsque le gong résonne vous êtes éliminé. Les spectateurs peuvent suivre l'évolution du matche sur le tableau lumineux qui affiche les scores en fonction des coups portés ou encaissés.

Vous disposez, pour diriger votre poulain, d'un joystick à quatre directions vous permettant de vous déplacer de gauche à droite ainsi que de monter ou de baisser votre garde. Deux boutons, situés à gauche, et à droite, vous permettent de libérer vos coups (crochets, directs), de la droite ou de la gauche. Un bouton spécial, sur la droite du tableau de commandes, et à manipuler avec la paume de la main droite, vous per· met au moment opportun d'asséner l'uppercut fatidique dont votre adversaire ne se relèvera pas.

Si ce jeu présente un intérêt certain au début, on se lasse vite de garder le titre de champion à force de se confronter aux mêmes scènes et aux mêmes adversaires, le programme revenant en boucle.<br>• Pour décrocher le titre de champion

du monde, il vous faudra affronter cinq adversaires ; mais avec du courage et de la ténacité, vous entrerez dans la légende de la FIVB...

Punch Out est un jeu original. inspiré des nombreuses cassettes d'appartement (Rocky) avec la qualité des graphismes et les effets sonores d'un jeu d'arcades.

### **KARATE 1 ET Il SOUS L'ŒIL DU MAITRE**

Restons dans le domaine des sports de combat avec Karaté I & Il dont les conso· les se multiplient dans les salles d'arcades: un signe incontestable de succès.

Le principe du jeu est très simple : dans Karaté / vous affrontez un adversaire contrôlé par la machine; dans Karaté Il, vous pouvez jouer à deux et vous mesurer à l'adversaire de votre choix.

Sous le contrôle d'un grand maître chinois. et pour les beaux yeux d'une jeune fille, vous disputez le combat de votre vie, le tout bien sûr dans les règles de l'art.

Vous disposez pour diriger votre Bruce Lee en herbe de deux boutons à huit directions vous permettant, d'une part de vous déplacer sur la surface impartie et, d'autre part, de contrôler vos coups (coups de pieds et coups de mains). Pour gagner, il suffit d'envoyer votre adversaire trois fois au tapis. Les graphismes sont de qualité moyenne et l'intérêt du jeu réside dans votre habileté à porter et esquiver les coups.

Un jeu simple mais efficace à la vue du suc· cès qu'il remporte dans les salles.

Jean-Michel NAVARRE

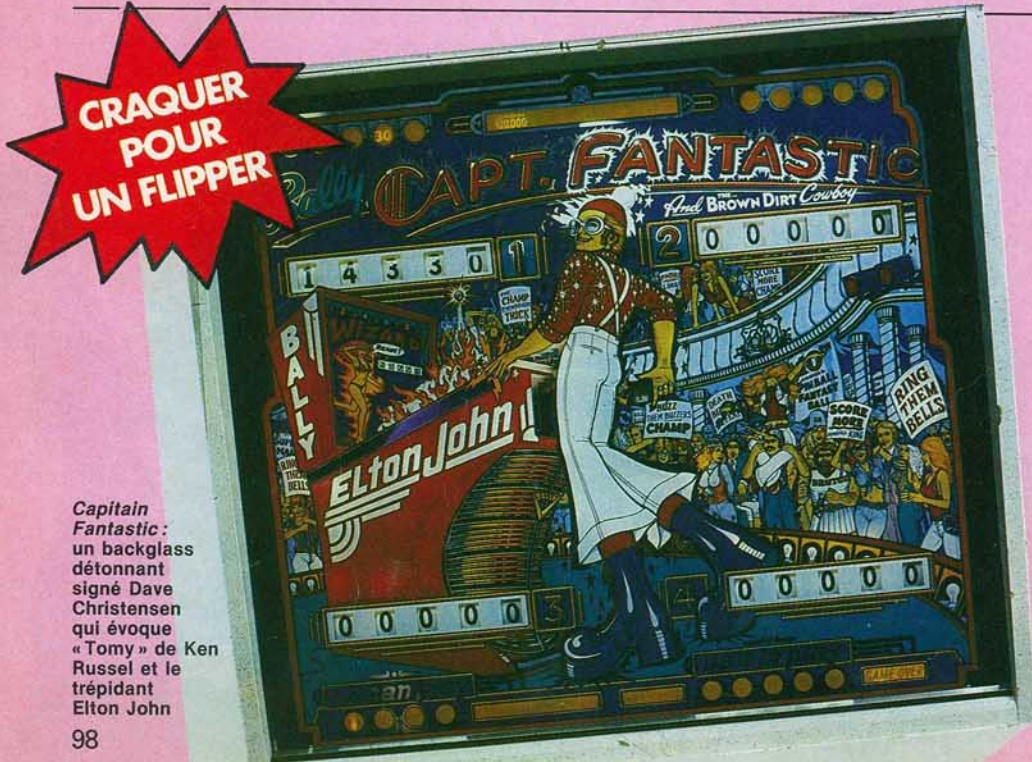

### **UN PINBALL** . **A LA MAISON**

Si vous avez toujours rêvé de posséder un vrai flipper pour vous tout seul et vos proches, le moment de concrétiser ce désir semble tout indiqué, d'autant plus que l'acheteur potentiel peut encore bénéficier de conditions de choix et de prix favorables. En effet, le marché des flippers d'occasion pour particuliers a bénéficié dernièrement du retrait des modèles électro-mécaniques du marché et aussi de l'euphorie consécutive aux débuts de l'électronique. Mais attention, tout a une fin ! Les machines à sous, les vidéo d'arcades, la conjoncture internationale, ont mis à genoux la production américaine des pinballs. El moins de nouveaux modèles signifie moins de flip· pers retirés du circuit d'exploitation. Par ail· leurs nous exportons à présent une bonne partie de ce matériel vers des pays d'Afri· que - voire même des pays de l'Est - où ces machines devraient connaître une seconde carrière. Le stock de flippers d'occasion réduit donc à vue d'œil...

Nul besoin d'être expert en la matière pour  $\blacktriangleright$ 

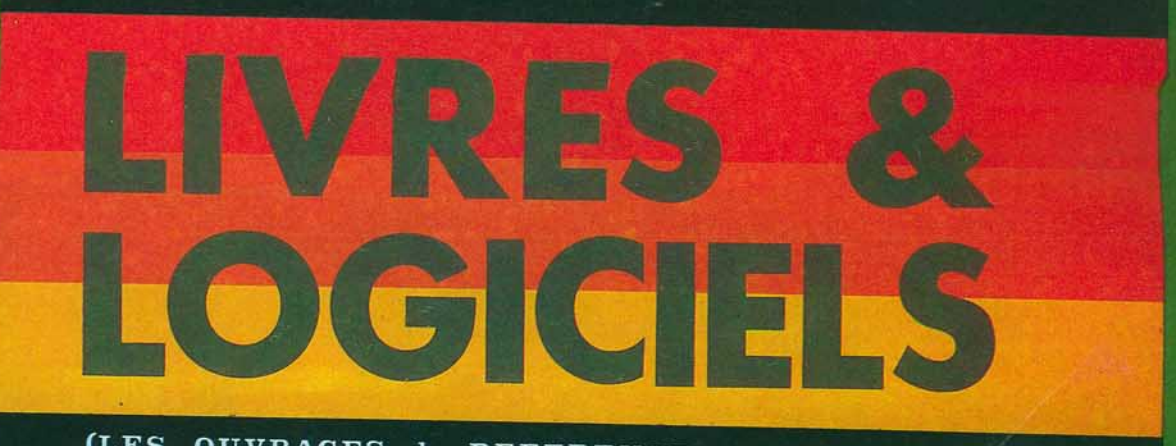

(LES OUVRAGES de REFERENCE en INFORMATIQUE)

- -1000 LIVRES D'INFORMATIQUE (Ouvrages Sélectionnés & Nouveautés)
- -5000 LOGICIELS RECOMMANDES (Gestion-Technique-Scientifique-Educatif Professionnel-Semi Pro-Familial-Jeux)
- une Banque de Données GRATUITEMENT à votre Service

-une ACTUALISATION tous les 2 mois

Ouvrage Réalisé avec la collaboration de : Lá Librairie Informatique. **LA NACELLE** 

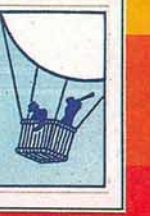

**EDITIONS** DU **MOULIN** 

Bim .-ISSN & CPPAP:en cours - 35 f

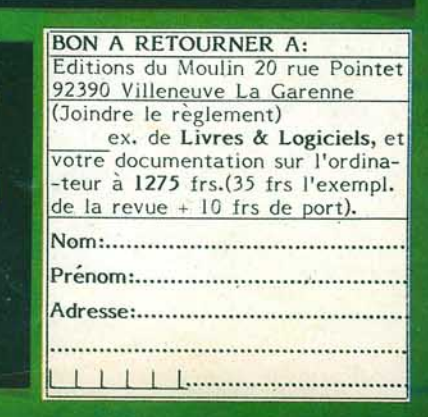

(BIMESTRIEL-21×29.7)

 $N^{\circ}$ I

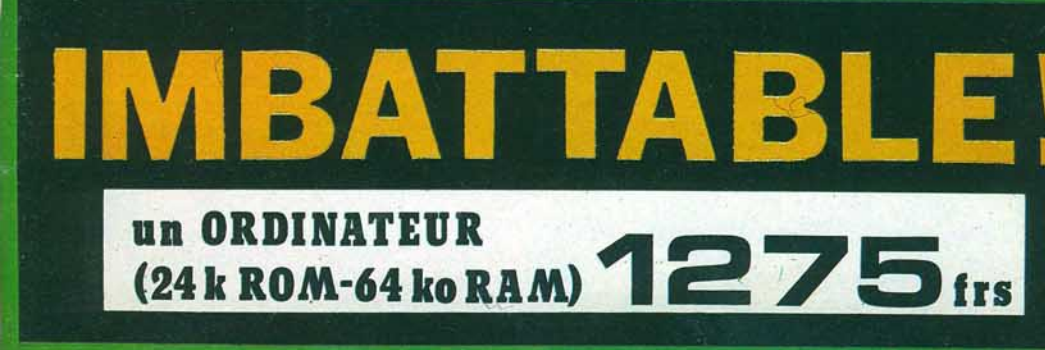

 $77.2$   $197.9$ 

Ne pas négliger l'état de la menuiserie : plateau et backglass

constater que les modèles les plus récents sont, d'une manière générale, moins complexes que les productions sorties entre 1980 et 1982 avec des dispositifs de << mul· tiball », « multilevel », effets lumineux, parole. grands formats, etc. On comprend pourquoi les propriétaires de ces machines préfèrent les faire fonctionner dans les lieux publics le plus longtemps possible, d'autant que l'électronique résiste bien à l'usure. Dans les villes les plus importantes, vous trouverez des magasins spécialisés en fllp· pers, juke-boxes, jeux vidéo d'arcades, remis à neuf et garantis pour l'usage aux particuliers. Ailleurs, le guide des vendeurs possibles devient l'annuaire des téléphones et ses pages jaunes, aux rubriques « jeux automatiques» ou «jeux pour cafés».

Indépendamment de son année de fabrica· tion. de nombreux critères entrent dans l'appréciation du prix d'un flipper d'occa· sion. Bien sûr, l'état de la menuiserie, pla· teau et backglass (vitre décorée), entre en ligne de compte, mais si son aspect n'est pas satisfaisant, l'appareil n'est pas (en

principe) mis en vente. Considérons donc que les machines présentées dans le tableau ci-contre sont de belle présentation et fonctionnent parfaitement (avec garantie). La constante évolution des productions électroniques, variable d'un constructeur à l'autre entre 1977 et 1982, impose la prise en compte des perfectionnements apportés. En premier lieu, c'est le son par module électronique qui remplace les xylophones ; le plus remarquable dans l'évolution du son restant Williams, le précurseur du pinball parlant avec son Gorgar (tous les spéci· mens du Gorgar ne bénéficient pas pour autant du module de parole).

Les possibilités de mémorisation restent l'apanage de Sally dont on se souviendra longtemps du premier appareil du genre. l'Eight ball. (Vous remarquerez sur le tableau que l'Eight ball ainsi que les deux modèles suivants ne possèdent pas de module de son).

Les grands formats ajoutent à l'intérêt et la valeur d'une machine. Pour Williams et Bally c'est une quinzaine de centimètres

### **CE QU'IL FAUT SAVOIR**

**ENCOMBREMENT :** prévoir 80 × 180 cm pour un flipper de format standard et le joueur l'affrontant.

**CONSOMMATION:** 150 à 250 watts selon l'appareil.

**SÉCURITÉ** : (pour les pinballs électroniques) brancher l'appareil sur une prise avec « terre». Ne jamais jouer, ni laisser sous tension, pendant les orages.

**BRUIT** : les xylophones se débranchent facilement. Un potentiomètre baisse le son sur les versions à module de son ou parole. Le füpper peut donc, éventuellement, fonctionner avec le seul bruit des bumpers, kickers, füps, et aussi compteurs sur les modèles électro-mécaniques.

TAXES : aucune, contrairement au magnétoscope... Demandez bien au vendeur de laisser le monnayeur afin de constituer une cagnotte avec vos amis. Vous amortirez peut-être ainsi votre investissement.

supplémentaires à la largeur du plateau... Pour Stern et Gottlieb on retrouve sensible· ment le même rapport longueur/largeur du format standard avec un agrandissement de la surface de jeu. Enfin la série des quatre géants de Gottlieb surpasse en encom· brement tout ce qui précède...

Avec le logo du« Ki-s », «Future SPA» et le double backglass du Space lnvaders et du Xenon, Sally renforce ses effets lumineux par un module ajouté à l'attirail électroni· que habituel. Ce dispositif constitua une surenchère sur les modèles de même période ou format, jusque-là non équipés. Il reste un point qui peut sembler négligea· ble : le look du flipper qui trônera peut·être demain dans votre salon. Bally offre les thèmes iconographiques les plus recherchés avec des signatures comme David Christensen (1) et Paul Faris. Gottlieb est le plus prisé. semble-t-il, dans ses modèles de 1976 et 1977. Pour Williams et Stern, la décora· tion n'est pas toujours du meilleur goût, avec quelques superbes exceptions pour confirmer la règle...

Le tableau ci-contre présente les pinballs à quatre joueurs les plus couramment proposés. Il ne tient pas compte des modèles fabriqués en Europe, ni des appareils à un ou deux joueurs. ni des fabrications US de petites séries et prototypes sans suite. Pour plus d'informations sur ces listes. consul· ter les numéros antérieurs de Tilt (3, 5, 7 et 10). Les fourchettes de prix ici communiquées s'appliquent à des appareils révi· sés et garantis en magasins spécialisés. Jean-Pierre CUVIER

(1) Voir le Gaptain Fantastic dont le prix s'envole ...

CHICAGO-**ANNÉE BALLY WILLIAMS PRIX GOTTLIEB COIN/STERN** 1974 **CHAMP DEALERS CHOICE BIG INDIAN AMIGO STRATO FLITE MAGNOTRON** 1600 **STAR POOL** 1975 **RO-GO** à **PAT HAND GOLD RECORD FAR-OUT AIR ACES LITTLE CHIEF BLUE MAX SUPER SOCCER WIZARD FAST DRAW** 2300 F 300 **ECTRO-MECANIQUE** 1976 **FLIP-FLOP VALENTIA CINEMA SPIRIT OF 76 OLD CHICAGO SPACE MISSION ROYAL FLUSH** CAPT. FANTASTIC (7) **ATZEC** 1700 **SURF CHAMP CANADA DRY** 1977 **FREEDOM GRAND PRIX RAWHIDE TARGET ALPHA** à **XYLOPHONES NIGHT RIDER BIG DEAL BRONCO ARGOSY JUNGLE QUEEN HOT TIP JET SPIN** 2500 F 릆 **VULCAN CLEOPATRA** 1978 **MATA-HARI PINBALL SINRAD** 2000 **JOKER POKER**  $\mathbf{\dot{a}}$ **CLOSE ENCOUNTERS DRAGON** 2.500 F **CHARLIE'S ANGELS** 1977 **FREEDOM HOT TIP PINBALL CLEOPATRA NIGHT RIDER STINGRAY** 2500 **EVEL KNIEVEL** 1978 **POWER PLAY STARS SINBAD MATA-HARI MEMORY LANE JOKER POKER** à **EIGHT BALL BLACK JACK** 3500 F DES SITUATIONS DE PLATEAUX **STRIKES & SPARES WORLD CUP** 3000 **CONTACT (2) DISCO FEVER (BF) CLOSE ENCOUNTERS LECTRONAMO** POKERINO (2) **WILD FIRE DRAGON** à **NUGENT CHARLIE'S ANGEL ÉLECTRONIQUE LOST WORLD** 3500 F **6 MILLIONS DOLLAR MAN PLAYBOY** 1979 **SUPERSONIC PHOENIX DRACULA SOLAR RIDE** ELECTRONIQUE **STAR TREK FLASH TRIDENT COUNT DOWN** 3 000 KISS<sub>(1)</sub> **STELLAR WAR (2) HOT HAND PINBALL POOL** PARAGON (2) **TRI ZONE MAGIC TOTEM HARLEM GLOBETROTTERS** TIME WARP (BF)  $\Delta$ **METEOR** GENIE (5) **DOLLY PARTON LASER BALL (2) INCREDIBLE HULK** MÉMORISATION **FUTURE SPA (1) (2) ROLLER DISCO (5)** MODULE DE 3500 F **GROUNDSHAKER GORGAR BUCK ROGERS TORCH NOS** 1980 **FIREPOWER (4) SILVERBALL MANIA GALAXY SPIDERMAN (6) SPACE INVADERS (1) (2) BLACKOUT PANTHERA (6) ALI** 5 000 **SCORPION**  $(2)$   $(4)$ **ROLLING STONES BIG GAME (6)** CIRCUS<sup>(5)</sup> **MYSTIC ALIEN POKER SEAWITCH COUNTERFORCE (6) AVEC** HOT DOGGIN'(2) **BLACK KNIGHT (3) (4) CHEETAH (6) STAR RACE (5)**  $\ddot{\mathbf{a}}$ **VIKING QUICKSILVER JAMES BOND 007 (6) SKATEBALL STAR GAZER** TIME LINE (6) **FRONTIER** NINE BALL (4) **FORCE 2 (4) (6)** 10 000 F **XENON** (1) (4) FLIGHT 2000 (4) (6)

CRAQUER **POUR UN FLIPPER** 

(1): module d'animation lumineuse ; (2): plateau large ; (3): multilevel (double plateau) 8 000 à 12 000 F ; (4): multiball ; (5): format Gottlieb géant (5 000 à 10 000 F) ; (6): grand format ; (BF) : « banana flippers » (flips incurvés) ; (7) : entre 3 000 et 4 000 F. Les modèles Européens, contemporain de ces appareils, sont d'un prix en permanence inférieur.

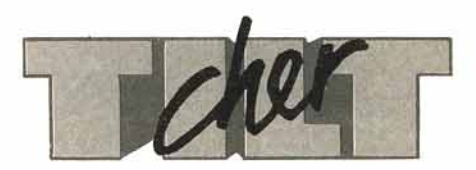

### **L'EAU A LA BOUCHE**

Bravo Tilt, tu t'améliores de jour en jour! J'aimerais savoir quelles sont les cartouches, disquettes et cassettes compatibles avec le *TO* 7, car sincèrement quand je lis la rubrique «Tubes», cela me donne l'eau à la bouche.

#### **Mylène Brunneau** 94000 Créteil

*Il n y a aucune compa1ibilité entre le* TO 7 *et les autres ordinateurs. li faut se contenter des logiciels conçus pour le* TO 7 *(qui sont en très grande majorité sur cassettes). Certains d'entre eux nécessitent l'extension mémoire du* TO 7.

### **Ô RAGE...**

En lisant la rubrique «Tubes», je rage ! Car vous parlez très rarement des jeux pour *TO* 7. Pourtant, ils ne manquent pas. Je voudrais savoir s'il existe d 'autres manettes de jeu que celles fournies avec l'extension.

#### Éric Libert 02400 Nesle-la-Montagne

*La ludothèque du* TO 7 *n'était jusqu'à présent pas très fournie, mais c'est vrai qu'elle progresse en quantité comme en qualité.*  Tilt *ne manquera pas de tester les jeux les plus réussis. A notre connaissance,* il *n'existe qu'un seul modèle de manettes de jeu pour le* TO 7.

### **SALES VOYOUS!**

J'ai le programme *Shenigans*  pour *Dragon 32* et je n'en sors pas. J'ai réussi à sortir de la chambre de départ avec le portefeuille, la lampe de poche, les souliers, les habits; j'ai payé le Landzord, là, ouvert la boîte postale; j'ai acheté une bière et puis ? Les deux voyous ne me laissent pas passer ! Qui pourra m'aider?

Philippe Ortmans 4800 Verviers. Belgique *Les bonnes âmes peuvent écrire au journal...* 

### **TROP C'EST TROP**

J'ai été l'un de vos premiers lecteurs ébloui. Je me précipitais pour acheter *Tilt* au kiosque le plus proche, puis je me suis abonné. Mais depuis le numéro de juin, j'ai pu remarquer que vous avez une fâcheuse tendance à ne voir que par le *Commo-*

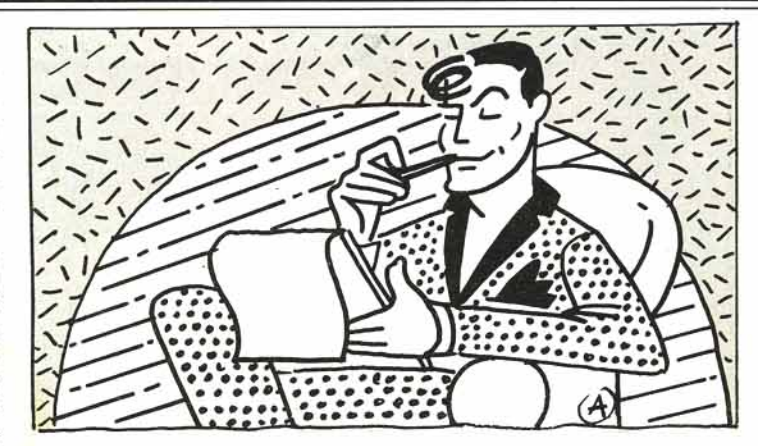

*dore 64* et à délaisser les ordinateurs Atari. Nombreux sont les jeux à sortir en plusieurs versions. Pourquoi ne pas le signaler, comme vous l'aviez fait pour *Bruce Lee ?* Sans rancune et longue vie à *Tilt.* 

Marc S. Paris *Nous ne privilégions aucun ordinareur par rapport à un autre.* li *faut reconnaître que la ludothèque du* Commodore 64 *est particulièrement étoffée et de qualité. Mais votre suggestion est bonne et* Till *indiquera désormais si un jeu esr disponible pour différenres machines. Sans oublier pour autant que des détails peuvent varier, notamment en ce qui concerne le graphisme.* 

### **ATARI CHÉRI**

Je possède une console *Atari 2600.* Depuis quelque temps, *Tilt*  présente bien peu de cartouches pour cette console. Pourquoi ? Dominique Berger 28100 Dreux

Tilt *ne délaisse pas la console A ra ri, mais les nouveautés se font beaucoup plus rares actuellement.* 

### **POUR UN BISOU**

Voici la manière de vaincre le dragon sur le jeu *Dragon's Lair*; une fois arrivé dans sa tanière: lorsque Dirk apparaît près d'une colonne d'objets qui ne tient que par un fil, comptez« un, deux». A« deux», inclinez la manette à gauche pour soutenir la colonne. Dirk mettra Je pied sur un coffre et glissera vers le dragon. Lorsque celui-ci lèvera les oreilles, allez à gauche vers une autre pile d'objets. Cette fois comptez« un, deux trois» (pas trop vite !) et, à

«trois», foncez à gauche une troisième fois. Vous pourrez ainsi vous approcher de la princesse qui vous dira comment tuer le dragon (en anglais, naturellement) : il faut que vous preniez l'épée magique qui permettra de tuer l'horrible bête et de prendre la clé avec laquelle vous ouvrirez le cachot.qui retient Daphné prisonnière. Après ce long discours le dragon commencera à poursuivre notre héros qui se réfugiera derrière une colonne que le dragon commencera à détruire en deux coups ; le troisième sera pour vous, si vous ne tirez pas la manette vers vous au moment ou le dragon écarte ses pattes. Vous vous retrouvez derrière une nouvelle colonne que le monstre réduira en poussière (et vous avec!). Une fois dans la ligne droite, comptez «un, deux, trois » et à « trois » partez à droite. Ensuite, avancez pour prendre l'épée magique, reculez, donnez un coup d'épée pour parer le jet de flammes, continuez à gauche puis donnez un coup d'épée pour terrasser le dragon. Dirk prendra la clé et s'en ira seul délivrer la princesse qui lui fera un gros bisou.

> Hervé Devanthéry 1020 Renens. Suisse

### **ASTUCE DE MINEUR**

J'ai une superbe astuce pour le jeu *Manie Miner* pour *Spectrum.*  Il est toujours pénible de parcourir tous les tableaux avant d'arriver enfin au dix-neuvième ou au superbe « Final barrier ». Il existe un truc pour choisir son tableau. Voilà ce qu'il faut faire. Lancer le jeu, taper le code « magique » 6031769. La chaussure qui sert à vous écraser doit apparaître en bas de l'écran; puis vous tapez la référence du tableau choisi suivie du chiffre 6. 2<sup>e</sup> tableau, 1; 3c tableau, 2; 4• tableau, 12; *5•* tableau, 3 ; 6• tableau, 13; 7• tableau, 23; 8• tableau, 123; 9• tableau, 4 ; 10• tableau, 14 ; 11<sup>e</sup> tableau, 24; 12<sup>e</sup> tableau, 142; 13• tableau, 34; 14• tableau, 134; 15• tableau, 234; 16• tableau, 1234; 17• tableau, 5; 18• tableau, 15; 19• tableau, 25; 20• tableau, 125.

> Ludovic Bodin 33400 Talence

### **CHER TONTON**

Tonton Tilt, si tu me permets de t'appeler ainsi, car je pense honnêtement que tu es notre tonton à tous, nous les amateurs de micro-informatique et de jeux vidéo. « Tubes» est ma rubrique préférée. Et pour le numéro d'octobre, un grand bravo à « Ludic » et « Service compris ».

### **HISTOIRE SANS FIN**

J'aimerais faire part d'un truc réservé aux initiés de *Dragon 's lair*, qui permet de réaliser des scores époustouflants. «Il faut mettre deux joueurs au début de la partie, et réussir à mener le deuxième joueur jusqu'au dragon et le terrasser. Le premier joueur se voit alors crédité d'un nombre de vies infini. Le jeu continue tant que le dragon n'est pas tué. Avec cette méthode, j'ai réussi un score de 750 000 points!

Marc Vielfaure **75016 Paris** 

### **NE ME DITES PAS...**

Je trouve Tilt pas trop mal, mais si vous parliez un peu plus de Mattel, ce serait mieux. En effet, à part les numéros 1 et 8, Matte! connais pas. Vous n'allez tout de même pas me dire que vous avez essayé les 61 cartouches qui figurent sur le catalogue 84 Mattel!

Philippe Laurens 93190 Livry-Gargan

Tilt *a présenté des cartouches Matte/ dans plus de deux numéros! On peut trouver également des tests dans les numéros 2, 3. 5, 6,* 7, *9 et 13. Depuis de nom- breux mois,* il *n'y a plus aucune nouveauté. Mais* Tilt *fera le point dans son prochain numéro sur les cartouches pour la console lntellivision.* 

Le directeur de la publication : Antoine de CLERMONT-TONNERRE - Dépôt légal : 1er trimestre 1985 - Photocomposition et gravure : Imp. M.-A., 60, rue Cino-del-Duca, 94700 Maisons-Alfort. - Imprimerie : Sima, Torcy - Distribution : N.M.P.P - Numéro de commission paritaire : 64 671.

Hé! Ho! les héros, les amoureux de l'aventure et du voyage, 200 pages de récits, de photos et de renseignements pratiques pour partir vous aussi, faut pas laisser passer ça.

Les librairies ou les kiosques à journaux, c'est pas le bout du monde ! Et 30 F, c'est déjà un prix charter. OK les héros?

HÉLHO!LES HÉROS

Ж,

1er CRI DE L'AVENTURE.

**TALM** 

### QUAND LA LEGENDE FAISAIT L'HISTOIRE...

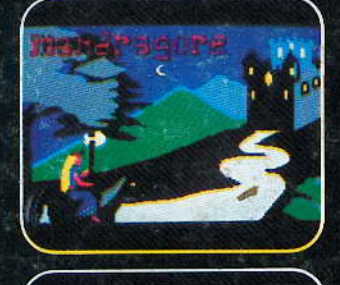

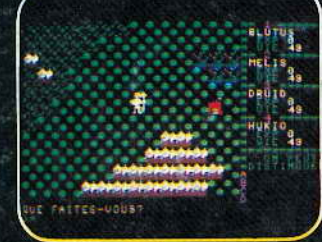

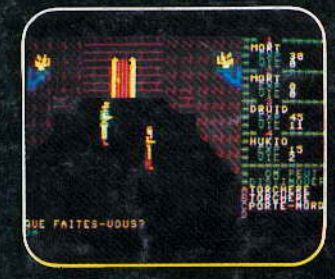

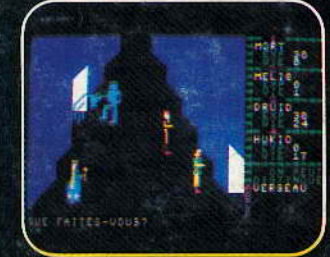

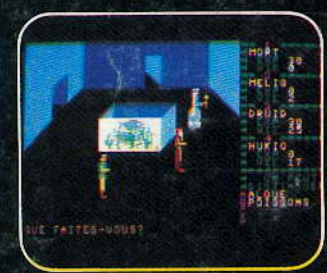

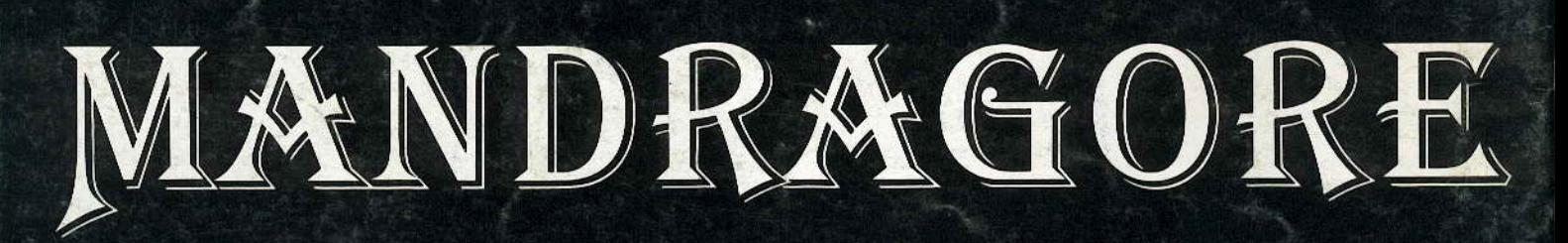

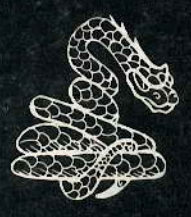

**GRAND PRIX ARCADE - MINISTERE DE LA CULTURE** 

Une aventure fantastique<br>sur COMMODORE 64<br>et bientôt sur MO5 et MSX